**الجمهورية الجزائرية الديمقراطية الشعبية**

#### **République Algérienne Démocratique et Populaire**

**وزارة التعليم العالي والبحث العلمي**

#### **Ministère de l'Enseignement Supérieur et de la Recherche Scientifique**

Université Mohamed khider –Biskra Faculté des Sciences et de la Technologie Département de Génie civil et d'Hydraulique

Référence : .../2022

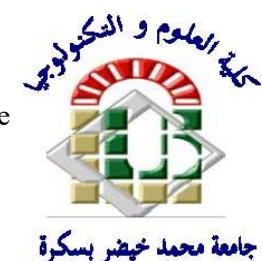

جامعة محمد خيضر بسكرة كلية العلوم والتكنولوجيا قسم ا لهندسة المدنية والري

المرجع 2022/...........

## **Mémoire de Master**

**Filière : Génie Civil** 

**Spécialité : Structure**

## **Thème**

## **Conception et modélisation d'un bâtiment (R+12) à usage d'habitation implanté en zone**

## **sismique (Annaba)**

**Nom et Prénom de l'étudiant : Encadreur : Abdellahi Yarbe Ahmed Saleh Dr. Mechkouri Mohamed**

**Promotion : Juin 2022**

## *Remerciements*

Tout d'abord, grâce et remerciement vont à dieu le tout puissant qui nous a donné la force, la patience, le courage et la volonté pour élaborer ce travail.

J'exprime mes profonds remerciements à mon encadreur Mechkouri Mohamed pour son orientation et ses précieux conseils et surtout pour sa patience et sa coopération.

Que tous les membres du jury trouvent ici l'expression de mes profonds respects pour avoir pris la peine d'examiner ma mémoire.

A tous les enseignants du département de génie civil qui ont contribué à notre formation avec beaucoup de compétence et de dévouement. Enfin, mon plus vif remerciement à tous ceux qui ont contribué de près ou de loin à l'accomplissement de ce travail.

# *Dédicaces*

*Je dédie ce modeste travail* 

*A mes chers parents, ma famille et tous mes amis, pour leur patience, leur encouragement et leur soutien affectif sans lequel ce travail n'aurait pu être mené à bien.* 

#### **RESUME**

Ce projet présente une étude détaillée d'un bâtiment en béton armé à usage d'habitation, composé d'un rez-de-chaussée, plus 12 étages, avec une forme régulière en plan et en élévation, qui sera implantée dans la wilaya Annaba, classée en zone IIa selon le règlement parasismique Algérien (RPA 99 version 2003).

En utilisant les règlements de calcul et vérifications du béton armé (RPA99V2003 et B.A.E. L91modifié99), cette étude entame la description générale du projet avec une présentation des caractéristiques des matériaux, ensuite le pré dimensionnement de la structure, la descente des charges.et calcul des éléments principaux (poteaux, poutres et voiles, planchers) et secondaires (poutrelles, balcons, escaliers, acrotère,).

En fin on a effectué une étude dynamique de la structure avec le logiciel robot, afin de déterminer les différentes sollicitations dues aux chargements (charges permanentes, d'exploitation et charge sismique), et on terminera le travail avec une conclusion générale.

#### **الملخص:**

 يقدم هذا المشروع دراسة تفصيلية لمبنى خرساني سكني لالستخدام السكني ، مكون من طابق أرضي باإلضافة إلى 21 طابقا بشكل منتظم في المخطط واالرتفاع ، والذي يقع في والية عنابة المصنفة ضمن المناطق متوسطة الزالزل حسب النظام الجزائري RPA 99 version 2003 (RPA99V2003 et B.A.E. L91modifié99), الخرسانة من والتحقق بالحساب الخاصة اللوائح باستخدام تبدأ هذه الدراسة بالوصف العام للمشروع بعرض لخصائص المواد ، ثم الأبعاد للهيكل ، ونزول الأحمال ، وحساب العناصر الرئيسية }األعمدة ، الكمرات ، الجدران الحاملة ، واألسقف{، والعناصر الثانوية }العوارض ، الشرفات ، الساللم ،و الحاجز{.

> في النهاية تم إجراء دراسة ديناميكية للهيكل باستخدام برنامج Robot من أجل تحديد الضغوط المختلفة بسبب األحمال }األحمال الدائمة ، أحمال التشغيل ، والحمل الزلزالي{، وسيتم االنتهاء من العمل بخاتمة عامة.

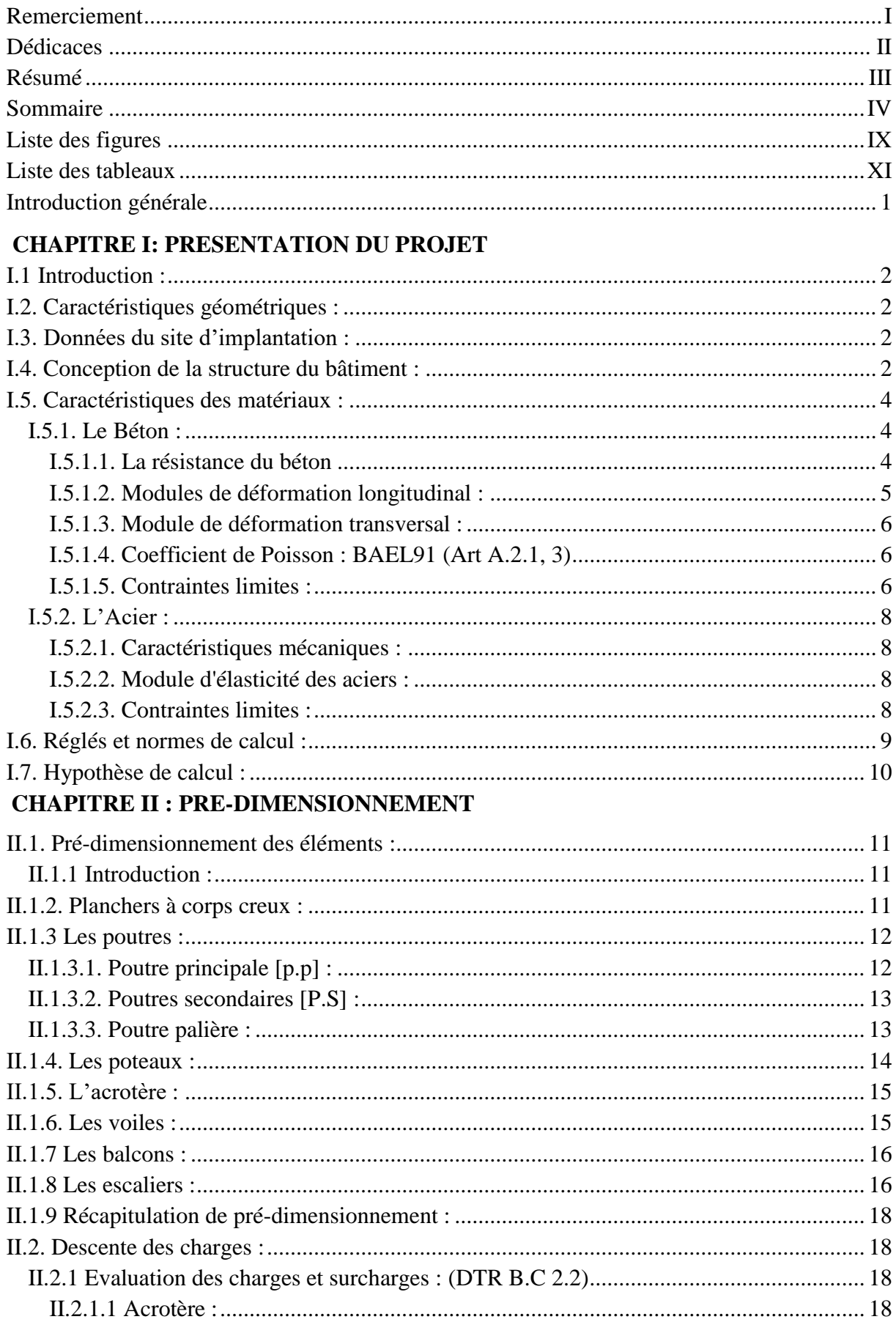

### **Sommaire**

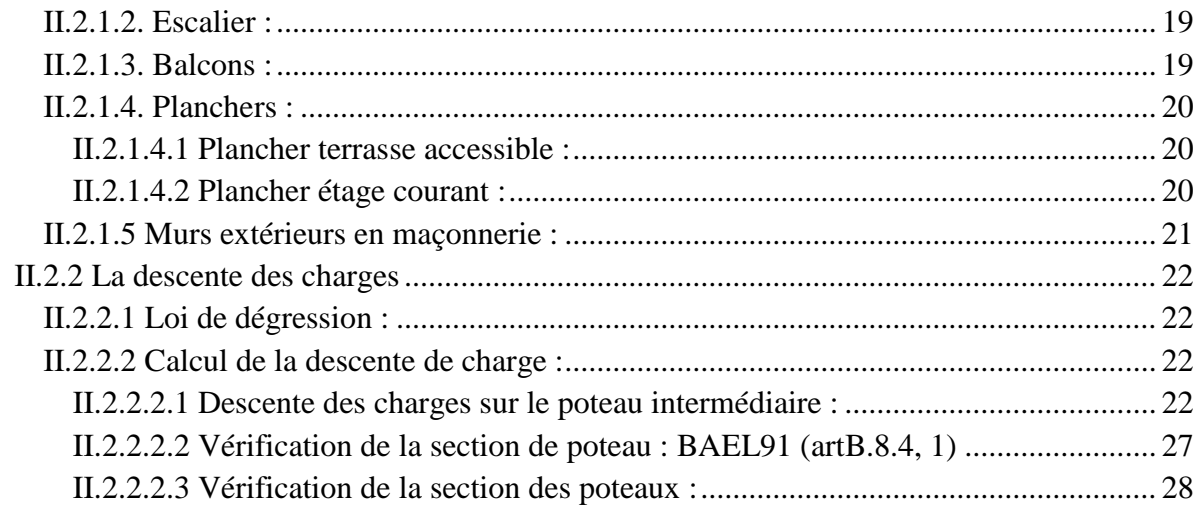

#### **CHAPITREIII : ETUDE DES ELEMENTS SECONDAIRES**

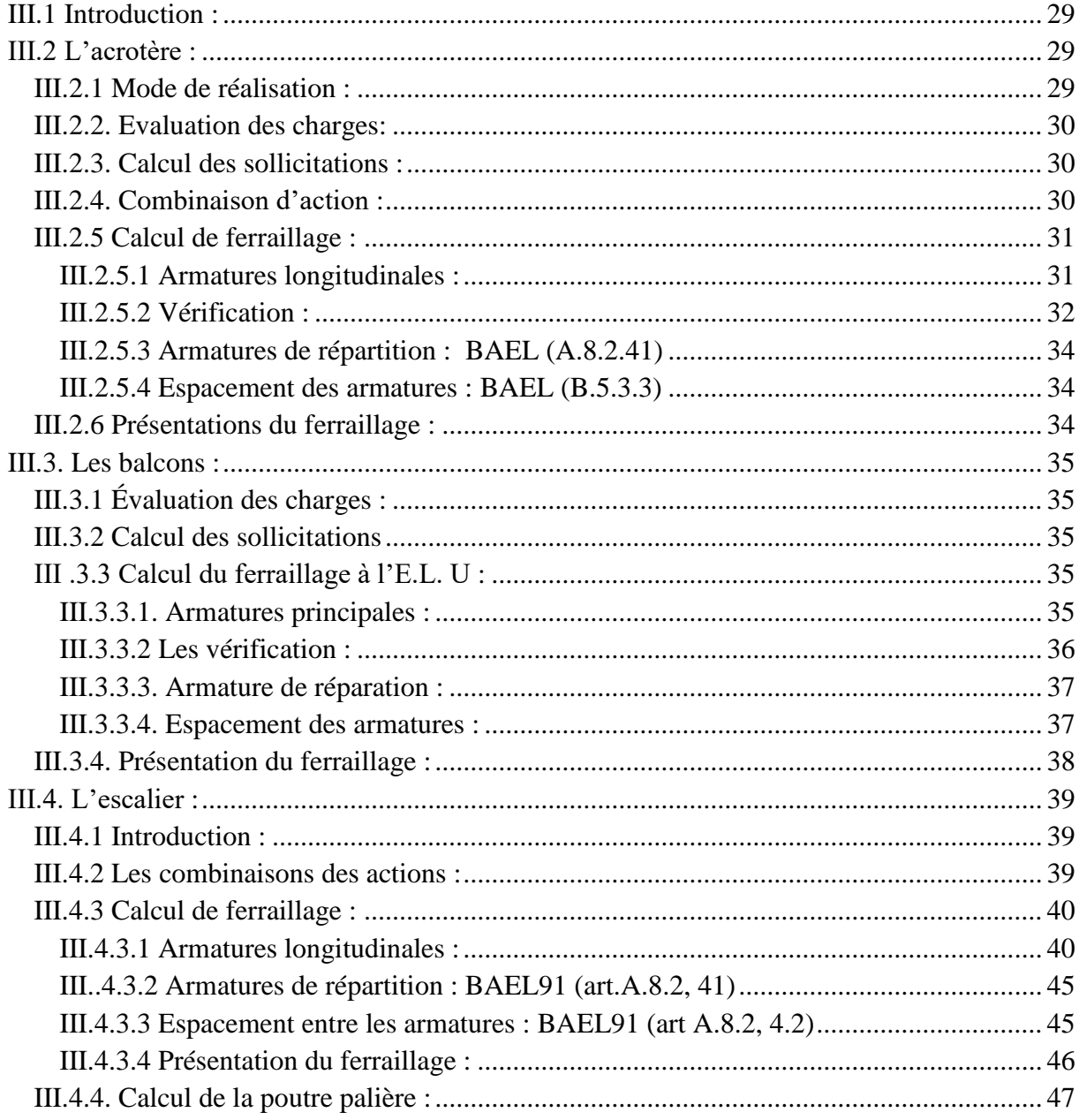

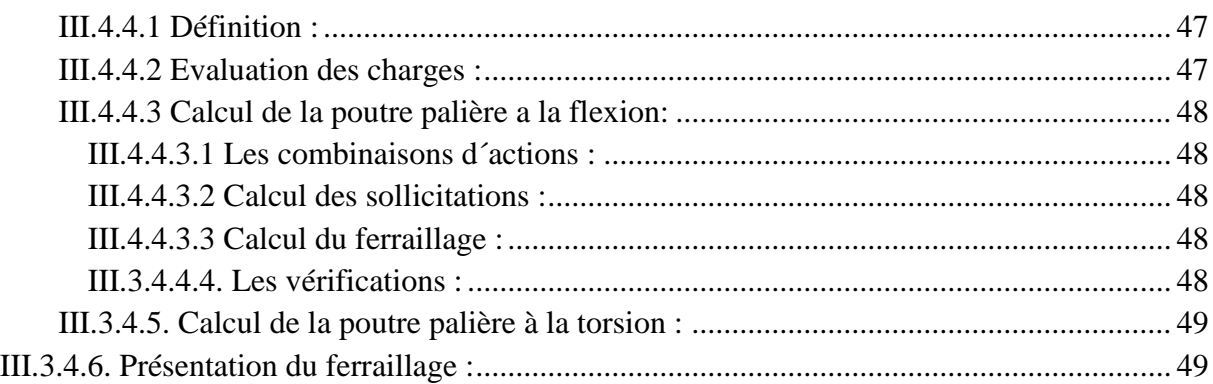

#### **CHAPITRE IV : ETUDE DES PLANCHERS**

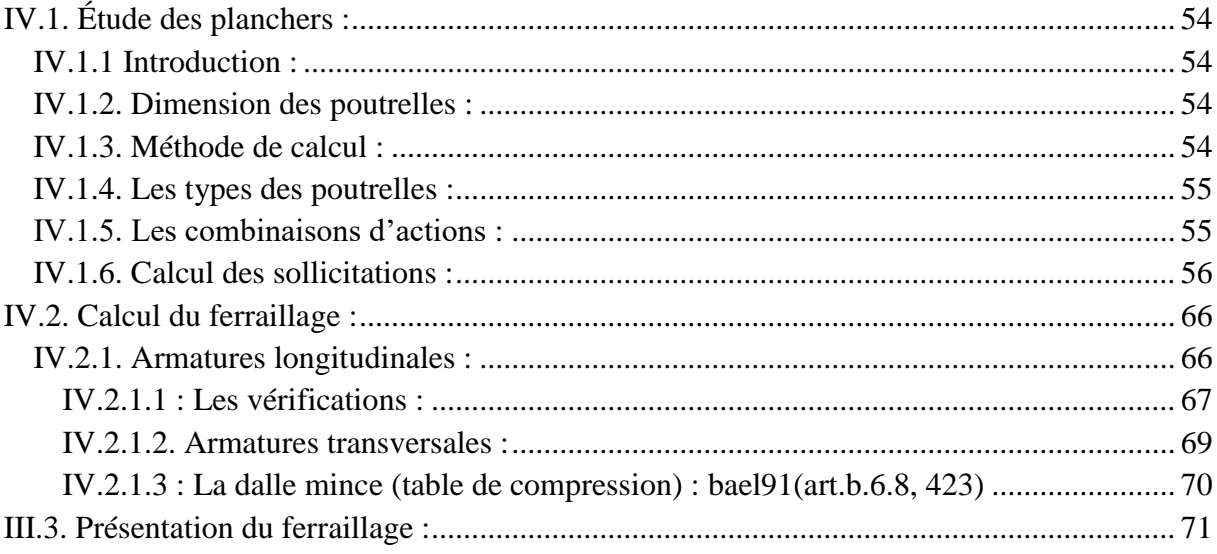

### **CHAPITRE V : ETUDE DYNAMIQUE**

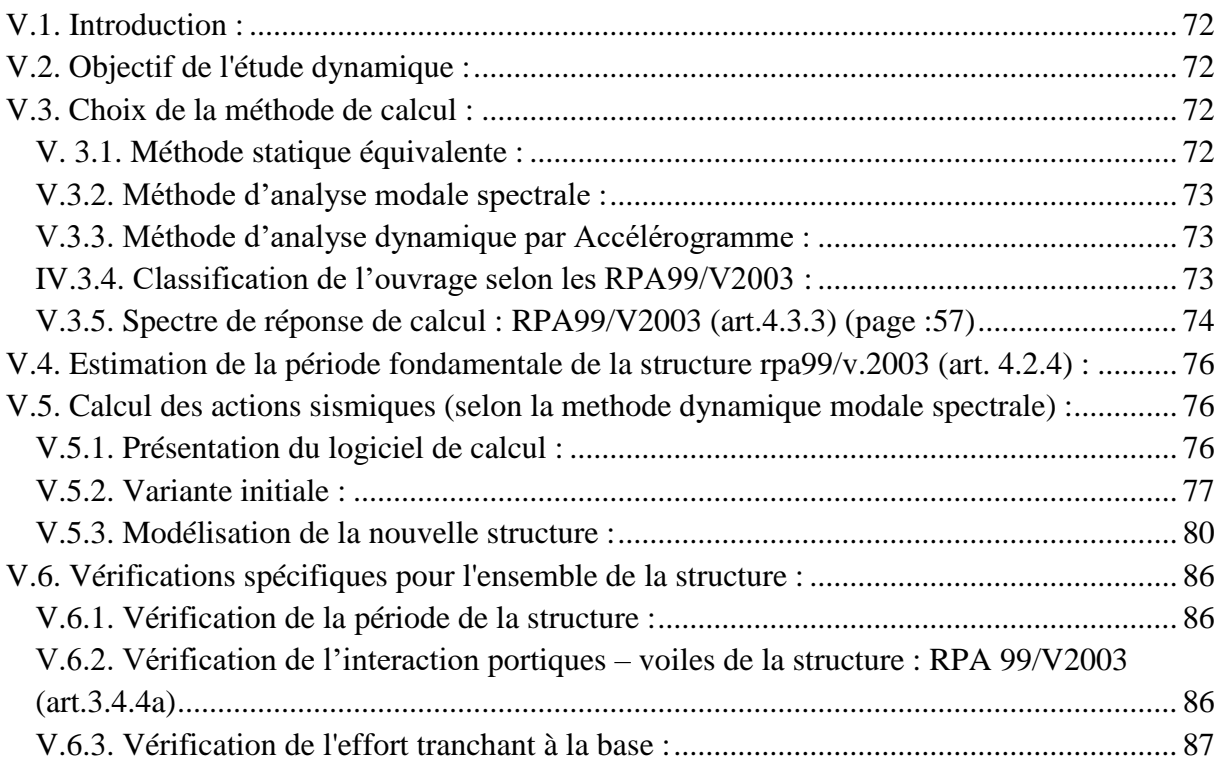

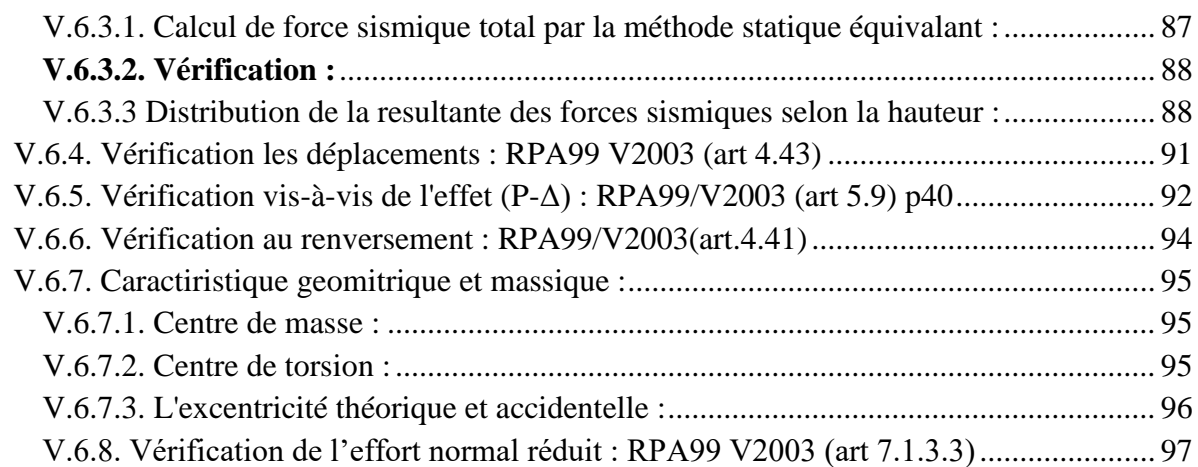

#### **CHAPITRE VI : FERRAILLAGE DES ELEMENTS STRUCTURAUX**

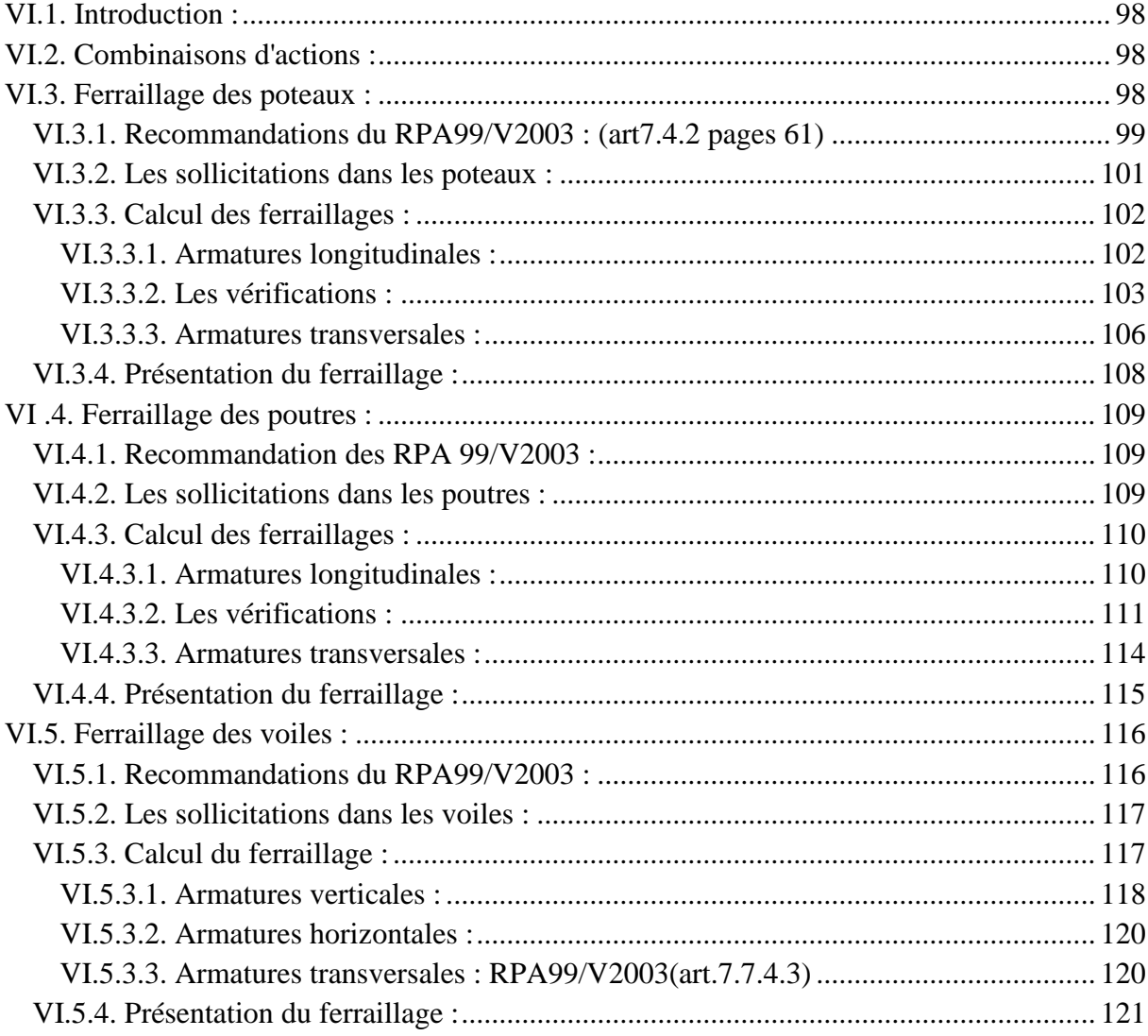

#### **CHAPITRE VII : ETUDE DE L'INFRASTRUCTURE**

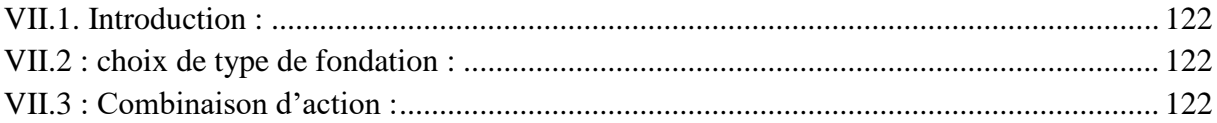

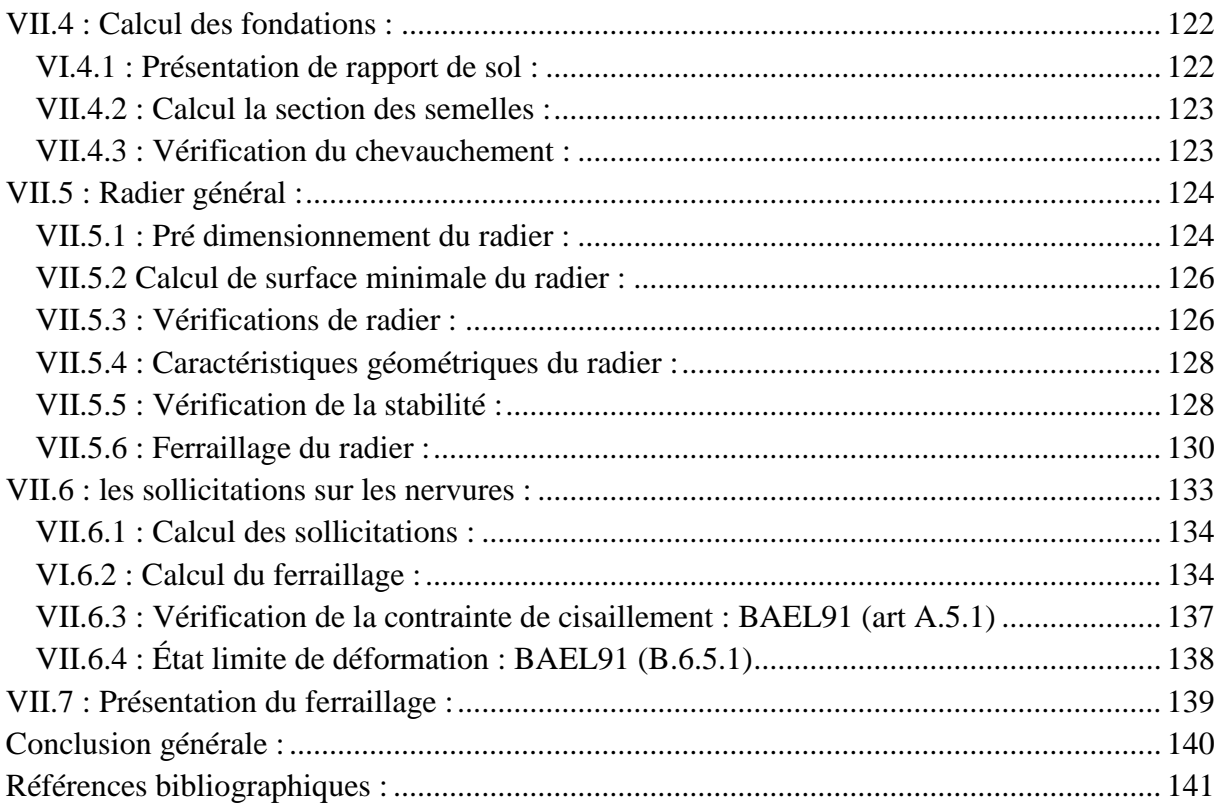

#### **LISTE DES FIGURES**

#### **CHAPITRE I: PRESENTATION DU PROJET**

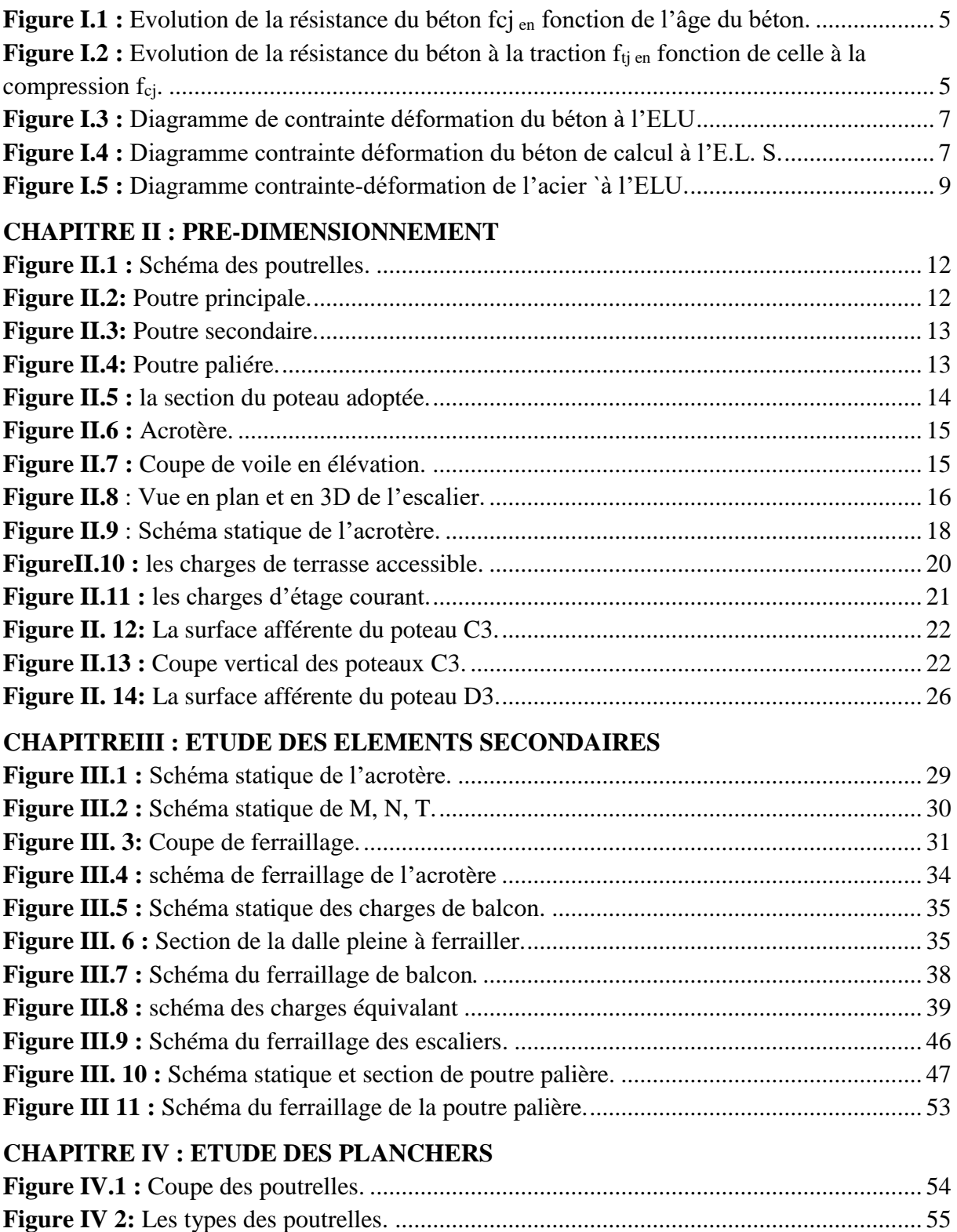

**Figure IV.3:** [Poutrelle type \(1\)................................................................................................](file:///C:/Users/Mobdi%20Soft/Desktop/عبدالله/fin/ch1.docx%23_Toc106327944) 56

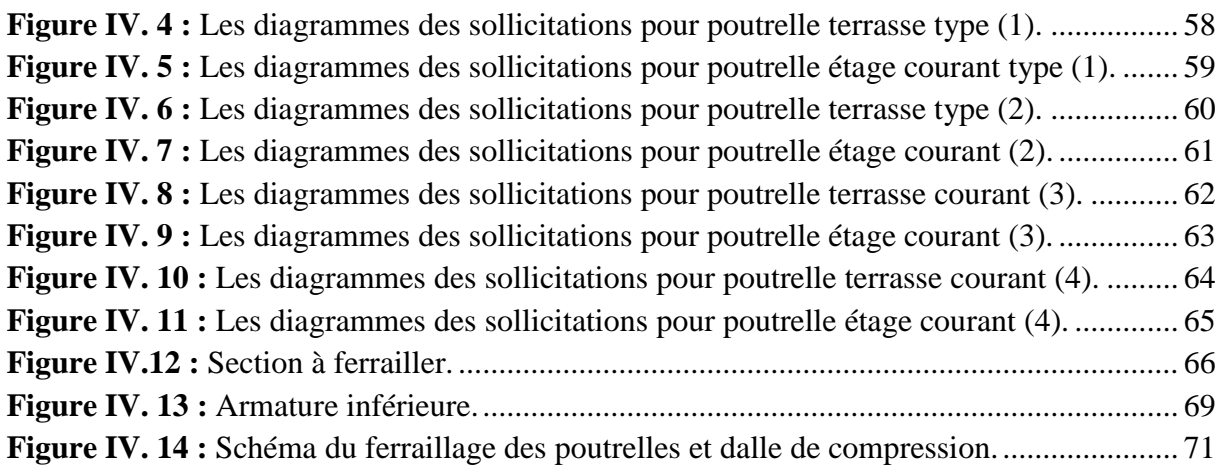

#### **CHAPITRE V : ETUDE DYNAMIQUE**

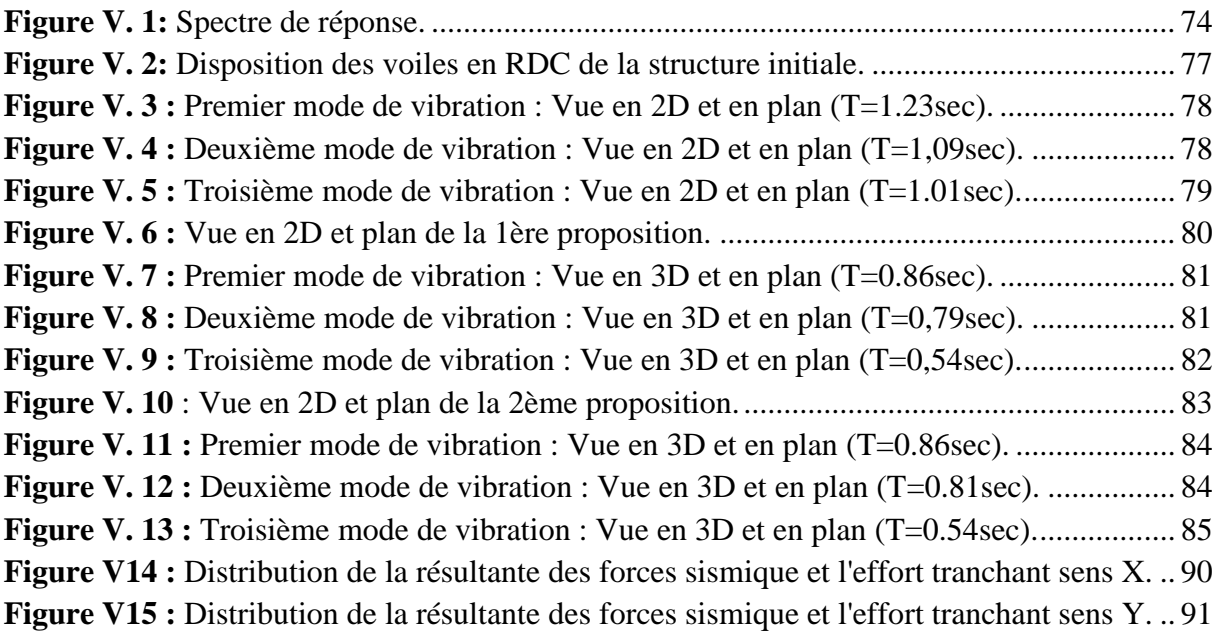

## **CHAPITRE VI : FERRAILLAGE DES ELEMENTS STRUCTURAUX**

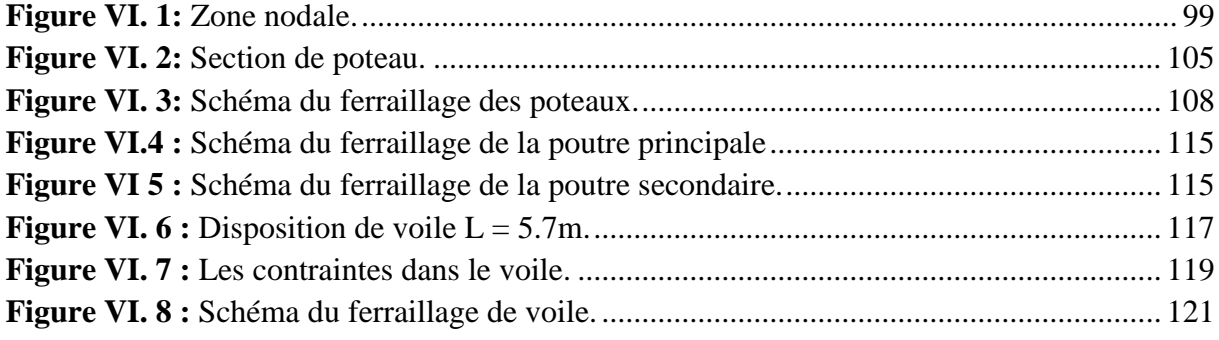

#### **CHAPITRE VII : ETUDE DE L'INFRASTRUCTURE**

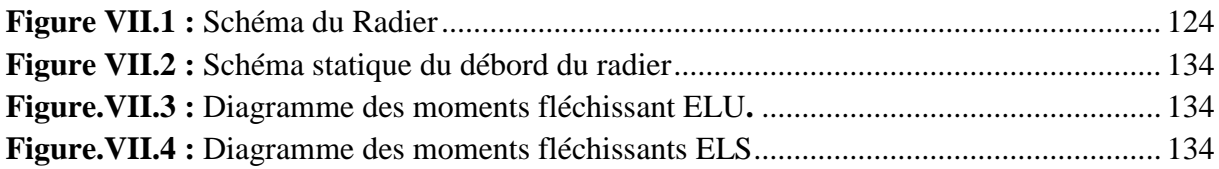

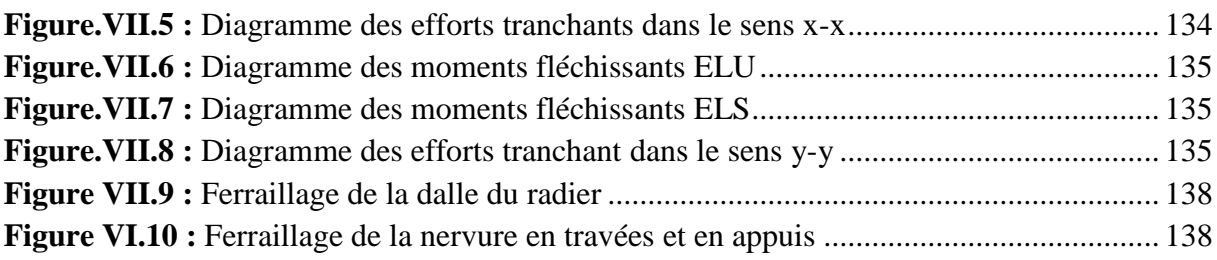

#### **LISTE DES TABLEAUX**

#### **CHAPITRE I: PRESENTATION DU PROJET**

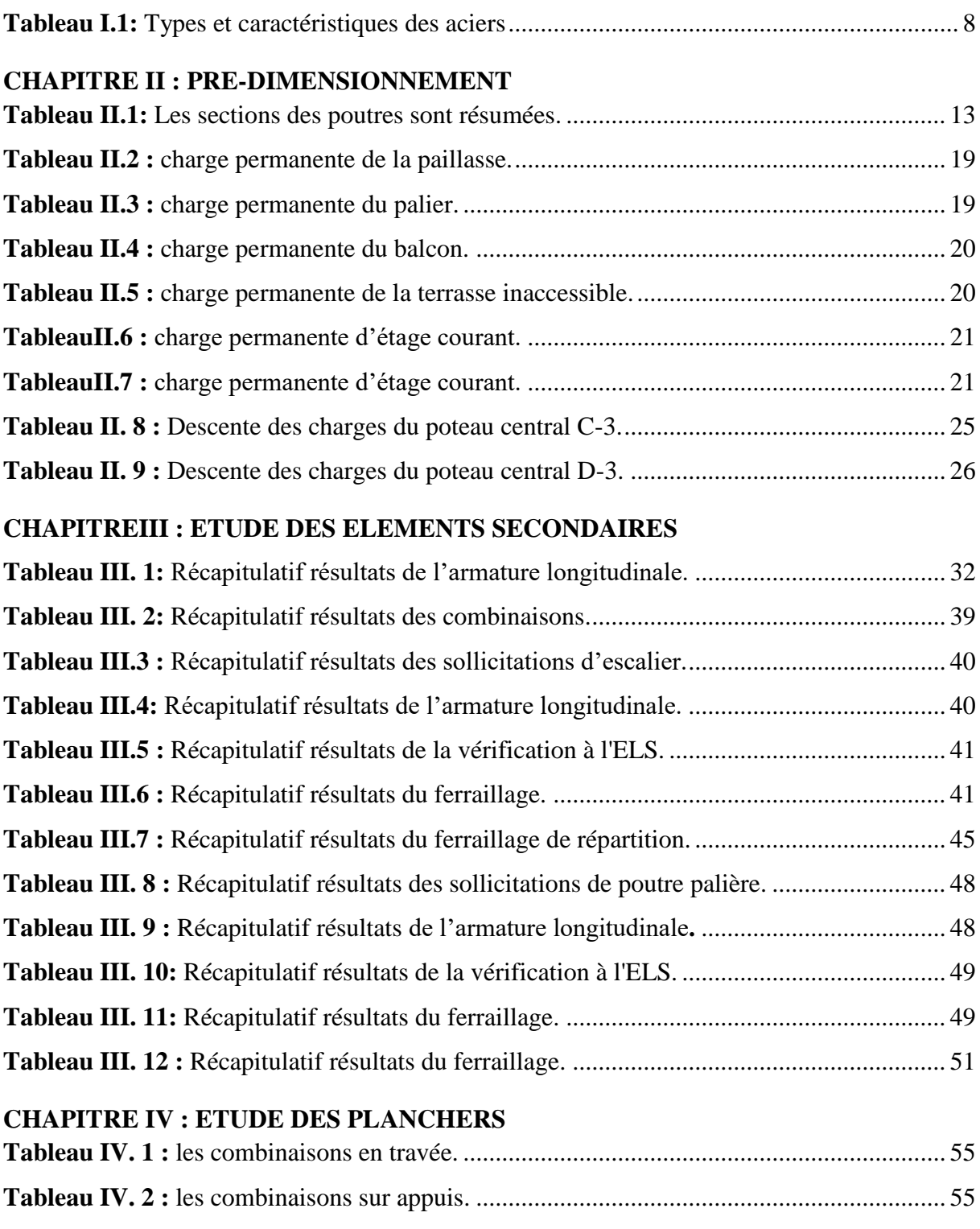

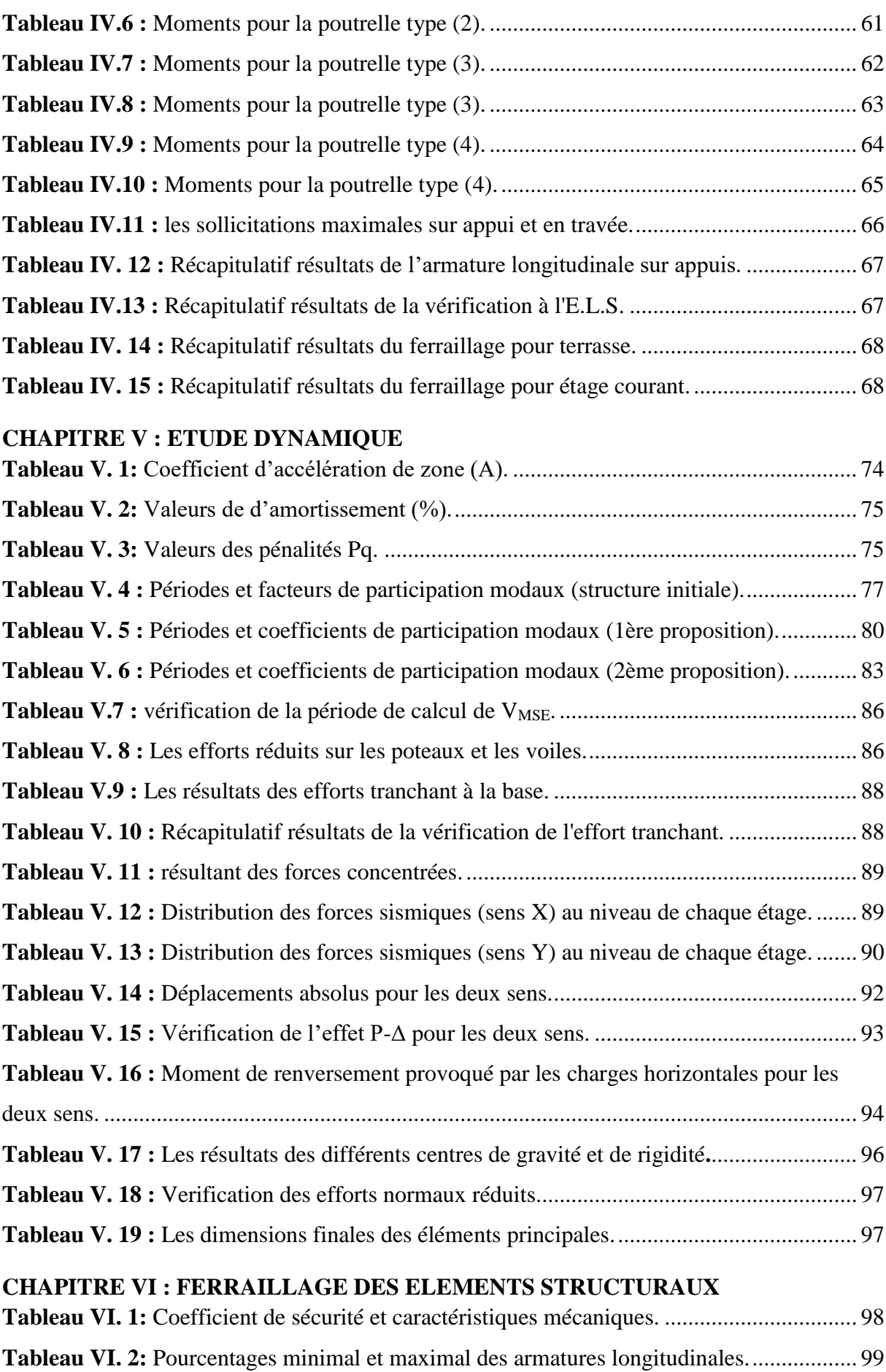

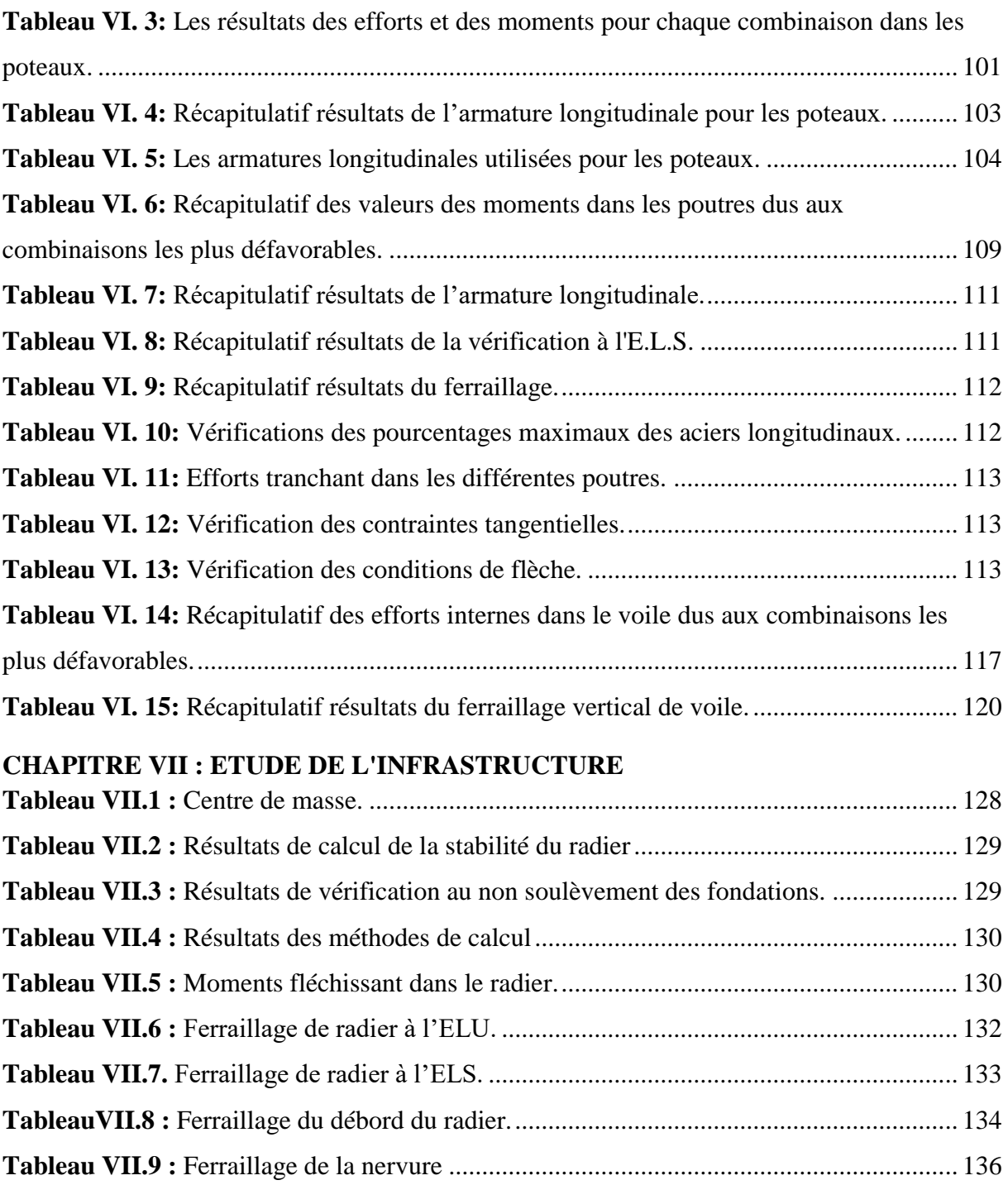

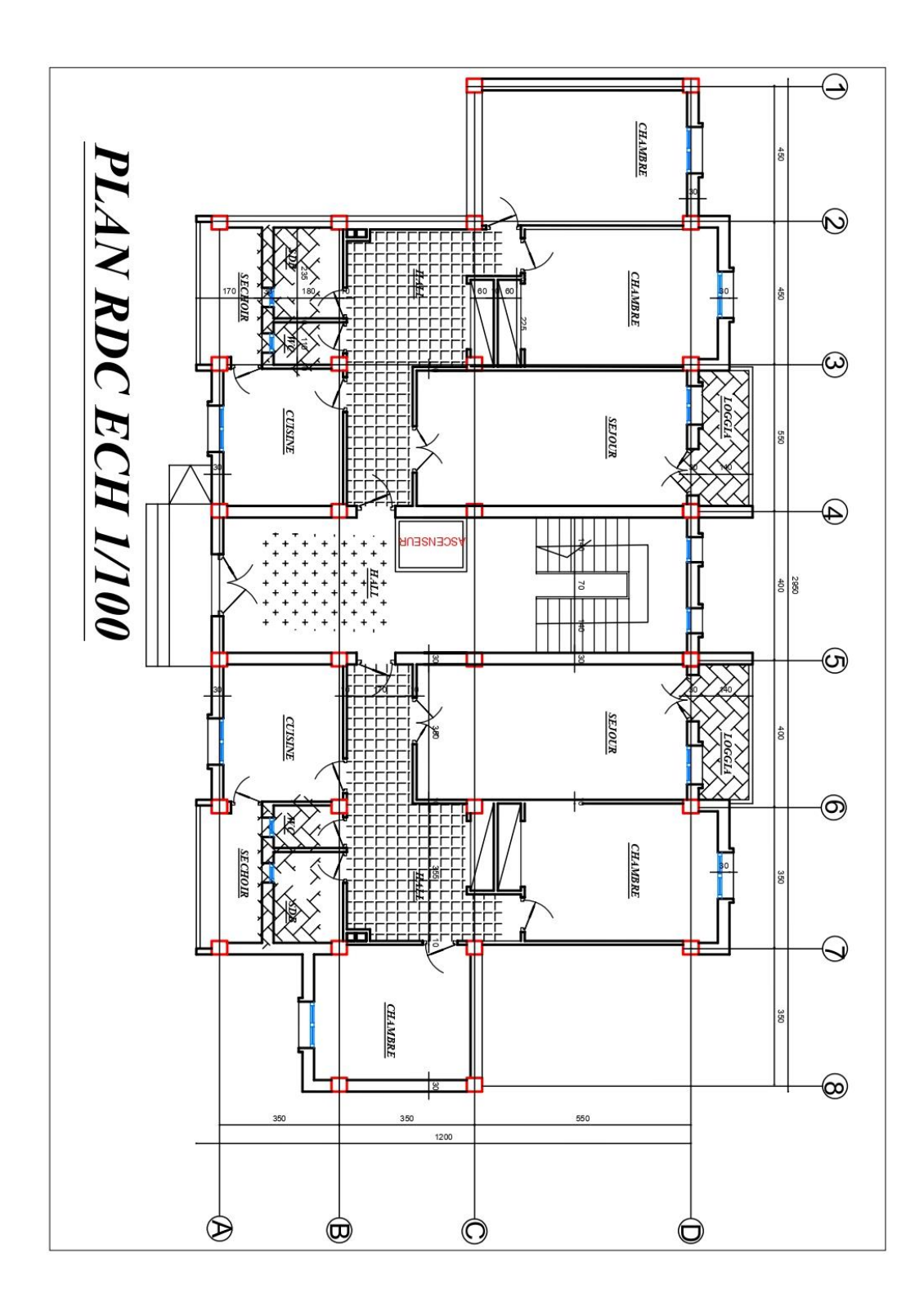

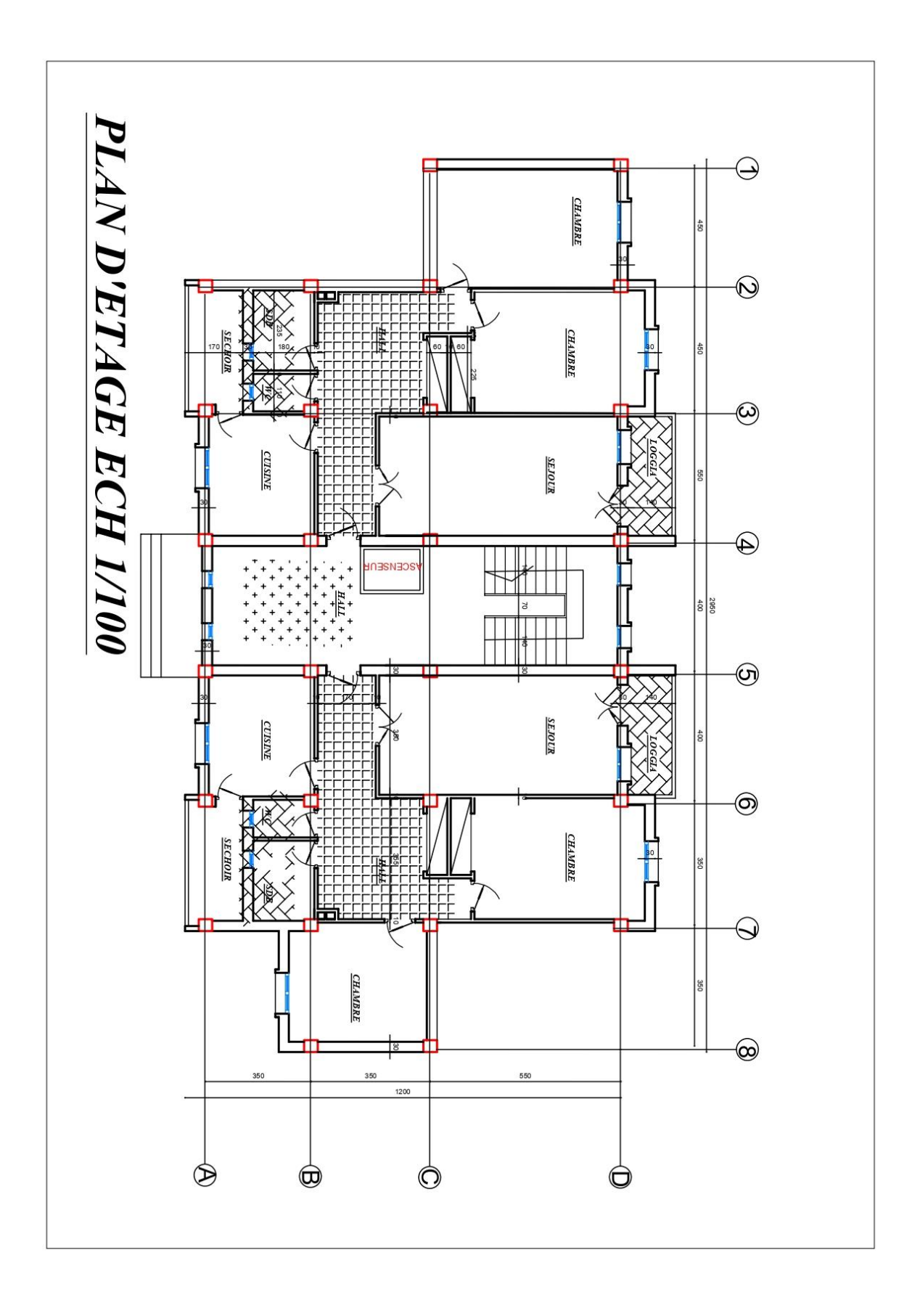

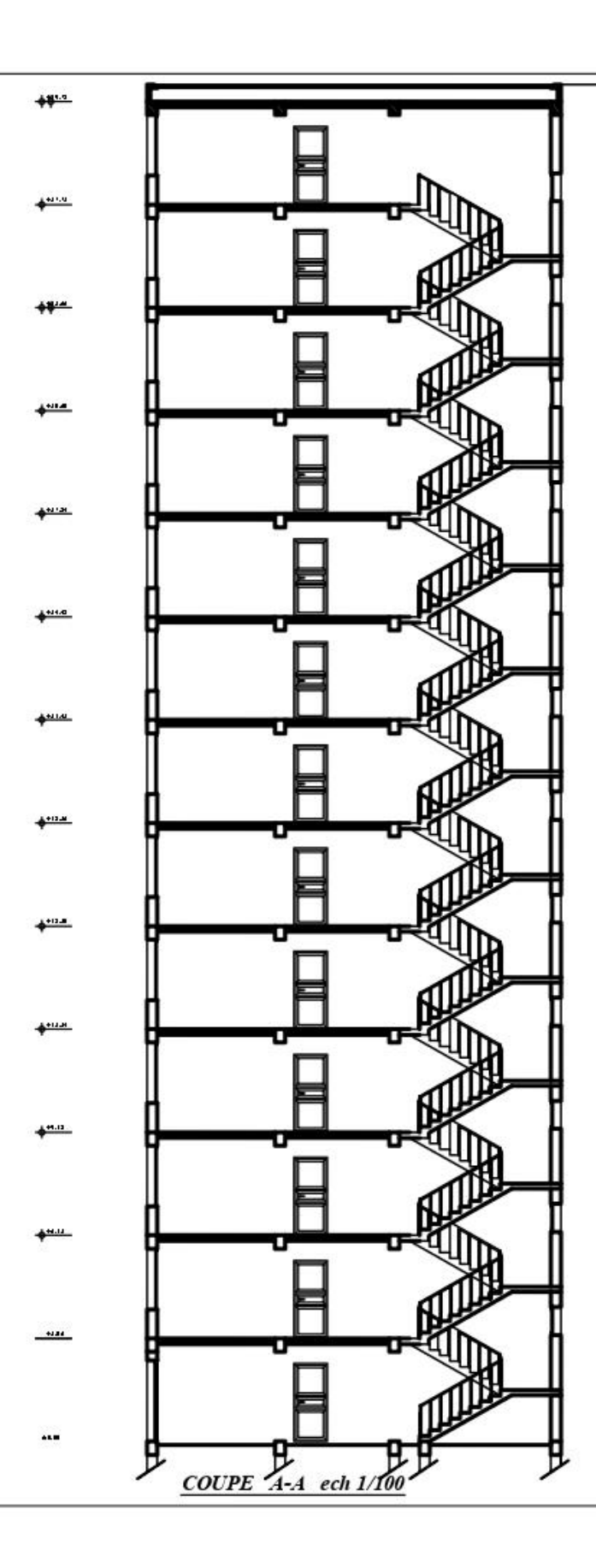

#### **INTRODUCTION GENERALE**

 Jusqu'à nos jours, des constructeurs et des ingénieurs en génie civil sont censé investir tout leur savoir-faire dans l'étude et la conception des d'ouvrages.

Les constatations faites dans le monde après les séismes, ont montré que les structures à base de portiques doivent supporter d'importants déplacements relatifs entre deux étages consécutifs. En revanche, il à été constaté que de nombreux bâtiment en béton armé à contreventement mixte ont bien résisté sans endommagement exagéré.

Pour cela tout ouvrage doit être réalisé conformément aux règlements parasismiques et les règlements en vigueur.

Le présent projet de fin d'étude consiste à étudier la structure d'un bâtiment à usage d'habitation (R+12) à contreventement mixte.

Nous avons structuré notre travaille en 7 chapitres :

- Le premier concerne les généralités (les caractéristiques de la structure ainsi que les matériaux utilisés)
- Le second concerne le pré dimensionnement des éléments.
- Le troisième sera consacré au calcul des éléments secondaires.
- Le quatrième sera consacré à l'étude du plancher
- Le cinquième traite l'étude dynamique de la structure.
- Le sixième est consacré à l'étude des éléments structuraux.
- Le dernier chapitre traite la partie infrastructure.

En fin on termine par une conclusion générale sur l'ensemble de l'étude mené au cours de cette modeste étude.

## **CHAPITRE I : PRESENTATION DU PROJET**

#### **I.1. Introduction :**

Dans ce projet nous voulons étudier un bâtiment à usage d'habitation constitué d'un rez-dechaussée et 12 étages avec une terrasse inaccessible dont le lieu d'implantation est la wilaya d'Annaba est classée comme une zone de moyenne sismicité zone IIa selon la classification des zones établies par le règlement parasismique Algérien RPA99 (version2003).

#### **I.2. Caractéristiques géométriques :**

Les caractéristiques géométriques du bâtiment sont :

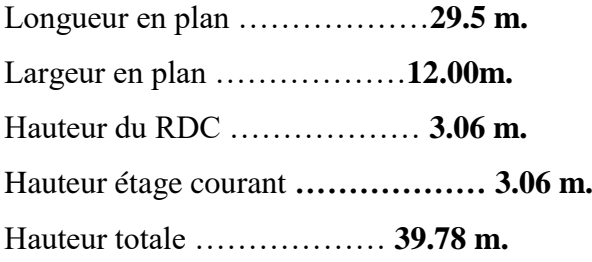

#### **I.3. Données du site d'implantation :**

- Le bâtiment est implanté dans la Wilaya de Annaba donc dans une zone de sismicité moyenne (Zone IIa) et un sol de catégorie **S3** selon le classement des RPA99/Version 2003.
- La contrainte admissible est **1,8 bar**.
- Le bâtiment est à usage d'habitation donc appartient au groupe d'usage 2.

#### **I.4. Conception de la structure du bâtiment :**

#### **a) Structure de contreventement :**

Le contreventement de la structure est assuré par des voiles et des portiques tout en justifiant l'interaction portiques-voiles, pour assurer la stabilité de l'ensemble sous l'effet des actions verticales et des actions horizontales.

#### **b) Planchers corps creux :**

Ce type de plancher est constitué de poutrelles préfabriquées en béton armé ou bétonnées sur place espacées de 60 cm de corps creux (hourdis) et d'une table de compression en béton armé. Ce type de planchers est généralement utilisé pour les raisons suivantes :

- Facilité de réalisation.
- Lorsque les portées de l'ouvrage ne sont pas importantes.
- Diminution du poids de la structure et par conséquent la résultante de la force sismique.
- Une économie du coût de coffrage (coffrage perdu constitué par le corps creux

#### **2022**

#### **c) Poutres :**

Les poutres sont des éléments porteurs en béton armé, servant de base à transmettre les charges aux poteaux.

- Les poutres principales (transversales).
- Les poutres secondaires (longitudinales).

#### **d) Poteaux :**

Les poteaux sont des éléments porteurs verticaux en béton armé, leur rôle est de reprendre les efforts dus aux charges et surcharges ramenées par les poutres, et ensuite les transmettre aux fondations.

#### **e) Escaliers :**

Les escaliers sont des éléments non structuraux, permettant le passage d'un niveau à un autre constitués de dalles inclinées (paillasses) et de dalles horizontales (paliers). Les escaliers sont coulés sur place.

#### **f) Les balcons :**

Les balcons sont réalisés en dalle pleine.

#### **g) Les murs :**

La maçonnerie du bâtiment est réalisée en briques creuses.

On distingue :

- Les murs extérieurs sont constitués en double parois de briques creux de 10 cm et 15 cm
- d'épaisseur séparés par une lame d'air de 5 cm d'épaisseur.
- Les murs intérieurs sont constitués d'une seule paroi de briques d'épaisseur 10cm.

#### **h) Revêtement :**

Le revêtement du bâtiment est constitué par :

- Revêtement en carrelage pour les planchers.
- Enduit en plâtre pour les murs intérieurs et les plafonds.
- Enduit en ciment pour les murs extérieurs.
- Le plancher terrasse sera recouvert par une étanchéité multicouche imperméable évitant la pénétration des eaux pluviales.

#### **i) Acrotères :**

La terrasse étant inaccessible, le dernier niveau est entouré d'un acrotère en béton armé d'une hauteur de 60 cm et de 10 cm d'épaisseur.

#### **I.5. Caractéristiques des matériaux :**

#### **I.5.1. Le Béton :**

Le béton est un matériau de construction usuel, qui s'apparente à une pierre artificielle. Ses constituants essentiels sont :

- Un mélange granulaire de sable et graviers formant le squelette du matériau
- Un liant hydraulique, le ciment, assurant la cohésion entre les différents grains du squelette.
- L'eau est le réactif chimique provocant la prise du ciment (hydratation)
- Éventuellement, et en faible quantité, des produits d'addition, les adjuvants,

Influençant certaines propriétés ou comportements du matériau béton.

L'intérêt du matériau béton réside dans sa facilité de mise en œuvre puisqu'il se présente à l'état pâteux et qu'il suffit de remplir de

#### **- Composition du béton :**

La composition ordinaire pour un mètre cube du béton est :

- 350 kg/m3 de ciment de classe CPJ45.
- 400 litres de sable de diamètre 0/5.
- 800 litres de gravier de diamètre 15/25.
- 175 litres d'eau de gâchage.

#### **I.5.1.1. La résistance du béton a) à la compression : BAEL91 (art A.2.1, 11)**

La résistance caractéristique à la compression du béton **fcj** à *j* jours d'âge est déterminée à partir d'essais sur des éprouvettes normalisées de 16 cm de diamètre et de 32cm de hauteur. On utilise le plus souvent la valeur à 28 jours de maturité :  $f_{c28}$ . Pour des calculs en phase de réalisation, on adoptera les valeurs à **j** jours, définies à partir de f<sub>c28</sub> par :

**- Pour des résistances fc28 ≤ 40MPa :**

$$
\begin{cases} f_{cj} = \frac{j}{4.76 + 0.83j} f_{c28} & \text{si } j < 60 \text{ jours.} \\ f_{cj} = 1.1 \times f_{c28} & \text{si } j > 60 \text{ jours.} \end{cases}
$$

**- Pour des résistances fc28 > 40MPa :**

$$
\begin{cases}\nf_{cj} = \frac{j}{1.40 + 0.95j} f_{c28} & \text{si } j < 28 \text{ jours.} \\
f_{cj} = f_{c28} & \text{si } j > 28 \text{ jours.}\n\end{cases}
$$

**f**<sub>c28</sub> La résistance à la compression a 28 jours  $f_{c28} = 25 \text{ MPa}$ .

Conception et modélisation d'un bâtiment (R+12) à usage d'habitation implanté en zone sismique (Annaba).

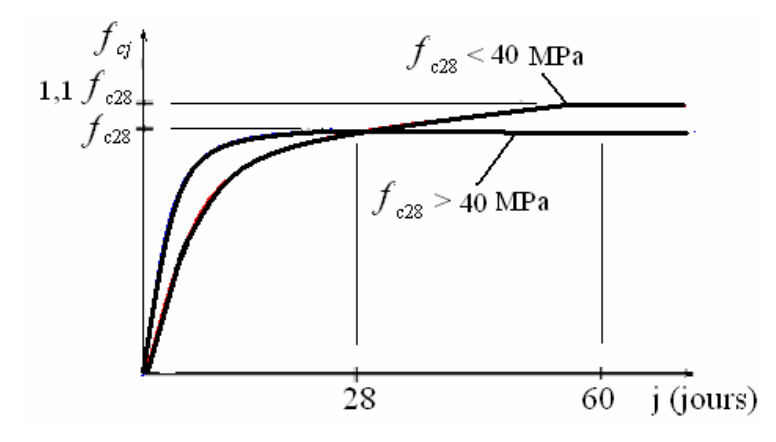

Figure I.1 : Evolution de la résistance du béton fcj en fonction de l'âge du béton.

#### **b) à la traction : BAEL91 (art A.2.1, 12)**

La résistance caractéristique à la traction du béton à j jours, notée  $f_{tj}$ , est conventionnellement définie par les relations :

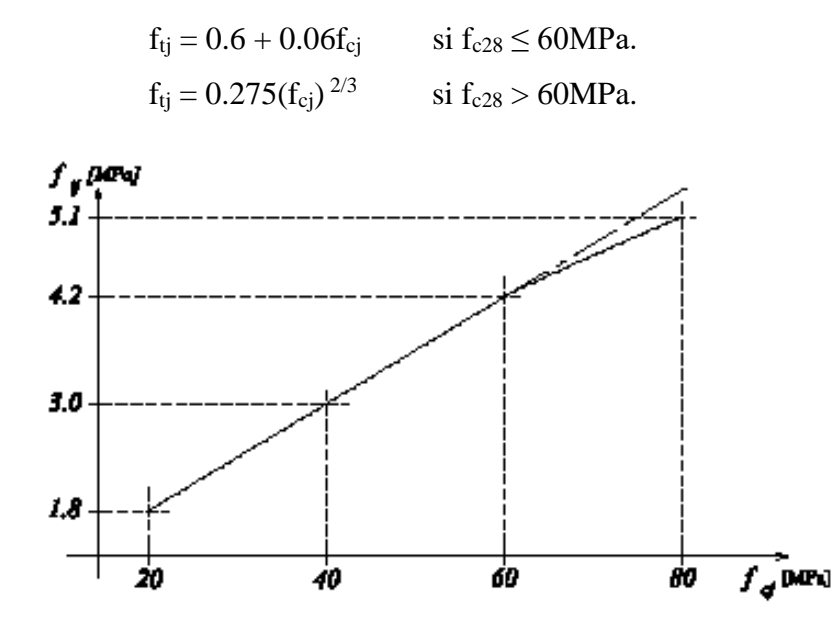

**Figure <b>I.2 :** Evolution de la résistance du béton à la traction f<sub>tj en</sub> fonction de celle à la compression f<sub>cj</sub>. La résistance à la traction  $f_{128} = 2.1 \text{ MPa}$ 

#### **I.5.1.2. Modules de déformation longitudinal : a) Module de Déformation longitudinale instantané : BAEL91 (art A.2.1,21)**

Sous des contraintes normales d'une durée d'application inférieure à 24 h, on admet a défaut de mesures, qu'à l'âge « j » jours, le module de déformation longitudinale instantané du béton Eij est égal à :

 $E_{ij} = 11000 \times f_{cj}^{1/3}$ MPa Pour **fc28** = 25 MPa on a **Eij** = 32164.195 MPa.

Conception et modélisation d'un bâtiment (R+12) à usage d'habitation implanté en zone sismique (Annaba).

#### **b) Module de Déformation longitudinale différé :**

Sous des contraintes de longue durée d'application, le module de déformation longitudinale diffère. Ceci permet de calculer la déformation finale du béton. Elle est donnée par la formule:

 $E_{\rm{vj}} = 3700 \times f_{\rm{cj}}^{1/3}$ 

Pour  $f_{c28} = 25 \text{ MPa}$  on a  $E_{vi} = 10818.865 \text{ MPa}$ .

**I.5.1.3. Module de déformation transversal :**

Sa valeur est donnée par la formule suivante :  $G = \frac{E}{\gamma}$  $2(1+v)$ 

Avec :

**E** : module de Young.

: Coefficient de poisson.

 $v = 0.0$  dans le cas des **E.L.U**.

 $v = 0.2$  dans le cas des **E.L.S**.

#### **I.5.1.4. Coefficient de Poisson : BAEL91 (Art A.2.1, 3)**

 $v = 0.0$  dans le cas des Etats limites ultimes (E.L.U) (section fissurée)

υ = 0.2 dans le cas des Etats limites de service (E.L.S) (section non fissurée).

#### **I.5.1.5. Contraintes limites : a) a) Etat limite ultime ELU :**

Contrainte ultime de béton :

Pour les calculs à l'ELU, le comportement réel du béton est modélisé par la loi parabole-

rectangle sur le diagramme de contraintes déformations.

Les déformations du béton sont :

$$
- \varepsilon_{\text{bc1}} = 2^{\circ}/_{00}
$$
  
- \varepsilon\_{\text{bc2}} = 3.5^{\circ}/\_{00} \text{Si} \rightarrow f\_{\text{cj}} \le 40 \text{Mpa}

- Min(4.5;0.025f<sub>cj</sub>)°/<sub>00</sub>Si → f<sub>cj</sub> ≥ 40Mpa

- la valeur de calcul de la résistance en compression du béton fbu est donnée par :

$$
f_{bu} = \frac{0.85 \times f_{cj}}{\theta \times \gamma_b}
$$

Avec :

γb: coefficient de sécurité partiel (1.5 pour les combinaisons fondamentales et 1.15 pour les combinaisons accidentelles)

µ : un coefficient qui tient compte de la durée d'application des charges :

µ = 1 si la durée est supérieure à 24h

 $\mu$  = 0.9 si la durée est comprise entre 1h et 24h.

 $\mu = 0.85$  dans les autres cas.

Conception et modélisation d'un bâtiment (R+12) à usage d'habitation implanté en zone sismique (Annaba).

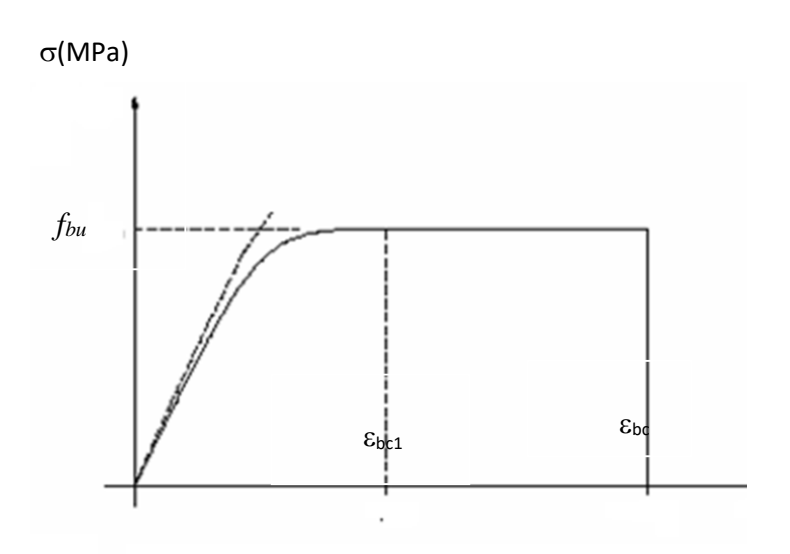

**Figure I.3 :** Diagramme de contrainte déformation du béton à l'ELU

#### **b) b) Etat limite de service :**

Les déformations nécessaires pour atteindre l'ELS sont relativement faibles, et on suppose donc que le béton reste dans le domaine élastique. On adopte, la loi de Hooke de l'élasticité pour d´écrire le comportement du béton à cet état, avec des charges de longue durée

 $(E_b = E_{vi}$  et  $\text{Y} = 0.2$ ). La résistance mécanique du béton tendu est négligée. De plus, on adopte en général une valeur forfaitaire pour le module de Young du béton égale à 1/15 de celle de l'acier.

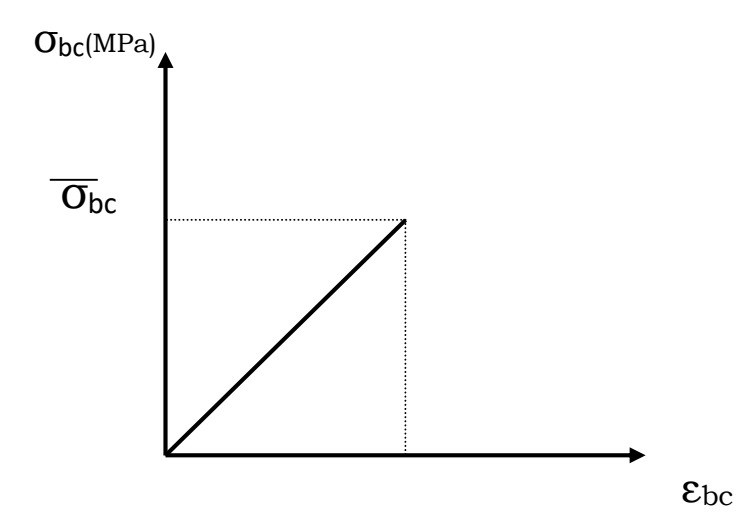

**Figure I.4 :** Diagramme contrainte déformation du béton de calcul à l'E.L. S.

Conception et modélisation d'un bâtiment (R+12) à usage d'habitation implanté en zone sismique (Annaba).

La contrainte limite de service en compression du béton est limitée par :

 $\sigma_{bc} \leq \sigma_{bc}$ Avec :  $\sigma_{bc} = 0.6 f_{c28}$ 

#### **I.5.2. L'Acier :**

L'acier présente une très bonne résistance à la traction, et une bonne résistance à la compression dans le cas d'élancements faibles. Si aucune précaution n'est prise il peut subir des effets de corrosion. C'est un matériau très ductile, qui attend des déformations très importantes avant rupture (de l'ordre de la dizaine de %).

#### **I.5.2.1. Caractéristiques mécaniques :**

On notera qu'un seul modèle est utilisé pour décrire les caractéristiques mécaniques des différents types d'acier. Ce modèle est en fonction de la limite d'élasticité garantie fe. La valeur de la limite d'élasticité f<sup>e</sup> est garantie par le fournisseur.

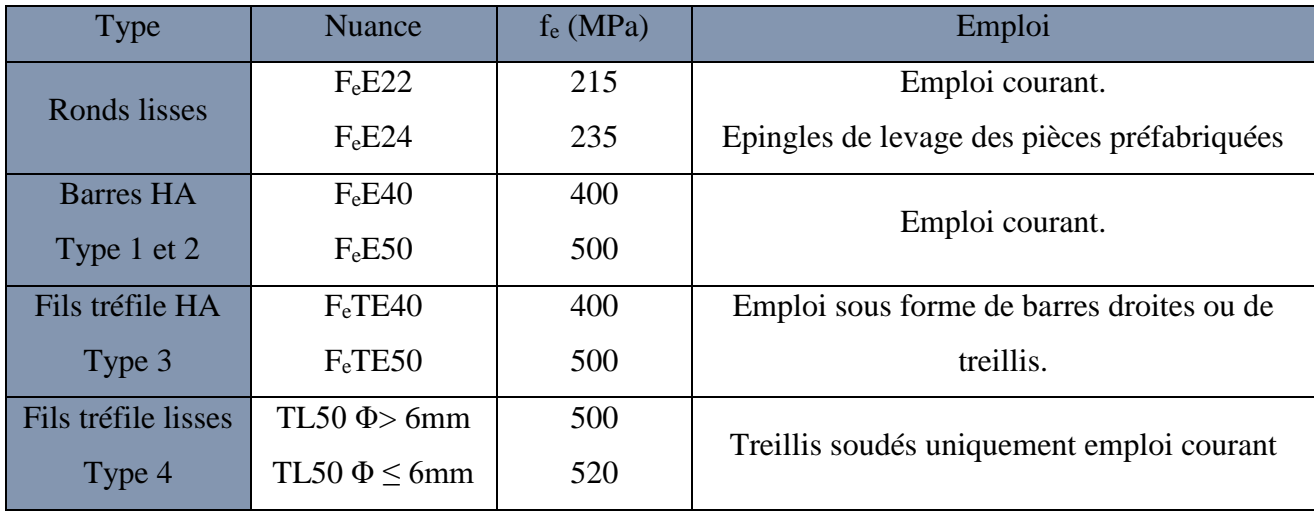

#### **Tableau I.1:** Types et caractéristiques des aciers

#### **I.5.2.2. Module d'élasticité des aciers : I.5.2.3. Contraintes limites : c) a) Etat limite ultime :**

Le comportement des aciers pour le calcul à l'état limite ultime vérifie une loi du type élasto-

plastique parfait, comme décrit sur le diagramme de contrainte-déformation suivant.

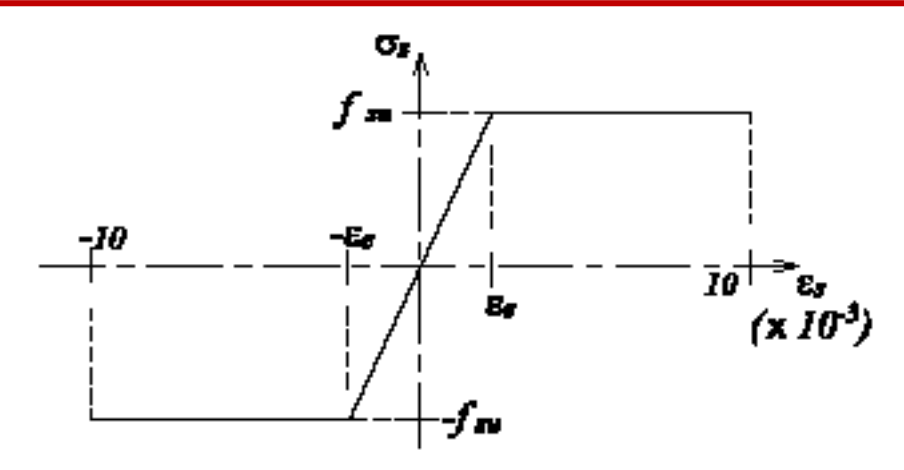

**Figure I.5 :** Diagramme contrainte-déformation de l'acier `à l'ELU.

Pour un acier a haute adhérence ayant  $f_e = 400 \text{ MPa}$ :

 $σ<sub>s</sub> = f<sub>e</sub> / γ<sub>s</sub>$ 

 $\varepsilon_{es} = \sigma_s / E_s$   $E_s = 200000$  MPa.

γ<sup>s</sup> : coefficient de sécurité

 $\gamma_s = 1$  situations accidentelles  $\implies \sigma_s = 400 \text{ MPa}$  $\gamma_s = 1.15 \text{ cas général}$   $\implies$   $\sigma_s = 348 \text{ MPa}$ 

## **d) b) Etat limite de service :**

On ne limite pas de la contrainte de l'acier sauf en état d'ouverture des fissures :

Fissuration peu nuisible : pas de limitation.

Fissuration préjudiciable :  $\sigma_{st} \leq \sigma_{st} = \max(0.5f_e ; 110\sqrt{\eta}f_{tj}).$ 

Fissuration très préjudiciable :  $\sigma_{st} \leq \sigma_{st} = \max(0.4f_e; 88\sqrt{\eta}f_{tj}).$ 

η : coefficient de fissuration

 $\eta$  = 1 pour les aciers ronds lisses (RL)

η = 1.6 pour les aciers a hautes adhérences

#### **I.6. Réglés et normes de calcul :**

On utilise pour le calcul de ce projet les règlements suivants :

- Règles parasismique Algérienne (RPA99 version 2003).
- Charges permanentes et charges d'exploitations (DTR-BC.2.2).
- Règles techniques de conception et de calcul des ouvrages et constructions en béton armé suivant la méthode des états limites (BAEL 91).
- Règlement neige et vent (RNV 99).
- CBA 93 (Code du béton armé)

#### **I.7. Hypothèse de calcul :**

Dans notre étude, les hypothèses de calcul adoptées sont :

- La résistance à la compression à 28 jours fc28 = 25 Mpa.
- La résistance à la traction ft $28 = 2.1$  Mpa.
- $E_{\text{vj}} = 37003\sqrt{f_{\text{cj}}} = 10818.865 \text{ Mpa}.$
- E<sub>ij</sub> =11000  $3\sqrt{f}$  cj = 32164.195 Mpa.
- $f_e = 400$  Mpa.

# **CHAPITRE I:** PRESENTATION DE L'OUVRAGE ET **CARACTERISTIQUE DES MATERIAUX**

#### **II.1. Pré-dimensionnement des éléments :**

#### **II.1.1 Introduction :**

L'évaluation des différentes sections des éléments de notre structure : poutres, poteaux, voiles et autres, passe impérativement par un dimensionnement préliminaire, appel pré dimensionnement.

Pour cela nous évaluons une descente des charges et surcharges afin de déterminer ce qui revient à chaque élément porteur, de tous les niveaux et ce jusqu'à la fondation.

Le pré dimensionnement des éléments porteurs se fait selon les règles en vigueries, les normes techniques et les conditions de résistance et de flèche.

#### **II.1.2. Planchers à corps creux :**

Les planchers sont des plaques minces dont l'épaisseur est faible par rapport aux autres dimensions en plan, elles reposent sur deux, trois ou quatre appuis.

La détermination de l'épaisseur Pour les planchers en corps creux, l'épaisseur est conditionnée par :

#### **Condition de flèche : BAEL91 (art B.6.8, 424).**

-le rapport **e/L** est au moins égale 1/22,5.

L : est la plus grande portée parallèle aux poutrelles (L= 550 cm).

$$
\frac{h_t}{L} \ge \frac{1}{22.5} \Rightarrow h_t \ge \frac{L}{22.5} = \frac{550}{22.5} = 24.44 \text{ cm}
$$

**Soit ht** = 30cm (25+5).

#### **Les caractéristiques géométriques des poutrelles :**

-Pour la largeur de la nervure on va prendre  $\mathbf{b}_0 = 10 \text{ cm}$ .

-Le hourdis choisis est normalisé de hauteur 25 cm et de longueur 55 cm.

-La section en travée à considérer est une section en T

Tel que la largeur de la table est donnée par les conditions suivantes :

Ln : la distance entre nus de deux nervures consécutives

**L :** la longueur de la nervure.

$$
b_1 = Min \begin{bmatrix} \frac{Ln}{2} = \frac{55}{2} = 27.5 \text{ cm} \\ \frac{L}{10} = \frac{550}{10} = 55 \text{ cm} \end{bmatrix}
$$

Donc on prend  $\mathbf{b}_1 = 27.5$  cm

$$
b = 2. b_1 + b_0 = 2 \times 27.5 + 10 = 65 \text{cm}
$$

#### **Soit : b =65 cm**

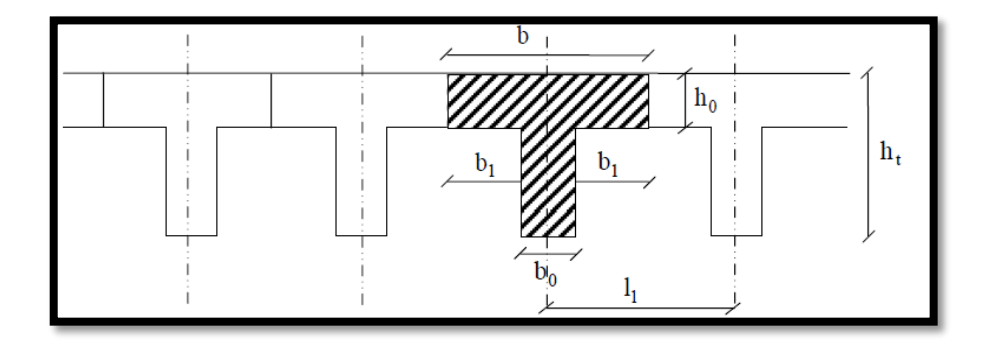

**Figure II.1 :** Schéma des poutrelles.

#### **II.1.3 Les poutres :**

#### **II.1.3.1. Poutre principale [p.p] :**

Ce sont des éléments porteurs horizontaux en béton armé, elles transmettent les charges aux poteaux suivant leur emplacement dans la construction, conçue pour résister à la flexion.

#### **Condition de la portée : BAEL91 (art B.6.5.1).**

$$
h = \left[\frac{1}{15} \div \frac{1}{10}\right] L_{max}
$$

 $L_{\text{max}}$ : La plus grand portée,  $L_{\text{max}} = 5.50$ m

$$
h = \left[\frac{1}{15} \div \frac{1}{10}\right] 550 = (0.06 \div 0.1) 550 \, \text{cm}
$$
\n
$$
h = (33 \div 55) \, \text{cm}
$$

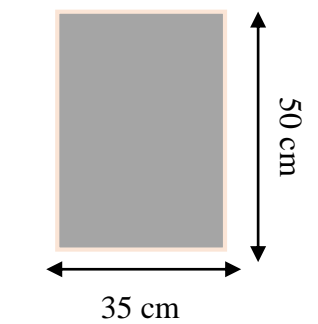

**3 Figure II.2:** Poutre principale.

On prend: **h=50cm**

La largeur de la poutre suivant cette condition :  $b = (0.3 \div 0.4)h$ 

 $b = (0.3 \div 0.4) 50 = (15 \div 20)$ cm

- $\checkmark$  On prend : b = 35 cm
- Condition du RPA 99 : Zone sismique **IIa.**

Les poutres doivent respecter les dimensions ci-après :

$$
\begin{cases}\nb \ge 20 \, \text{cm} \implies b = 35 \, \text{cm} > 20 \, \text{cm} \\
h \ge 30 \, \text{cm} \implies h = 50 \, \text{cm} > 30 \, \text{cm} \\
\frac{h}{b} \le 4.0 \, \text{cm} \implies \frac{50}{35} = 1.42 < 4.0 \, \text{cm} \\
\end{cases}
$$
\n*c. v*\n*c. v*

Toutes les conditions sont vérifiées, alors on prend les dimensions des poutres principale

(P.P) [longitudinales] est :  $(35 \times 50)$  cm<sup>2</sup>

#### **II.1.3.2. Poutres secondaires [P.S] :**

$$
h = \left[\frac{1}{15} \div \frac{1}{10}\right] L_{max}
$$

 $L_{max}$ : la plus grand portée  $L_{max} = 5.50m$ 

$$
h = \left[\frac{1}{15} \div \frac{1}{10}\right] 550 = (0.06 \div 0.1) 550 \, \text{cm}
$$
\n
$$
h = (33 \div 55) \, \text{cm}
$$

• On prend:  $h = 45$  cm

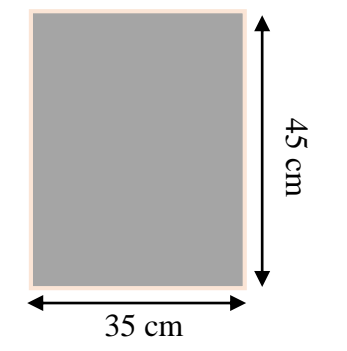

**3 Figure II.3:** Poutre secondaire

La largeur de la poutre suivant cette condition :  $b = (0.3 \div 0.4)h$ 

$$
b = (0.3 \div 0.4) 45 = (13.5 \div 18) \text{cm}
$$

- $\checkmark$  On prend : b = 35 cm
- Condition du RPA 99 : Zone sismique **IIa.**

Les poutres doivent respecter les dimensions ci-après :

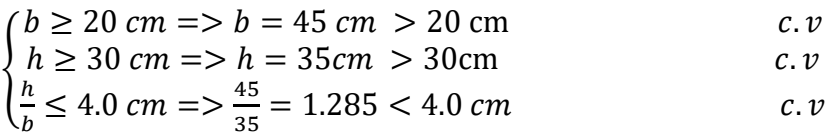

#### **II.1.3.3. Poutre palière :**

Selon BAEL 83 exercice page 157 :

#### **La hauteur :**

$$
h = \left(\frac{1}{10}; \frac{1}{15}\right) L = \left(\frac{1}{10}; \frac{1}{15}\right) 400 = (26.66; 40) \text{cm} \dots \dots 26.66 \le h \le 40
$$

Selon RPA99 version 2003 page 49 zone IIa  $h \ge 30 \rightarrow h = 30$ 

#### **La largeur :**

$$
b = (0.3 \; ; \; 0.5) \; h = (0.3 \; ; \; 0.5) \; 40 = (12 \; ; \; 20)
$$

résumées.

Selon RPA99(2003)

 $b \geq 20$  cm

On prend  $b=30$ 

Vérification : selon RPA

$$
\frac{h}{b} \le 3 \implies \frac{30}{30} = 1 < 3 \text{ C.V}
$$

| <b>Poutres</b>    | Section $(cm2)$  |
|-------------------|------------------|
| <b>Principal</b>  | $(35 \times 50)$ |
| <b>Secondaire</b> | $(35 \times 45)$ |
| <b>Palière</b>    | $(30 \times 30)$ |

**Tableau II.1:** Les sections des poutres sont

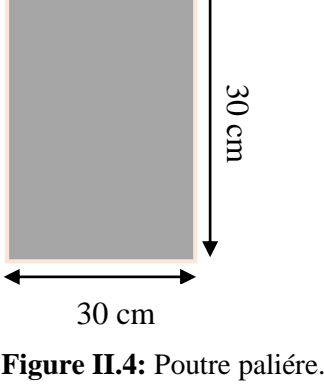

#### **II.1.4. Les poteaux :**

Les poteaux sont des éléments porteurs verticaux, leurs fonctions principales sont de reprendre les efforts dus aux charges et surcharges ramenées par les poutres est ensuite les transmettez aux fondations.

Ils sont en général de forme carrée ou de forme rectangulaire.

#### **Condition de non-flambement :**

lf=0.7he (cas d'encastrement dans la fondation).

Avec : lf : longueur de flambement.

he : hauteur d'étage.

$$
Lf=0.7\times h0
$$

h0= hauteur d'étage -Hauteur de poutre

h0=306-45=261  $Lf=0.7\times261=182.7$ 

$$
Max\left(\lambda_{x},\lambda_{y}\right)\leq70
$$

$$
\lambda_x = 3.49 \times \frac{l_f}{b_i} \qquad \lambda_y = 3.49 \times \frac{l_f}{b_i}
$$

bi =parallèle à l'axe x

hi= parallèle à l'axe y

$$
h_i = b_i = \lambda_x = 3.49 \times \frac{l_f}{b_i} \Longrightarrow b_i \ge 3.46 \times \frac{182.7}{70} = 9.03 \text{ cm}
$$

$$
h_i = b_i \ge 9.03 \text{ cm}
$$

Alors on adopte les dimensions ( $80 \times 65$ ) cm<sup>2</sup> pour RDC et les 12 étages.

D'après le RPA99/version 2003, Art.7.4.1, page 43 les dimensions des sections transversales des poteaux doivent respecter les dimensions suivantes :

Pour la zone sismique IIa :

- 1. Min  $(b,h) \ge 25$
- 2. Min  $(b,h) \geq He/20$
- 3.  $\frac{1}{4}$  < b/h < 4

Avec : He = Hauteur d'étage.

#### **La vérification :**

Min 
$$
(65,80)=80 \ge 25
$$
 C.V

Min  $(65,80)= 65\geq (306-65)/20 = 12.55$  C.V

 $\frac{1}{4} < \frac{65}{80} = 0.8125 < 4 \text{ C.V.}$ 

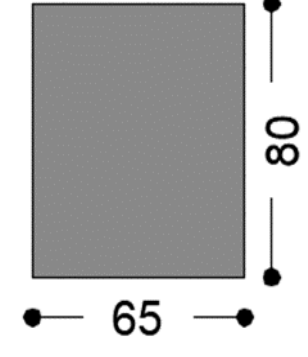

**Figure II.5 :** la section du poteau adoptée.

Alors on adopte les dimensions **(65**×**80) cm<sup>2</sup>** pour RDC et les 12 étages.

#### **II.1.5. L'acrotère :**

L'acrotère est un élément de protection qui se trouve à la hauteur du bâtiment sous forme d'un mur périphérique réalisé en béton armé, il est assimilé en une console encastrée dans le plancher par son poids et la charge dû à la main courante.

La surface de l'acrotère est :

$$
S = (0,03X0,1)/2 + (0,07X0,1) + (0,1X0,6)
$$

$$
S=0,0685\;m
$$

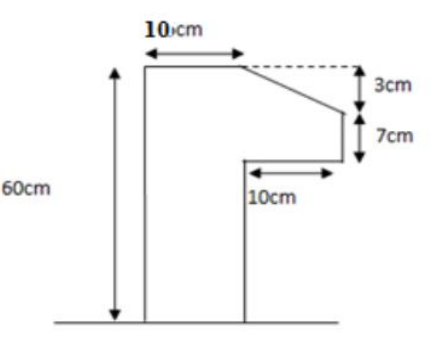

**Figure II.6 :** Acrotère.

#### **II.1.6. Les voiles :**

Les voiles sont des murs en béton armé justifiant à l'article 7.7.1 de RPA99/version 2003 :

 $L > 4a$ :

**L :** longueur du voile.

**A :** épaisseur du voile.

Dans le cas contraire, ces éléments sont considérés comme des éléments linéaires.

L'épaisseur minimale est de 15 cm. De plus, l'épaisseur doit être déterminée en fonction de la hauteur he = hauteur d'étage hauteur de poutre m et des conditions de rigidité aux extrémités comme suit :

he= H-bpoutre = $306-45=261$ 

$$
e\geq (\frac{h_e}{25}\,,\frac{h_e}{22})\Longrightarrow e\geq (\frac{261}{25}\,,\frac{261}{22})
$$

Soit un voile de **: e= 20 cm**

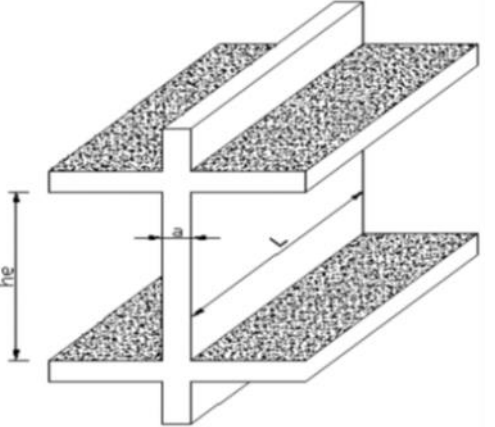

**Figure II.7 :** Coupe de voile en élévation.

#### **II.1.7 Les balcons :**

En général, le balcon est constitué d'une dalle pleine, l'épaisseur est définie par les conditions BAEL91 (art B.6.8, 424).

#### **a) Résistance au feu :**

e =7cm Pour une heure de coupe-feu.

e =11cm Pour deux heures de coupe-feu.

e =17,5 cm Pour un coupe-feu de quatre heures.

On choisit :  $e1 = 15$  cm

#### **b) Condition de flèche :**

L  $\frac{L}{25} \le e \le \frac{L}{20}$  L=130cm 5.2≤ e ≤6.5 →e2= 15cm

#### **c) Résistance à la flexion :**

Pour des dalles reposant sur trois ou quatre appuis :

$$
\frac{Lx}{50} < e2 < \frac{Lx}{40} \to 9 \le e3 \le 11.25 \to e2 = 10 \text{cm}
$$

#### **d) Isolation phonique :**

Selon les règles du BAEL 91 l'épaisseur du plancher doit être e≥13cm

pour obtenir une bonne isolation acoustique. On choisit : e4= 15cm

e) formule empirique : BAEL91 (art B.6.8, 424).

e= max (e1 ,e2, e3 ,e4) e=max (15, 15, 10, 15)  $\rightarrow$  e= 15cm

#### **II.1.8 Les escaliers :**

**Définition :** L'escalier est une construction architecturale constituée d'une suite régulière de marches, les degrés, permettant d'accéder à un étage, de passer d'un niveau à un autre en montant et descendant.

**Type d'escalier :** C'est un escalier droit à deux volées au niveau de la cage d'ascenseur.

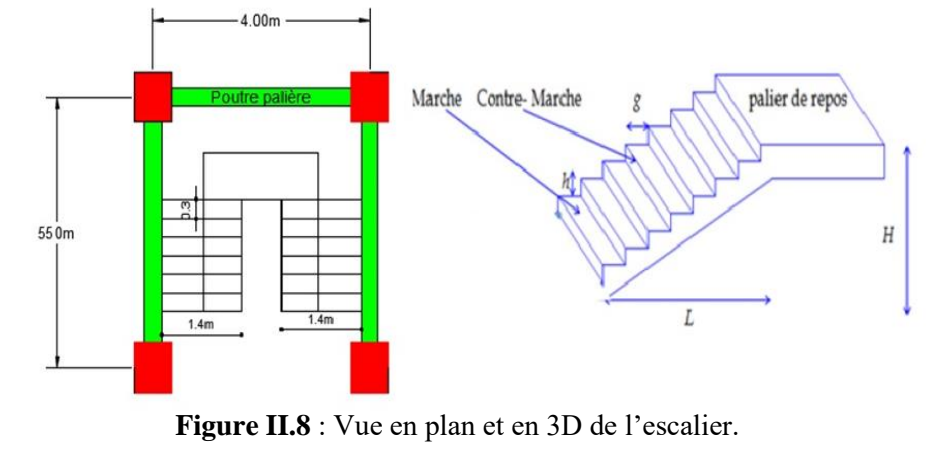
**Dimensionnement :** BAEL83 page 379

 Pour qu'un escalier garantie sa fonction dans les meilleures conditions de confort, on doit vérifier les conditions suivantes :

- La hauteur h des contremarches se situe entre 14 et 18 cm.
- La largeur g se situe entre 24 et 32cm.
- La formule de BLONDEL :  $59 \leq g+2h \leq 66$

# **La marche et la contre marche :**

 $14 < h < 18$  cm  $\rightarrow h= 17$ 

 $25 \le g \le 32$ cm  $\rightarrow$  g=30

**h** : hauteur de la contre marche

**g :** largeur de marche (giron).

 $2h+g = 2 \times 17 + 30 = 64 \rightarrow 59 < 64 < 66$  C.V

## **Nombre de contres marches :**

## **n**=**H/h**

**n** : nombre de contre marche.

**H** : hauteur d'étage.

**h** : hauteur de la contre marche

**n**=3.06/0.17= **18**

Donc chaque volée contient 9 marches.

**Longueur de la volée :** 

**L**= (n-1)g= 8x30= **240 cm**

**Inclinaison de la paillasse :** 

**tanα=H/L**=153/240=0.64 $\rightarrow$ α=32.52°

Avec :  $H = 9 \times 17 = 1.53$ m

Cos $\alpha = L/1$   $\rightarrow$  1=L/cos ( $\alpha$ ) = 2.4/cos32.52 = **2.85 m** 

# **Épaisseur de la paillasse et du palier :**

```
On à L'= 2.85+2.8= 5.65 m
```

$$
\frac{L'}{30} \le e \le \frac{L'}{20}
$$
  
18.83 e \le 28.25  $\rightarrow$  e=20 cm

# **II.1.9 Récapitulation de pré-dimensionnement :**

- $\div$  Poteau= 65×80 cm
- $\div$  Poutre p= 35×50cm
- Poutre secondaire  $=35\times45$ cm
- $\div$  Poutre palière =30×30 cm
- $\div$  L'épaisseur de plancher = 25+5 cm
- $\cdot \cdot$  L'épaisseur d'escalier = e = 20cm
- $\div$  Epaisseur du voile =a= 20 cm

# **Evaluation des charges**

**G** : poids de l'acrotère par mètre linéaire.

**La surface de l'acrotère est :**

 $S= 6.85$  cm<sup>2</sup>

**Le poids propre de l'acrotère est :**

 $G_1 = S \times Y \times 1 = 0.0685 \times 25 = 1.71$  kN/ml

 $G_2 = 0.1 + 0.6 \times 20 = 1.2$  kN/ml

 $G = G_1 + G_2 = 1.71 + 1.2 = 2.91$  kN/ml

## **II.2. Descente des charges :**

# **II.2.1 Evaluation des charges et surcharges : (DTR B.C 2.2)**

**II.2.1.1 Acrotère :** D'après **D.T.R BC 2.2 : page 20**

**Q :** force horizontale sollicite l'acrotère due à la main courante est 1 KN/ml

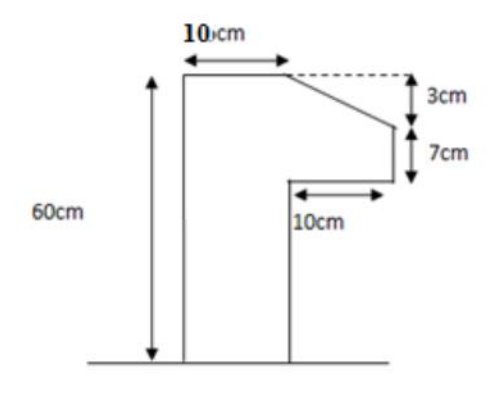

**Figure II.9** : Schéma statique de l'acrotère.

# **II.2.1.2. Escalier : Pour la paillasse :**

-Charge permanente : (**DTR B**.**C2**.**2**)

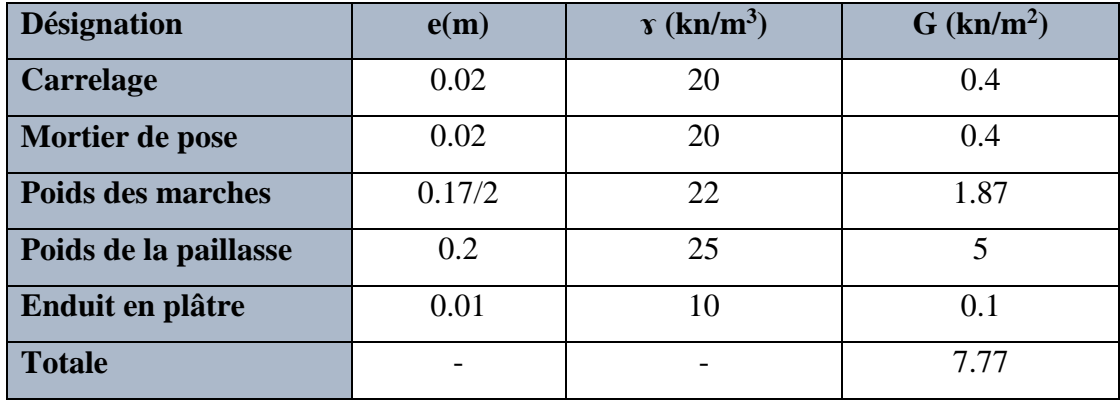

**Tableau II.2 :** charge permanente de la paillasse.

-Surcharge d'exploitation : (**DTR B**.**C2**.**2**), page 20 : **Q= 2.5 KN/m<sup>2</sup>**

# **Pour le palier de repos :**

-Charge permanente : (**DTR B**.**C2**.**2)**

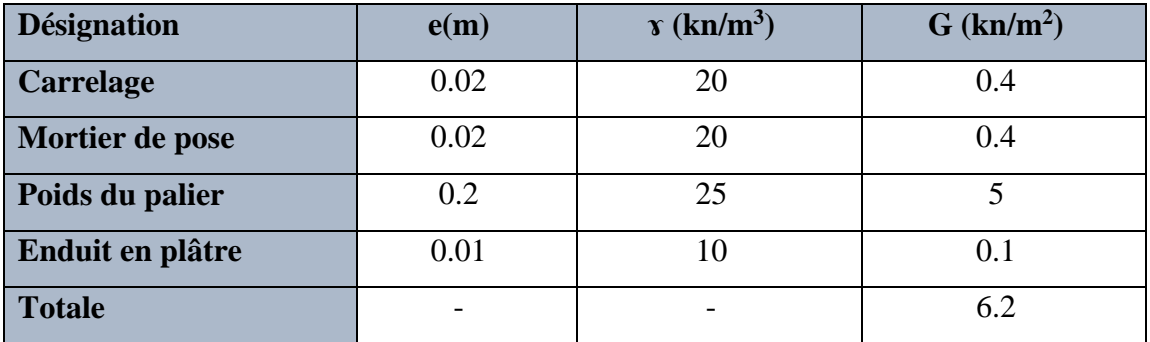

**Tableau II.3 :** charge permanente du palier.

-Surcharge d'exploitation : (**DTR B**.**C2**.**2**) : **Q= 2.5 KN/m<sup>2</sup>**

# **II.2.1.3. Balcons :**

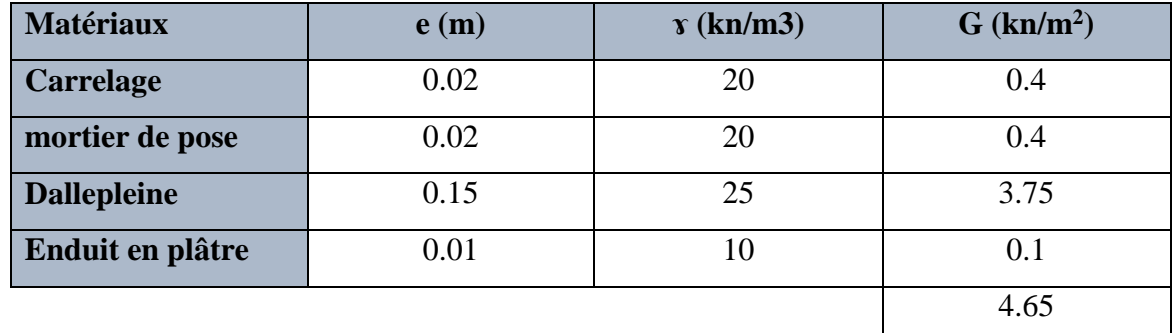

**Tableau II.4 :** charge permanente du balcon.

# **II.2.1.4. Planchers : II.2.1.4.1 Plancher terrasse accessible :** (**DTR B**.**C2**.**2**)

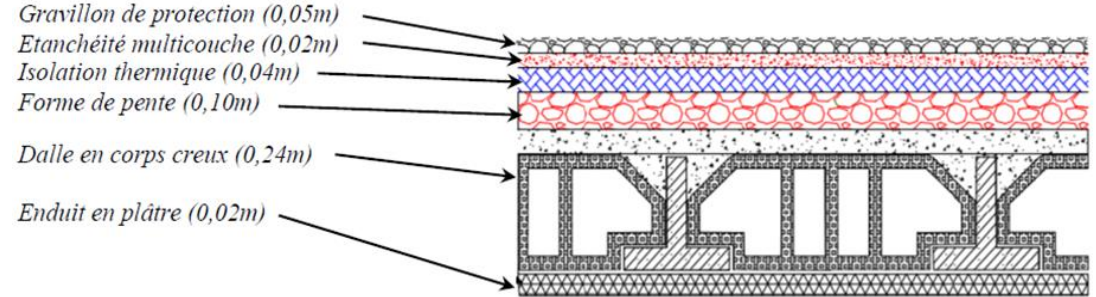

**FigureII.10 :** les charges de terrasse accessible.

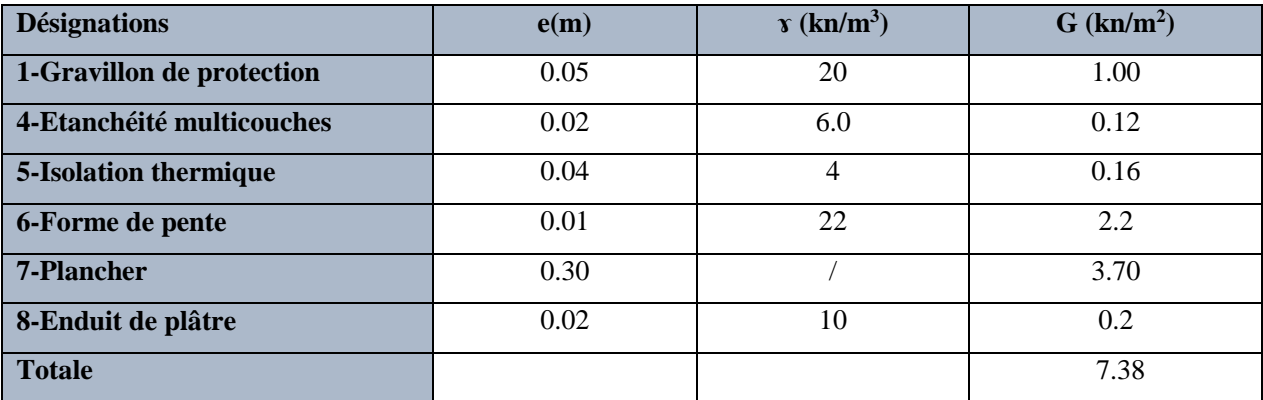

**Tableau II.5 :** charge permanente de la terrasse inaccessible.

-Surcharge d'exploitation : (**DTR B**.**C2**.**2**) : Q= 1 Kn/m<sup>2</sup>

# **II.2.1.4.2 Plancher étage courant :** (**DTR B**.**C2**.**2**)

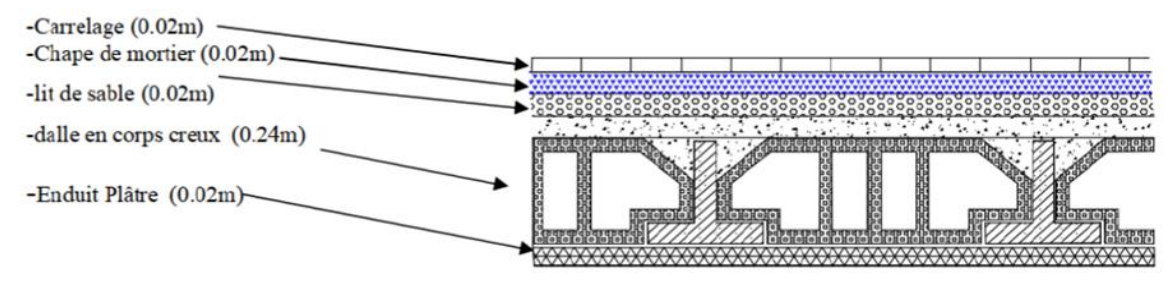

**Figure II.11 :** les charges d'étage courant.

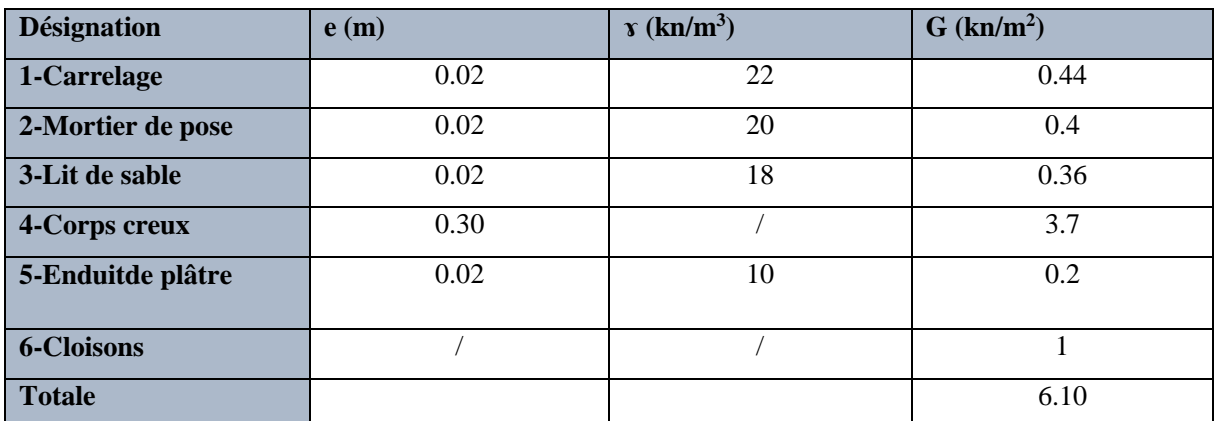

**TableauII.6 :** charge permanente d'étage courant.

-Surcharge d'exploitation : (**DTR B**.**C2**.**2**) : Q= 1 Kn/m<sup>2</sup>

# **II.2.1.5 Murs extérieurs en maçonnerie :**

-Charge permanente : (**DTR B**.**C2**.**2)**

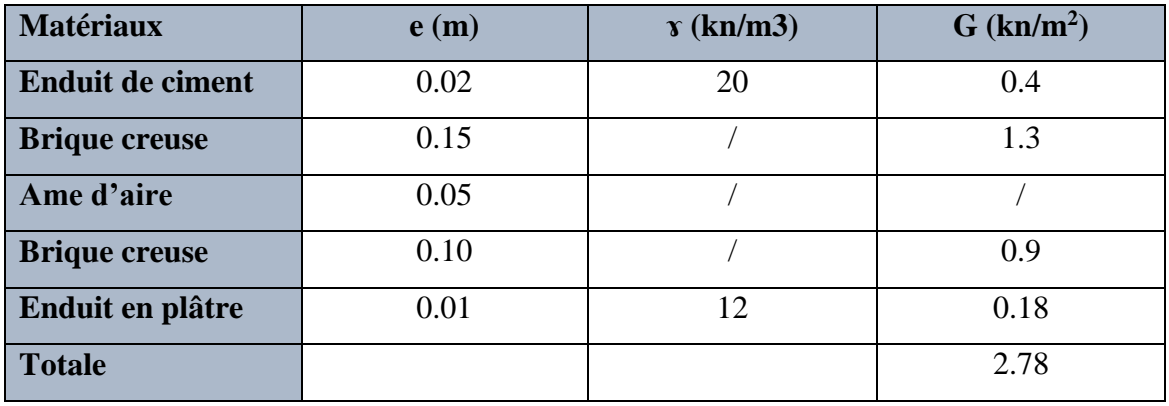

**TableauII.7 :** charge permanente d'étage

# **II.2.2 La descente des charges**

# **Principe :**

La descente de charge est l'opération qui consiste à calculer toutes les charges qui viennent à un élément porteur depuis le dernier niveau jusqu'à la fondation. Les charges considérées concernent les charges permanentes (le poids propre de l'élément, le poids des planchers, des murs de façades …. Etc) et les charges d'exploitations.

# **II.2.2.1 Loi de dégression :**

Les charges d'exploitation de chaque étage sont réduites dans les proportions indiquées cidessous :

- $\triangleright$  Pour la toiture ou terrasse : Q0
- $\triangleright$  Pour le dernier étage : Q
- Pour l'étage immédiatement inférieur : 0,9Q
- Pour l'étage immédiatement inférieur : 0,8Q

Et ainsi de suite réduisant de 10% par étage jusqu'à 0,5Q (valeur conservée pour les étages inférieurs suivants).

**II.2.2.2 Calcul de la descente de charge :**

**II.2.2.2.1 Descente des charges sur le poteau intermédiaire :**

# **Poteau intermédiaire : (C-3)**

# **Surface afférente :**

 $Sg=(2.575+2.075)\times(2.575+1.575) = 19.29cm$ 

 $Sq(ternase) = (2.575+0.35+2.075) * (2.575+0.35+1.575)$ 

Sq(terrase)=22.5cm

Sq(étage)=22.5-(0.65×0.80) =21.98cm

**Hpoteau : 3.06m** pour chaque niveau

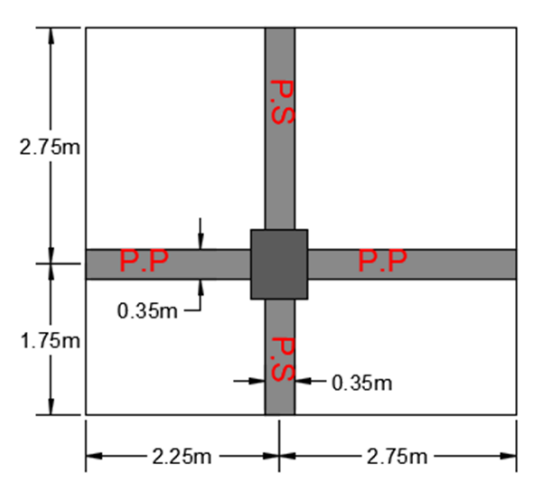

**Figure II. 12:** La surface afférente du poteau C3.

| しんさん スティング しょうかいせい                                | <b>CONTROL A PHONE AND AN</b>                           |
|---------------------------------------------------|---------------------------------------------------------|
| 12                                                | 12                                                      |
| CACTUMP RELEASED                                  | <b>SAN SAN A PHILADELPINE</b>                           |
| 11                                                | 11                                                      |
|                                                   |                                                         |
| <b>CALL AND THE TOWN</b>                          | <b>SHOPS AND ARRAIGNMENT</b>                            |
| 10                                                | 10                                                      |
| U. C. REVIEW DE VALUE                             | <b>CRACK THE WALL OF B</b>                              |
| 9                                                 | 9                                                       |
| こうかい あんじゅう しんじん                                   | 1547.97<br><b>The Automobile</b><br>W.                  |
| 8                                                 | 8                                                       |
| リンクボリング<br>739LX                                  | <b>For Mar 201 By</b>                                   |
| 7                                                 | 7                                                       |
| <b>CANCELY RELOT FINANCE</b>                      | <b>COURTS APROVED</b>                                   |
| 6                                                 | 6                                                       |
| THE WEIGHTS, THE FAILER<br>o                      | <b><i><i><u><b>RAPPER EMPRESSION</b>T</u></i></i></b>   |
| 5                                                 | 5                                                       |
| <b>CONTRACTOR</b><br>TAL FORCE                    | per del Chil (b.)<br><b>COLATIN</b>                     |
| 4                                                 | 4                                                       |
| <b><i>CANDRATING CONSIDERATION CANDRATING</i></b> | <b>CELLATION &amp; FINANCIAL INC.</b>                   |
| 3                                                 | 3                                                       |
| 02/03/2012 12:26:2                                | <b>MARIOLOGI</b><br><b>CONTINE</b>                      |
| 2                                                 | 2                                                       |
| (人)の 細胞関節<br><b>DE GRACE</b>                      | <b>MARSONA</b>                                          |
| 1                                                 |                                                         |
| <b>JUNEAU AREA DE VANCE</b>                       | <b>CEAL</b><br><b><i>CAST &amp; PHYMICATION AND</i></b> |
| RDC                                               | RD                                                      |
| unnuu                                             | ,,,,,,                                                  |

**Figure II.13 :** Coupe vertical des poteaux C3.

# **Chapitre II : Pré-dimensionnement des éléments et descente de charges**

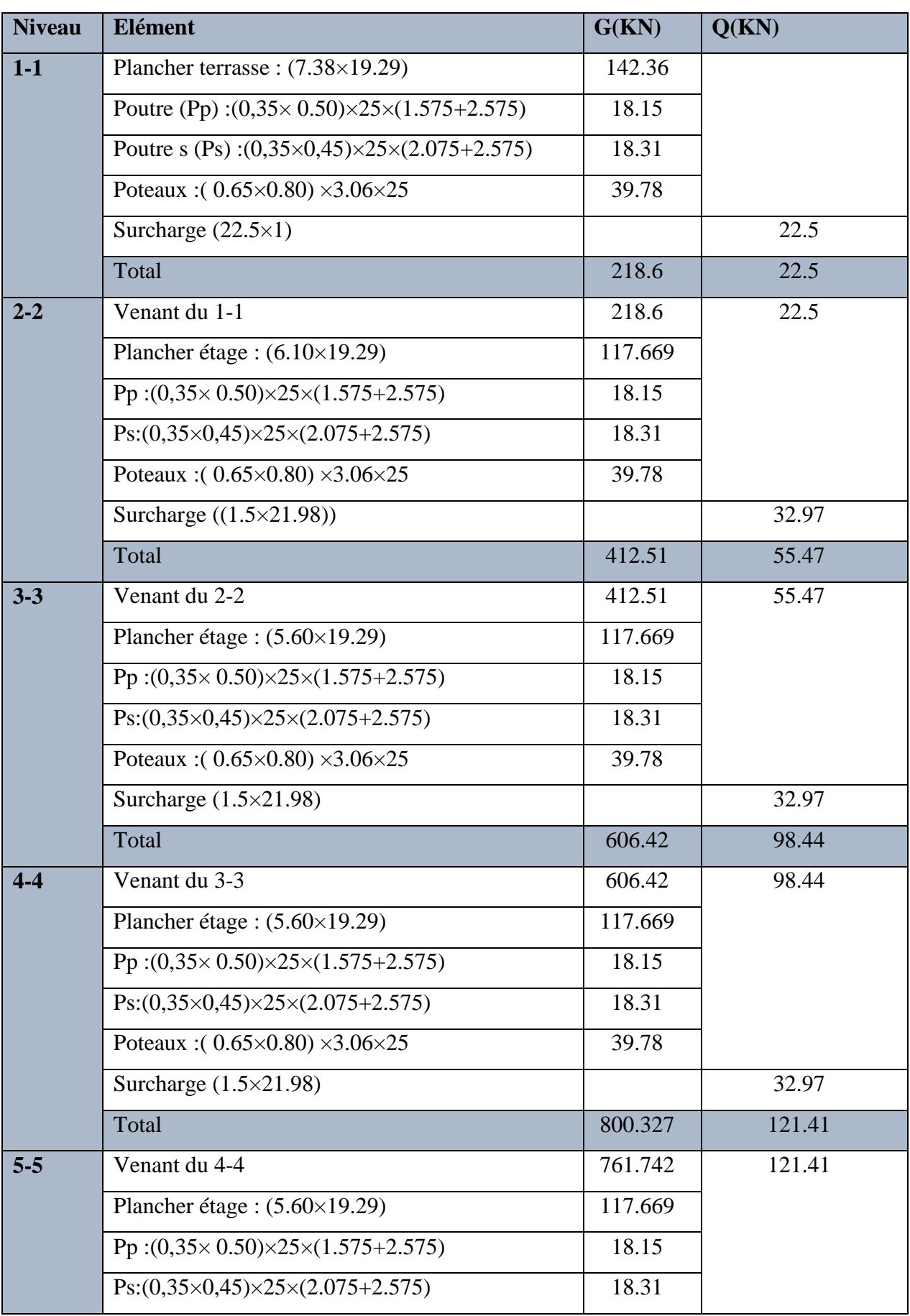

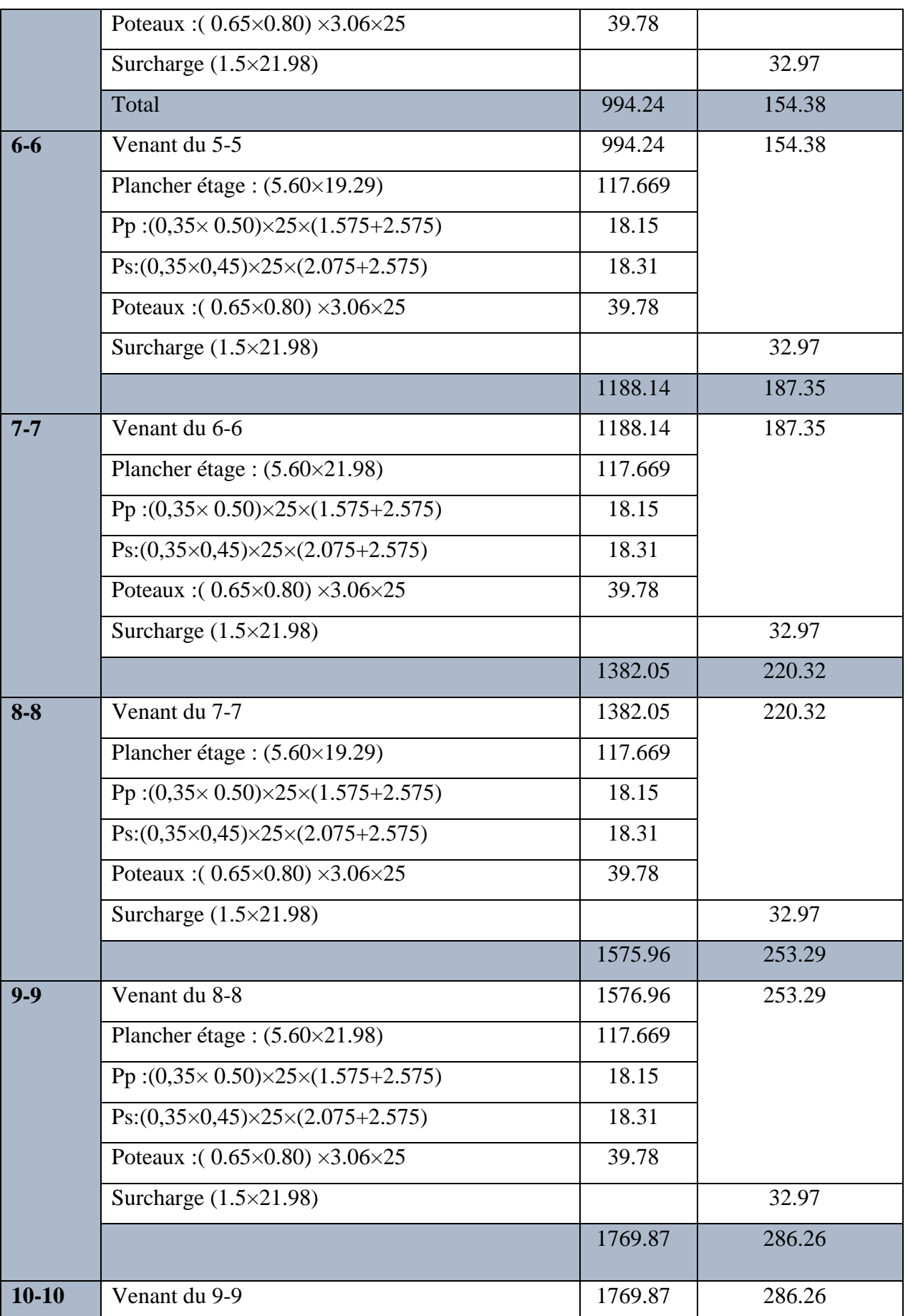

Conception et modélisation d'un bâtiment (R+12) à usage d'habitation implanté en zone sismique (Annaba).

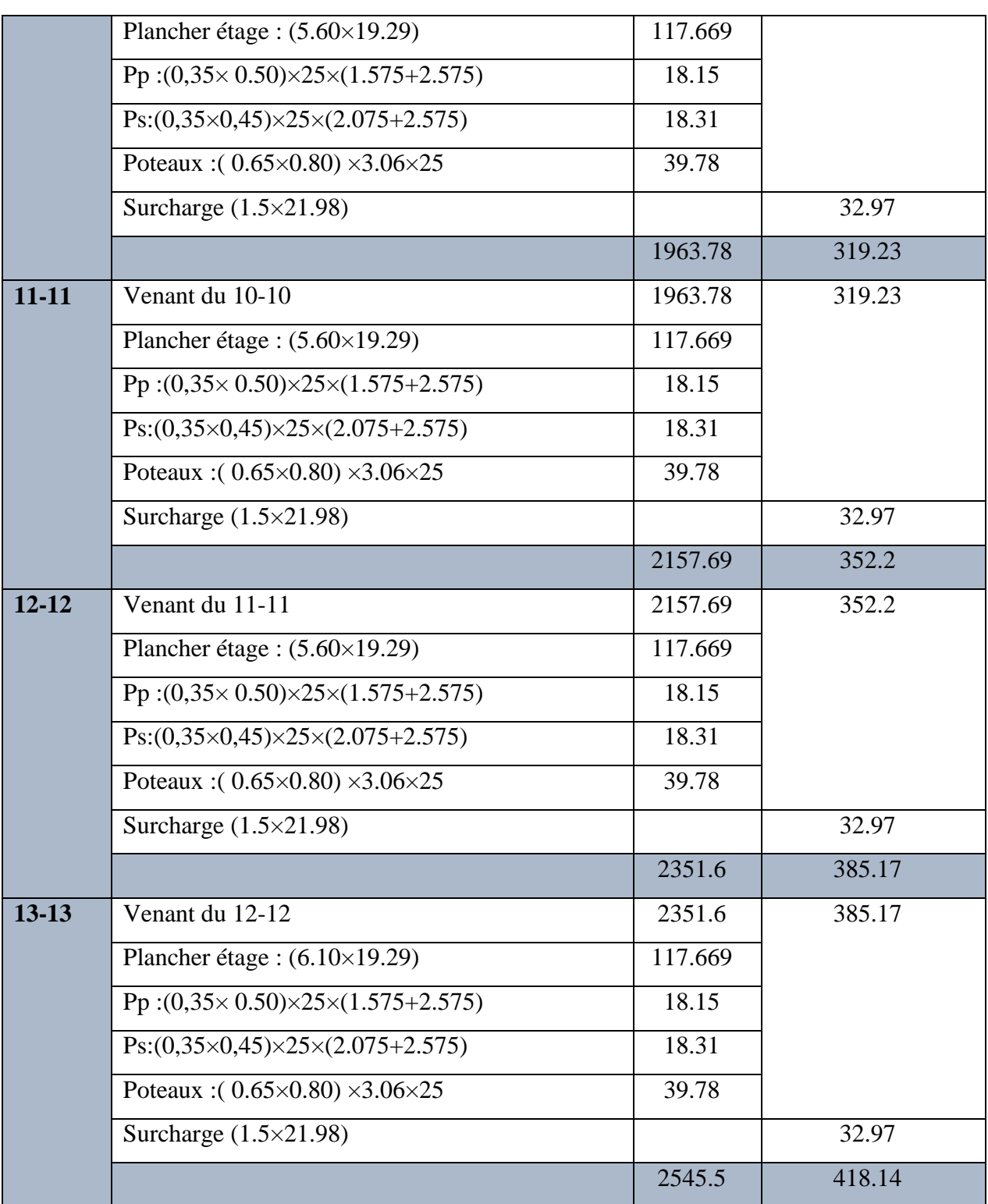

**Tableau II. 8 :** Descente des charges du poteau central C-3.

Conception et modélisation d'un bâtiment (R+12) à usage d'habitation implanté en zone sismique (Annaba).

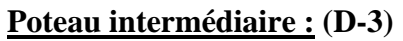

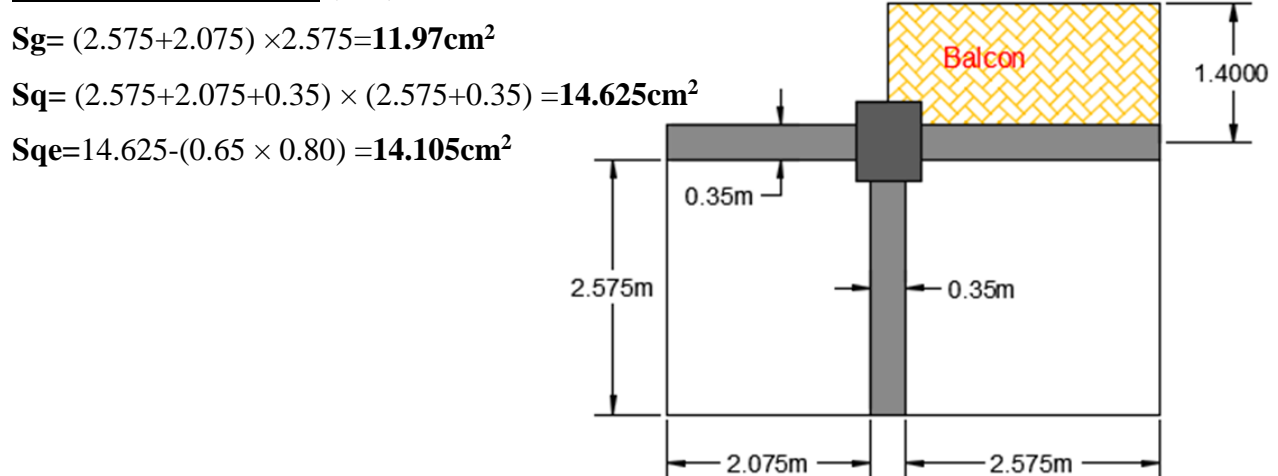

**Figure II. 14:** La surface afférente du poteau D3.

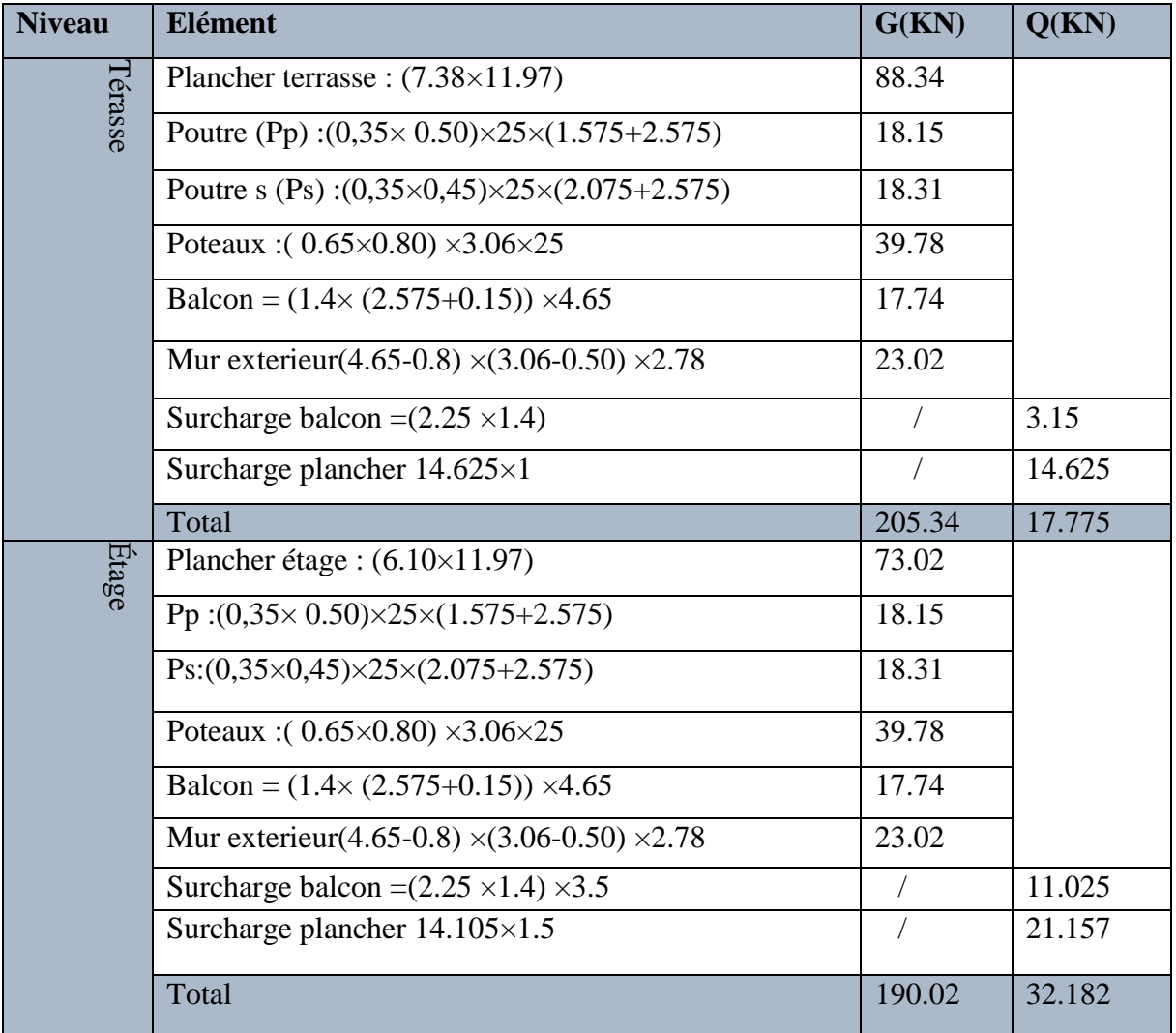

Tableau II. 8 : Descente des charges du poteau central C-3.

Conception et modélisation d'un bâtiment (R+12) à usage d'habitation implanté en zone sismique (Annaba).

Alors la somme totale des sollicitations sur poteau de rive sera suivante :

$$
G_T =
$$
 Gternasse + 12 $Getage = 205.34 + 190.02 \times 12 =$ **2485.58KN**

 $Q_T$  = Qterrasse + Qetage  $\times$  (1.5+ 0.9 + 0.8 + 0.7 + 0.6 + 7  $\times$  0.5) = **275.231KN** 

## **On va vérifier l'effort normal dans le poteau le plus sollicité :**

## **a- Poteau central C-3 :**

 $\lceil 1.35G + 1.5Q = 4063.635$  KN à l'ELU

$$
G + Q = 2420.118 + 198.34 = 2963.64 \text{KN} \text{ à l'ELS}
$$

## **b- Poteau de rive D-3**

 $1.35G + 1.5Q = 3768.38KN$  à l'ELU

 $\left[ G + Q = 2760.81 \text{ KN } \hat{a} \text{ } \right]$ <sup>T</sup>ELS

Donc le poteau le plus sollicité est le poteau de central (C-3).

## **II.2.2.2.2 Vérification de la section de poteau : BAEL91 (artB.8.4, 1)**

L'effort normal agissant ultime Nu d'un poteau doit être au plus égale à la valeur suivante :

$$
Nu \leq \overline{N} = \alpha \ [\frac{Br.Fc28}{0.9\gamma b} + A\frac{Fe}{\gamma s}]
$$

- **Nu** : Effort normal ultime (compression) =1,35G+1,5Q.
- **α** : coefficient fonction de l'élancement mécanique λ.
- **B** : Surface de la section du béton  $(\mathbf{B} = b \times h)$ .
- **γb** : Coefficient de sécurité pour le béton (**γb** =1,50) ………situation durable.
- **γs** : Coefficient de sécurité pour l'acier (**γs** =1,15) …………situation durable.
- **fe** : Limite élastique de l'acier (**fe** = 400MPa).
- **fc28** : Contrainte caractéristique du béton à 28 jours (fc28 = 25MPa).
- **As** : Section d'acier comprimée.
- **Br** : Section réduite d'un poteau, obtenue en réduisant de sa section réelle 1cm d'épaisseur sur toute sa périphérie (Br =  $(h-2)$  (b-2)) [cm2].

$$
\alpha = \frac{0.85}{1 + 0.2(\frac{\lambda}{35})^2} \quad \text{si} \quad \lambda < 50
$$
  

$$
\alpha = 0.6(\frac{50}{\lambda})^2 \quad \text{si} 50 < \lambda < 70
$$
  

$$
\lambda = \max (\lambda x, \lambda y)
$$
  

$$
\lambda x = \sqrt{12} \frac{df}{b}
$$
  

$$
\lambda y = \sqrt{12} \frac{tf}{h}
$$

Conception et modélisation d'un bâtiment (R+12) à usage d'habitation implanté en zone sismique (Annaba).

## **Lf** =  $0.7 \times 10$  **BAEL91** (art**B.3.3, 1)**

Selon BAEL, le poteau est encastré dans la fondation et/ou assemblé à des poutres de plancher).

 $l<sub>0</sub>$  = hetage – hpoutre principale = 3.06-0.50 = 2.56 m

$$
\begin{cases}\n\lambda x = \sqrt{12} \frac{0.7 \times 2.56}{0.65} = 9.55 \\
\lambda y = \sqrt{12} \frac{0.7 \times 2.56}{0.80} = 7.75 \\
\lambda = \lambda x \\
\lambda < 50 \quad \alpha = \frac{0.85}{1 + 0.2(\frac{\lambda}{35})^2} \\
\alpha = \frac{0.85}{1 + 0.2(\frac{9.55}{35})^2} = 0.83 \\
\text{Br} = (65-2) \times (80-2) \text{ cm}^2 = 4914 \times 10^2 \text{mm}^2\n\end{cases}
$$

**A** : est la section d'acier comprimé prise en compte dans le calcul.

A=max 
$$
(A_{min}^{BAEL}
$$
;  $A_{min}^{RPA}$ )  
\nA = max (4 cm<sup>2</sup>/m de périmètre, 0,2%B)  
\n $A_{min}^{BAEL} = max(\frac{0.2xbxh}{100}; \frac{8x(b+h)}{100}) = max(1040,116)^2 \Rightarrow A_{min}^{BAEL} = 1040 \text{mm}^2$   
\n $A_{min}^{RPA} = 0.8\% \text{B (zone Ila) RPA99/V2003(art7.4.2,1)}$   
\n $A_{min}^{RPA} = \frac{0.8xB}{100} = \frac{0.8x650x800}{100} = 41.16 \times 10^2 \text{mm}^2$   
\nA=max  $(A_{min}^{BAEL}$ ;  $A_{min}^{RPA}$ ) = max (1040; 4116)=4116 \text{mm}^2  
\n $\overline{N} = 0.834 \left[\frac{4914 \times 10^2 \times 25}{0.9 \times 1.5} + 41.16 \times 10^2 \frac{400}{1.15}\right] = 8783397.913 \text{ N}$   
\n $N_u = 4063.635 \text{ KN} < 8278.65 \text{ KN} \dots \dots \text{C.V}$ 

# **II.2.2.2.3 Vérification de la section des poteaux :**

Selon **RPA99V2003 (art7.4.3.1) P 44 :**

# **Dimensionnement des poteaux :** *RPA 99 (ART 7.4.3.1)*

Pour le but d'éviter ou limité le risque de rupture fragile sous sollicitation d'ensemble dues au séisme, l'effort normal de compression de calcul est limité par la condition suivant :

$$
v = \frac{Nd}{\text{Bc} \times \text{fc28}} < 0.3
$$

Nd : désigne l'effort normal de calcul s'exerçant

Bc : est l'aire (section brute) de cette dernière.

fc28 : est la résistance caractéristique du béton. (25MPa)

v = 2963640 650∗800∗25 =0.23<0. 3..................C.V

Donc on garde les dimensions de poteau **: (65×80) cm²** dans tous les étages.

# **CHAPITRE III : LES ELEMENTS SECONDAIRES**

#### **III.1 Introduction :**

 Dans ce calcul on veut assurer la stabilité et la résistance des éléments secondaires de notre ouvrage (acrotère, balcon, escalier, planché) vis-à-vis aux effets des actions verticales (permanente et exploitation) par une bonne modélisation suivit d'un calcul correct des sections d'armatures qui respectent le BAEL 91 et RPA99/V2003.

 C'est à partir de la contribution de chaque élément dans la résistance aux actions sismiques ou dans la distribution de ces actions au sein de l'ouvrage qu'on puisse classer les différents éléments structuraux (principaux ou secondaires).

## **III.2 L'acrotère :**

## **III.2.1 Mode de réalisation :**

L'acrotère se comporte comme une console encastrée à sa base au niveau du plancher terrasse, elle est soumise à l'action de :

1. L'effet normal dû à son poids propre G.

2. La surcharge horizontale due à la main courante Q

Le calcul se fait pour une bande de 1m de largeur dont les dimensions sont les suivantes :

- Largeur  $b=100$ cm
- Hauteur H=60cm
- Epaisseur e=10cm

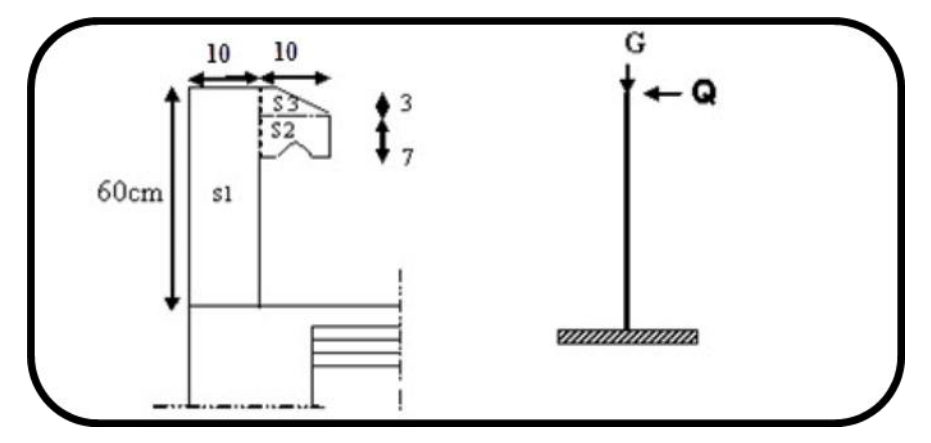

**Figure III.1 :** Schéma statique de l'acrotère.

**Surface:**

 $S_1 + S_2 + S_3 = (0, 1.0, 6 + 0, 07.0, 1 + 0, 1.0, 03.0, 5)$  $S_T = 0.0670$  m<sup>2</sup>

#### **III.2.2. Evaluation des charges:**

Les charges G et Q de l'acrotère sont :

G=2.91 KN

## Q=1 KN **D'après RPA 99/ V2003 (art 6.2.3**).

Les forces horizontales de calcule  $F_p$  agissant sur les éléments non structuraux et des équipements ancres a la structure sont calculées suivant la formule :

 $F_p = 4 \times A \times C_p \times W_p$ 

A : coefficient d'accélération de zone.

**C<sup>P</sup> :** facteur de force horizontale.

Groupe 2, zone (IIa) donc :

**A =**0.15 selon le tableau 4.1(RPA 99/2003)

#### **CP=**0.80 **élément en console tableau 6.1(RPA 99/2003)** donc :

 $F_P = 4 \times 0.15 \times 0.80 \times 2.910 \Rightarrow F_P = 1.39$  KN/ml.

 $\mathbf{F} = \max$  (Q, F<sub>P</sub>)  $\Rightarrow$   $\mathbf{F} = \mathbf{F} = 1.39 \text{KN/ml}.$ 

 $G = 2.91$  KN/ml  $Q=1$  KN/ml

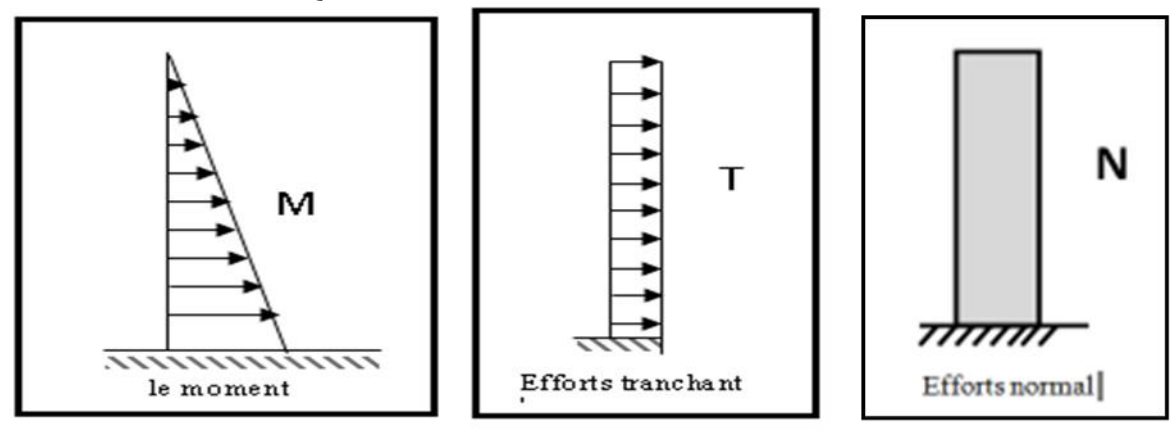

**Figure III.2 :** Schéma statique de M, N, T.

## **III.2.3. Calcul des sollicitations :**

La section la plus dangereuse se trouve au niveau d'encastrement (à la base).

M F<sub>P</sub> = F<sub>P</sub>  $\times$  h = 1.39  $\times$  0.6 = 0.834 KN.m

 $N_G = G = 2.91$  KN.

## **III.2.4. Combinaison d'action :**

**E.L.U :**

 $N_u = 1 \times N_G = 2.91$  KN/m $\ell$ ;

On ne le majore pas puisque le poids du béton travaille dans le sens favorable.

 $M<sub>u</sub> = 1.5 M = 1.5 \times 0.834 = 1.251 KN.m$  $T_u = 1.5$  T = 1.5 ×1.39 = 2.085 KN/m $\ell$ 

# **E.L.S :**

 $N_{\text{ser}} = N_G = 2.91 \text{KN/m\ell}$ 

 $M_{\text{ser}} = M = 0.834 \text{ KN} \cdot \text{m} \ell$ 

## **III.2.5 Calcul de ferraillage :**

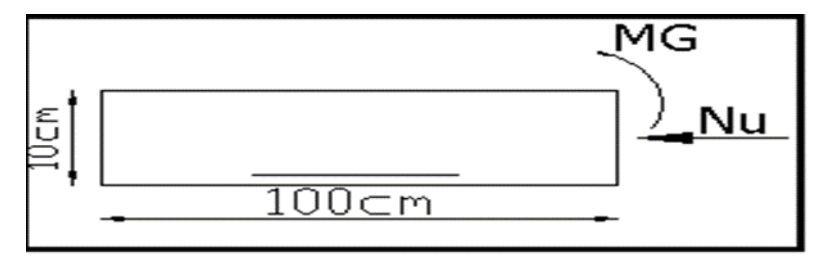

**Figure III. 1:** Coupe de ferraillage.

La section de calcule est rectangulaire de largeur  $b = 100$  cm et de hauteur  $h = 10$  cm On adopte l'enrobage des armatures exposé aux intempéries.

## **III.2.5.1 Armatures longitudinales :**

$$
\triangleright \text{ E.L.U :}
$$

# **Détermination de l'excentricité du centre de pression :**

$$
e = \frac{M_u}{N_u} = \frac{1.251}{2.91} = 0.42m
$$
  

$$
\frac{h}{2} = \frac{0.10}{2} = 0.05 \ m \implies e_G = 0, 42m > h/2 = 0.05 \ m
$$

Le centre de pression se trouve à l'extérieur de la section.

Donc la section est partiellement comprimée, et par conséquent elle sera calculée en flexion simple soumise à un moment  $M_1$  égale au moment par rapport aux armatures tendues.

# **Détermination de la section des armatures à la flexion simple** :

$$
M_1 = M_u + N_u \left[ \left( \frac{h}{2} - c \right) \right] = 1.251 + 2.91 \left( \frac{0.1}{2} - 0.03 \right) = 1.31 K N.m
$$
  

$$
\mu = \frac{M_1}{\sigma_b \cdot b \cdot d^2} = \frac{1310}{14.2 \times 100 \times (7)^2} = 0.1317 < \mu \ell = 0.392 \implies \sigma_b = \frac{0.85}{\gamma b} \times f_{c28}
$$

Donc les armatures comprimées ne sont pas nécessaires  $(A<sup>'</sup> = 0)$ .

$$
\alpha = 1.25 \left[ 1 - \sqrt{1 - 2\mu} \right] = 0.177
$$

$$
\beta = (1 - 0.4\alpha) = 0.93
$$

$$
A_1^u = \frac{1310}{348 \times 0.93 \times 7} = 0.5782 \text{cm}^2
$$

**Conception et modélisation d'un bâtiment (R+12) à usage d'habitation implanté en zone sismique (Annaba).**

## **Détermination de la section des armatures à la flexion composée :**

N est un effort de compression 
$$
\Rightarrow
$$
 A = A<sub>1</sub> -  $\frac{N}{100 \overline{\sigma_s}}$ , A' = A'1 = 0

$$
A = 0.5782 - \frac{2910}{100 \times 348} = 0.4945 cm^2
$$

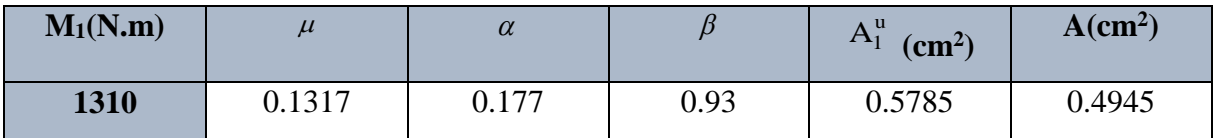

**Tableau III. 1:** Récapitulatif résultats de l'armature longitudinale.

# **III.2.5.2 Vérification :**

$$
\triangleright \text{ E.L.U :}
$$

## **Condition De Non Fragilité :**

$$
A^{\min} \ge 0.23 \times b \times d \times \frac{f_{t_{28}}}{f_e} \left[ \frac{e_G - 0.455 \times d}{e_G - 0.185 \times d} \right]
$$
  

$$
A^{\min} \ge 0.23 \times 100 \times 7 \times \frac{2.1}{400} \times \left[ \frac{42 - 0.455 \times 7}{42 - 0.185 \times 7} \right] = 0.806 \text{cm}^2
$$

 $A^{\min} = 0.806$ cm<sup>2</sup>

**E.L.S :**

## **La contrainte de traction d'armature** : **BAEL91 A.4.5.3.3)**

Fissurations Préjudiciables :  $\overline{\sigma_s} \le \min(\frac{2}{3})$  $\frac{2}{3}$ f<sub>e</sub>, 110 $\sqrt{\eta}$  f<sub>t28</sub>)

 $\eta$ : coeff.de fissuration = 1.6 pour les barres HA.

$$
\overline{\sigma_s} \le \min(\frac{2}{3} \times 400,110 \times \sqrt{1.6 \times 2.1}) \implies \overline{\sigma_s} \le \min(266.66,201.63)
$$
  

$$
\implies \overline{\sigma_s} = 201.63Mpa
$$

**Détermination du centre de pression :**

$$
G_{b}c = \frac{M_{ser}}{N_{ser}} = \frac{834}{2910} = 0.286 \ m
$$

La section est partiellement comprimée.

#### **Calcul de la section a la flexion simple :**

$$
M_1 = M_{ser} + N_{ser} \left[ \left( \frac{h}{2} - c \right) \right] = 834 + 2910 \left( \frac{0.1}{2} - 0.03 \right) = 892.2 N.m
$$
  

$$
\mu = \frac{M_1}{\overline{\sigma_b \cdot b \cdot d^2}} = \frac{892.2}{15 \times 100 \times (7)^2} = 0,0121 < \mu \ell = 0,392
$$

Donc les armatures comprimées ne sont pas nécessaires  $(A<sup>'</sup> = 0)$ .

$$
\alpha = 1,25 \left[ 1 - \sqrt{1 - 2\mu} \right] = 0,0152
$$

$$
\beta = (1 - 0,4\alpha) = 0,993
$$

$$
A_1^u = \frac{892.2}{201,63 \times 0,993 \times 7} = 0,636
$$
cm<sup>2</sup>

**Condition De Non Fragilité : BAEL (A.4.2.1)**

$$
A^{\min} \ge 0,23 \times b \times d \times \frac{f_{t_{28}}}{f_e}
$$
  

$$
A^{\min} \ge 0,23 \times 100 \times 7 \times \frac{2,1}{400} = 0,845 cm^2
$$
  

$$
A^{\min} = 0,845 cm^2
$$

**Pourcentage minimal d'armature longitudinale** : BAEL **(B.5.3.1)**

Done : A = max (A<sup>cal</sup>; A<sup>min</sup>; 
$$
\stackrel{A_i}{\rightarrow}
$$
)  $\Rightarrow$  A =  $\stackrel{A_i}{\rightarrow}$  = 2.5 cm<sup>2</sup>

On adopte :  $A_l = 5$  HA  $8 = 2.51$  cm<sup>2</sup>.

**Vérification de l'effort tranchant : BAEL (A.5.1,1)**

$$
\tau_u = \frac{T_u}{b_0 \times d} \dots \dots \dots Ou : b_0 = b
$$
  

$$
\tau_u = \frac{2085}{1000 \times 70} = 0.0297 Mpa
$$

La fissuration est préjudiciable, alors : min 0,15. ;4 0,21 *Mpa Mpa* 0,0297 0,21 ............................ . *cj u u b u u f Mpa condition verifier* 

Donc les armatures transversales ne sont pas nécessaires

## **III.2.5.3 Armatures de répartition : BAEL (A.8.2.41)**

$$
A_r = \left(\frac{1}{4} \div \frac{1}{2}\right) A^1 = (0.625 \div 1.25)
$$

On adopte ;  $A_r = 3HA$  6=0,85 cm<sup>2</sup>

### **III.2.5.4 Espacement des armatures : BAEL (B.5.3.3)**

 $S_L \le \min (3.h ; 33 cm) = \min (30 ; 33) cm.$ 

$$
A_1 = 5\emptyset \quad 8 \quad \longrightarrow S_t = \frac{100}{5} = 20 \text{ cm}
$$
\n
$$
A_r = 3\emptyset \quad 6 \quad \longrightarrow S_t = \frac{54}{2} = 27 \text{ cm}
$$

# **III.2.6 Présentations du ferraillage :**

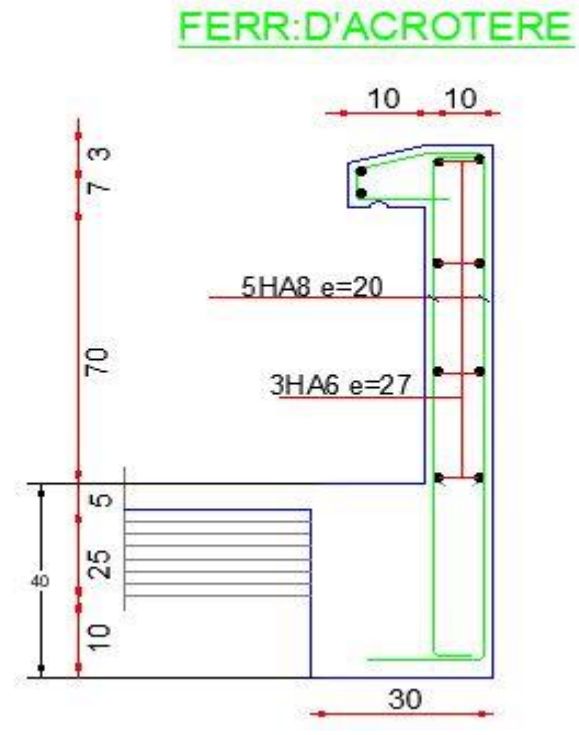

**Figure III.4 :** schéma de ferraillage de l'acrotère

**Conception et modélisation d'un bâtiment (R+12) à usage d'habitation implanté en zone sismique (Annaba).**

# **III.3. Les balcons :**

**III.3.1 Évaluation des charges :** 

**Charge permanente :** On a : G=5900 N/m<sup>2</sup>

**Surcharge d'exploitation :**  $Q = 3500$  N/m<sup>2</sup>.

# **III.3.2 Calcul des sollicitations**

La hauteur du mur :  $h = 3.06 - 0.15 = 2.91$ m.

On prend une bande de 1 m.

P=2780×2,86=7950.8N/m

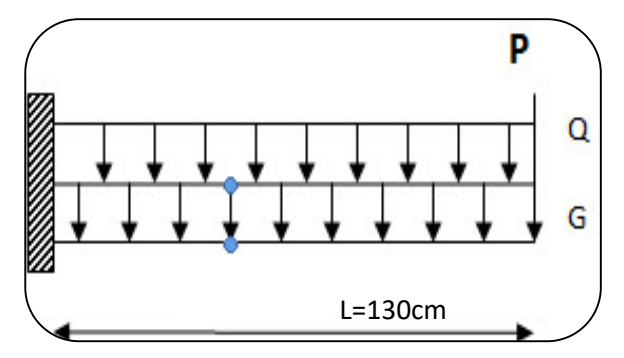

**Fig.III.5 :** Schéma statique des charges de balcon.

 $M_u = (1,35 \times G + 1,5 \times Q) \times L^2/2 + 1,35.$  p. L =  $(1,35 \times 5900 + 1,5 \times 3500) \times \frac{1,30^2}{2} + 1,35 \times 7950 \times 1,30$ 

$$
\rightarrow Mu = 25118.925 N.m.
$$

 $T_u = (1,35 \times G + 1,5 \times Q) \times L + 1,35 \times p = (1,35 \times 5900 + 1,5 \times 3500) \times 1,30 + 1,35 \times 7950$ 

 $\rightarrow$  Tu = 27912 N.m

$$
M_{ser}\!=\left(G\text{+}Q\right)\times\! L^2\!/2\text{ +}p\!\times L=\left(5900\text{+}3500\right)\times\!\frac{1,30^2}{2}\text{+}7950\!\times\!1.30
$$

 $\rightarrow$  M ser =18278N.m

## **III .3.3 Calcul du ferraillage à l'E.L. U :**

## **III.3.3.1. Armatures principales :**

On va calculer le balcon plus sollicité ; celui d'étage courant et on adopte le même

ferraillage pour les autres balcons.

-fissuration peu nuisible

On prend :

 $C = 2$  cm;  $d = h - C = 15 - 2 = 13$ cm.

cm ; 
$$
a = n - C = 15 - 2 = 13
$$
cm.  
\n
$$
\mu = \frac{Mu}{\sigma_b \cdot b \cdot d^2} = \frac{25118.925}{14, 2 \times 100 \times (13)^2} = 0,105 < \mu\ell = 0,392
$$

La section est simplement armée.

$$
=0,105 \rightarrow \alpha = 0,139 \rightarrow \beta = 0,9444
$$

$$
A = \frac{Mu}{\overline{\sigma s} \cdot \beta \cdot d} = \frac{25118.925}{348 \times 0.9444 \times 13} = 5.88 \text{ cm}2
$$

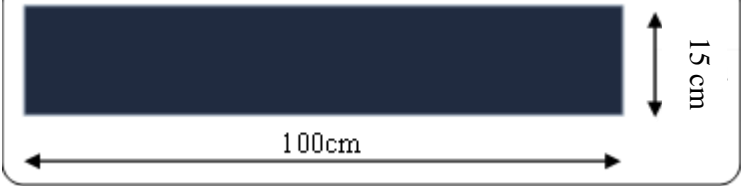

**Figure III. 6 :** Section de la dalle pleine à ferrailler.

#### **III.3.3.2 Les vérification :**

$$
\triangleright \; \underline{\text{A}} \; \underline{\text{PE.L. U}}:
$$

-Condition de non fragilité : BAEL 91(ART-A.4.2.1)  

$$
A_{\min} \ge 0, 23.b.d. \frac{f_{t28}}{f_e} = 0, 23.100.13 \frac{2,1}{400} = 2.569 cm^2.
$$

**-Pourcentage minimal : BAEL91 (ART-B.6.4)**

$$
A_L \ge 0,001.b.h = 0,001.100.15 = 1.5cm^2.
$$

**-Contrainte de cisaillement : BAEL 91 (ART : A.5.1)**

 $T_u = 27912$  N

$$
\tau_{\rm u} = \frac{\tau_{\rm u}}{\rm b.d} = \frac{27912}{1000 \times 130} = 0,215 \text{ MPa}
$$

Comme la fissuration est peu nuisible :

$$
\tau_{\mu}
$$
 = min ( $\frac{0.2 \times f_{c28}}{\gamma_b}$ ; 5 MPa) = 3,33 MPa.  
\n $\tau_{\mu}$  = 3,33MPa >  $\tau_u$ =0,215MPa  $\rightarrow$  CV.

Donc les armatures transversales ne sont pas nécessaires.

# $\triangleright$  **A l'E.L. S** :

 Tant que la section est rectangulaire soumise à la flexion simple et dont les armatures sont de type feE 400, la vérification de  $\sigma_b$  est inutile, si la condition suivante est remplie :

$$
\alpha \le (\gamma - 1) / 2 + (f_{c28} / 100)
$$
  
\n
$$
\gamma = \frac{M_u}{M_{ser}} = \frac{25118.925}{18278} = 1,37
$$
  
\n
$$
\alpha = 0,0702 \le (1,37 - 1) / 2 + (25/100) = 0,436 \rightarrow (condition vérifier)
$$

-Comme la condition est vérifiée alors pas de vérification de  $\sigma_{b}$ .

-Comme la fissuration est peu nuisible, alors pas de vérification de  $\sigma_s$ .

-Tant que les deux conditions sont remplies, alors pas de vérification a E.L.S.

Donc :

 $A = max (A_{cal}; A_{min}; A_L) = max (5.575; 2.173; 2)$  cm<sup>2</sup>.

$$
A = 5.575
$$
 cm<sup>2</sup>.

Soit : A =4HA14 =  $6.16$  cm<sup>2</sup>.

**III.3.3.3. Armature de réparation :**  $A_r = A_{ad}/4 = 6.16/4 = 1.54$  cm<sup>2</sup>. Soit :  $Ar = 4HA8 = 2,01cm<sup>2</sup>$ 

#### **III.3.3.4. Espacement des armatures :**

A) armature longitudinale  $S_L \le \min(3.h ; 33 cm) = \min(60 ; 33) cm$ .  $S_{L} = \frac{100}{4}$  $\frac{60}{4}$  = 25cm Soit :  $S_L = 25$  cm B) armature de répartition  $S_r \le \min (4.h; 45 cm) = \min (80 cm; 45 cm) = 45 cm.$  $S_{L} = \frac{100}{4}$  $\frac{60}{4}$  = 25 cm Soit :  $S_r = 25$  cm. **Calcul de la flèche : BAEL 91(ART : B.6.5.1)** 20 1

$$
\frac{\hbar}{\hbar} \ge \frac{1}{16} \to \frac{20}{100} = 0.2 > \frac{1}{16} = 0.0625
$$
\n
$$
\frac{\hbar}{\hbar} \le \frac{4.20}{Fe} \to 0.00474 < \frac{4.20}{400} = 0.011
$$
\n(c. v)\n
$$
(c. v)
$$

Alors les trois conditions sont vérifiées, donc le calcul de la flèche n'impose pas.

# **III.3.4. Présentation du ferraillage :**

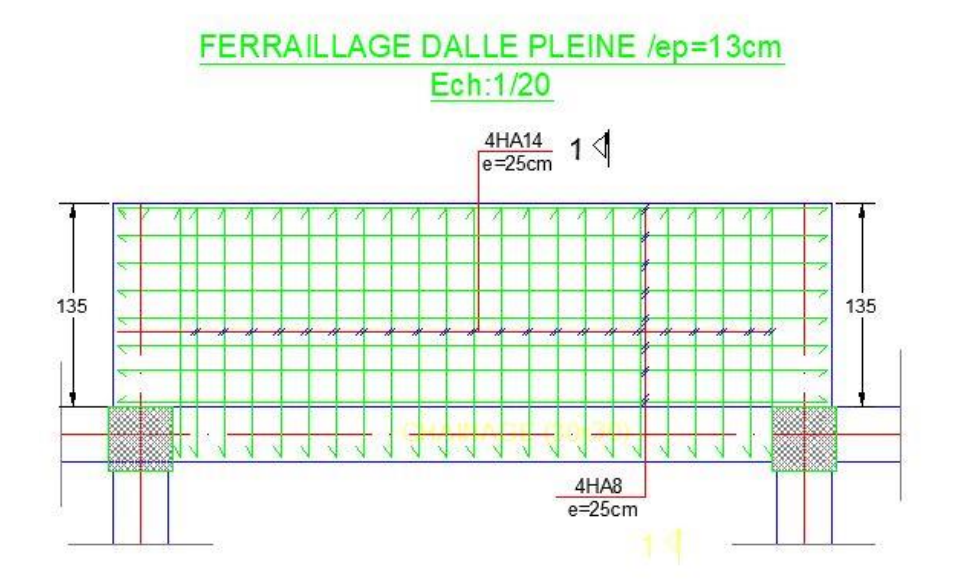

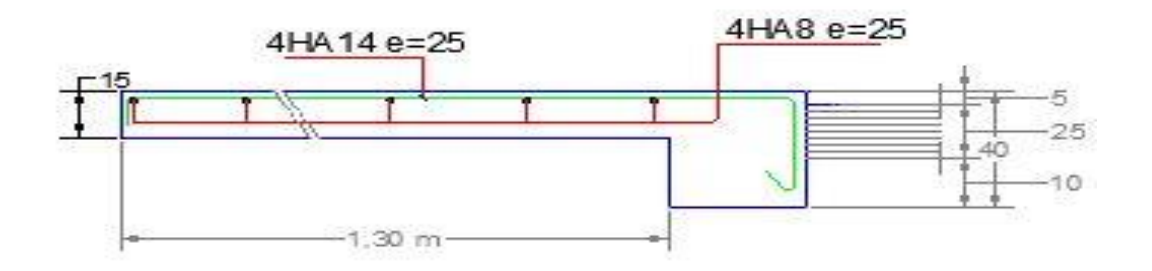

**Figure III. 7 :** Schéma du ferraillage de balcon*.*

**Conception et modélisation d'un bâtiment (R+12) à usage d'habitation implanté en zone sismique (Annaba).**

## **III.4. L'escalier :**

## **III.4.1 Introduction :**

Un escalier est une succession de marches permettant le Passage d'un niveau à un autre, il peut être en béton armé, en acier ou en bois. Dans notre structure on a un seul type d'escalier et il est fait en béton armé.

## **Définition les éléments d'un escalier :**

On appelle « marche » la partie horizontale (M) des gradins constituant l'escalier, et « contre marche » la partie verticale (C.M) de ces gradins.

- h : Hauteur de la marche.
- g : Largeur de la marche.
- L : Longueur horizontale de la paillasse.
- H : Hauteur verticale de la paillasse.

## **III.4.2 Les combinaisons des actions :**

- **E.L.U** :  $P_u = 1,35G + 1,5Q$
- **- E.L.S** :  $P_{\text{ser}} = G + Q$

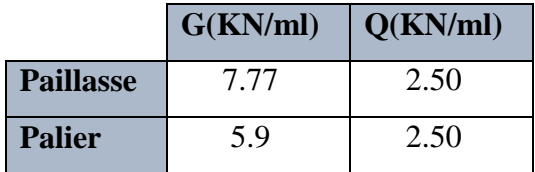

**Tableau III. 2:** Récapitulatif résultats des combinaisons.

**La charge équivalente :**

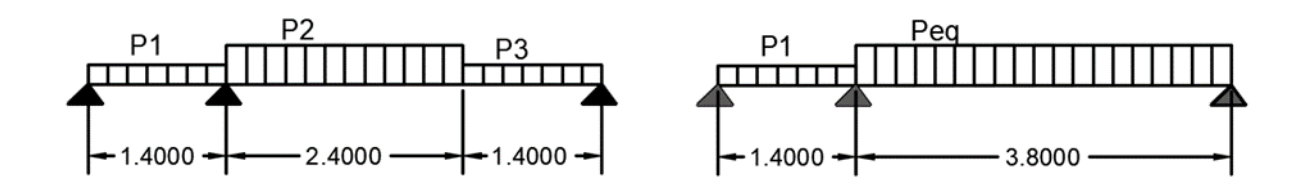

**Figure III.8 :** schéma des charges équivalant

$$
(\frac{l_1}{3EI} + \frac{le}{3EI}) M_1 = \frac{w_2 - w_1^2}{24EI}
$$
  
\n
$$
w_2 = -\frac{q_1 l_1^3}{24EI}
$$
  
\n
$$
w_1^* = \frac{q_{eq} l_e^3}{24EI}
$$
  
\n
$$
M(x) = \frac{l_2 p_{eq}}{2} x - \frac{P_{eq}}{2} x^2 + M_1(\frac{x}{l_2})
$$
  
\n
$$
\frac{\partial M(x)}{\partial(x)} = 0 \rightarrow T(x) = 0
$$
  
\n
$$
\frac{l_2 p_{eq}}{2} - P_{eq} x + \frac{M_1}{l_2} = 0
$$
  
\n
$$
P_{eq} x = \frac{l_2 p_{eq}}{2} + \frac{M_1}{l_2}
$$

|            | Mt(KN.m) | Ma(KN.m) | Tu(KN) |  |
|------------|----------|----------|--------|--|
| <b>ELU</b> | 15.73    | 18.31    | 41.72  |  |
| <b>ELS</b> | 17.86    | 13.19    | 38.28  |  |

**Tableau III.3 :** Récapitulatif résultats des sollicitations d'escalier.

## **III.4.3 Calcul de ferraillage :**

## **III.4.3.1 Armatures longitudinales :**

**EXECUTE:**  
\n
$$
f_e = 400 \text{ MPa}
$$
,  $\overline{\sigma_s} = 348 \text{ MPa}$ ,  $\overline{\sigma_b} = 14.2 \text{ MPa}$   
\n $h = 18 \text{ cm}$ ,  $b = 100 \text{ cm}$ ,  $c = 2 \text{ cm}$ ,  $d = h - c = 16 \text{ cm}$   
\n $\mu_1 = 0.392$ ,  $\mu < \mu_1 \Rightarrow \lambda = 0$ ,  $\mu = \frac{M^u}{\overline{\sigma_b}.b.d^2}$   
\n $\beta = (1 - 0.4\alpha)$ ,  $\alpha = 1.25(1 - \sqrt{1 - 2\mu})$ ,  $A = \frac{M^u}{\overline{\sigma_s}. \beta.d}$ 

|               | $M_u$ (KN.m) | $\mathbf{\mu}$ |       |        | $A_{cal}$ (cm <sup>2</sup> ) |
|---------------|--------------|----------------|-------|--------|------------------------------|
| <b>Travée</b> | 15.73        | 0,0615         | 0,079 | 0,9684 | 2.59                         |
| <b>Appuis</b> | 18.31        | 0,0716         | 0,093 | 0,9628 | 3.036                        |

**Tableau III.4:** Récapitulatif résultats de l'armature longitudinale.

# **- E.L.S :**

- La fissuration est considérée comme peut nuisible, donc il n'y a aucune vérification concernant σs.
- la vérification de la contrainte max du béton n'est pas nécessaire si l'inégalité suivante est vérifiée :

 $M_{\rm u}$ 

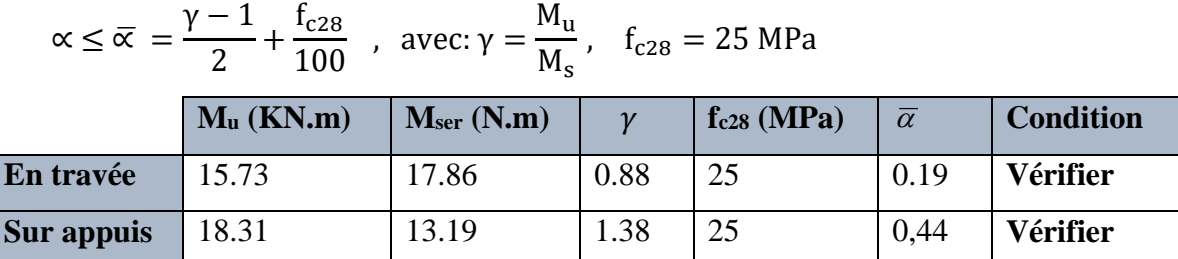

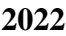

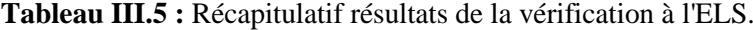

#### **Condition de non fragilité : BAEL91 (art A.4.2,1)**

 $\triangleright$  Section minimale d'armatures :

$$
\frac{f_{t28}}{A^1 \min} \ge 0,23, \text{ b.d. } \frac{f_{t28}}{f_e}
$$

 $\sim A^{\text{1}}$ <sub>min</sub>  $\geq 0.23 \times 100 \times 18 \times 400 = 2.173$  cm<sup>2</sup> 2,1 Pourcentage minimal : BAEL 91 (art B.6.4)

$$
A^2_{\min} \ge 0,001.b.h
$$

```
A^{2}_{min} \ge 0.001.100.17 = 1.5 cm<sup>2</sup> Donc : A = max (A u; A <sub>min</sub>)
```
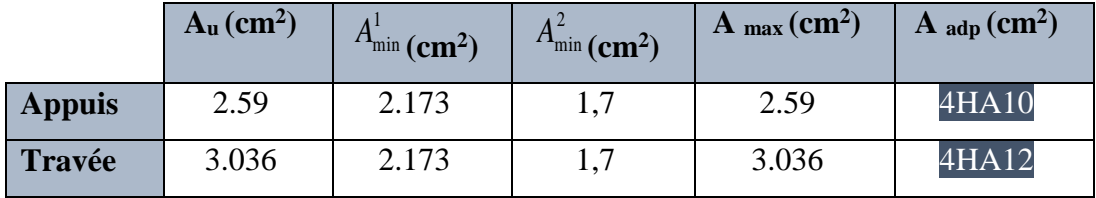

**Tableau III.6 :** Récapitulatif résultats du ferraillage.

# **Vérification de l'effort tranchant :**

La contrainte tangente  $\tau_{\text{u}}$  : **BAEL91** (art A.5.1,1)

$$
\tau_{\rm u} = \frac{V_{\rm u}}{b_0 \cdot d} = \frac{41720}{1000 \times 150} = 0.278 \text{ MPa}
$$

Les armatures d'âme sont droites et les fissurations peu nuisibles, donc :

$$
\overline{\tau_u} = \min\left(\frac{0.2 \, \text{f}_{c28}}{\gamma_b} \right), \, 5 \, \text{MPa}\right) \longrightarrow \textbf{(BAEL91 art A. 5. 1, 211)}
$$
\n
$$
\overline{\tau_u} = \min\left(3,33\right); \, 5 \quad \Rightarrow \quad \overline{\tau_u} = 3,33 \, \text{ MPa}
$$
\n
$$
\tau_u = 0.278 \text{MPa} < \overline{\tau_u} = 3,33 \, \text{MPa}.
$$
\n(condition verifier)

**Conception et modélisation d'un bâtiment (R+12) à usage d'habitation implanté en zone sismique (Annaba).**

## **Vérification de la flèche** *:* **BAEL91 (art B.6.5, 1)**

) ℎ ≥ 100 ⇒ 15 400 0.0375 < 0.1…………………. C.N.V. b) <sup>ℎ</sup> ≥ 1 16 ⇒ 0.0375 < 0.0625…….……………C.N.V. c) 4.2 ≥ × ⇒ 0.01 > 0.00347……………….... C.V.

Comme les conditions (1) et (3) ne sont pas vérifiées, donc on doit vérifier la condition :

$$
\Delta f_t = f g^v - f j^i - f g i + f p^i < f_{adm}
$$

Avec :  $f_{\text{adm}} = L / 500$ , pour les éléments supports reposant sur 2 appuis et la portée L au plus égale à 5 m. **BAEL 91(art.B.6.5.3).**

- Les flèches fgi et fgv dues à l'ensemble des charges permanentes.
- La flèche fji due aux charges permanentes et d'exploitation supportées par l'élément considéré.
- La flèche fpi due à l'ensemble des charges permanentes et d'exploitations supportées par l'élément considéré.
- **Calcul de la flèche :**
- **Position du centre de gravité de la section homogène :**

$$
y_G = \frac{\sum A_i.y_i}{\sum A_i} = \frac{\text{b.h}_2^h + \eta.A_s.d}{\text{b.h} + \eta.A_s}
$$

Avec :  $\eta$  = coefficient d'équivalence ( $\eta$  = 15).

$$
y_{G} = \frac{100 \times 17 \times \frac{17}{2} + 15 \times 3.14 \times 15}{100 \times 17 + 15 \times 3.14} = 8.675
$$
cm

Alors :  $y'_G = h - y_G = 15 - 8.675 = 8.325$  cm ;  $\delta = y'_G - 2 = 6.325 - 2 = 4.325$  cm

**Moment d'inertie de la section homogène :**

$$
I_0 = \frac{b}{3} \times (y_0^3 + y_0'^3) + \eta \times A \times \delta^2
$$
  
\n
$$
I_0 = \frac{100}{3} \times (8.675^3 + 6.325^3) + 15 \times 4.52 \times 4.325^2 = 14595.14 \text{ cm}^4
$$

## **Déformations instantanées :**

$$
\rho = \frac{A}{b_0 \times d} = \frac{4.52}{100 \times 15} = 0.00347
$$

Pour les déformations instantanée  $\mathbf{b} = \mathbf{b}_0$  et  $\mathbf{f}_{t28} = 2.1 \text{ MPa}$ .

$$
\lambda_{i} = \frac{0.05f_{t28}}{\left(2 + 3 \times \frac{b_0}{b}\right)\rho} = \frac{0.05 \times 2.1}{\left(2 + 3 \times \frac{100}{100}\right) \times 0.00347} = 6.05 \implies \lambda_{i} = 6.05
$$

**Conception et modélisation d'un bâtiment (R+12) à usage d'habitation implanté en zone sismique (Annaba).**

**Déformations de longue durée :**

$$
\lambda_{\mathbf{v}} = \frac{0.02f_{t28}}{\left(2 + 3 \times \frac{b_0}{b}\right)\rho} = \frac{0.02 \times 2.1}{\left(2 + 3 \times \frac{100}{100}\right) \times 0.00347} = 2.42 \quad \Rightarrow \lambda_{\mathbf{v}} = 2.42
$$

**Calcul du moment fléchissant à E.L.S :**

$$
\mathbf{g} = \frac{(G_{\text{palier}} \times L_{\text{palier}}) + (G_{\text{paillasse}} \times L_{\text{paillasse}})}{(L_{\text{palier}} + L_{\text{paillasse}})}
$$

**g :** C'est l'ensemble des charges permanentes.

**J :** Les charges permanentes appliquées au moment de la mise en œuvre des revêtements. **:** C'est l'ensemble des charges permanentes et d'exploitations supportées par l'élément considéré.

$$
\mathbf{g} = \frac{(5.9 \times 1.4) + (7.77 \times 2.4)}{2.4 + 1.4} = 7.081 \text{KN/ml}
$$
\n
$$
\mathbf{p} = \mathbf{g} + \mathbf{Q} = 7.081 + 2.5 = 9.581 \text{ KN/ml}
$$
\n
$$
\mathbf{j}_{eq} = \frac{(G_{\text{dalle pleine}} \times L_{\text{palier}}) + ((\text{poids de paillasse} + \text{poids de marche}) \times L_{\text{paillasse}})}{(L_{\text{palier}} + L_{\text{paillasse}})}
$$
\n
$$
\mathbf{j}_{eq} = \frac{(4.44 + 1.87 \times 2.40) + (3.75 \times 1.4)}{2.4 + 1.4} = 5.36 \text{KN/ml}
$$
\n
$$
\mathbf{M}_{\mathbf{g}} = \frac{\mathbf{g} \times \mathbf{l}^2}{8} = \frac{7.081 \times (3.8)^2}{8} = 12.78 \text{KN} \cdot \text{m}
$$
\n
$$
\mathbf{M}_{\mathbf{j}} = \frac{\mathbf{j} \times \mathbf{l}^2}{8} = \frac{5.36 \times (3.8)^2}{8} = 9.67 \text{KN} \cdot \text{m}
$$
\n
$$
\mathbf{M}_{\mathbf{p}} = \frac{\mathbf{p} \times \mathbf{l}^2}{8} = \frac{9.581 \times (3.8)^2}{8} = 17.29 \text{KN} \cdot \text{m}
$$

## **Calcul des contraintes de traction :**

Pour une section rectangulaire à la flexion simple, En appliquant la formule (61) (P. Charon) pour déterminer les contraintes en a :

 $\rho_1 = 100 \times \rho = 100 \times 0.00347 = 0.347$ 

-D'après le tableau n°7 (Annexe BAEL de P. Charon)

-On tire la valeur  $\beta_1$ :  $\rho_1 = 0.347 \Rightarrow \beta_1 = 0.925$ 

$$
\sigma_s^g = \frac{M_{ser}^g}{\beta_1. A_s. d} = \frac{12.78 \times 10^6}{0.925 \times 452 \times 180} = 169.81 MPa
$$

$$
\sigma_s^j = \frac{M_{ser}^j}{\beta_1. A_s. d} = \frac{9.67 \times 10^6}{0.925 \times 452 \times 180} = 128.49 MPa
$$

$$
\sigma_{s}^{\text{qser}} = \frac{M_{s}^{\text{qser}}}{\beta_{1}.\text{A}_{s}.\text{d}} = \frac{17.29 \times 10^{6}}{0.925 \times 452 \times 180} = 229.74 \text{MPa}
$$

**Calcul de coefficient < > :**

$$
\mu_{g} = 1 - \frac{1.75 \times f_{t28}}{4 \rho \sigma_{s}^{g} + f_{t28}} = 1 - \frac{1.75 \times 2.1}{4 \times 0.00347 \times 169.81 + 2.1} = 0.824
$$
\n
$$
\text{(A=0 si } \mu_{=0})
$$
\n
$$
\mu_{J} = 1 - \frac{1.75 \times f_{t28}}{4 \rho \sigma_{s}^{j} + f_{t28}} = 1 - \frac{1.75 \times 2.1}{4 \times 0.00347 \times 128.49 + 2.1} = 0.946
$$
\n
$$
\mu_{\rho} = 1 - \frac{1.75 \times f_{t28}}{4 \rho \sigma_{\rho}^{q_{ser}} + f_{t28}} = 1 - \frac{1.75 \times 2.1}{4 \times 0.00347 \times 229.74 + 2.1} = 0.964
$$

## **Module de déformation longitudinale instantanée :**

$$
E_{ij} = 11000 \sqrt[3]{f_{c28}} = 11000 \sqrt[3]{25} = 32164.2 \text{ MPa} \qquad \text{BAEL91}(\text{art. A. 2.1.21})
$$

**Module de déformation longitudinale différée :**

$$
E_v = \frac{E_{ij}}{3} = 3700 \sqrt[3]{f_{c28}} = 10818.87 \text{ MPa}
$$
 BAEL91(art. A. 2.1.22)

**Calcul des inerties :**

$$
I_{F_v^g} = \frac{1.1 \times I_0}{1 + \lambda_v \times \mu_g} = \frac{1.1 \times 14595.14}{1 + 2.42 \times 0.864} = 3747.584 \text{cm}^4
$$
  

$$
I_{F_i^g} = \frac{1.1 \times I_0}{1 + \lambda_i \times \mu_g} = \frac{1.1 \times 14595.14}{1 + 6.05 + 0.864} = 2028.639 \text{cm}^4
$$
  

$$
I_{F_v^p} = \frac{1.1 \times I_0}{1 + \lambda_v + \mu_p} = \frac{1.1 \times 14595.14}{1 + 2.42 + 0.964} = 3662.101 \text{cm}^4
$$

**Fléché correspondant :**

$$
F_v^g = \frac{Mg \times l^2}{10 \times Ev \times I_{F_v^g}} = \frac{12.78 \times 3.8^2 \times 10^7}{10 \times 10818.81 \times 3747.584} = 1.302 \text{cm}
$$
  
\n
$$
F_i^g = \frac{Mg \times l^2}{10 \times Ej \times I_{F_i^g}} = \frac{12.78 \times 3.8^2 \times 10^7}{10 \times 32164.2 \times 2028.639} = 0.744 \text{cm}
$$
  
\n
$$
F_v^j = \frac{Mj \times l^2}{10 \times Ev \times I_{F_v^g}} = \frac{9.67 \times 3.8^2 \times 10^7}{10 \times 10818.81 \times 3747.584} = 0.906 \text{cm}
$$
  
\n
$$
F_v^p = \frac{Mp \times l^2}{10 \times Ej \times I_{F_v^p}} = \frac{17.29 \times 3.8^2 \times 10^7}{10 \times 32164.2 \times 3662.101} = 0.557 \text{cm}
$$

## **Conception et modélisation d'un bâtiment (R+12) à usage d'habitation implanté en zone sismique (Annaba).**

## **Calcul de la flèche totale :**

 $\Delta \mathbf{f_t} = \mathbf{F_v^g} - \mathbf{F_v^j} + \mathbf{F_i^p} - \mathbf{F_i^g} < \mathbf{f_{adm}}$  $\Delta f_t = 1.302 - 0.744 + 0.557 - 0.906 = 0.209$ cm D'après **BAEL 91(art B.6.5.3)** Avec  $L \leq 5$  m on a:

 $\Delta f_t = 0.209$  cm  $\lt f_{\text{adm}} =$ L  $\frac{1}{500}$  = 380  $\frac{340}{500}$  = 0.76cm ... ... ... cv.

**III..4.3.2 Armatures de répartition : BAEL91 (art.A.8.2, 41)**

 $A_t = A_1 / 4$ 

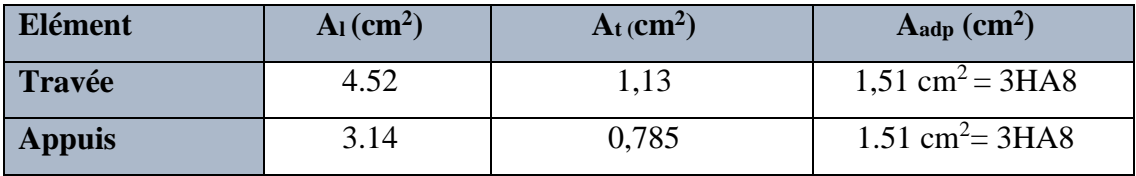

**Tableau III.7 :** Récapitulatif résultats du ferraillage de répartition.

## **III.4.3.3 Espacement entre les armatures : BAEL91 (art A.8.2, 4.2) a) Armatures longitudinale :**

 $S_1 \le \min(3h; 33 \text{ cm}) = \min(3 \times 17; 33 \text{ cm}) = \min(51 ; 33) = 33 \text{ cm}$ 

-Appuis : 
$$
S_t = \frac{100}{4} = 25
$$
cm  
-Travée :  $S_t = \frac{100}{5} = 20$ cm

# **b) Armatures répartition :**

 $S_1 \le \min (4h; 45 \text{ cm}) = \min (4 \times 17; 33 \text{ cm}) = \min (68; 33) = 33 \text{ cm}$ 

-
$$
100
$$
  
-
$$
-3 = 33 \text{ cm}
$$
  
-
$$
-4 \text{ppuis}: \text{St} = \frac{100}{3} = 33 \text{ cm}
$$

# **III.4.3.4 Présentation du ferraillage :**

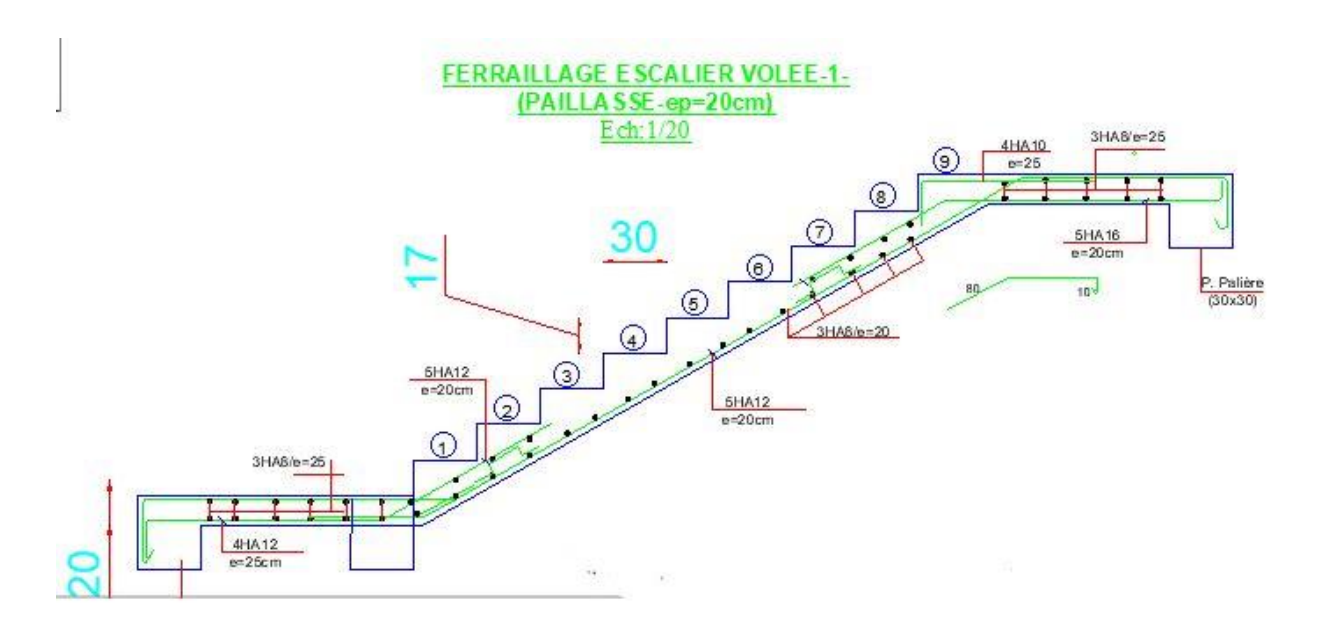

**Figure III.9 :** Schéma du ferraillage des escaliers.

**Conception et modélisation d'un bâtiment (R+12) à usage d'habitation implanté en zone sismique (Annaba).**

## **III.4.4. Calcul de la poutre palière :**

## **III.4.4.1 Définition :**

La poutre palière est un élément qui est soumis à la torsion droite peuvent être réduite à un couple situé sur la section lorsque les forces agissent sur elle y compris la réaction d'appuis est située à gauche d'une section.

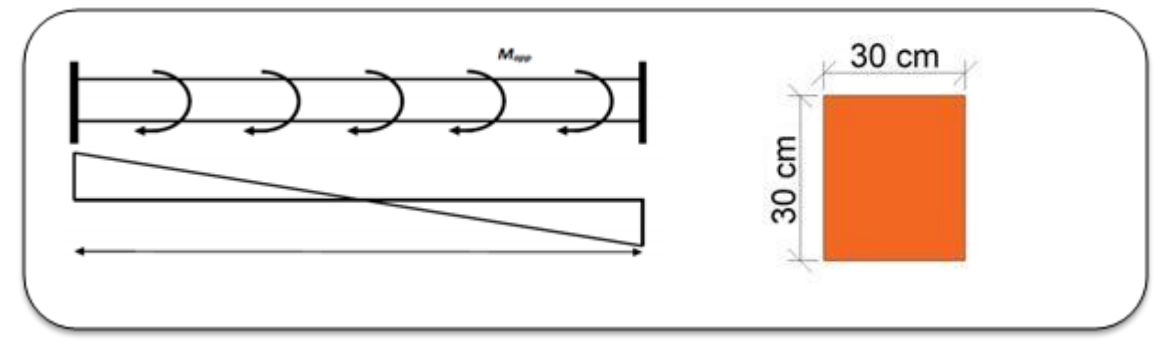

**Figure III. 2 :** Schéma statique et section de poutre palière.

## **III.4.4.2 Evaluation des charges :**

- Poids propre de la poutre : b.h.  $\gamma_{ba} = 0.30 \times 0.30 \times 25 = 2.25$  KN/ m $\ell$ 

- **Poids du mur :** 

$$
G_{_{mu\nu}}.(\frac{h_e}{2} - h_{_{pp}} - h_{_{ppali}}) = 1.89 \, \frac{KN}{ml}
$$

- **Poids de palier :**

G=5.9KN/m²

- **Poids de la paillasse :**

$$
G_p = 7.77 \, KN/m^2
$$

- **La Réaction d'escalier ou niveau du palière ''R'' :**
- **La charge permanant :**

$$
R_G = \left(\frac{G_{Pal} \times L_{Pal} + G_{pail} \times L_{Pail}}{L_{Pal} + L_{Pail}}\right) \times \frac{L}{2}
$$
  

$$
R_G = \left(\frac{5.9 \times 1.4 + 7.77 \times 2.4}{1.4 + 2.4}\right) \times \frac{5.2}{2} = 18.41 \, \text{KN/ml}
$$

**La surcharge** 

$$
R_Q = \frac{Q \times L}{2} = \frac{2.5 \times 5.2}{2} = 6.5 \, \text{KN/ml}
$$

**Conception et modélisation d'un bâtiment (R+12) à usage d'habitation implanté en zone sismique (Annaba).**

## **III.4.4.3.1 Les combinaisons d´actions :**

$$
\begin{aligned} \n\dot{A} \, & \text{PELU}:\\ \n& P_U = 1,35 \times (R_G + P_p + P_{\text{max}}) + 1,5 \times R_Q = 1,35 \times (18.51 + 2.25 + 1.89) + 1,5 \times 6.5 = 40.327 \, \text{KN} \, / \, \text{ml} \n\end{aligned}
$$

**À l'ELS** :

$$
P_{ser} = R_G + P_p + P_{mur} + R_Q = 18.51 + 2.25 + 1.89 + 6.5 = 29.15 \, \text{KN} / \, \text{ml}
$$

**III.4.4.3.2 Calcul des sollicitations :**

$$
-M_a = \frac{P \times l^2}{12} \quad et \ M_t = \frac{P \times l^2}{24}
$$

-L'effort tranchant : T =  $\frac{P.L}{2}$ 

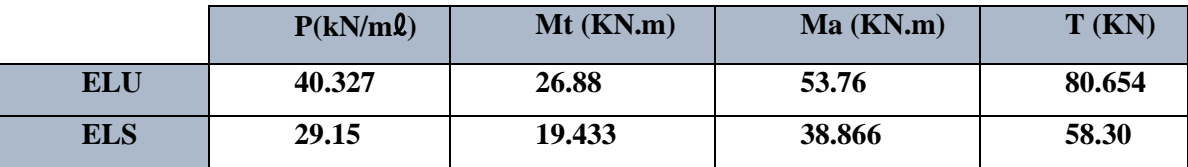

Tableau III. 8 : Récapitulatif résultats des sollicitations de poutre palière.

## **III.4.4.3.3 Calcul du ferraillage :**

$$
\triangleright \text{ E.L.U :}
$$

**L'enrobage : d** = 0.9.h = 27 cm  $\Rightarrow$  **C** = 3 cm

$$
\mu = \frac{M}{\sigma_b \cdot b \cdot d^2} \quad ; \quad A = \frac{M_u}{\sigma_s \cdot \beta \cdot d} \qquad ; \qquad \alpha = 1.25(1 - \sqrt{1 - 2\mu}) \qquad ; \quad \beta = 1 - 0.4\alpha
$$

| Localisation | M(KN.m) |        | <b>u</b> |       |        | $Acalculée$ $\textbf{(cm2)}$ |
|--------------|---------|--------|----------|-------|--------|------------------------------|
| Travée       | 26.88   | 0.0865 | 0.392    | 0.113 | 0.9548 | 2.996                        |
| Appui        | 53.76   | 0.173  | 0.392    | 0.239 | 0.9044 | 6.326                        |

**Tableau III. 9 :** Récapitulatif résultats de l'armature longitudinale**.**

## **III.3.4.4.4. Les vérifications :**

- **E.L.S:**
	- La fissuration est considérée comme peu nuisible, donc il n'y a aucune vérification consternant  $\sigma_s$ .

La vérification de la contrainte max du béton n'est pas nécessaire si l'inégalité suivante

$$
\text{veffiée : } \alpha \le \overline{\alpha} = \frac{\gamma - 1}{2} + \frac{F_{c_{28}}}{100} \quad , \quad \gamma = \frac{M_u}{M_s}
$$

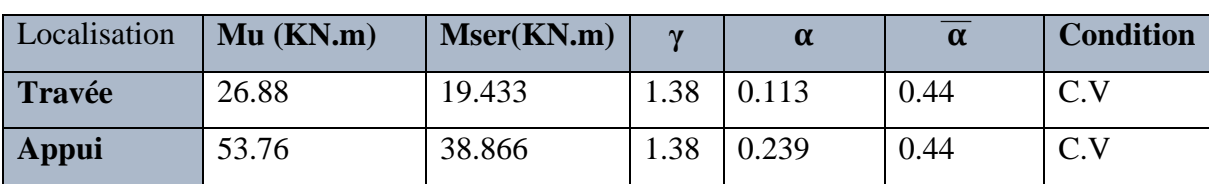

**Tableau III. 3:** Récapitulatif résultats de la vérification à l'ELS.

**-**Section rectangulaire

est

**-** Fissuration peut préjudiciable

Donc aucune vérification à l'ELS.

- **E.L.U:**
- **Condition de non fragilité : BAEL91(art.A.4.2, 1)**

$$
A_{\min} \geq 0.23 \times b \times d \times \frac{f_{\text{t28}}}{f_{\text{e}}}
$$

 $A_{\text{min}} \geq 0.978 \text{cm}^2$ 

## **Pourcentage minimal : BAEL91(art.B.6.4)**

 $A_{\text{min}} \ge 0.001 \times b \times h = 0.001 \times 30 \times 30 = 0.9$  cm<sup>2</sup>

**Pourcentage minimal : RPA 99/V2003(art .7.5.2.1)**

 $A_{\text{min}}^{\text{RPA}} = 0.5\%$ b × b = 0.5 × 10<sup>-2</sup> × 30 × 30 = 4.5cm<sup>2</sup>

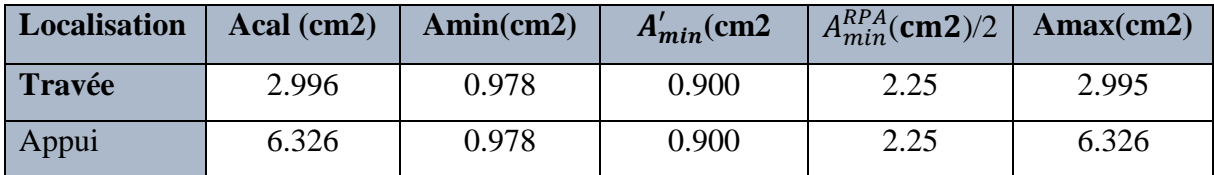

**Tableau III. 4:** Récapitulatif résultats du ferraillage**.**

## **Vérification :**

$$
\frac{\text{Vérification de l'effort tranchant:}}{\tau_U = \frac{T_U}{b \times d} = \frac{80.654 \times 10^3}{300 \times 270} = 0,995 Mpa}
$$

Fissuration peu nuisible : BAEL91(art.A.5.1,211)  
\n
$$
\overline{\tau}_U = \min \left\{ 0, 2 \frac{F_{C28}}{\gamma_b}, 5Mpa \right\} = 3,33Mpa \succ \tau_U = 0,995Mpa
$$

## **III.3.4.5. Calcul de la poutre palière à la torsion :**

La contrainte tangente de torsion est donnée par la formule de RAUSCH (BAEL91 (art

.A.5.4)) :

$$
\tau_{_U} = \frac{M_{\text{TOR}}}{2 \times \Omega \times e}
$$

e : épaisseur de la paroi au point considérée.

 $\Omega$  : L'air du contour tracé à mi- épaisseur de la paroi fictive

$$
\Omega = (b - e)(h - e)
$$
  
\n
$$
e = \frac{b}{6} = \frac{30}{6} = 5cm
$$
  
\n
$$
\Omega = (30 - 5)(30 - 5) = 625cm^2
$$

Le moment de torsion est :

$$
M_{TOR} = M_a (escalier) = 15.73 KN.m
$$

**Donc** :

$$
\tau_{U} = \frac{15.73 \times 10^{6}}{2 \times 62500 \times 50} \Rightarrow \tau_{i} = 2,516 MPa
$$

**Résistance en torsion et flexion : BAEL91(art.A.5.4.3)**

τ**t**: la contrainte tangente de torsion.

τ**v**: la contrainte tangente due à l'effort tranchant éventuel

$$
\tau_t^2 + \tau_v^2 \le \tau_{\text{ultime}}^2
$$
  
\n
$$
\tau_t^2 + \tau_v^2 \le \tau_{\text{ultime}}^2
$$
  
\n
$$
\tau_t^2 + \tau_v^2 = 2.516^2 + 0.995^2 = 7.32 MPa
$$
  
\n
$$
\tau_{\text{ultime}}^2 = 3.33^2 = 11.09 MPa
$$
  
\n
$$
\tau_t^2 + \tau_v^2 \le \tau_{\text{ultime}}^2
$$

**Armatures longitudinales :** 

$$
A_{l} = \frac{\mu \times T_{u}}{2 \times \Omega \times \frac{fe}{\gamma_{s}}}
$$

Avec  $\mu$ : périmètre  $\Omega$ 

$$
\mu = 2[(b-e) + (h-e)] = 2[(30-5) + (30-5)] = 100cm
$$
  

$$
A_t = \frac{1000 \times 80654}{2 \times 62500 \times 348} = 1,854cm^2
$$

- **Les armatures transversales :**
- **Diamètre des armatures transversales : BAEL91 (art.A.7.2,2)**

$$
\phi_t \le \min\left(\frac{ht}{35}; \varphi_L; \frac{e}{10}\right) \le \min\left(0.857; 1.85; 2.5\right)
$$
\n
$$
\phi_t = 0.857 \text{ cm}
$$
\n
$$
\text{soit}
$$
\n
$$
\phi_t = 8 \text{ mm}
$$

**Espacement :**

## **D'après BAEL 91 (art.A.5.1.22):**

 $St \leq min(0.9d; 40 cm)$ 

 $St \le \min(24.3; 40 \text{ cm}) = 24.3 \text{ cm}$ 

## **D'après le RPA (art.7.5.2.2) :**

$$
A_t = 0.003Sb
$$
  

$$
S_t \le \min\left(\frac{h}{4}, 12\varphi_L\right) = \min\left(\frac{30}{4} = 7.5; 12 \times 1.85 = 22.2\right) = 7.5cm
$$

On adopte un espacement de **8**cm en zone nodale avec longueur suivant :

 $Lr = 2.h = 2 \times 30 = 60$ cm.

## **Dans la Zone courante :**

$$
S \leq \frac{h}{2} = 15cm
$$

On adopte un espacement de **15** cm en zone courante.

## **La quantité des armatures transversales : BAEL91(art.A.5.4.4)**

$$
A_{t} = \frac{S_{t} \times T_{u}}{2 \times \Omega \times \frac{fe}{\gamma_{s}}} = \frac{150 \times 80654}{2 \times 62500 \times 348} = 0.278 cm^{2}
$$

**Section minimale des armatures :**

$$
A_{t} \ge \frac{\gamma_{s}(\tau_{u} - 0.3.f_{ij})b_{0}.S_{t}}{0.9.f_{e}} = \frac{1.15 \times (0.995 - 0.3 \times 2.1) \times 25 \times 15}{0.9 \times 400} = 0.437 cm^{2}
$$
  

$$
A_{t} \ge 0,003 \times b \times S
$$
  

$$
A_{t} \ge 0,003 \times 30 \times 15 = 1.35 cm^{2},
$$

Donc  $At = max (0.437, 1.35) = 1.35 cm<sup>2</sup>$
Un cadre  $HAS +$ une épingle  $HAS = 3HAS = 1.51$  cm<sup>2</sup>

# **Les armatures finales :**

# **Armatures longitudinales** :

| <b>Section</b> | <b>Flexion</b> | Torsion $\frac{A_1}{2}(cm^2)$ | $A_r$ (cm <sup>2</sup> ) | $(A_{min}(cm^2))$ | $A_{adop}(cm^2)$ |
|----------------|----------------|-------------------------------|--------------------------|-------------------|------------------|
| <b>Travée</b>  | 2.996          | 0,927                         | 3.923                    | 2.25              | $4HA12=4.52$     |
| <b>Appuis</b>  | 6.326          | 0.927                         | 7.253                    | 2.25              | $4HA12=4.52$     |

**Tableau III. 12 :** Récapitulatif résultats du ferraillage.

Tenant compte des aciers de flexion :  $A_T = A_t + A_s$ 

# **Armatures transversales :**

$$
\frac{A_t}{S_t} = \frac{M_t}{2\Omega\sigma_s} \Rightarrow \frac{A_t}{S_t} = \frac{7912.77}{2 \times 642.26 \times 347.8} = 0.018 \text{cm}^2
$$

*At* : Section d'armature transversale.

*t S* : L'espacement d'armature.

On prend un espacement de 15cm Soit :  $3\phi$  8 = 1,51 cm<sup>2</sup>

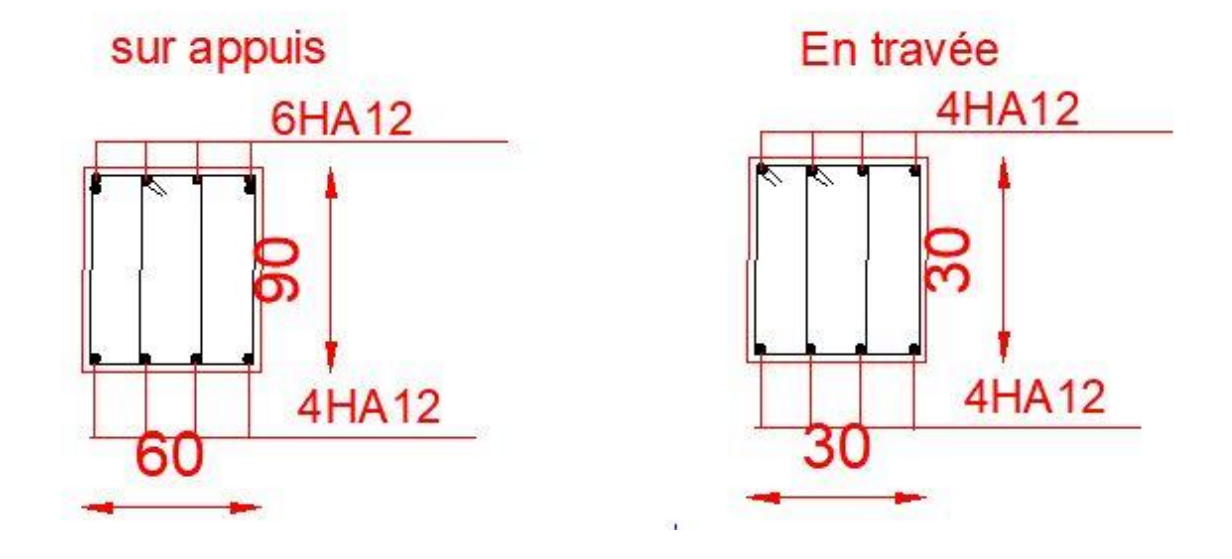

**Figure III 11 :** Schéma du ferraillage de la poutre palière.

**Conception et modélisation d'un bâtiment (R+12) à usage d'habitation implanté en zone sismique (Annaba).**

# **CHAPITRE IV : ETUDE DES PLANCHERS**

# **IV.1. Étude des planchers :**

# **IV.1.1 Introduction :**

Les planchers sont des aires planes limitant les étages et supportant les revêtements du sol, ils assurent deux fonctions principales **:**

- **Fonction de résistance :** les planchers supportant leur poids propre et surcharges d'exploitation statique.
- **Fonction d'isolation :** ils isolent thermiquement et acoustiquement les différents étages, cette fonction peut être assurée de façon complémentaire par un faux plafond ou un revêtement du sol.

# **IV.1.2. Dimension des poutrelles :**

Les poutrelles sont des poutres de section en **T** associées à des planchers. Les planchers sont des aires horizontales qui servent limitant les étages, ils ont une épaisseur faible par rapport à leur dimension en plan.

Dans notre structure, les planchers sont en corps creux  $(25+5=30 \text{ cm})$ 

Plancher = poutrelles + corps creux + dalle de compression.

**ht** = 25 cm, **h0** = 5 cm, **b1** = 27.5 cm

 **cm,**  $**b** = 65$  **cm** 

# **IV.1.3. Méthode de calcul :**

Pour le calcul des sollicitations on peut les déterminer par trois méthodes qui sont :

- **a)** Méthode forfaitaire.
- **b)** Méthode de Caquot.

**c)** Méthode exacte (trois moments par exemple).

Le bon choix de la méthode de calcul permet d'aboutir de bons résultats c'est-à-dire la détermination de la section nécessaire d'armature pour chaque élément.

Les poutrelles sont calculées en section en **T** comme des poutres continues soumise à la flexion simple.

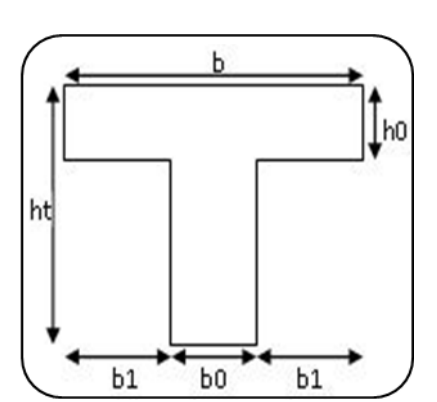

### **Figure IV.1 :** Coupe des poutrelles.

# **IV.1.4. Les types des poutrelles :**

Dans notre projet, on trouve quatre types des poutrelles sont :

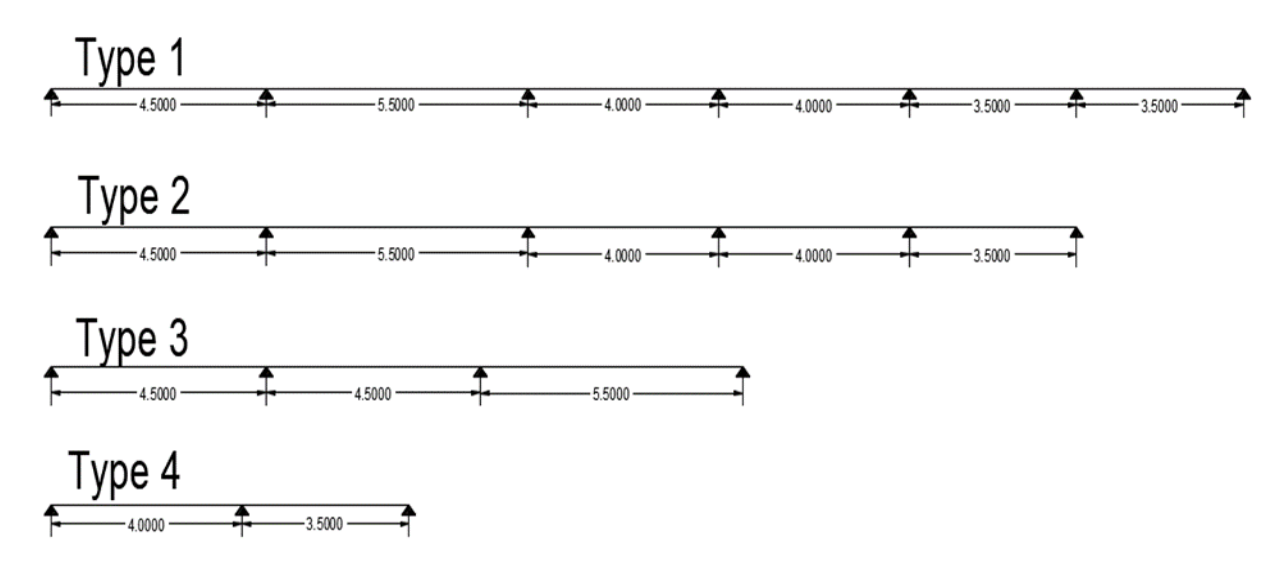

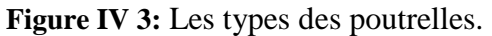

# **IV.1.5. Les combinaisons d'actions :**

**En travée** 

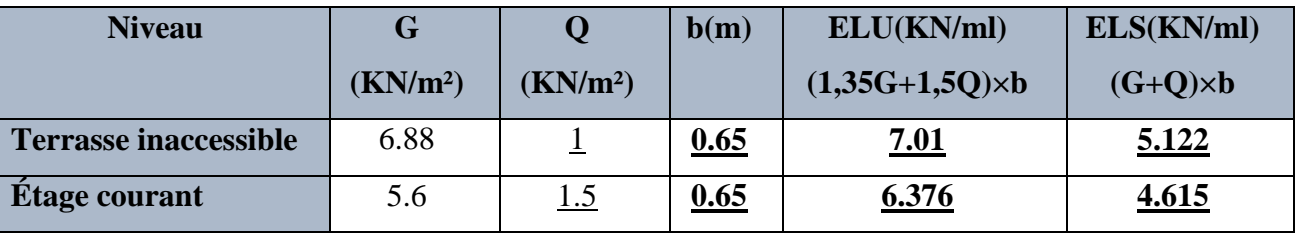

Tableau IV. 1 : les combinaisons en travée.

# **En appuis**

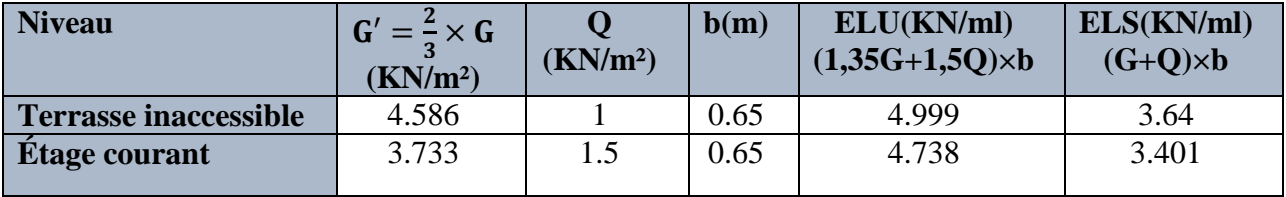

Tableau IV. 2 : les combinaisons sur appuis.

### **IV.1.6. Calcul des sollicitations :**

On va déterminer les efforts internes pour **type (1)** terrasse par méthode Caquot :

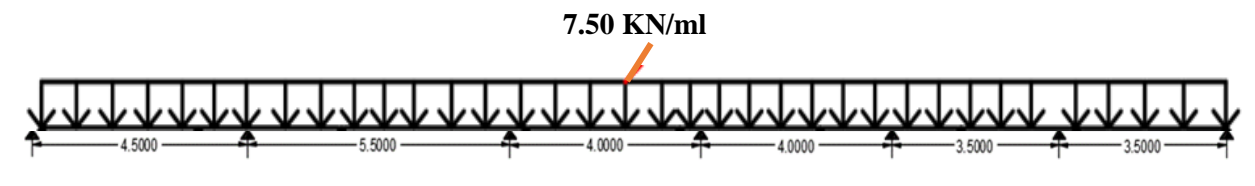

**Figure IV.3:** Poutrelle type (1).

- **Exemple du calcul à l'ELU :**
- **Terrasse :**

**Moments sur appuis :**

$$
M_{a} = -\left(\frac{P_{w} \cdot l_{w}^{'3} + P_{e} \cdot l_{e}^{'3}}{8.5 \times (l_{e}^{'3} + l_{e}^{'})}\right) \quad pour \ P_{w} = P_{e}
$$

- $l' = l$  cas d'une travée de rive avec appui simple de rive.
- $l' = 0.8l$  cas d'une travée intermédiane.
- **Moments sur travées :**

$$
x_{tm} = \frac{l}{2} - \left(\frac{M_w - M_e}{P \cdot l}\right)
$$

$$
M_{tm} = \frac{P \cdot x_{tm}}{2} - M_w
$$

$$
x_1 = x_{tm} - \sqrt{\frac{2 \cdot M_{tm}}{P}}
$$

$$
x_2 = x_{tm} + \sqrt{\frac{2 \cdot M_{tm}}{P}}
$$

**Calcul de l'effort tranchant :**

$$
V(x) = \theta(x) + \frac{M_e - M_w}{l}
$$

$$
\theta(x) = \begin{cases} x = 0 \Rightarrow \theta(x) = \frac{P \cdot l}{2} \\ x = l \Rightarrow \theta(x) = \frac{-P \cdot l}{2} \end{cases}
$$

**1) Moments sur appuis :** 

$$
M_A = M_I = 0.3 M_0
$$
 *où*  $M_0 = \frac{P \cdot l^2}{8}$ 

$$
\begin{cases}\nM_{0AB} = \frac{5.122 \times 4.5^2}{8} = 12.96 \frac{\text{KN}}{\text{m}} \Rightarrow -M_A = 0.3 \times 12.96 = 3.888 \text{KN/m} \\
M_{0FG} = \frac{5.122 \times 3.5^2}{8} = \frac{7.84 \text{KN}}{\text{m}} \Rightarrow -M_G = 0.3 \times 7.84 = 2.352 \text{KN/m} \\
M_B = -\left(\frac{5.122 \times 0.8^2 (4.5^3 + 5.5^3)}{8.5 \times (4.5 + 5.5)}\right) = -9.93 \text{KN}.\text{m} \\
M_C = -\left(\frac{5.122 \times 0.8^2 (5.5^3 + 4^3)}{8.5 \times (5.5 + 4)}\right) = -9.35 \text{KN}.\text{m} \\
M_D = -\left(\frac{5.122 \times 0.8^2 (4^3 + 4^3)}{8.5 \times (4 + 4)}\right) = -6.17 \text{KN}.\text{m} \\
M_E = -\left(\frac{5.122 \times 0.8^2 (4^3 + 3.5^3)}{8.5 \times (4 + 3.5)}\right) = -5.49 \text{KN}.\text{m} \\
M_F = -\left(\frac{5.122 \times 0.8^2 (3.5^3 + 3.5^3)}{8.5 \times (3.5 + 3.5)}\right) = -4.72 \text{KN}.\text{m}\n\end{cases}
$$

# **2) Moments en travées :**

# **Travée A-B**

$$
x \text{tm} = \frac{L}{2} - \frac{-3.888 + 9.93}{7.01 \times 4.5} = 2.058m
$$
\n
$$
M_{tm} = \frac{7.01 \times 2.058^2}{2} - 3.888 = 11.12 \text{KN.m}
$$
\n
$$
x1 = 2.058 - \sqrt{\frac{2. \times 11.12}{7.01}} = 0.276m
$$
\n
$$
x1 = 2.0588 + \sqrt{\frac{2 \times 11.12}{7.01}} = 3.84m
$$

### **L'effort tranchant :**

**L'effort tranchant :** 

$$
\theta(x) = \begin{cases}\nX = 0 \Rightarrow \theta(x) = \frac{7.01 \times 4.5}{2} = 15.77KN \\
X = l \Rightarrow \theta(x) = -\frac{7.01 \times 4.5}{2} = -15.77KN\n\end{cases}
$$
\n
$$
V_A = 15.77 + \frac{-9.93 + 3.888}{4.5} = 14.357KN
$$
\n
$$
V_B = -15.77 + \frac{-9.93 + 3.888}{4.5} = -17.042KN
$$

Conception et modélisation d'un bâtiment (R+12) à usage d'habitation implanté en zone sismique (Annaba).

## **Types 01**

| <b>Elément</b>  |            | Travée | Mw(KN.m) | Me(KN.m) | MtKN.m) | Vw(KN) | Ve (KN)   |
|-----------------|------------|--------|----------|----------|---------|--------|-----------|
|                 |            | $A-B$  | $-3.888$ | $-9.93$  | 11.12   | 14.46  | $-17.08$  |
|                 |            | $B-C$  | $-9.93$  | $-9.35$  | 18.031  | 19.174 | $-19.380$ |
|                 |            | $C-D$  | $-9.35$  | $-6.17$  | 6.735   | 15.851 | $-14.148$ |
| <b>Plancher</b> | <b>ELU</b> | $D-E$  | $-6.17$  | $-5.49$  | 8.754   | 15.180 | $-14.819$ |
| <b>Terrasse</b> |            | $E-F$  | $-5.49$  | $-4.72$  | 6.014   | 13.361 | $-12.888$ |
|                 |            | $F-G$  | $-4.72$  | $-2.352$ | 7.729   | 13.850 | $-12.399$ |
|                 |            | $A-B$  | $-3.003$ | $-7.668$ | 8.550   | 11.219 | $-13.298$ |
|                 |            | $B-C$  | $-7.668$ | $-7.221$ | 13.152  | 15.060 | $-14.898$ |
|                 |            | $C-D$  | $-7.221$ | $-4.764$ | 4.935   | 11.508 | $-10.279$ |
|                 | <b>ELS</b> | $D-E$  | $-4.764$ | $-4.243$ | 6.391   | 11.024 | $-10.763$ |
|                 |            | $E-F$  | $-4.243$ | $-3.647$ | 4.397   | 9.362  | $-9.702$  |
|                 |            | $F-G$  | $-3.647$ | $-1.816$ | 5.633   | 10.055 | $-9.009$  |
|                 |            |        |          |          |         |        |           |

**Tableau IV. 3 :** Moments pour la poutrelle type (1).

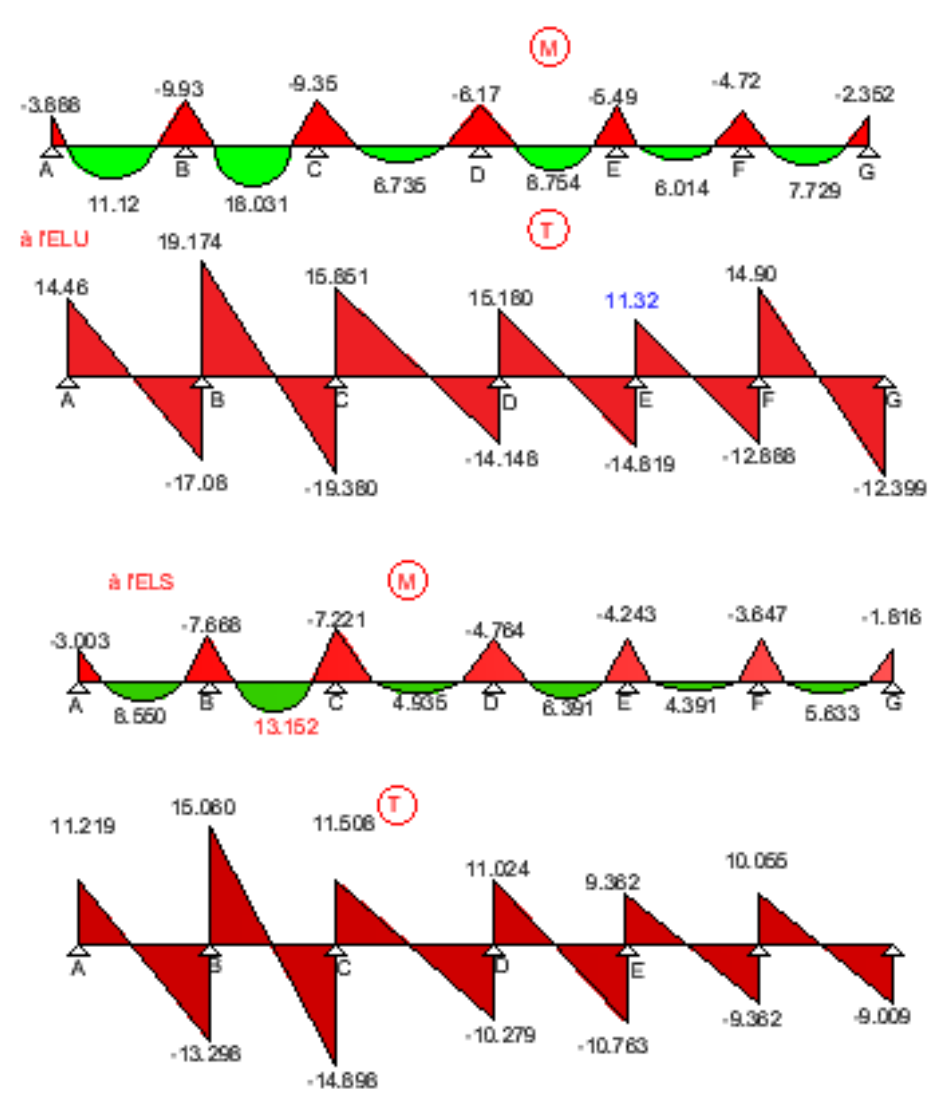

Figure IV. 4 : Les diagrammes des sollicitations pour poutrelle terrasse type (1).

Conception et modélisation d'un bâtiment (R+12) à usage d'habitation implanté en zone sismique (Annaba).

| <b>Elément</b> |            | <b>Travée</b> | Mw(KN.m) | Me       | MtKN.m) | Vw(KN) | Ve (KN)   |
|----------------|------------|---------------|----------|----------|---------|--------|-----------|
|                |            |               |          | (KN.m)   |         |        |           |
|                |            | $A-B$         | $-3.597$ | $-9.186$ | 9.868   | 13.104 | $-15.587$ |
|                |            | $B-C$         | $-9.168$ | $-8.651$ | 15.191  | 17.631 | $-17.436$ |
|                |            | $C-D$         | $-8.651$ | $-5.707$ | 5.614   | 13.487 | $-12.016$ |
|                | <b>ELU</b> | $D-E$         | $-5.707$ | $-5.083$ | 7.358   | 12.908 | $-12.595$ |
| étage          |            | $E-F$         | $-5.083$ | $-4.370$ | 5.040   | 11.361 | $-10.954$ |
|                |            | $F-G$         | $-4.370$ | $-2.176$ | 6.520   | 11.784 | $-10.531$ |
| Plancher       |            | $A-B$         | $-2.582$ | $-6.593$ | 7.179   | 9.492  | 11.275    |
|                |            | $B-C$         | $-6.593$ | $-6.209$ | 11.049  | 12.761 | $-12.621$ |
|                |            | $C-D$         | $-6.209$ | $-4.097$ | 4.106   | 9.758  | $-8.701$  |
|                | <b>ELS</b> | $D-E$         | $-4.097$ | $-3.649$ | 5.358   | 9.342  | $-9.117$  |
|                |            | $E-F$         | $-3.649$ | $-3.137$ | 3.676   | 8.223  | $-7.930$  |
|                |            | $F-G$         | $-3.137$ | $-1.562$ | 4.739   | 8.526  | $-7.626$  |

**Tableau IV.4 :** Moments pour la poutrelle type (1).

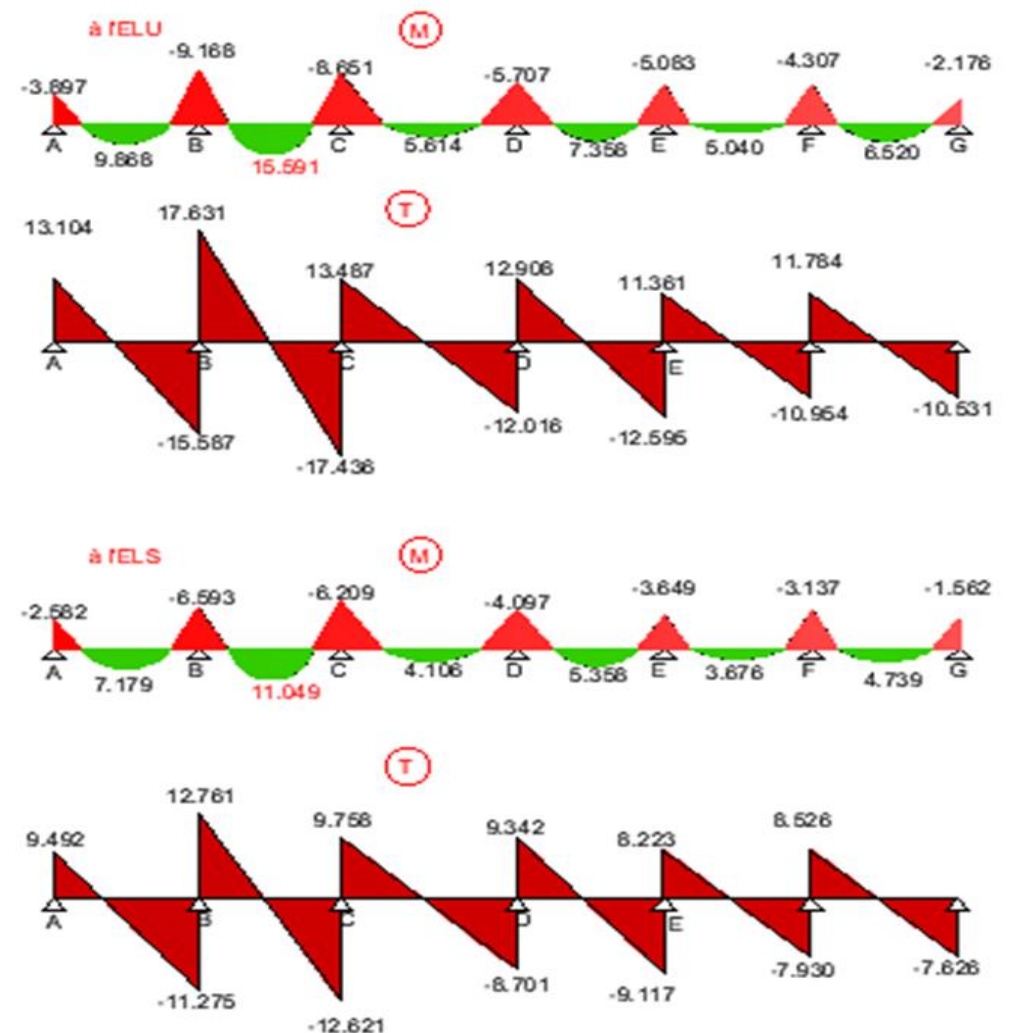

**Figure IV. 5 :** Les diagrammes des sollicitations pour poutrelle étage courant type (1).

On fait le même calcul pour les autres types par méthode Caquot.

**Type 02**

| Elément  |            | Travée | Mw(KN.m) | Me(KN.m) | MtKN.m) | Vw(KN) | Ve(KN)    |
|----------|------------|--------|----------|----------|---------|--------|-----------|
|          |            | $A-B$  | $-3.888$ | $-9.93$  | 11.717  | 15.437 | $-18.312$ |
|          |            | $B-C$  | $-9.93$  | $-9.35$  | 18.031  | 20.737 | $-20.512$ |
| terrasse |            | $C-D$  | $-9.35$  | $-6.17$  | 6.735   | 15.851 | $-14.148$ |
|          | <b>ELU</b> | $D-E$  | $-6.17$  | $-5.49$  | 8.754   | 15.180 | $-14.819$ |
|          |            | $E-F$  | $-5.49$  | $-2.520$ | 7.342   | 14.086 | $-12.163$ |
| Plancher |            | $A-B$  | $-3.003$ | $-7.668$ | 8.550   | 11.219 | $-13.298$ |
|          |            | $B-C$  | $-7.668$ | $-7.221$ | 13.152  | 15.060 | $-14.898$ |
|          | <b>ELS</b> | $C-D$  | $-7.221$ | $-4.764$ | 4.935   | 11.508 | $-10.279$ |
|          |            | $D-E$  | $-4.764$ | $-4.243$ | 6.391   | 11.024 | $-10.763$ |
|          |            | $E-F$  | $-4.243$ | $-1.816$ | 5.354   | 10.226 | $-8.839$  |
|          |            |        |          |          |         |        |           |

**Tableau IV.5 :** Moments pour la poutrelle type (2).

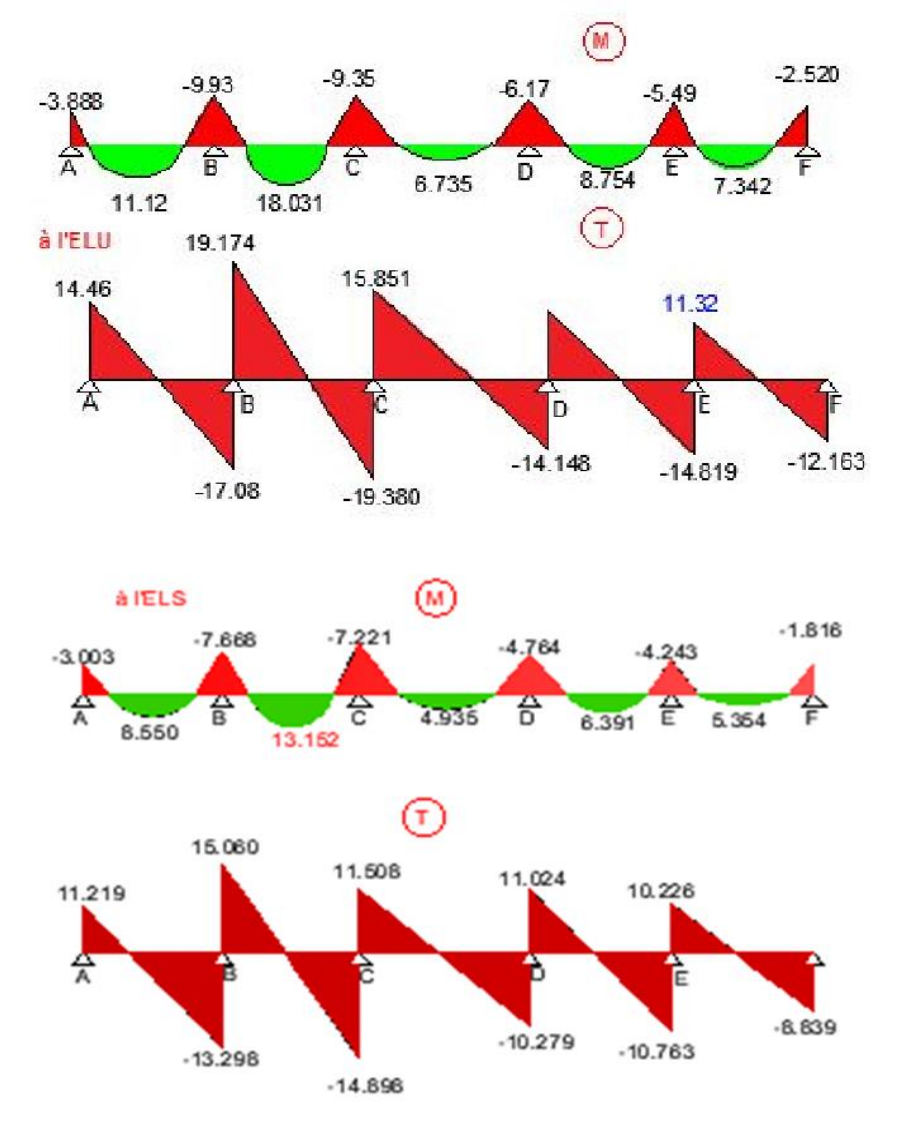

**Figure IV. 6 :** Les diagrammes des sollicitations pour poutrelle terrasse type (2).

| <b>Elément</b> |            | Travée | Mw(KN.m) | Me(KN.m) | MtKN.m) | Vw(KN) | $Ve$ (KN) |
|----------------|------------|--------|----------|----------|---------|--------|-----------|
|                |            | $A-B$  | $-3.597$ | $-9.186$ | 9.868   | 13.104 | $-15.587$ |
|                |            | $B-C$  | $-9.168$ | $-8.651$ | 15.191  | 17.631 | $-17.436$ |
| étage          |            | $C-D$  | $-8.651$ | $-5.707$ | 5.614   | 13.487 | $-12.016$ |
|                | <b>ELU</b> | $D-E$  | $-5.707$ | $-5.083$ | 7.358   | 12.908 | $-12.595$ |
|                |            | $E-F$  | $-5.083$ | $-2.176$ | 6.187   | 11.989 | $-10.327$ |
|                |            | $A-B$  | $-2.582$ | $-6.593$ | 7.179   | 9.492  | 11.275    |
| Plancher       |            | $B-C$  | $-6.593$ | $-6.209$ | 11.049  | 12.761 | $-12.621$ |
|                |            | $C-D$  | $-6.209$ | $-4.097$ | 4.106   | 9.758  | $-8.701$  |
|                | <b>ELS</b> | $D-E$  | $-4.097$ | $-3.649$ | 5.358   | 9.342  | $-9.117$  |
|                |            | $E-F$  | $-3.649$ | $-1.562$ | 4.499   | 8.672  | $-7.480$  |
|                |            |        |          |          |         |        |           |

**Tableau IV.6 :** Moments pour la poutrelle type (2).

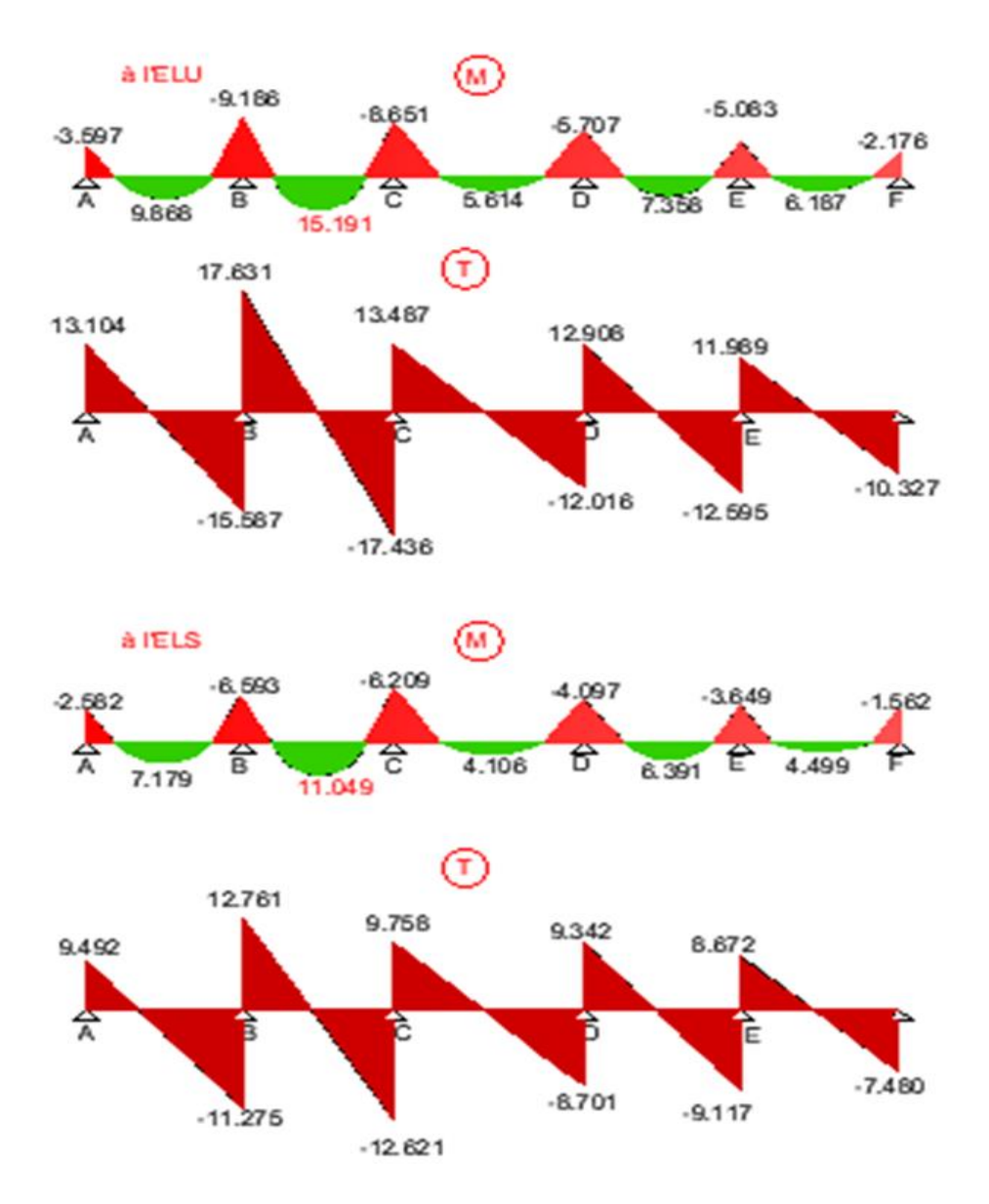

**Figure IV. 7 :** Les diagrammes des sollicitations pour poutrelle étage courant (2).

On fait le même calcul pour les autres types par méthode Caquot.

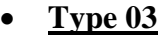

| Elément         |            | Travée | Mw(KN.m)  | Me(KN.m)  | MtKN.m) | Vw(KN) | Ve (KN)   |
|-----------------|------------|--------|-----------|-----------|---------|--------|-----------|
|                 |            | A-B    | $-4.166$  | $-8.364$  | 12.777  | 15.942 | $-17.808$ |
| <b>Plancher</b> | <b>ELU</b> | $B-C$  | $-8.364$  | $-10.636$ | 9.501   | 16.370 | $-17.380$ |
| terrasse        |            | $C-D$  | $-10.636$ | $-6.223$  | 19.672  | 21.427 | $-19.823$ |
|                 |            | $A-B$  | $-3.003$  | $-6.030$  | 9.312   | 11.583 | $-12.930$ |
|                 | <b>ELS</b> | $B-C$  | $-6.030$  | $-7.668$  | 6.951   | 12.620 | $-11.892$ |
|                 |            | $C-D$  | $-7.668$  | $-4.486$  | 14.550  | 15.558 | $-14.401$ |

**Tableau IV.7 :** Moments pour la poutrelle type (3).

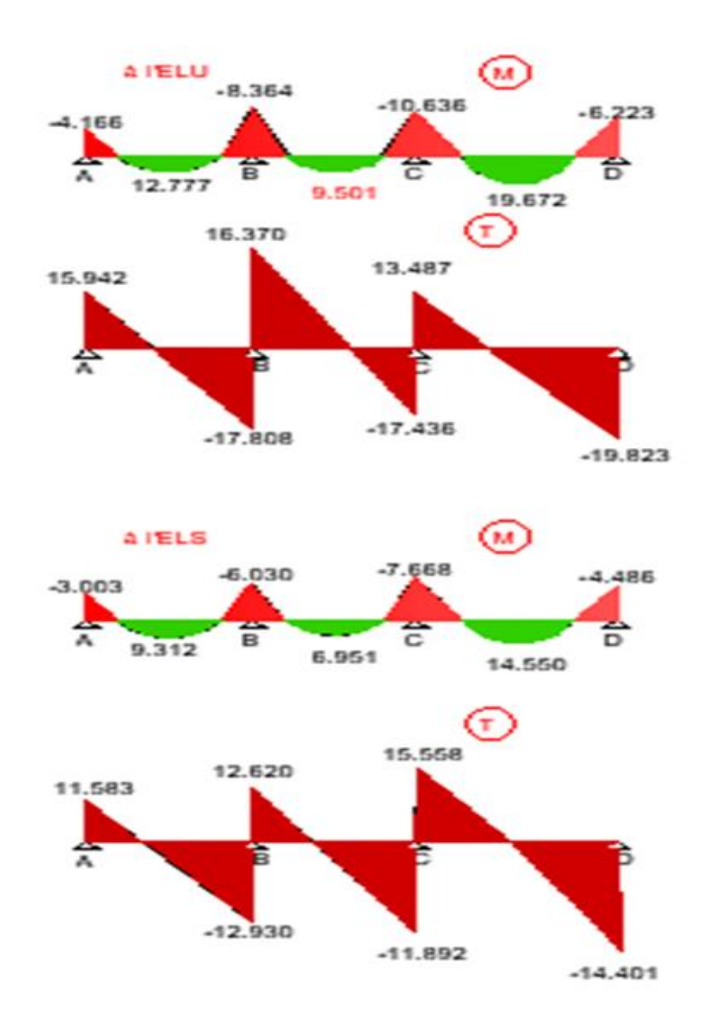

**Figure IV. 8 :** Les diagrammes des sollicitations pour poutrelle étage courant (3).

Conception et modélisation d'un bâtiment (R+12) à usage d'habitation implanté en zone sismique (Annaba).

| <b>Elément</b>  |            | Travée | Mw(KN.m) | Me       | MtKN.m) | $\overline{\bf V} {\bf w}$ | <b>Ve</b> |
|-----------------|------------|--------|----------|----------|---------|----------------------------|-----------|
|                 |            |        |          | (KN.m)   |         | (KN)                       | (KN)      |
|                 |            | $A-B$  | $-3.600$ | $-7.224$ | 10.779  | 13.540                     | $-15.152$ |
| <b>Plancher</b> | <b>ELU</b> | $B-C$  | $-7.224$ | $-9.186$ | 7.949   | 13.910                     | $-14.782$ |
| étage           |            | $C-D$  | $-9.186$ | $-5.375$ | 16.886  | 18.227                     | $-16.841$ |
|                 |            | $A-B$  | $-2.580$ | $-5.185$ | 7.833   | 9.805                      | $-10.962$ |
|                 | <b>ELS</b> | $B-C$  | $-5.185$ | $-6.594$ | 5.803   | 10.070                     | $-10.697$ |
|                 |            | $C-D$  | $-6.594$ | $-3.858$ | 12.251  | 13.189                     | $-12.194$ |
|                 |            |        |          |          |         |                            |           |

**Tableau IV.8 :** Moments pour la poutrelle type (3).

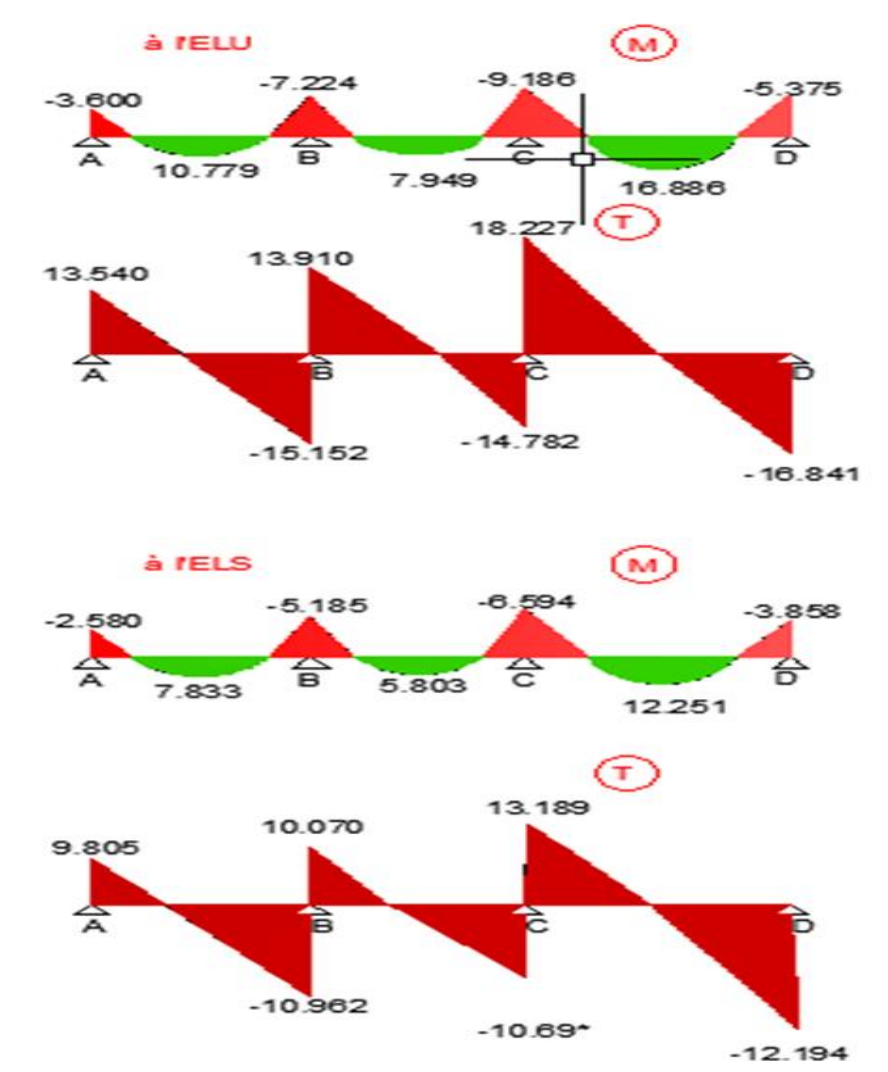

**Figure IV. 9 :** Les diagrammes des sollicitations pour poutrelle étage courant (3).

On fait le même calcul pour les autres types par méthode Caquot.

### **Type 04**

| <b>Elément</b>  |            | <b>Travée</b> | Mw(KN.m) | Me(KN.m) | MtKN.m) | Vw(KN) | Ve (KN)   |
|-----------------|------------|---------------|----------|----------|---------|--------|-----------|
|                 |            | $A-B$         | $-3.292$ | $-5.886$ | 10.439  | 14.351 | $-15.648$ |
| <b>Plancher</b> | <b>ELU</b> | $B-C$         | $-5.886$ | $-2.520$ | 7.343   | 14.087 | $-12.163$ |
| terrasse        |            | A-B           | $-2.373$ | $-4.243$ | 7.605   | 10.426 | $-11.361$ |
|                 | <b>ELS</b> | $B-C$         | $-4.243$ | $-1.181$ | 5.355   | 10.226 | $-8.839$  |
|                 |            |               |          |          |         |        |           |

**Tableau IV.9 :** Moments pour la poutrelle type (4).

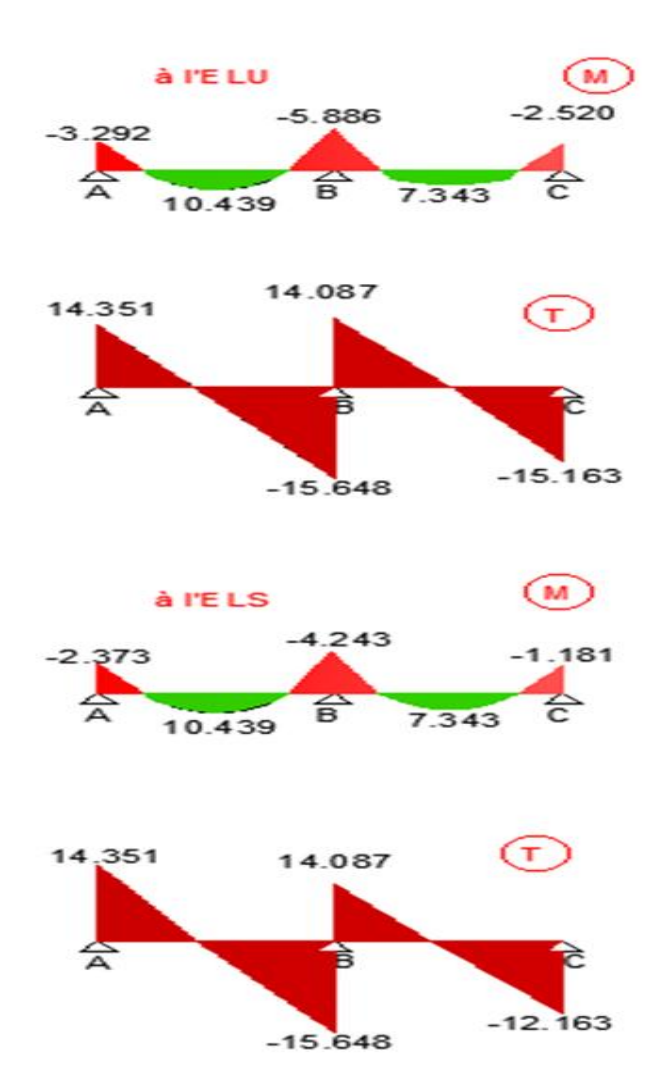

**Figure IV. 10 :** Les diagrammes des sollicitations pour poutrelle étage courant (4).

| Elément         |            | Travée | Mw(KN.m) | Me(KN.m) | MtKN.m) | Vw(KN) | $Ve$ (KN) |
|-----------------|------------|--------|----------|----------|---------|--------|-----------|
|                 |            | $A-B$  | $-2.843$ | $-5.084$ | 8.813   | 12.191 | $-13.312$ |
| <b>Plancher</b> | <b>ELU</b> | $B-C$  | $-5.084$ | $-2.176$ | 6.187   | 11.989 | $-10.327$ |
| étage           |            | $A-B$  | $-2.041$ | $-3.649$ | 6.403   | 8.827  | $-9.632$  |
|                 | <b>ELS</b> | $B-C$  | $-3.649$ | $-1.562$ | 4.499   | 8.672  | $-7.480$  |

**Tableau IV.9 :** Moments pour la poutrelle type (4).

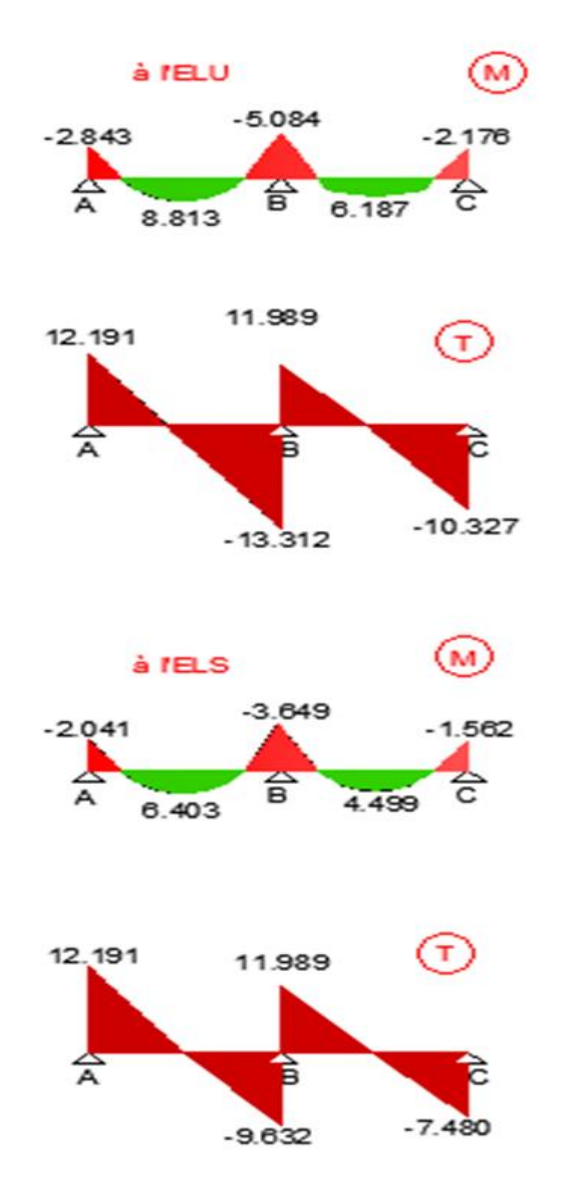

**Figure IV. 11 :** Les diagrammes des sollicitations pour poutrelle étage courant (4).

# **IV.2. Calcul du ferraillage :**

**b** = 65 cm ; **b**<sup>0</sup> = 10 cm

**h** = 20 cm ; **h**<sub>0</sub> = 4 cm

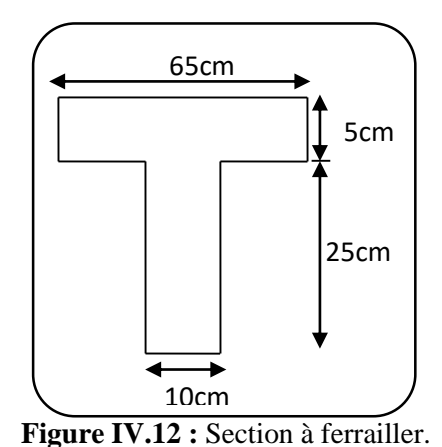

**L'enrobage :**

$$
C \geq C_0 + \frac{\Phi}{2}
$$

C<sup>0</sup> = 1cm (fissuration peu préjudiciable). **BAEL91 (art.A.7.1)**

$$
C \ge 1 + \frac{3}{2} = 25 \text{ cm}
$$

Donc on adopte **C**= 2cm

$$
\rightarrow \mathbf{d} = \mathbf{h} - \mathbf{c} = 30 - 2 = 28 \text{ cm}
$$

# **-Les moments maximaux :**

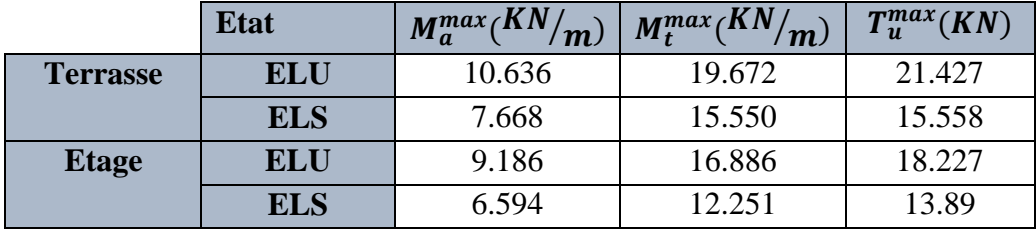

**Tableau IV.7 :** les sollicitations maximales sur appui et en travée.

# **IV.2.1. Armatures longitudinales :**

- **Exemple du calcul à l'ELU :**
- **Terrasse :**
- **En travée :**

Le moment fléchissant M<sub>0</sub> équilibré par la table est :

$$
\mathbf{M_0} = \overline{\sigma_b}. \, \text{b.} \, \text{h}_0 \left( \text{d} - \frac{\text{h}_0}{2} \right) \Longrightarrow \text{M}_0 = 14.2 \times 65 \times 5 \left( 28 - \frac{4}{2} \right) = 117.68 \, \text{KN. m}
$$
\n15.68 K N. m

 $M_t^{max} = 19.672 \text{ KN.m} < M_0 = 117.68 \text{ KN.m}$ 

Donc une partie seulement de la table est comprimée, et la section en T sera calculé comme

une section rectangulaire de largeur  $\mathbf{b} = 65$  cm.

$$
\mu_{bc} = \frac{M_t}{\sigma_{bc} \times b \times d^2} = \frac{19.672 \times 10^6}{14.2 \times 650 \times 280^2} = 0.0271 < \mu_l = 0.392
$$

Alors Les armatures comprimées ne sont pas nécessaires.

$$
\mu_{bc} = 0.0271 \implies \alpha = 0.0343 \implies \beta = 0.986
$$
  
\n $A_u = \frac{M_t}{\sigma_s \times \beta \times d} = \frac{19.762 \times 10^6}{348 \times 0.986 \times 280} = 2.057 \text{cm}^2$ 

# **Sur appuis :**

**=** 0.0271

Le moment sur appui est négatif, donc le béton de la dalle se trouve dans la partie tendue,

alors nous considérons une section rectangulaire de largeur  $\mathbf{b}_0 = 12$  cm.

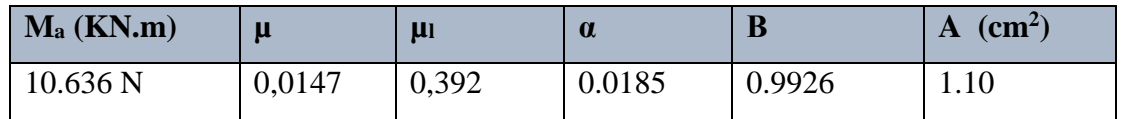

**Tableau IV. 8 :** Récapitulatif résultats de l'armature longitudinale sur appuis.

# **IV.2.1.1 : Les vérifications :**

- **E.L.S :** D'après le BAEL91
- La fissuration est peut nuisible  $\rightarrow$  Il n'y a aucune vérification concernento<sub>s</sub>.
- La vérification de la contrainte max du béton n'est pas nécessaire si l'inégalité suivante

est vérifiée : 
$$
\alpha \le \alpha_l = \frac{\gamma - 1}{2} + \frac{f_{c28}}{100}
$$
 avec :  $\gamma = \frac{M_u}{M_{ser}}$ 

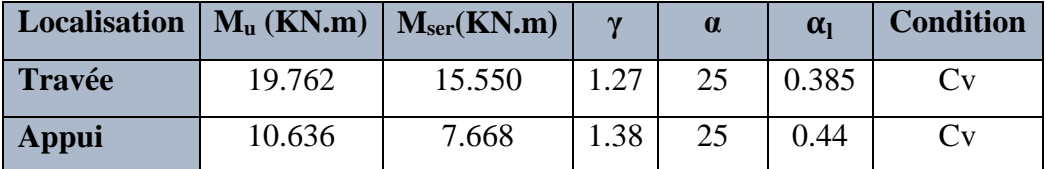

**Tableau IV.9 :** Récapitulatif résultats de la vérification à l'E.L.S.

- **ELU :**
- **Condition de non fragilité :**

$$
A_{\ell \min} \ge 0.23.b.d \frac{f_{\text{t28}}}{f_{\text{e}}}
$$

**-En travée** :  $A_{min} \ge 0.23 \times b \times d \times \frac{f_{t c 28}}{f}$  $\frac{t c 28}{f_e} = 0.23 \times 65 \times 28 \times \frac{2.1}{400}$  $\frac{2.1}{400}$  = 2.198 $cm^2$ 

**-Sur appuis** :  $A_{min} \ge 0.23 \times b \times d \times \frac{f_{tczas}}{f}$  $\frac{t c 28}{f_e} = 0.23 \times 12 \times 28 \times \frac{2.1}{400}$  $\frac{2.1}{400}$  = 0.0406cm<sup>2</sup>

- **Pourcentage minimal** :
	- $A_{min} \geq 0.001 \times b \times h$

 $-$ **En travée** : A<sub>min</sub> $\geq 0.001 \times 65 \times 30 = 1.95$ cm<sup>2</sup>

 $-$ **Sur appuis**:  $A_{min} \ge 0.001 \times 12 \times 30 = 0.36$  cm<sup>2</sup>

### **Tableau Récapitulatif :**

 $A=$  max  $(A<sup>cal</sup>$ ;  $A<sup>min</sup>$ ;  $A'<sup>min</sup>$ 

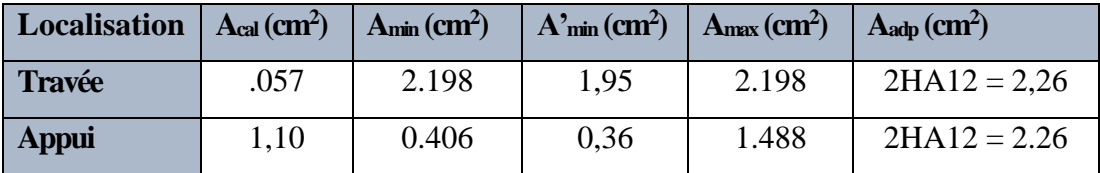

**Tableau IV. 10 :** Récapitulatif résultats du ferraillage pour terrasse.

 $\triangleright$  Etage coutant :

| <b>Localisation</b> | $A_{cal}$ (cm <sup>2</sup> ) | $A_{\text{min}}(\text{cm}^2)$ | $\Lambda_{\min}^{\prime}$ (cm <sup>2</sup> ) | $\vert$ A <sub>max</sub> (cm <sup>2</sup> ) | $A_{\text{adp}}$ (cm <sup>2</sup> ) |
|---------------------|------------------------------|-------------------------------|----------------------------------------------|---------------------------------------------|-------------------------------------|
| Travée              | 1.81                         | 2.198                         | 1,95                                         | 2.198                                       | $2H A 12 = 2,26$                    |
| Appui               | 0.95                         | 0.406                         | 0,36                                         | 0.95                                        | $2H A 12 = 2.26$                    |

**Tableau IV. 11 :** Récapitulatif résultats du ferraillage pour étage courant.

**Vérification de l'effort tranchant : BAEL91 (art A.5.1)**

-La contrainte tangente : 
$$
\tau_u = \frac{Tu}{b_0.d}
$$
 BALL91 (art.A.5.1,1)

**V<sup>u</sup>** : La valeur de calcul de l'effort tranchant vis-à-vis d'E.L.U. **b<sup>0</sup>** : Désigne la largeur de l'âme.

**d**: La hauteur utile de la nervure.

**T<sup>u</sup>** =21.427 KN

$$
\tau_{u} = \frac{T_{u}}{b_{0}.d} = \frac{21.427 \times 10^{3}}{120 \times 280} = 0.638 MPa
$$

Les armatures d'âme sont droites (c'est-à-dire perpendiculaires à la fibre moyenne), donc  $\tau_{\mu}$ 

doit être au plus égale à la plus basse des deux valeurs :

 $\tau_u = \min[0, 20 - 5]$ γ  $\overline{r_u}$  = min  $\left(0, 20 \frac{f_{cj}}{\gamma_b}; 5 \text{ MPa} \right)$  $f_{ij}$ ; 5 *MPa* Fissuration peu nuisible **BAEL91(art.A.5.1,211)**  $\overline{\tau}_u = \min \left[ \frac{0.20 \times 25}{1.5} \right] = 3.33$ ; 5Mpa] = min (3,333; 5Mpa) =3,333 Mpa. *u* =0.734 MPa < *u* =3.33 MPa……………….(C.V)

**Vérification de la flèche : BAEL91 (art.B.6.8, 424)**

a) <sup>h</sup><sup>t</sup> L ≥ Mt 15M0 ⇒ 20 550 = 0.054 > 0.8M0 15M0 = 0.053 … ..…...C.V. b) <sup>h</sup><sup>t</sup> L ≥ 1 22.5 ⇒ 20 550 = 0.054 > 1 22.5 = 0.0444. ………C.V. c) 3.6 ≥ 0× ⇒ 3.6 400 = 0.009 > 2.26 65×28 = 0.0012 … .……C.V.

Les 3 conditions sont vérifiées, donc le calcul de la flèche ne s'impose pas.

Conception et modélisation d'un bâtiment (R+12) à usage d'habitation implanté en zone sismique (Annaba).

### **IV.2.1.2. Armatures transversales :**

### **Diamètres minimaux : BAEL91 (art.A.7.2, 2)**

$$
\phi_t \le \min\!\left(\frac{ht}{35};\phi_t;\frac{b_0}{10}\right)
$$

 $\mathcal{O}_l$ : Diamètre minimal des armatures longitudinales.

$$
\phi_t \le \min\left(\frac{300}{35}; 10; \frac{120}{10}\right) \Rightarrow \phi_t \le \min(8.57; 10; 12) = 8.57 \text{mm}
$$

Soit  $\mathcal{O}_t$ =8mm FeE235

 $A_t = \frac{A}{A}$  $\frac{A}{4}$  = 0.565 soit 2HA6 = 0,57 cm<sup>2</sup>.

### **Espacement St** : **BAEL91 (art.A.5.1, 22)**

- $S_t^1 \le \min(0.9d; 40cm) = \min(25.2; 40)$  cm  $S_t$  $S_t^1 = 25.2$  cm.
- $S_t^2 \le A_t \times f_e$  /  $0.4 \times b_0 = 0.57 \times 235$  /0.4×12 = 27.90 cm St<sup>2</sup> = 27.90 cm.

• 
$$
S_t^3 \le \frac{0.8A_t \times f_e}{b_0 \times \gamma_s(\tau_u - 0.3f_{t28})} = \frac{0.8 \times 57 \times 235}{120 \times 1.15 \times (0.638 - 0.3 \times 2.1)} = 97.06
$$
 cm **BAEL91(art.A.5.1, 23)**

 $St \le min$  (25.2cm; 27.90cm; 97.06cm)  $\rightarrow$  St = 25.2cm

Alors en prend : St=15 cm

On dispose nos armatures transversales avec un espacement de 15 cm avec un premier espacement auprès de l'appui de 10 cm.

### **Influence de l'effort tranchant au voisinage des appuis : BAEL91 (art.A.5.1.31)**

**A) Sur un appui de rive ou intermédiaire on vérifier que :**

L'on  $a: T_u \leq 0$ . 267.a.  $b_0.f_{c28}$ 

Au maximum 
$$
\mathbf{a} = 0.9 \text{xd} = 25.20 \text{ cm}.
$$

$$
T_u = 21.42 \text{ N}.
$$

$$
0.267\ a.b_0.f_{c28}=0.267\times25.20\times12\times100\times25=201.852\ KN
$$

 $T_u = 201.852$ KN < 162.362 KN  $\Rightarrow$  CV

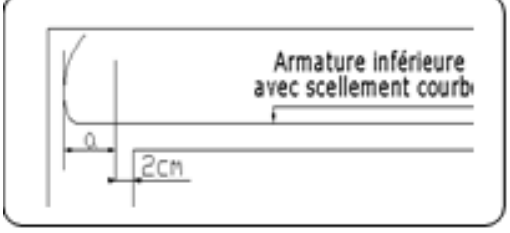

**Figure IV. 9 :** Armature inférieure.

### **B) Au droit d'un appui simple, la section A des armatures longitudinales inférieures doit être telle que l'on ait** :  $A \ge \gamma_s \frac{T_u}{f}$  $_{\rm f_e}$

$$
\begin{aligned} \n\mathbf{A} &= 2712 = 2,26 \text{ cm}^2 = 226 \text{ mm}^2\\ \n\mathbf{A} &= 226 \text{ mm}^2 \ge \gamma_s \frac{\mathbf{T}_u}{\mathbf{f}_e} = 1.15 \times \frac{21.427 \times 10^3}{400} = 53.57 \text{ mm}^2\\ \n\mathbf{A} &= 226 \text{ mm}^2 > 53.57 \text{ mm}^2 \qquad \Rightarrow \quad \mathbf{C}.\mathbf{V} \n\end{aligned}
$$

# **IV.2.1.3 : La dalle mince (table de compression) : bael91(art.b.6.8, 423)**

Le hourdis doit avoir un quadriallage de barres dont les dimensions de mailles sont définie

comme suit:

- $\checkmark$  **20cm** (**5** p.m.) pour les armatures perpendiculaires aux nervures.
- **33cm** (**3** p.m.) pour les armatures paralléles aux nervures.

# **Armatures perpendiculaires aux poutrelles :**

**L**<sub>n</sub>: distance entre l'axe des poutrelles ( $L_n = 65$  cm).

$$
A \perp = \frac{4.L_n}{f_e} = \frac{4 \times 65}{235} = 1.1 \text{ km}^2
$$

On adapte  $5H A6 = 1.41$  cm<sup>2</sup>.

 $5H A6/m\ell = 1.41 \text{ cm}$ 2  $\perp$  aux poutrelles  $\Rightarrow$  St = 20 cm  $\leq$  20cm ......... vérifiée

# **Armatures parallèles aux poutrelles :**

$$
A \, // = \frac{A \perp}{2} = \frac{1.41}{2} = 10.705 \text{cm}^2/\text{ml}
$$

On adapte :  $3H A6 = 0.85$  cm<sup>2</sup>.

 $3H$ A6 /ml = 0.85 cm2  $\perp$  aux poutrelles  $\Rightarrow$  St = 30 cm  $\leq$  33 cm ........vérifiée

**Remarque** : Le même ferraillage dans les deux planchers.

Conception et modélisation d'un bâtiment (R+12) à usage d'habitation implanté en zone sismique (Annaba).

# **III.3. Présentation du ferraillage :**

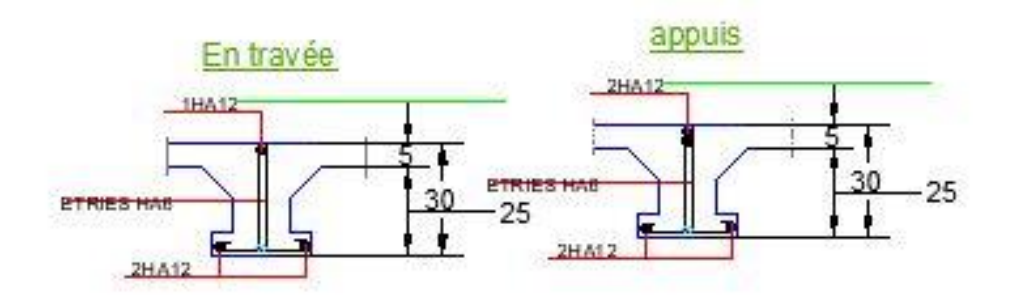

coupe A-A

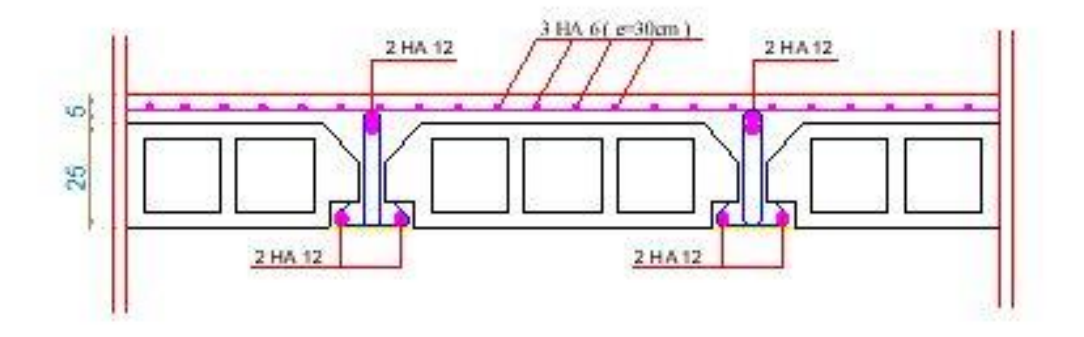

**Figure IV. 10 :** Schéma du ferraillage des poutrelles et dalle de compression.

Conception et modélisation d'un bâtiment (R+12) à usage d'habitation implanté en zone sismique (Annaba).

# **Chapitre V : Etude dynamique**

 Un séisme est une libération brutale de l'énergie potentielle accumulée dans les roches par le jeu des mouvements relatifs des différentes parties de l'écorce terrestre. Lorsque les contraintes dépassent un certain seuil, une rupture d'équilibre se produit et donne naissance aux ondes sismiques qui se propagent dans toutes les directions et atteignent la surface du sol. Ces mouvements du sol excitent les ouvrages par déplacement de leurs appuis et sont plus ou moins amplifiés dans la structure. Le niveau d'amplification dépend essentiellement de la période de la structure et de la nature du sol. Ce implique de bien faire toute une étude pour essai de mettre en exergue le comportement dynamique de l'ouvrage.

### **V.2. Objectif de l'étude dynamique :**

L'objectif initial de l'étude dynamique d'une structure est la détermination des caractéristiques dynamiques propres de la structure lors de ces **V**ibrations **L**ibres **N**on **A**morties (VLNA).

L'étude dynamique d'une structure telle qu'elle se présente, est souvent très complexe. C'est pour cela qu'on fait souvent appel à des modélisations qui permettent de simplifier suffisamment le problème pour pouvoir l'analyser.

### **V.3. Choix de la méthode de calcul :**

L'étude sismique a pour but de calculer les forces sismiques ; ces calcules peut mener par trois méthodes qui sont les suivantes :

La méthode statique équivalente.

- La méthode d'analyse modale spectrale.
- La méthode d'analyse dynamique par accélérogramme.

### **V. 3.1. Méthode statique équivalente :**

### **Principe :**

 Les forces réelles dynamiques qui se développent dans la construction sont remplacées par un système de forces statiques fictives dont les effets sont considérés à ceux de l'action sismique.

Les forces sismiques horizontales équivalentes seront considérées appliquées successivement suivant deux directions des axes principales du plan horizontal de la structure.

### **Demain d'application :**

Les conditions d'application de la méthode statique équivalente sont citées dans l'article **4.1.2 du RPA 2003.**

# **V.3.2. Méthode d'analyse modale spectrale :**

# **Principe :**

Le principe de cette méthode réside dans la détermination des modes propres de vibrations de la structure et le maximum des effets engendrés par l'action sismique, celle-ci étant représentée par un spectre de réponse de calcul. Les modes propres dépendent de la masse de la structure, de l'amortissement et des forces d'inerties.

# **Demain d'application :**

La méthode analyse modale spectrale est appliquée pour tous les cas de bâtiment, et en particulier dans les cas ou méthodes statique équivalente est inapplicable

# **V.3.3. Méthode d'analyse dynamique par Accélérogramme :**

### **Principe :**

Le même principe que la méthode d'analyse spectrale sauf que pour ce procédé, au lieu d'utiliser un spectre de réponse de forme universellement admise, on utilise des accélérogramme réels.

Cette méthode repose sur la détermination des lois de comportement et la méthode d'interprétation des résultats. Elle s'applique au cas par cas pour les structures stratégiques (Centrales nucléaires par exemple) par un personnel qualifié.

# **IV.3.4. Classification de l'ouvrage selon les RPA99/V2003 :**

- Notre ouvrage est implanté dans la wilaya de **A** cette région est classé en zone **IIa**.
- Notre bâtiment est à usage multiple collective donc classé dans le Groupe **2**.
- Selon le rapport géotechnique relatif à notre ouvrage, on est en présence d'un **sol meuble de catégorie S3**.
- La hauteur de la structure : h = 33.66m > 23 m (zone **IIa)**.

# **EXPEDIATE:** Remarque :

 Pour notre structure, les conditions d'application de la méthode statique équivalente ne sont pas vérifiées.

 Alors la méthode à utiliser dans ce cas est celle de l'analyse modale spectrale, avec le calcul de l'effort sismique à la base par la méthode statique équivalente pour une vérification ultérieure

# **(art 4.3.6) RPA2003**.

# **V.3.5. Spectre de réponse de calcul : RPA99/V2003 (art.4.3.3) (page :57)**

L'action séismique est représentée par le spectre de calcul suivant :

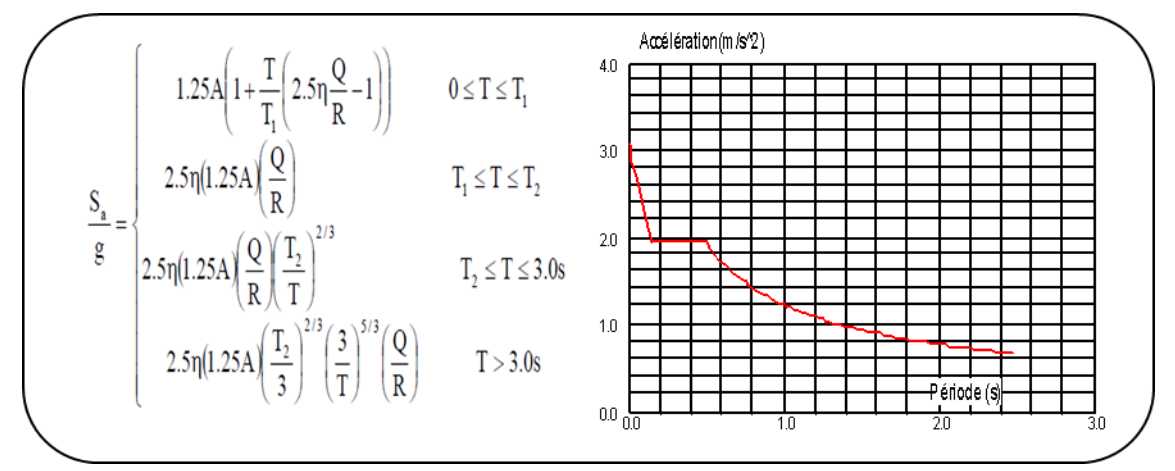

**Figure V. 1:** Spectre de réponse.

# **D'après le R.P.A 99/V2003 on a :**

- **-A** : Coefficient d'accélération de zone. **(Tableau 4.1)**
- **-Q** : Facteur de qualité. **(Tableau 4.4)**
- **-T1, T<sup>2</sup>** : Périodes caractéristiques associées à la catégorie du site. **(Tableau 4.7)**
- **-R** : Coefficient de comportement. **(Tableau 4.3)**

**-** $\eta$  : Coefficient de correction d'amortissement.

$$
\eta = \sqrt{\frac{7}{2 + \xi}} \ge 0.7 \quad (4.3) \text{ (art. 4.3.3)}
$$

**-** : Pourcentage d'amortissement critique **(Tableau 4.2)**

- **Dans notre projet on a :** 
	- Sol meuble (Tableau 4.2)  $\Rightarrow$  site 3 donc T<sub>1</sub> = 0.15 sec et T<sub>2</sub> = 0.5 sec.
	- $\blacktriangle$  **A**= 1.5 (Tableau 4.2)  $\blacktriangle$  *Zone sismique IIa.*

| $\frac{1}{2}$  |      |            |            |      |  |  |  |  |  |
|----------------|------|------------|------------|------|--|--|--|--|--|
| Groupe d'usage |      | Zone       |            |      |  |  |  |  |  |
|                |      | <b>IIa</b> | <b>IIb</b> | III  |  |  |  |  |  |
| 1A             | 0,15 | 0.25       | 0.30       | 0.40 |  |  |  |  |  |
| 1B             | 0.12 | 0.20       | 0.25       | 0.30 |  |  |  |  |  |
|                | 0.1  | 0.15       | 0.20       | 0.25 |  |  |  |  |  |
| 3              | 0.07 | 0.10       | 0.14       | 0.18 |  |  |  |  |  |

 $\int$  Groupe d'usage 2

**Tableau V. 1:** Coefficient d'accélération de zone (A).

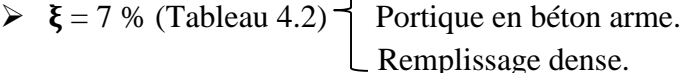

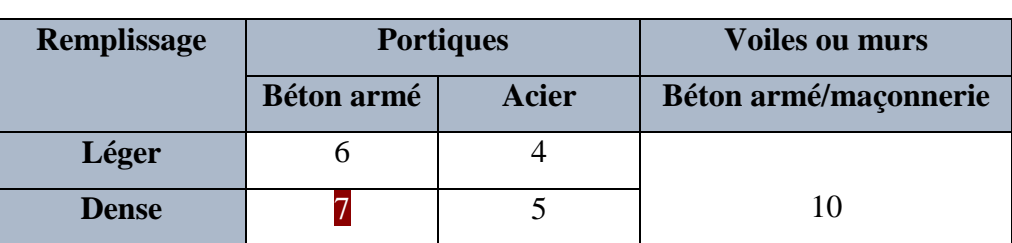

**Tableau V. 2:** Valeurs de d'amortissement (%).

$$
\eta = \sqrt{\frac{7}{2+7}} = 0.882 > 0.7
$$

- **R :** Coefficient de comportement de la structure donné par le tableau 4.3 Contreventement mixte  $\mathbf{R} = 5$ .
- > La valeur de Q est déterminée par la formule :  $Q=1+\sum_{n=1}^{5}$  $Q = 1 + \sum_{1} P_q$

**P<sup>q</sup> :** est la pénalité à retenir selon que le critère de qualité q " est satisfait ou non". Sa valeur est donnée au tableau 4.4 **Q** =1.2

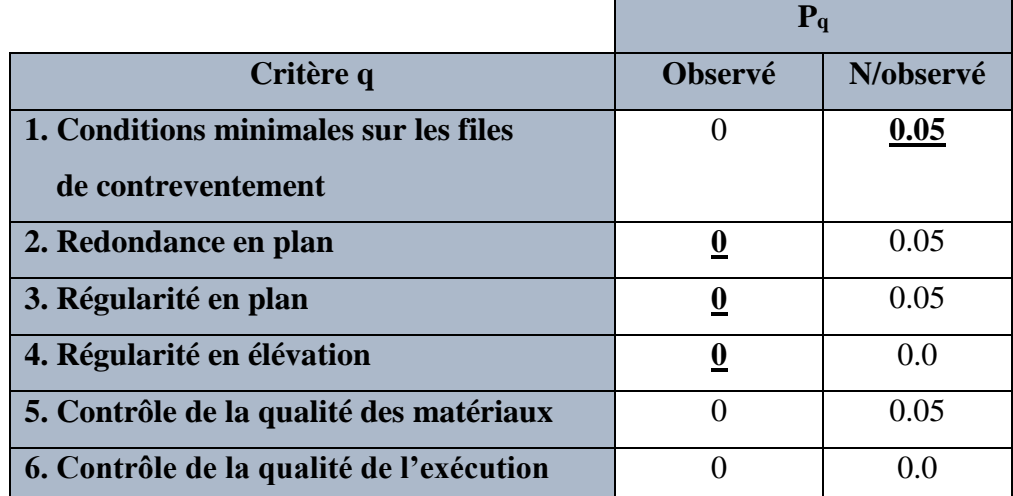

**Tableau V. 3:** Valeurs des pénalités Pq.

# **Nombre de mode à considérer :**

L'RPA99 /V2003 (art 4.3.4) préconise de prendre en considération ce qui suit :

Pour les structures représentées par des modèles plans dans deux directions orthogonales, le nombre de modes de vibration à retenir dans chacune des deux directions l'excitation doit être tel que :

**1)** La somme des masses modales effectives pour les modes retenus soit égale à **90 ℅** au moins de la masse totale de la structure.

- **2)** Où que tous les modes ayant une masse modale effective supérieure à 5 % de la masse totale de la structure soient retenus pour la détermination de la réponse totale de la structure.
- **3)** Le minimum des modes à retenir est des trois dans chaque direction considérée.

### **V.4. Estimation de la période fondamentale de la structure rpa99/v.2003 (art. 4.2.4) :**

Dans notre cas (structure mixte) la période fondamentale correspond à la plus petite valeur obtenue par les formules 4-6 et 4-7 du RPA99/Version2003.

$$
T = \min\left\{C_{T}h_{N}^{3/4} \ ; \ \frac{0.09\times h_{N}}{\sqrt{D}}\right\}
$$

### **Avec :**

**h<sup>N</sup> :** Hauteur mesurée en mètres à partir de la base de la structure jusqu'aux derniers

niveaux (N).  $h_N = 39.78 \text{ m}$ 

**CT :** Coefficient, fonction du système de contreventement et du type de remplissage, est donnée par le **tableau (4.6) du RPA99/Version2003.** CT = 0,050

**D :** La dimension du bâtiment mesuré à sa base dans la direction de calcul considérée.

Sens  $X \rightarrow Dx = 29.50 \text{ m}$  ; Sens  $Y \rightarrow Dy = 12.50 \text{ m}$ 

**Donc :**  $T = C_T h_N^{3/4} \rightarrow T = 0.05 \times 39.78^{3/4} = 0.79 \text{ sec}$ 

$$
\begin{array}{cccc}\n\text{-} & \text{T} = \frac{0.09 \times \text{h}_{\text{N}}}{\sqrt{\text{D}}} & \rightarrow & \text{Sens X:} & \text{T}_{\text{x}} = \frac{0.09 \times 39.78}{\sqrt{29.50}} = 0.659 \text{ sec} \\
& \text{Sens Y:} & T_{\text{y}} = \frac{0.09 \times 39.78}{\sqrt{12.5}} = 1.01 \text{ sec}\n\end{array}
$$

**Alors :** 

 $T_x = min(0.79; 0.659) \rightarrow T_x = 0.659 \text{ sec}; T_y = min(0.79; 1.01) \rightarrow T_y = 0.79 \text{ sec}$ 

# **V.5. Calcul des actions sismiques (selon la methode dynamique modale spectrale) : V.5.1. Présentation du logiciel de calcul :**

Le logiciel de calcul adopté pour effectuer cette Analyse est logiciel **ROBOT Structural analyses Professional.**

Le système Robot est un logiciel CAO/DAO destiné à modéliser, analyser et dimensionner les différents types de structures.

# **V.5.2. Variante initiale :**

La modélisation ci-dessous montre le comportement de la structure contreventée par portique

- Escalier est modélise.

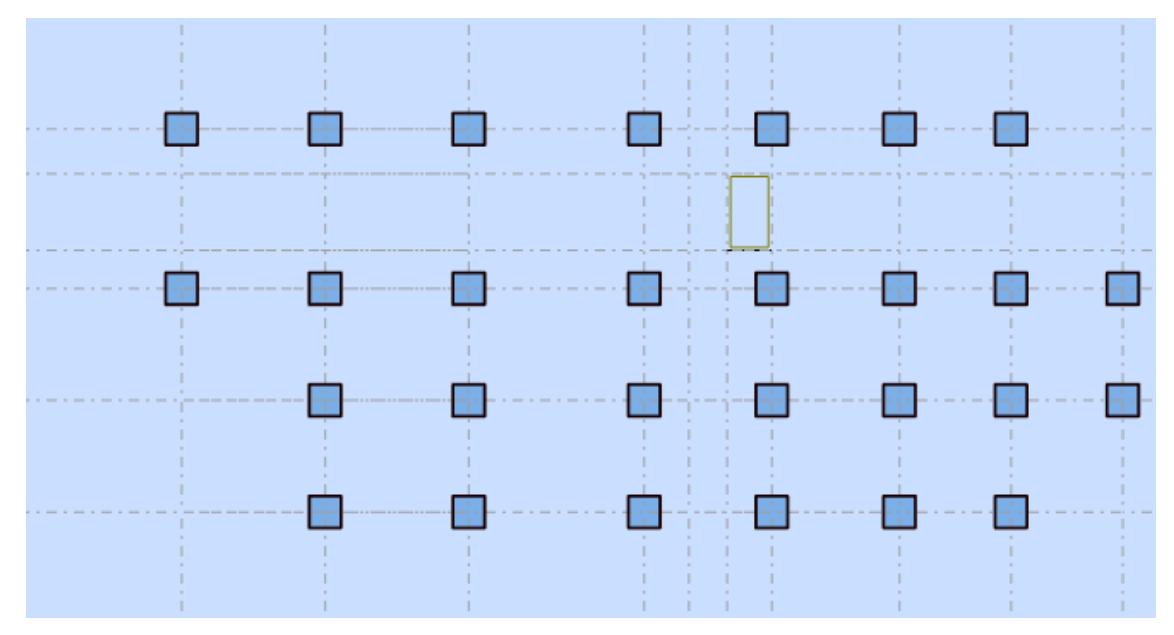

**Figure V. 2:** Disposition des voiles en RDC de la structure initiale.

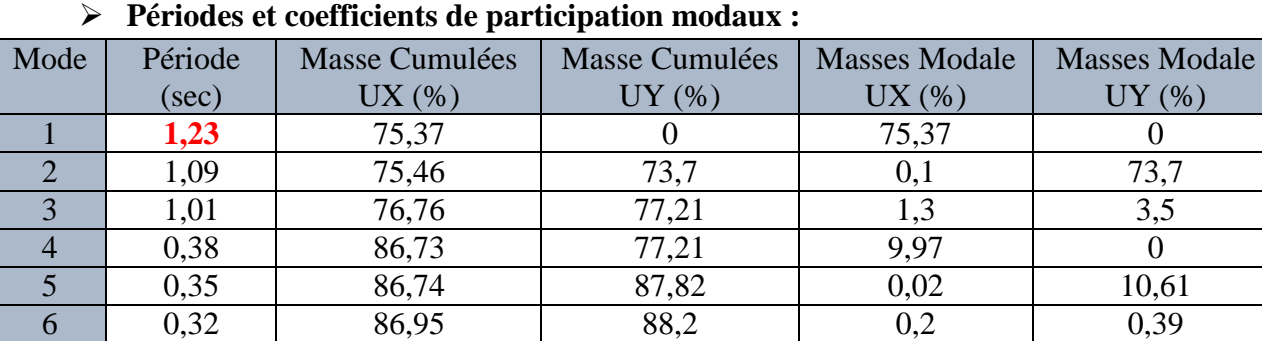

**Tableau V. 4 :** Périodes et facteurs de participation modaux (structure initiale).

7 0,21 90,92 88,21 3,97 0 8 0,19 90,93 91,88 0,01 3,67 9 0,18 91,05 91,99 0,11 0,11 10 0,13 93,27 92 2,22 0,02 **Les trois premiers modes de déformation de la structure :**

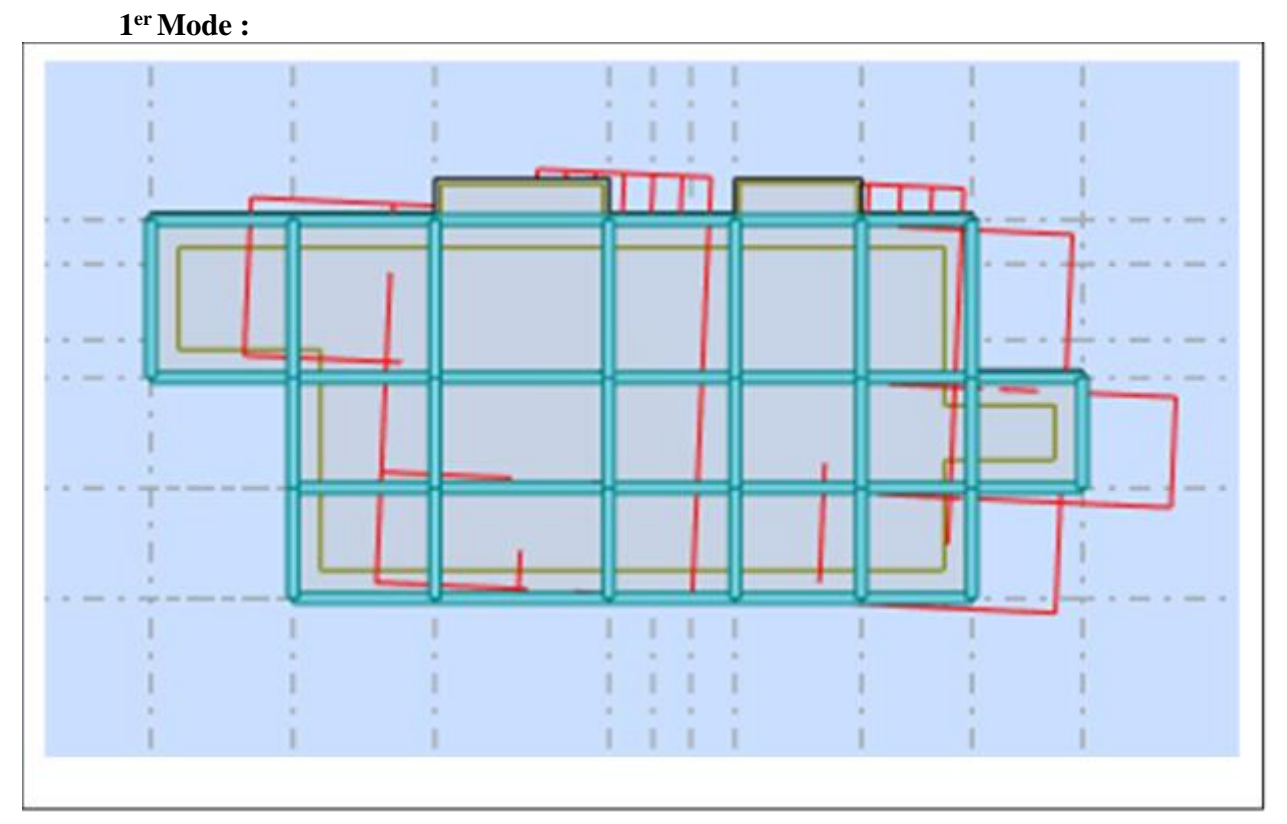

**Figure V. 3 :** Premier mode de vibration : Vue en 2D et en plan (T=1.23sec).

**2 ème Mode :**

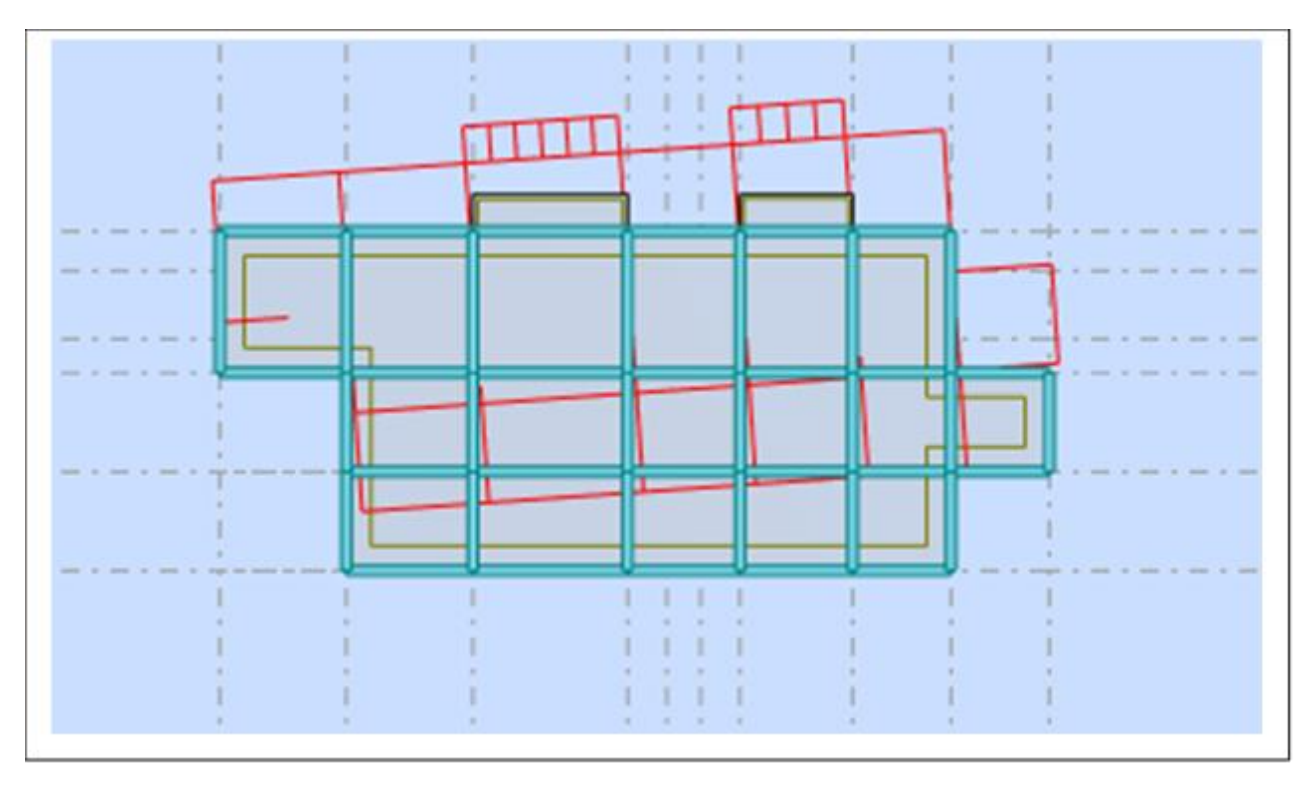

**Figure V. 4 :** Deuxième mode de vibration : Vue en 2D et en plan (T=1,09sec).

**Conception et modélisation d'un bâtiment (R+12) à usage d'habitation implanté en zone sismique (Annaba)**

# **3 ème Mode :**

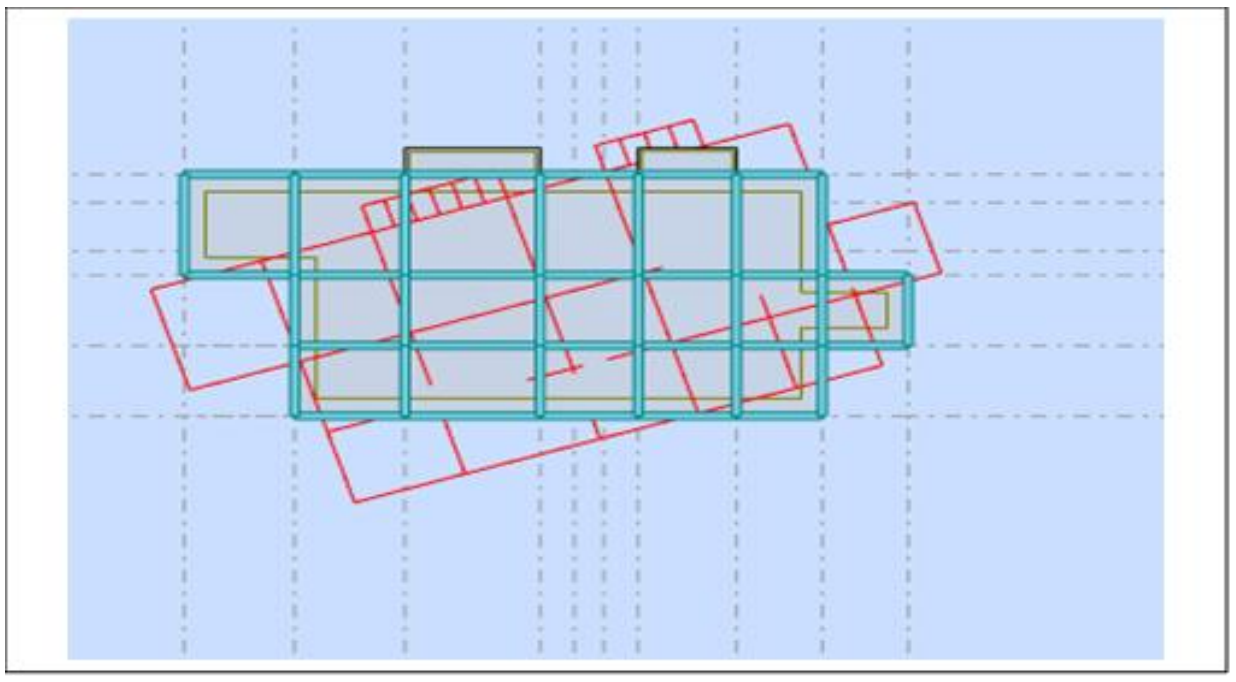

**Figure V. 5 :** Troisième mode de vibration : Vue en 2D et en plan (T=1.01sec).

# **Interprétation des résultats :**

D'après l'analyse des caractéristiques dynamiques de la structure initiale nous

interprétons les résultats obtenus comme suit :

**1.** La période fondamentale de la structure  $T_y = 1,23$  sec.

**2.** le premier mode est un mode de la translation selon l'axe x avec mobilisation de *75.37* 

*%* de la masse modale.

**3.** le deuxième mode est un mode de la translation selon l'axe y avec mobilisation de *73.7 %* de la masse modale.

**4.** le troisième mode ( $T_x = 1.01$  sec) est un mode de torsion pure.

**5.** Il faut 8 modes pour mobiliser plus de 90 % de la participation des masses modales exigée par le règlement [**RPA99/Version2003 (Art. 4.3.4 -a)]**.

 **Conclusion :** Nous avons modélisé cette structure pour voir le comportement de la structure contreventée par portiques sachant que le **[RPA99/Version2003 (Art. 3.4. 1-a)]** exige la présence des voiles dans le système de contreventement des structures ayant un nombre d'étage supérieur a quatre ou une hauteur supérieure a quatorze mètres en zone IIa. Et pour cette raison on a ajouté des voiles dans le système de contreventement

# **V.5.3. Modélisation de la nouvelle structure : Première proposition :**

Le système de contreventement proposé se présente comme suit :

- 04 voiles transversaux (sens-X) de 20 cm.
- 04 voiles longitudinaux (sens-Y) de 20 cm.

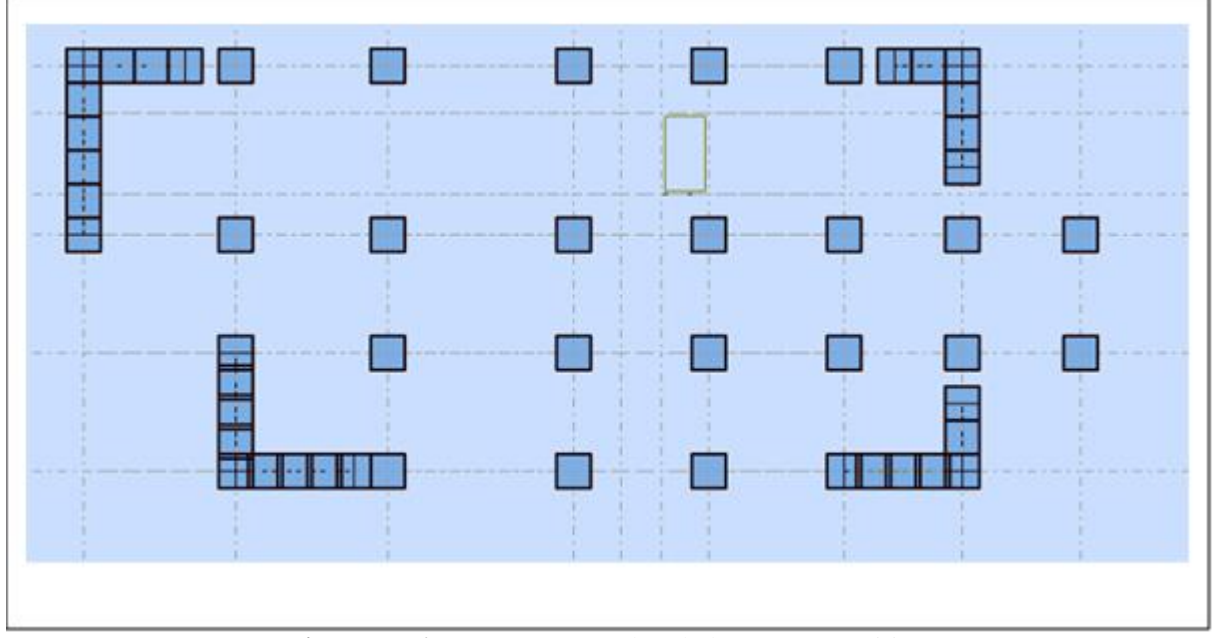

**Figure V. 6 :** Vue en 2D et plan de la 1ère proposition.

| Mode           | Période | Masse Cumulées | Masse Cumulées | <b>Masses Modale</b> | <b>Masses Modale</b> |
|----------------|---------|----------------|----------------|----------------------|----------------------|
|                | (sec)   | $UX$ $%$       | $UY$ $(\%)$    | UX(%)                | $UY$ $(\% )$         |
|                | 0,86    | 64,57          | 4,83           | 64,57                | 4,83                 |
| $\overline{2}$ | 0,79    | 70,05          | 67,33          | 5,48                 | 62,5                 |
| 3              | 0,54    | 70,44          | 71,06          | 0,39                 | 3,73                 |
| $\overline{4}$ | 0,24    | 78,23          | 76,38          | 7,79                 | 5,32                 |
| 5              | 0,22    | 85,61          | 83,58          | 7,38                 | 7,2                  |
| 6              | 0,13    | 85,63          | 85,33          | 0,02                 | 1,75                 |
| 7              | 0,12    | 87,35          | 88,93          | 1,72                 | 3,6                  |
| 8              | 0,11    | 91,08          | 90,54          | 3,73                 | 1,61                 |
| 9              | 0,09    | 91,08          | 90,54          | $\theta$             | 0                    |
| 10             | 0,08    | 91,09          | 90,54          | 0,01                 | 0                    |

**Tableau V. 5 :** Périodes et coefficients de participation modaux (1ère proposition).

# **Les trois premiers modes de déformation de la structure :**

# **1 èr Mode :**

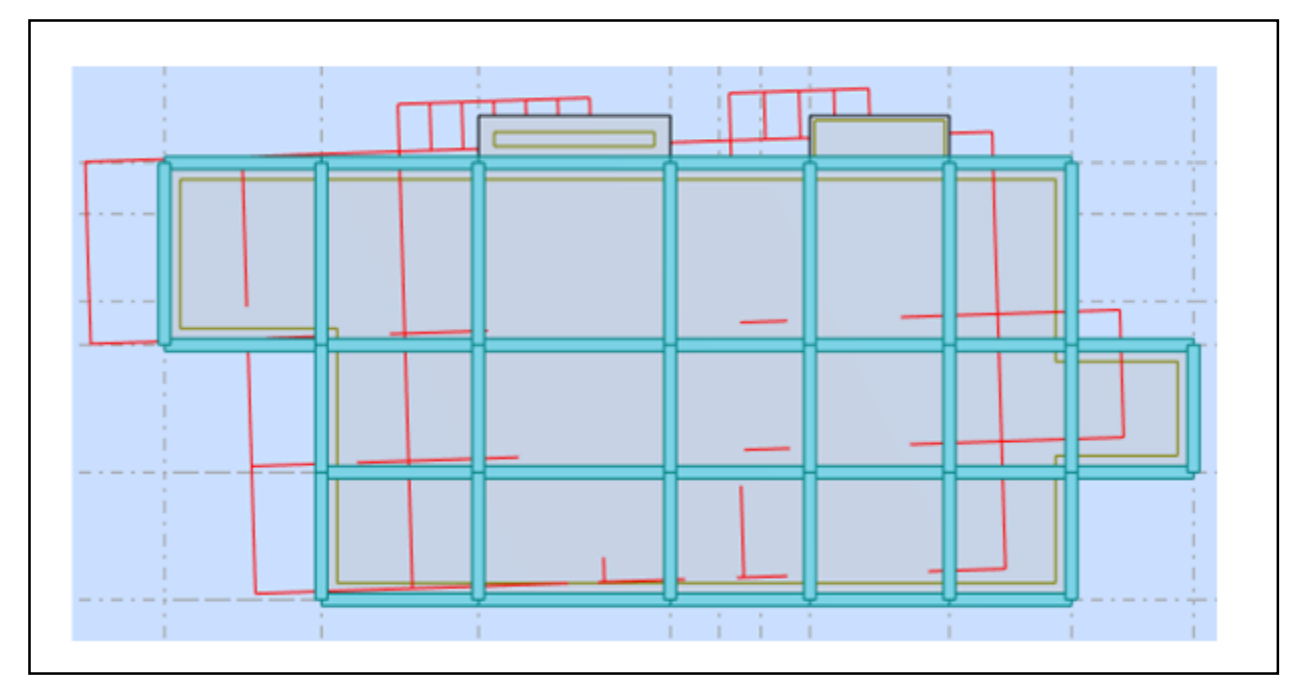

**Figure V. 7 :** Premier mode de vibration : Vue en 3D et en plan (T=0.86sec).

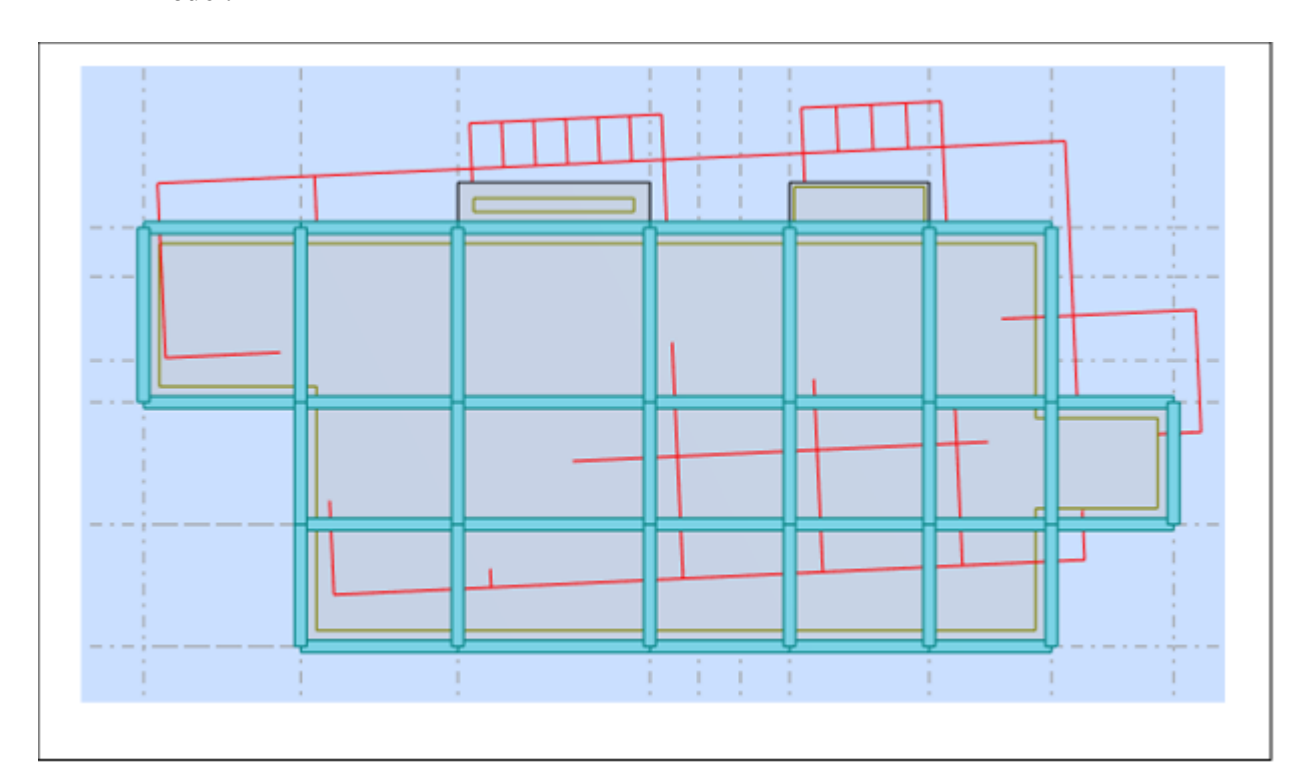

# **2 ème Mode :**

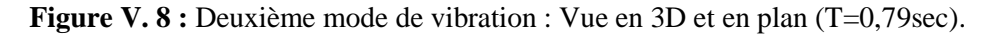

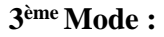

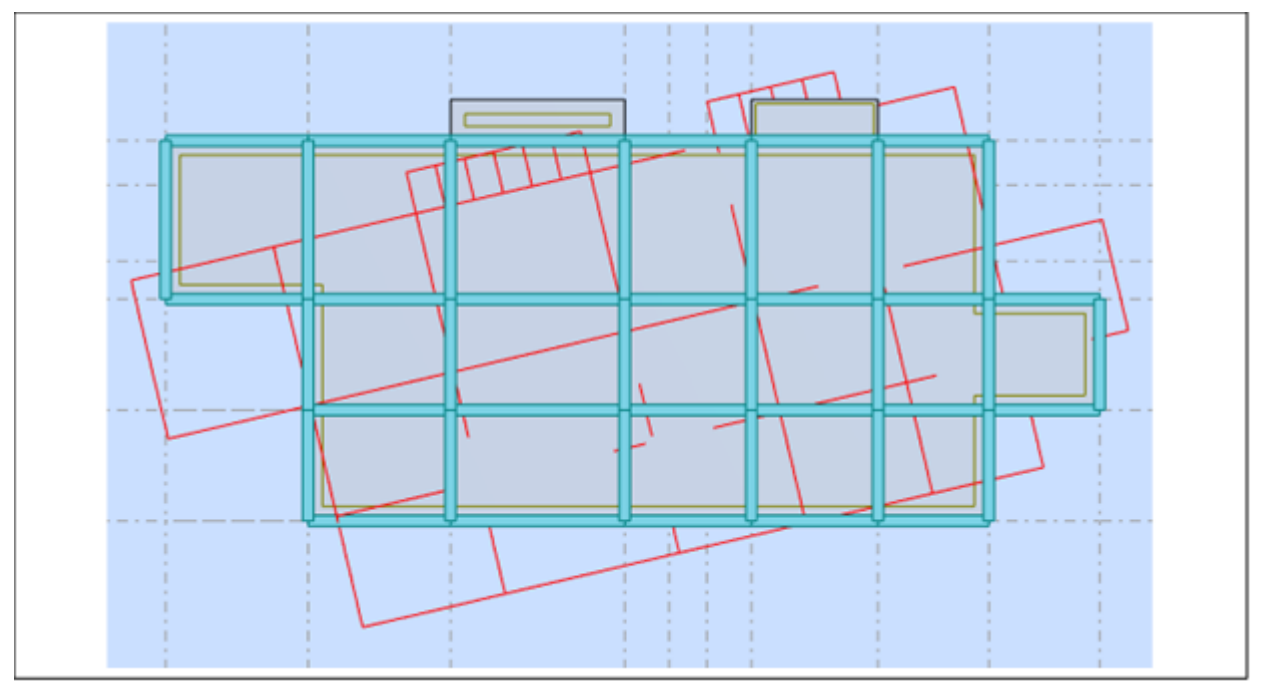

**Figure V. 9 :** Troisième mode de vibration : Vue en 3D et en plan (T=0,54sec).

# **Interprétation des résultats :**

**1.** La période fondamentale de la structure  $T_x = 0.86$ sec,

**2.** Le premier mode est un mode de translation selon l'axe X, avec une mobilisation de

64.57% de la masse totale de la structure.

**3.** Le deuxième mode (**T = 0.79 sec**) est un mode de translation selon l'axe Y, avec une mobilisation de 62.5% de la masse totale de la structure et l'axe X, avec un angle de torsion.

**4.** le troisième mode est un mode de torsion pure.

**5.** Il faut 8 modes pour mobiliser plus de 90% de la masse pour les deux directions X et

# Y **[RPA99/Version2003 (Art. 4.3.4 -a)]**.

# **Conclusion :**

 La structure présente une instabilité vis-à-vis la torsion, et pour cette raison on choisit de changer la disposition des voiles pour rapprocher le centre de torsion au centre de masse.

Le troisième système de contreventement se présente comme suit :

- 04 voiles transversaux (sens X) de 20 cm.
- 04 voiles longitudinaux (sens Y) de 20 cm.
- Les escaliers sont modélisés.

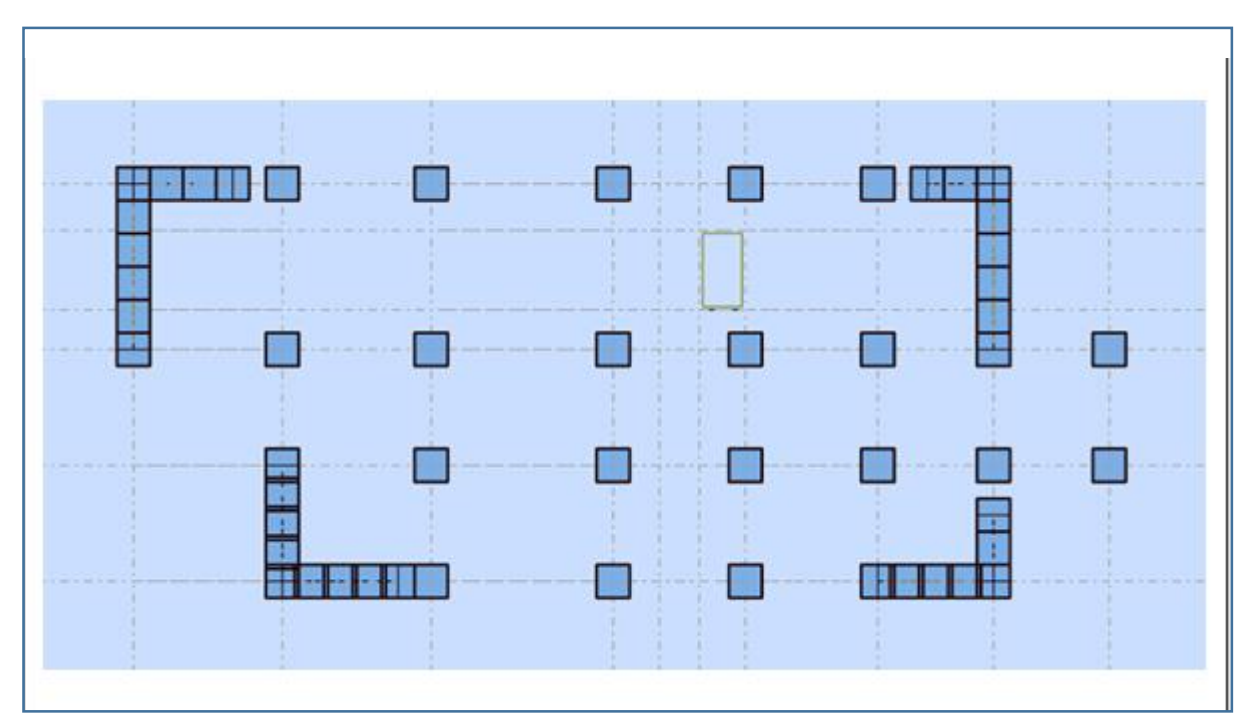

**Figure V. 10** : Vue en 2D et plan de la 2ème proposition.

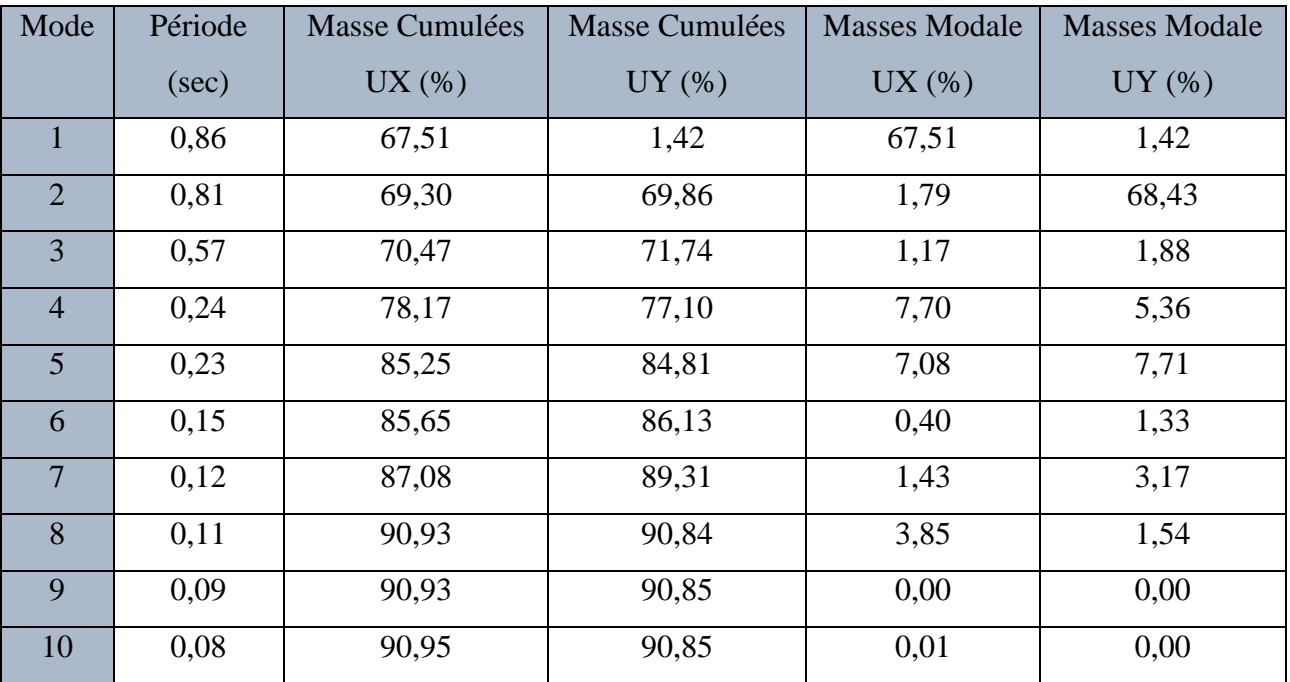

**Tableau V. 6 :** Périodes et coefficients de participation modaux (2ème proposition).

# **Présentation des trois premiers modes de vibration de la structure : 1 er Mode :**

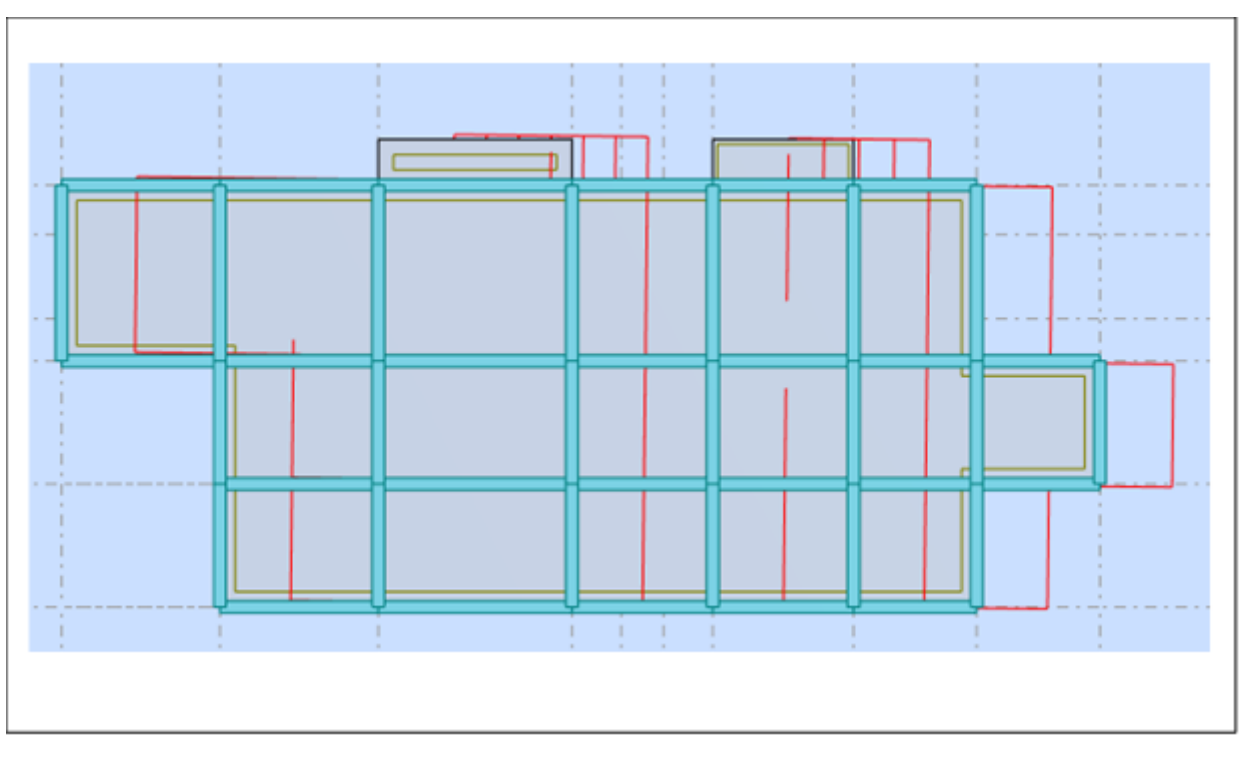

**2 ème Mode : Figure V. 11 :** Premier mode de vibration : Vue en 3D et en plan (T=0.86sec).

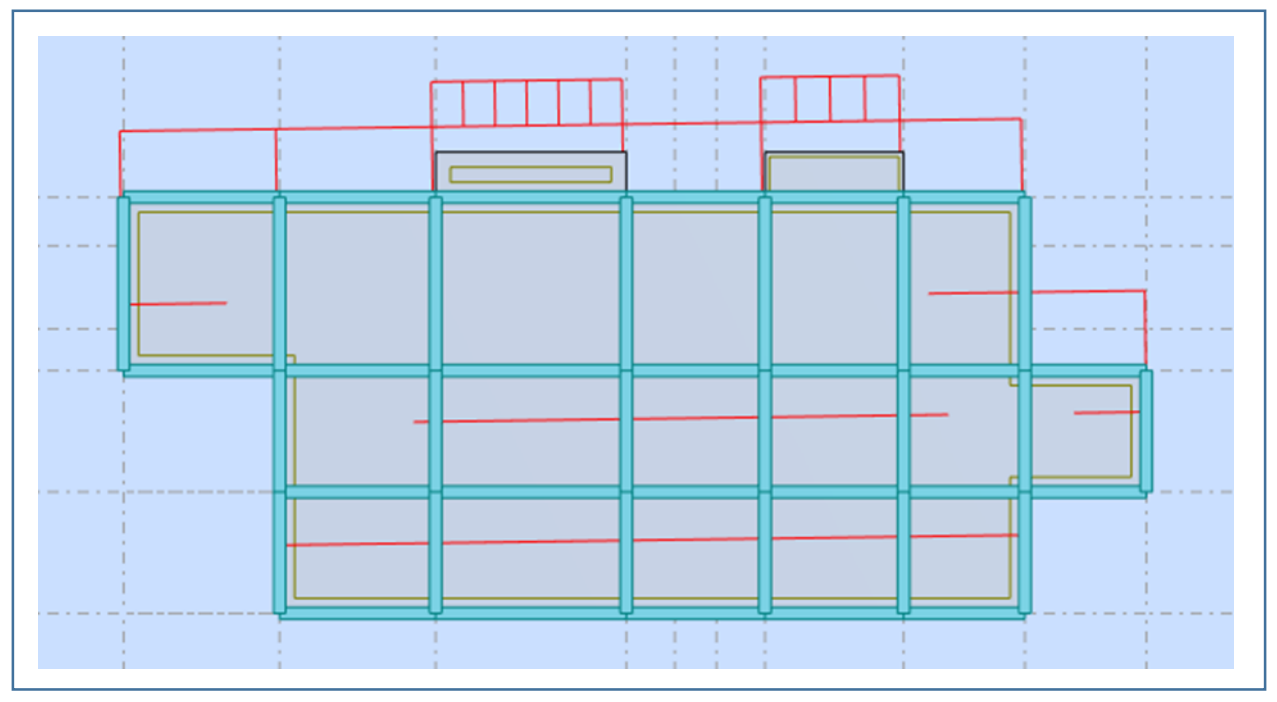

**Figure V. 12 :** Deuxième mode de vibration : Vue en 3D et en plan (T=0.81sec).

# **3 ème Mode**

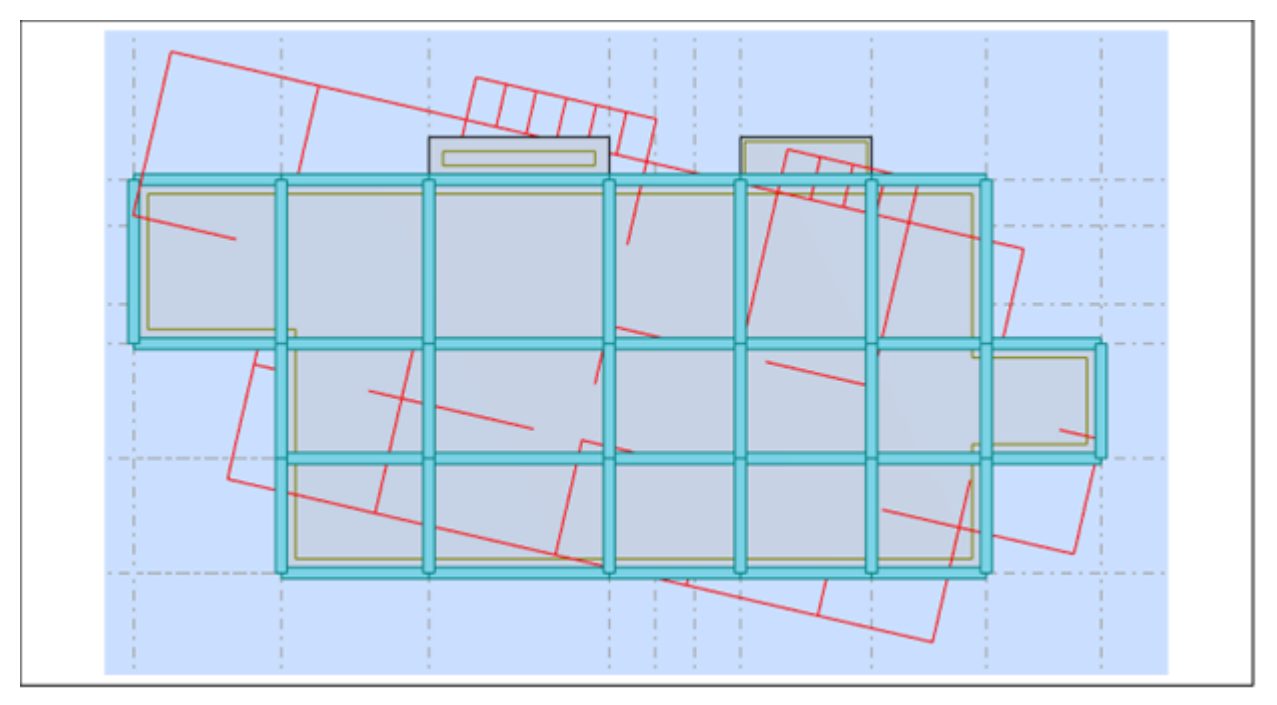

**Figure V. 13 :** Troisième mode de vibration : Vue en 3D et en plan (T=0.54sec).

# **Interprétation des résultats :**

**1.** Le première mode ( $T_x = 0.86$  sec) est un mode de translation pure selon l'axe X, avec une mobilisation de **67.51%** de la masse totale de la structure.

**2.** Le deuxième mode ( $T_y = 0.81$  sec) est un mode de translation pure selon l'axe y, avec une mobilisation de **68.43%** de la masse modale.

**3.** Le troisième mode est un mode de torsion pure.

**4.** Il faut 8 modes pour mobiliser plus de 90% de la masse pour les deux directions X et Y (U x et U y ≥ 90%) **[RPA99/Version2003 (Art. 4.3.4 -a)]**.

# **Conclusion :**

 Parmi les propositions de conception précédentes, nous retenons pour la suite des calculs la dernière proposition qui donne des modes et des formes propres satisfaisants.
# **V.6. Vérifications spécifiques pour l'ensemble de la structure :**

# **V.6.1. Vérification de la période de la structure :**

# **Estimation de la période fondamentale de la structure :**

La valeur de la période fondamentale (T) de la structure peut être estimée à partir de formules empiriques ou calculée par des méthodes analytiques ou numériques.

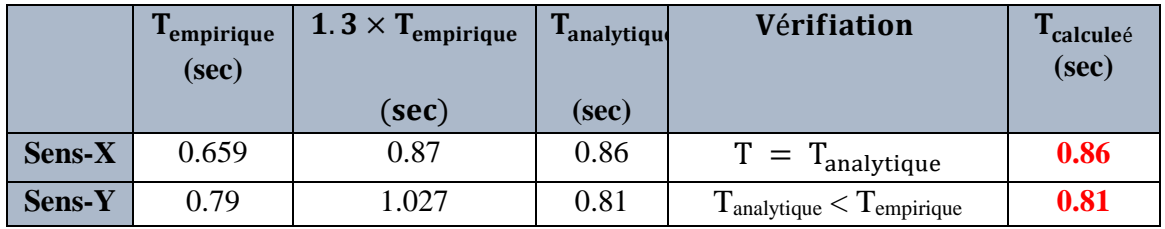

**Tableau V.7 :** vérification de la période de calcul de

# **V.6.2. Vérification de l'interaction portiques – voiles de la structure : RPA 99/V2003 (art.3.4.4a)**

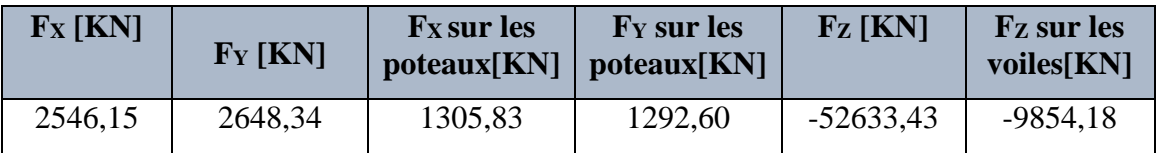

**Tableau V. 9 :** Les efforts réduits sur les poteaux et les voiles.

### **Sous charges verticales :**

Fzvoile  $\frac{F_z \cdot \text{true}}{F_z \text{total}} =$ 9854.18  $\frac{128.124}{52633.43}$  = 0.186 = 18.6% < 20%

# **Sous charges horizontales :**

F<sub>X</sub>poteaux  $\frac{K_F + K_{\text{total}}}{F_X \text{total}} =$ 1305,83  $\frac{2546,15}{2546,15} = 0.51 = 51\% > 25\%$ Fypoteaux  $\frac{F_y}{F_y}$  total = 1292,60  $\frac{22648,34}{2648,34} = 0.488 = 48.8\% > 25\%$ 

# **Système de contreventement mixte assuré par des voiles et des portiques avec justification d'interaction portiques -voiles dans ce système de contreventement : RPA 99/V2003 (art**

# **3.4.4.a).**

- Les voiles de contreventement doivent reprendre au plus 20% des sollicitations dues aux charges verticales.
- Les charges horizontales sont reprises conjointement par les voiles et les portiques proportionnellement à leurs rigidités relatives ainsi que les sollicitations résultant de leurs interactions à tous les niveaux.
- Les portiques doivent reprendre, outre les sollicitations dues aux charges verticales, au moins 25% de l'effort tranchant d'étage.
- $\uparrow$  Donc notre système de contreventement est mixte  $\mathbf{R} = 5$ .

#### **V.6.3.1. Calcul de force sismique total par la méthode statique équivalant :**

D'après l'art 4.2.3 de RPA99/V2003, la force sismique totale V qui s'applique à la base de la

structure, doit être calculée successivement dans deux directions horizontales orthogonales selon la formule :

$$
\mathbf{V} = \frac{A \times D \times Q}{R} \times W
$$

On a :

$$
A = 0.15
$$
  $R = 5$  et  $Q = 1.2$ 

**D**: Facteur d'amplification dynamique moyen : fonction de la catégorie de site, du facteur de correction d'amortissement (η) et de la période fondamentale de la structure (T).

$$
D = \begin{cases} 2.5\eta & \text{Si } 0 \le T \le T_2 \\ 2.5\eta \left(\frac{T_2}{T}\right)^{2/3} & \text{Si } T_2 \le T \le 3.0 \text{ sec} \\ 2.5\eta \left(\frac{T_2}{3.0}\right)^{2/3} \left(\frac{3.0}{T}\right)^{5/3} & \text{Si } T > 3.0 \text{ sec} \end{cases}
$$
 **RPA(art.4.2.3)**

On a :  $T_2 = 0.5$  sec,  $T_x = 0.86$  sec,  $T_y = 0.81$  sec.

Alors: 
$$
T_2 < T_{x,y} < 3 \text{ sec} \implies D = 2.5\eta \left(\frac{T_2}{T}\right)^{2/3}
$$

\n $D_x = 2.5 \times 0.882 \left(\frac{0.5}{0.86}\right)^{\frac{2}{3}} \implies D_x = 1.54$ 

\n $D_x = 2.5 \times 0.882 \left(\frac{0.5}{0.81}\right)^{\frac{2}{3}} \implies D_y = 1.59$ 

W **:** poids total de la structure est égal à la somme des poids  $W_i$  calculés à chaque niveau (i).

$$
\mathbf{W} = \Sigma \, W_i \qquad \qquad \text{Avec} : \mathbf{W_i} = W_{Gi} + \beta W_{Qi}
$$

**WGi** : Poids dû aux charges permanentes.

**WQi** : La charge d'exploitation.

: Coefficient de pondération donné par le **tableau (4.5) RPA99/V2003)**.

Pour un bâtiment d'habitation  $\Rightarrow \beta = 0.20$ .

Donc à chaque niveau :  $W_i = W_{Gi} + 0.2 W_{Qi}$ .

**Le poids total de la bâtiment et donnée par le logiciel ROBOT :**

 $W = \sum W_i = -52633,43KN$ 

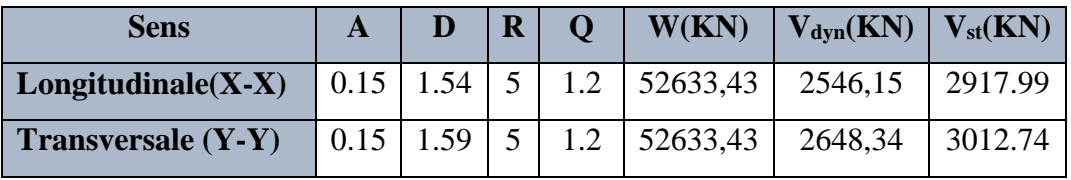

**Tableau V. 11 :** Les résultats des efforts tranchant à la base.

#### **V.6.3.2. Vérification :**

```
Vdyn/<sub>Vsta</sub> > 0.8 RPA99/V2003 (art 4.3.6) \implies Condition vérifiée.
```
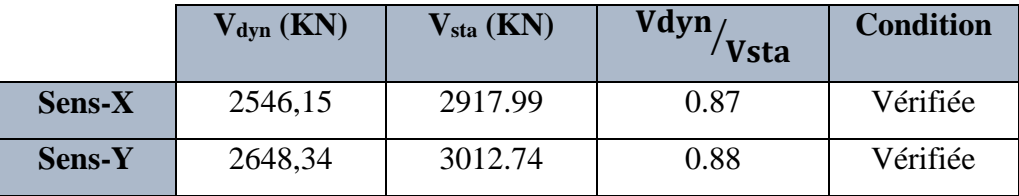

**Tableau V. 12 :** Récapitulatif résultats de la vérification de l'effort tranchant.

#### **V.6.3.3 Distribution de la resultante des forces sismiques selon la hauteur :**

La résultante des forces sismiques à la base V doit etre distribuée sur la hauteur de la

structure selon les formules suivantes**: RPA99 (art 4.2.5)**

$$
\mathbf{V} = Ft + \sum F_i
$$

**F<sup>t</sup>** :for

ce concentrée au sommet de la structure donnée par la formule suivante :

$$
\begin{cases}\nF_t = 0.07 .T.V & \text{si } T > 0.7 \text{ sec} \\
F_t = 0 & \text{si } T \le 0.7 \text{ sec}\n\end{cases}
$$

Les forces F<sub>i</sub> sont distribuées sur la hauteur de la structure selon la formule suivante :

$$
\textbf{F}_i = \left[\!\frac{(V - F_t). \, W_i. \, h_i}{\sum_j^n (W_j. \, h_j)}\!\right]
$$

Avec :

**F<sup>i</sup>** : effort horizontal revenant au niveau i.

**h<sup>i</sup>** : niveau du plancher où s'exerce la force i.

**h<sup>j</sup>** : niveau d'un plancher quelconque.

**W<sup>i</sup> ; W<sup>j</sup>** : poids revenant au plancher i , j.

- **Sens X-X :**  $T_x = 0.86$  sec  $V_x = 2546,15$ KN  $T_x = 0.86 \text{ sec} < 0.7 \text{ sec} \implies F_t = 0.07 \times 0.86 \times 2546, 15 = 153.28 \text{KN}$
- **Sens Y-Y :**  $T_y = 1.027$  sec  $V_y = 2648,34$  KN  $T_y = 1.027 \text{ sec} > 0.7 \text{ sec} \implies F_t = 0.07$ . T.V =  $0.07 \times 1.027 \times 2648,34 = 190.39 \text{ KN}$

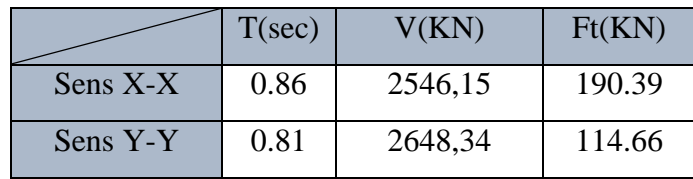

**Tableau V. 13 :** résultant des forces concentrées.

#### **Distribution des forces sismiques (sens X) :**

| <b>Niveau</b>           | $W_i(KN)$ | $h_i(m)$ | $V_{x}$ - $F_t(KN)$ | $W_i \times h_i$ | $F_{ix}(KN)$ | $V_{ix}(KN)$ |
|-------------------------|-----------|----------|---------------------|------------------|--------------|--------------|
| <b>RDC</b>              | 4532.68   | 3,06     | 2392,872            | 13870            | 29,55955     | 29,55955     |
| 1                       | 4023,75   | 6,12     | 2392,872            | 24625,35         | 52,4812      | 82,04075     |
| $\overline{2}$          | 4023,75   | 9,18     | 2392,872            | 36938,03         | 78,7218      | 160,7625     |
| 3                       | 4023,76   | 12,24    | 2392,872            | 49250,82         | 104,9627     | 265,7252     |
| $\overline{\mathbf{4}}$ | 4023,75   | 15,3     | 2392,872            | 61563,37         | 131,203      | 396,9282     |
| 5                       | 4023,76   | 18,36    | 2392,872            | 73876,23         | 157,444      | 554,3722     |
| 6                       | 4023,75   | 21,42    | 2392,872            | 86188,73         | 183,6842     | 738,0564     |
| 7                       | 4023,76   | 24,48    | 2392,872            | 98501,64         | 209,9253     | 947,9817     |
| 8                       | 4023,75   | 27,54    | 2392,872            | 110814,1         | 236,1654     | 1184,147     |
| 9                       | 4023,76   | 30,6     | 2392,872            | 123127,1         | 262,4066     | 1446,554     |
| 10                      | 4023,76   | 33,66    | 2392,872            | 135439,8         | 288,6473     | 1735,201     |
| 11                      | 4023,75   | 36,72    | 2392,872            | 147752,1         | 314,8872     | 2050,088     |
| 12                      | 4043.28   | 39,78    | 2392,872            | 160841,7         | 342,7835     | 2546,15      |
|                         |           |          |                     | 1122789          |              |              |

**Tableau V. 14 :** Distribution des forces sismiques (sens X) au niveau de chaque étage.

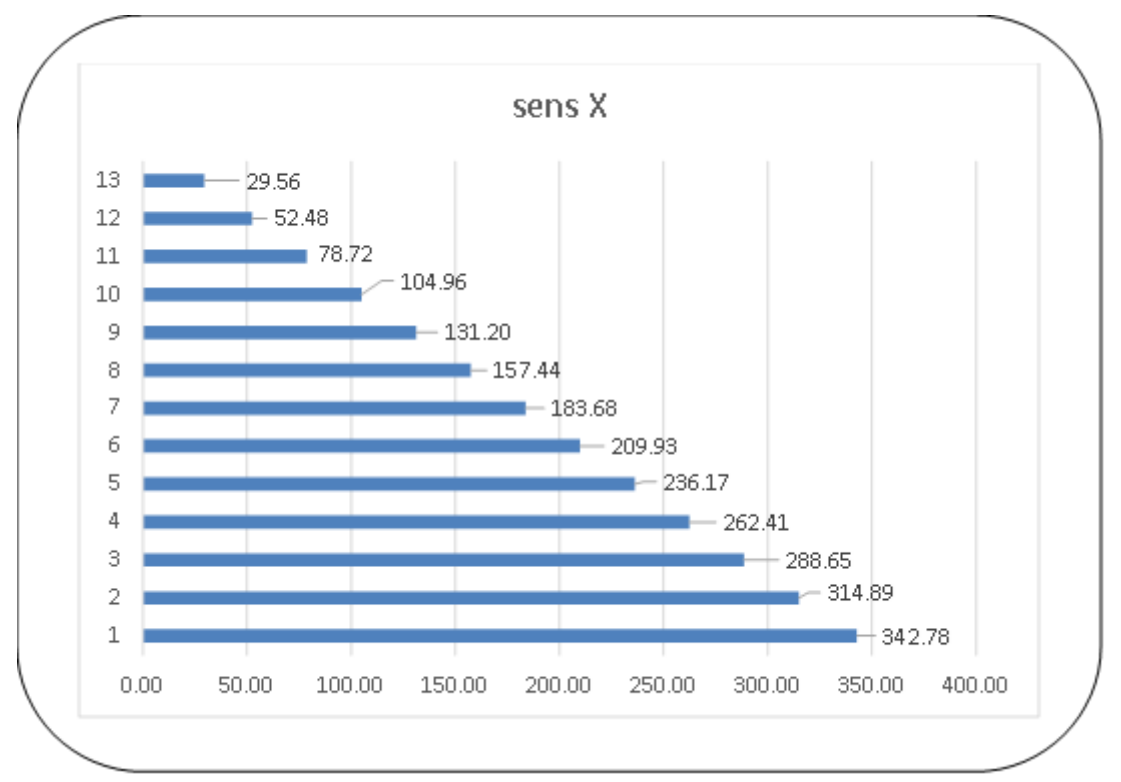

**Figure V14 :** Distribution de la résultante des forces sismique et l'effort tranchant sens X.

| <b>Niveau</b>           | $W_i(KN)$ | $h_i(m)$ | $V_Y$ - $F_t(KN)$ | $W_i \times h_i$ | $F_{iY}(KN)$ | $V_{iY}(KN)$ |
|-------------------------|-----------|----------|-------------------|------------------|--------------|--------------|
| <b>RDC</b>              | 4532.68   | 3,06     | 2461,102          | 13870            | 30,40241     | 30,40241     |
| $\mathbf 1$             | 4023,75   | 6,12     | 2461,102          | 24625,35         | 53,97765     | 84,38007     |
| $\boldsymbol{2}$        | 4023,75   | 9,18     | 2461,102          | 36938,03         | 80,96648     | 165,3465     |
| $\overline{\mathbf{3}}$ | 4023,76   | 12,24    | 2461,102          | 49250,82         | 107,9556     | 273,3021     |
| $\overline{\mathbf{4}}$ | 4023,75   | 15,3     | 2461,102          | 61563,37         | 134,9441     | 408,2463     |
| 5                       | 4023,76   | 18,36    | 2461,102          | 73876,23         | 161,9334     | 570,1796     |
| 6                       | 4023,75   | 21,42    | 2461,102          | 86188,73         | 188,9218     | 759,1014     |
| $\overline{7}$          | 4023,76   | 24,48    | 2461,102          | 98501,64         | 215,9111     | 975,0126     |
| 8                       | 4023,75   | 27,54    | 2461,102          | 110814,1         | 242,8994     | 1217,912     |
| 9                       | 4023,76   | 30,6     | 2461,102          | 123127,1         | 269,8889     | 1487,801     |
| 10                      | 4023,76   | 33,66    | 2461,102          | 135439,8         | 296,8778     | 1971,916     |
| 11                      | 4023,75   | 36,72    | 2461,102          | 147752,1         | 323,8659     | 2295,782     |
| 12                      | 4043.28   | 39,78    | 2461,102          | 160841,7         | 352,5577     | 2648,34      |
|                         |           |          |                   | 1122789          |              |              |

**Distribution des forces sismiques (sens Y) :**

Tableau V. 15 **:** Distribution des forces sismiques (sens Y) au niveau de chaque étage.

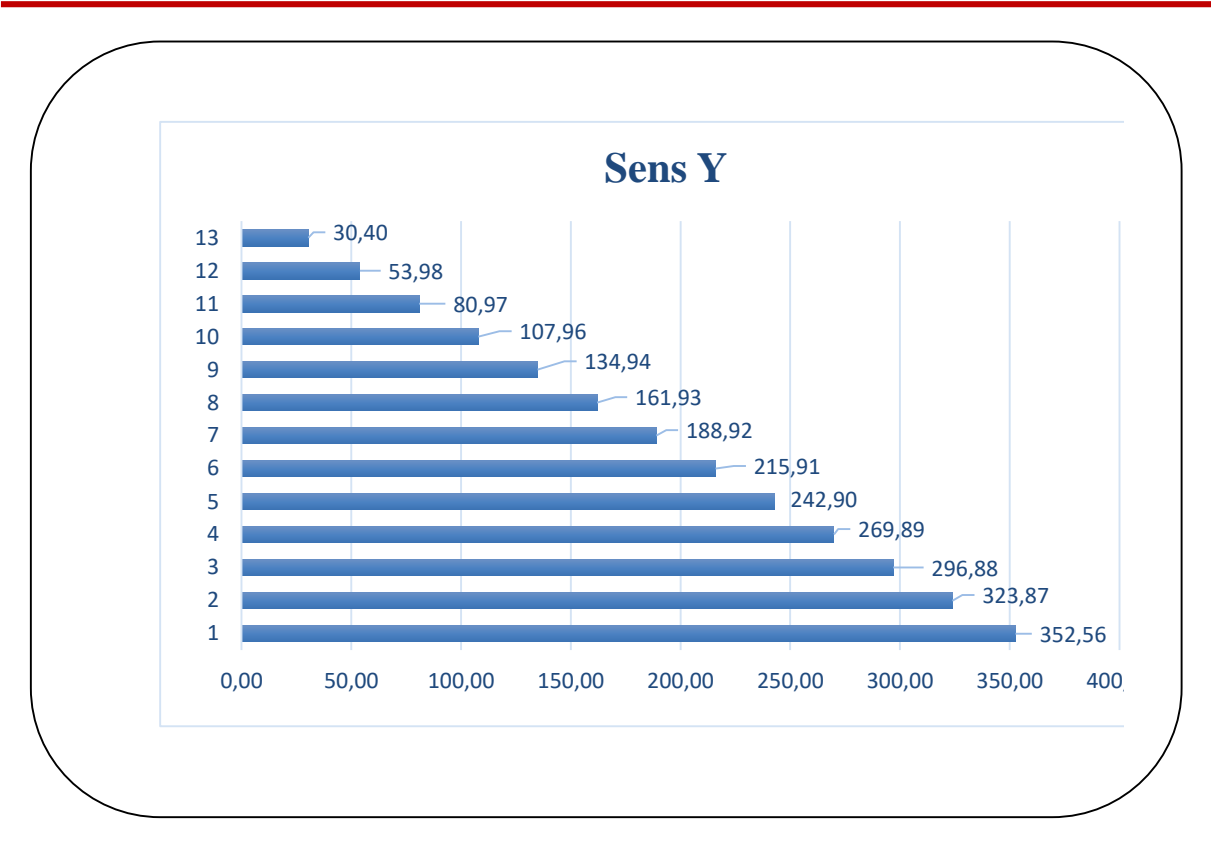

**Figure V15 :** Distribution de la résultante des forces sismique et l'effort tranchant sens Y.

### **V.6.4. Vérification les déplacements : RPA99 V2003 (art 4.43)**

Déplacement horizontal à chaque niveau « k » de la structure est calculé comme suit:

 $\delta_{\bf k} = R$ ,  $\delta_{\bf ek}$ 

Avec:

**<sup>k</sup>** : Déplacement horizontal à chaque niveau « k » de la structure.

**ek** : Déplacement dû aux forces sismique Fi.

**R** : Coefficient de comportement ( $\mathbf{R} = 5$ ).

 $\Delta$ **K** : Le déplacement relatif au niveau« k »par rapport au niveau« k-1 »est égal à  $\Delta$ **K** =  $\delta$ <sub>k</sub>- $\delta$ <sub>k-1</sub>.

Nous allons relever à l'aide de Robot les déplacements à chaque niveau ( $E_X$  et  $E_Y$ )

# **l'article 5.10 du RPA99/V2003**.

Préconise que les déplacements relatifs inter étages ne doivent pas dépasser 1% de la hauteur de l'étage considéré, il faut vérifier alors que :  $\Delta_K \leq \Delta_{\text{adm}} = 0.01 \times \text{he}$ 

Avec :

**he** : étant la hauteur de l'étage considéré.

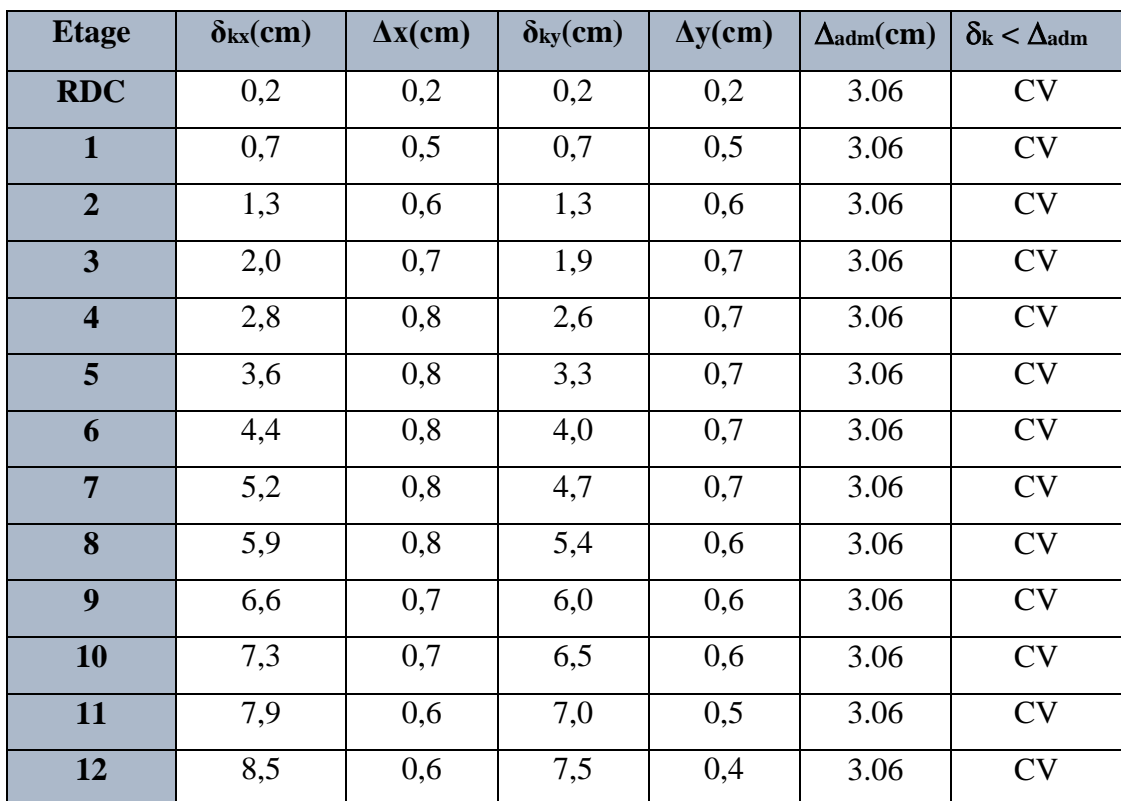

 $\Delta_{\text{adm}}$ : Déplacement admissible égale à (1%he =  $0.01 \times 3.06 = 0.0306$  m =  $3.06$  cm).

Tableau V. 16 : Déplacements absolus pour les deux sens.

**Donc** : Les déplacements relatifs inter-étages sont vérifiés et par conséquent le critère de justification de la Sécurité de (**Article : 5.10) (Page : 63) du RPA99/V2003** et vérifier.

### **V.6.5. Vérification vis-à-vis de l'effet (P-Δ) : RPA99/V2003 (art 5.9) p40**

L'effet du second ordre (ou effet de P-Δ) peut être négligé lorsque la condition suivante est satisfaite à tous les niveaux :

$$
\Theta = \frac{P_{\rm K}.\Delta_{\rm K}}{V_{\rm K}.\hbar_{\rm K}} \le 0.10
$$

**P<sup>k</sup>** : poids total de la structure et des charges d'exploitation associée au-dessus de niveau **k**

$$
\textbf{P}_k = \sum_{i=k}^n (W_{Gi} + \beta W_{qi})
$$

**V<sup>k</sup>** : Effort tranchant d'étage au niveau k.

**Δ<sup>k</sup>** : Déplacement relatif du niveau k par rapport au niveau k-1.

**h<sup>k</sup>** : Hauteur de l'étage k.

- Si : *0,10 < θ<sup>k</sup> ≤ 0,20*, il faut augmenter les effets de l'action sismique calculés un facteur égal à :  $\frac{1}{1}$  $1-\theta_k$ 

| <b>Etage</b>            | $h_k[m]$ | $P_k$ [KN] | <b>Sens X-X</b>           |              |                       | <b>Sens Y-Y</b> |           |                       |  |
|-------------------------|----------|------------|---------------------------|--------------|-----------------------|-----------------|-----------|-----------------------|--|
|                         |          |            | $\Delta$ <sub>k</sub> [m] | $V_{x}$ [KN] | $\boldsymbol{\Theta}$ | $\Delta_k[m]$   | $V_y[KN]$ | $\boldsymbol{\Theta}$ |  |
| 12                      | 3.06     | $-4043,28$ | 0,6                       | 1110,42      | 0,024                 | 0,4             | 1120,59   | 0,021                 |  |
| 11                      | 3.06     | $-4023,76$ | 0,6                       | 1369,31      | 0,027                 | 0,5             | 1399,38   | 0,022                 |  |
| 10                      | 3.06     | $-4023,75$ | 0,7                       | 1597,22      | 0,033                 | 0,6             | 1645,69   | 0,024                 |  |
| 9                       | 3.06     | $-4023,76$ | 0,7                       | 1801,26      | 0,035                 | 0,6             | 1865      | 0,029                 |  |
| 8                       | 3.06     | $-4023,75$ | 0,8                       | 1980,38      | 0,037                 | 0,6             | 2057,08   | 0,031                 |  |
| $7\phantom{.0}$         | 3.06     | $-4023,76$ | 0,8                       | 2133,9       | 0,039                 | 0,7             | 2221,72   | 0,033                 |  |
| 6                       | 3.06     | $-4023,75$ | 0,8                       | 2265,43      | 0,042                 | 0,7             | 2361,58   | 0,035                 |  |
| 5                       | 3.06     | $-4023,76$ | 0,8                       | 2378,02      | 0,039                 | 0,7             | 2478,67   | 0,037                 |  |
| $\overline{\mathbf{4}}$ | 3.06     | $-4023,75$ | 0,8                       | 2467,68      | 0,035                 | 0,7             | 2569,59   | 0,034                 |  |
| $\overline{3}$          | 3.06     | $-4023,75$ | 0,7                       | 2525,05      | 0,031                 | 0,7             | 2626,97   | 0,030                 |  |
| $\overline{2}$          | 3.06     | $-4023,75$ | 0,6                       | 2467,68      | 0,035                 | 0,6             | 2569,59   | 0,034                 |  |
| $\mathbf{1}$            | 3.06     | $-4023,75$ | 0,5                       | 2546,15      | 0,035                 | 0,5             | 2626,97   | 0,030                 |  |
| <b>RDC</b>              | 3.06     | $-4532,68$ | 0,2                       | 2525,05      | 0,014                 | 0,2             | 2213,52   | 0,013                 |  |

Si :  $\theta_k$  > 0,20, la structure est potentiellement instable et doit être redimensionnée

**Tableau V. 17 :** Vérification de l'effet P-Δ pour les deux sens.

On remarque que les valeurs de **Θk** inférieur à 0.1 donc l'effet **P-Δ** n'a pas d'influence sur la structure.

Nous constatons que les déplacements inter étage ne dépassent pas le déplacement admissible, alors la condition de **l'art 5.10 du RPA version 2003** est vérifiée.

# **V.6.6. Vérification au renversement : RPA99/V2003(art.4.41)**

La vérification se fera pour les deux sens (longitudinal est transversal) avec la relation suivante:

$$
\frac{M_s}{M_{\rm r}}\!\geq\!1.5
$$

**M<sup>r</sup>** : Moment de renversement provoqué par les charges horizontales.

 $M_r = \sum F_i \times h_i$ 

**M<sup>S</sup>** : moment stabilisateur provoqué par les charges verticales.

 $M<sub>S</sub> = W \times (X<sub>G</sub>; Y<sub>G</sub>)$ 

**W** : Le poids total de la structure.

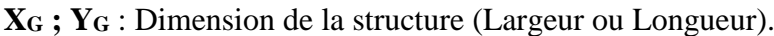

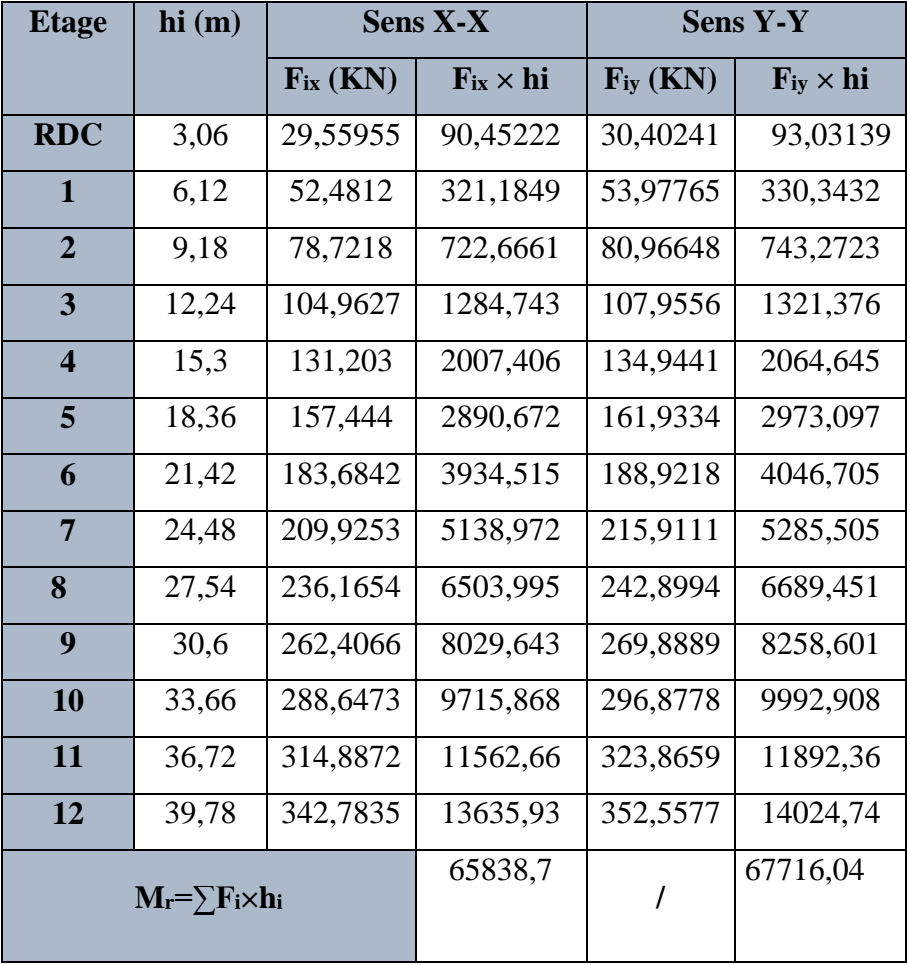

**Tableau V. 18 :** Moment de renversement provoqué par les charges horizontales pour les deux sens.

- **Vérifications :**
	- **Sens X-X :**  $M<sub>S</sub> = 52633,43 \times 14.62 = 769500,7KN$ . m  $M_S$  $\frac{S}{M_R^S} =$ 769500.7 65838.7  $= 11.69 > 1.5 \Rightarrow C.V$
	- **Sens Y-Y:**  $M<sub>S</sub> = 52633,43 \times 11.31 = 595284,09$  KN.  $M_S$  $\frac{S}{M_R^S} =$ 595284.09 65838.7  $= 9.041 > 1.5 \Rightarrow C.V$

#### **V.6.7. Caractiristique geomitrique et massique :**

#### **V.6.7.1. Centre de masse :**

La détermination du centre de gravité des masses est basée sur le calcul des centres des masses de chaque élément de la structure (acrotère, poteaux, poutres, plancher, escalier, voiles, balcons, maçonnerie extérieur, …etc.).

Les coordonnées du centre de gravité des masses sont données par :

$$
X_{G} = \frac{\sum M_{i}.x_{i}}{\sum M_{i}} \qquad \qquad Y_{G} = \frac{\sum M_{i}.y_{i}}{\sum M_{i}}
$$

Avec :

**M<sup>i</sup>** : masse de l'élément considéré.

**X<sup>i</sup>**, **Y<sup>i</sup>** : cordonnés du centre de gravité de l'élément i par rapport au repère globale.

#### **V.6.7.2. Centre de torsion :**

Le centre de torsion est le centre des rigidités des éléments de contreventement du bâtiment. Autrement dit, c'est le point par lequel passe la résultante des réactions des voiles, et des poteaux.

Les coordonnés du centre des rigidités peuvent être déterminé par les formules ci-après :

$$
X_{\rm CT} = \frac{\sum L_{\rm xy}.X_J}{\sum L_{\rm xy}} \qquad X_{\rm CT} = \frac{\sum L_{\rm YY}.Y_J}{\sum L_{\rm yy}}
$$

**XCT, YCT** : Coordonnées du centre de rigidité (ou de torsion.)

Avec :

**Ixi** : Inertie de l'élément i dans le sens y.

**X<sup>i</sup>** : Abscisse de l'élément Iyi.

**Iyi** : Inertie de l'élément i dans le sens x.

**Y<sup>i</sup>** : Ordonnée de l'élément Ixi.

#### **V.6.7.3. L'excentricité théorique et accidentelle :**

#### **L'excentricité théorique :**

L'excentricité est la distance entre le centre de masse et le centre de torsion, donnée par les formules suivant **:**

$$
\mathbf{e}_x\!=\!\big|\, \mathbf{X}_{CT}-\mathbf{X}_{CM}\, \big|\, \qquad \mathbf{e}_y\!=\!\big|\, \mathbf{Y}_{CT}-\mathbf{Y}_{CM}\, \big|\,
$$

# **L'excentricité accidentelle :**

L'excentricité exigée par le **RPA 99/V2003(art4.2.7)** est de **5%** de la plus grande dimension en plan du bâtiment :

•  $e_{ax} = 0.05$  Lx  $a \text{vec} : Lx = 29.50 \text{ m}$   $e_{ax} = 1.47 \text{ m}.$ 

• **e**<sub>ay</sub> = 0.05 Ly avec : **Ly** = 13.3 m **e**<sub>ay</sub> = 0.66m.

L'excentriicité a prendre dans le calcul :

- $e_x = 1.47m$ .
- $e_v = 0.66$  m.

# **Le tableau suivant résume les résultats :**

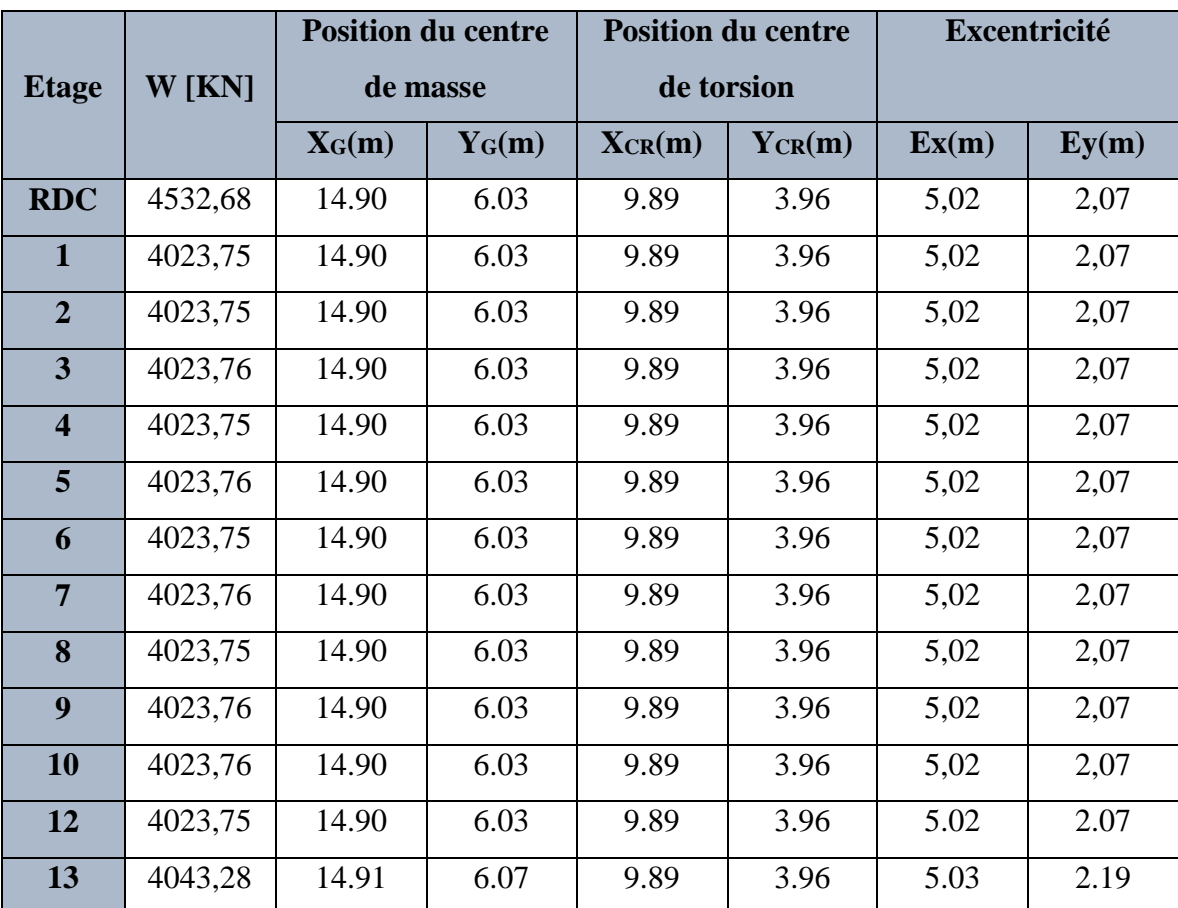

**Tableau V. 19 :** Les résultats des différents centres de gravité et de rigidité**.**

#### **Conception et modélisation d'un bâtiment (R+12) à usage d'habitation implanté en zone sismique (Annaba)**

### **V.6.8. Vérification de l'effort normal réduit : RPA99 V2003 (art 7.1.3.3)**

Il est exigé de faire la vérification à l'effort normal réduit pour éviter l'écrasement de la

section du béton après modélisation et cela par la formule suivante :

$$
\mathbf{v} = \frac{N_d}{B_c \cdot f_{c28}} \leq 0.3
$$

**Nd :** Désigne l'effort normal de calcul s'exerçant sur une section de béton.

**B<sup>c</sup>** : Est l'aire (section brute) de cette dernière.

**fcj** : Est la résistance caractéristique du béton.

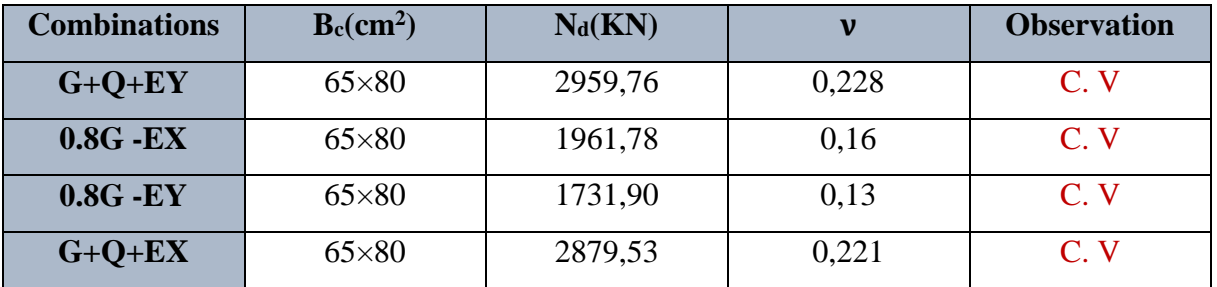

**Tableau V. 20 :** Verification des efforts normaux réduits.

**Les dimensions finales des éléments principales :**

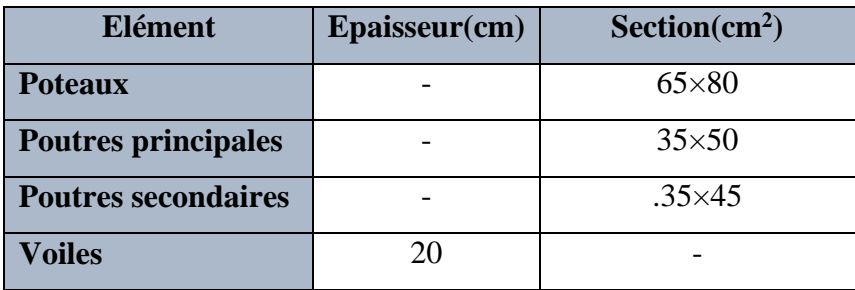

Tableau V. 20 : Les dimensions finales des éléments principales.

# **Chapitre VI : Ferraillage des éléments structuraux**

#### **VI.1. Introduction :**

 La structure est un ensemble tridimensionnel des poteaux, poutres et voiles, liés rigidement et capables de reprendre la totalité des forces verticales et horizontales (ossature auto stable).

Pour pouvoir ferrailler les éléments de la structure, on a utilisé l'outil informatique à travers le logiciel d'analyse des structures (Robot Structural Analysais), qui permet la détermination des différents efforts internes de chaque section des éléments pour les différentes combinaisons de calcul.

 Leurs ferraillages doivent être réalisés de façon à résister aux combinaisons des différentes actions en considérant les combinaisons les plus défavorables.

#### **VI.2. Combinaisons d'actions :**

Après la détermination des sollicitations M, N et T, on procède au ferraillage avec les combinaisons les plus défavorables à savoir :

**Selon BAEL91 (art. 6.1.2)** (La combinaison fondamentale) :

**ELU** : 1,35G+ 1.5Q

**ELS** : G+Q

 **Selon RPA 2003 Formule (5-1 ; 2)** (Combinaisons accidentelles) : G+Q±E

 $0.8G \pm E$ 

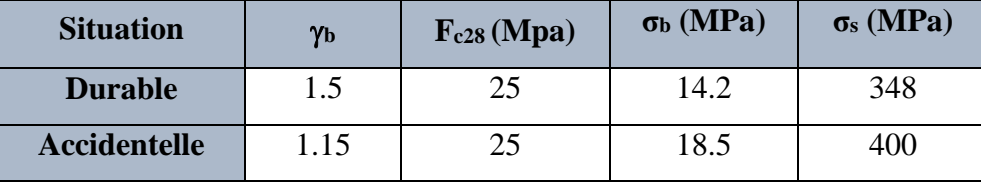

**Tableau VI. 1:** Coefficient de sécurité et caractéristiques mécaniques.

#### **VI.3. Ferraillage des poteaux :**

Les poteaux sont soumis à des efforts normaux et à des moments fléchissant, qui sont dus à

(**G**), (**Q**) et l'effort sismique (**E**), ainsi que des efforts tranchants.

Leur ferraillage longitudinal se fera en flexion composée avec une fissuration peu nuisible.

Les armatures seront déterminées sous les couples de sollicitations suivants :

- 1)  $N_{\text{Max}} \rightarrow M_{\text{corr}}$
- 2)  $M_{\text{Max}} \rightarrow N_{\text{corr}}$
- 3)  $N_{Min} \rightarrow M_{corr}$

# **Sachant que :**

- 1) Les combinaisons (G+Q et 1.35G+1.5Q) donne un effort normal maximal et un moment correspondant (N<sub>max</sub>, M<sub>corr</sub>).
- 2) Les combinaisons  $(G + Q \pm E)$  et  $(0.8G \pm E)$  donne un effort normal minimum et un moment correspondant (N<sub>min</sub>, M<sub>corr</sub>).  $\rightarrow$  Elle dimensionne les sections d'acier (contrainte de traction maximale).

# **VI.3.1. Recommandations du RPA99/V2003 : (art7.4.2 pages 61)**

### **A) Armatures longitudinales :**

- Les armatures longitudinales doivent être à haute adhérence, droites et sans crochets.
- **Amin** = 0.8 % de la section de béton (en zone **IIa**).
- $A_{\text{max}} = 4 \% b \times h$  (en zone courante).
- $A_{\text{max}} = 6 \% b \times h$  (en zone de recouvrement).
- $\phi$   $\phi$ <sub>min</sub> = 12 mm (diamètre minimal utilisé pour les barres longitudinales).
- La longueur minimale de recouvrement  $(L_{min})$  est de  $40 \phi$  en zone  $\text{IIa}$ .
- La distance ou espacement (S<sub>t</sub>) entre deux barres verticales dans une face de poteau ne doit pas dépasser 25cm (zone **IIa**).
- Les jonctions par recouvrement doivent être faites si possible, à l'extérieur des zones nodales (zone critique)
- La zone nodale est constituée par le nœud poutres-poteaux proprement dit et les extrémités des barres qui y concourent. Les longueurs à prendre en compte pour chaque barre sont données dans la figure (VI.1)

Les valeurs numériques relatives aux prescriptions du RPA99/V2003 Sont apportées dans le tableau suivant :

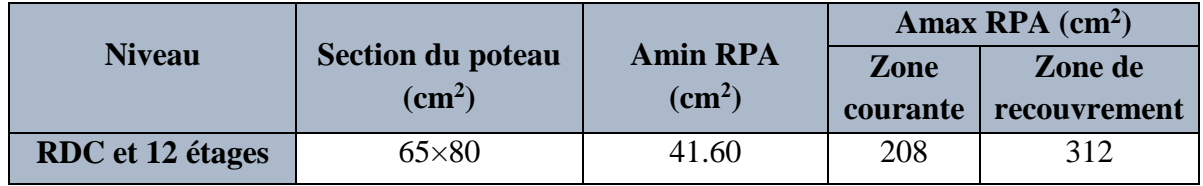

**Tableau VI. 2:** Pourcentages minimal et maximal des armatures longitudinales.

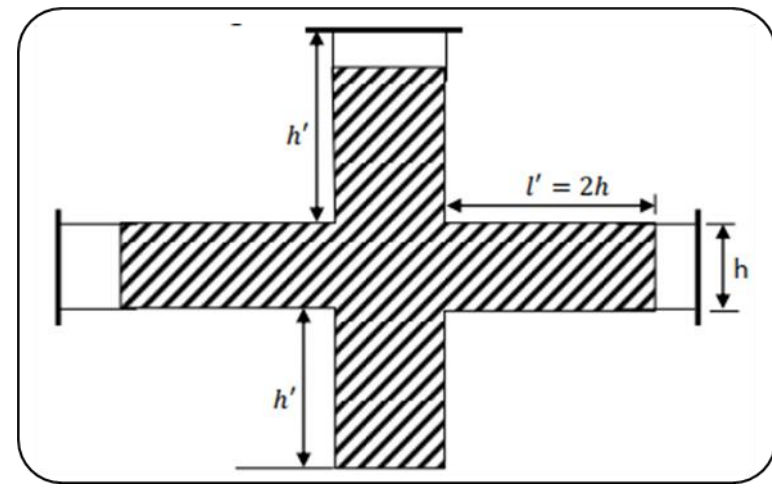

**Figure VI. 1:** Zone nodale.

# **B) Armatures transversales : RPA99/version 2003 (art. 7.4.2.2)**

Les armatures transversales des poteaux sont calculées à l'aide de la formule :

$$
\frac{A_t}{S_t} = \frac{\rho_a \times V_u}{h_1 \times f_e} \dots \dots \dots \dots (A)
$$

**V<sup>u</sup>** : L'effort tranchant de calcul.

**h<sup>1</sup>** : Hauteur totale de la section brute.

**fe**: Contrainte limite élastique de l'acier d'armature transversale.

**<sup>a</sup>** : Coefficient correcteur qui tient compte du mode fragile de la rupture par effort tranchant, il est pris égal à :

$$
\begin{cases} 2.5 \text{ si } \lambda_g \ge 5. \\ 3.75 \text{ si } \lambda_g < 5. \end{cases}
$$

Avec : I J  $\left(\frac{\mathbf{l}_\mathrm{f}}{u}$  *ou*  $\frac{\mathbf{l}_\mathrm{f}}{u}$ l  $=\min\left(\frac{l_f}{a}ou\right)\frac{l_f}{b}$ l a<sup>nd</sup>  $\lambda_g = \min \left( \frac{l_f}{\rho} \omega u \frac{l_f}{l} \right).$ 

**<sup>g</sup>** : est l'élancement géométrique du poteau.

**a , b** :sont les dimensions de la section droite du poteau dans la direction de déformation considérée.

**l<sup>f</sup>** : Longueur de flambement du poteau.

**St**: est l'espacement des armatures transversales dont la valeur est déterminée dans la formule

(**A**) , Par ailleurs la valeur maximum de cet espacement est fixée comme suit :

- **Dans la zone nodale**  $: S_t \leq min(10 \phi, 15cm)$  (en zones II).
- **Dans la zone courante** :  $S_t \leq (15 \phi_{\min}^L)$  (en zones II).

 $\emptyset^L_{min}$ : est le diamètre minimal longitudinal du poteau.

# **La quantité d'armatures transversales minimale :**

 $t \times b_1$ *At*  $\frac{d_1}{dx}$ en % est donnée comme suit :

Si :

\n- $$
λ_g ≥ 5: 0.3 %
$$
\n- $λ_g ≤ 3: 0.8 %$
\n- $-3 < λ_g < 5: \text{Interpoler entre les valeurs précédentes.}$
\n

Les cadres et les étriers doivent être fermés par des crochets à 135**°** ayant une longueur droite de10  $\phi$ <sub>t</sub> min.

Les cadres et les étriers doivent ménager des cheminées verticales en nombre et diamètre suffisants ( $\phi$  cheminées > 12 cm) pour permettre une vibration correcte du béton sur toute la hauteur des poteaux.

$$
\triangleright
$$
 L'ernobage :  
\n
$$
C \ge C_0 + \frac{\emptyset}{2} \quad \text{où } C_0 = 1 \, \text{cm}
$$
 (Fissuration peu préjudiciable) **BAEL91 A.7.1.**  
\n
$$
\emptyset = \frac{h}{10} = \frac{80}{10} = 8 \, \text{cm} \implies C \ge 1 + \frac{8}{2} = 5 \, \text{cm}
$$

**Donc on adopte : C=5cm**

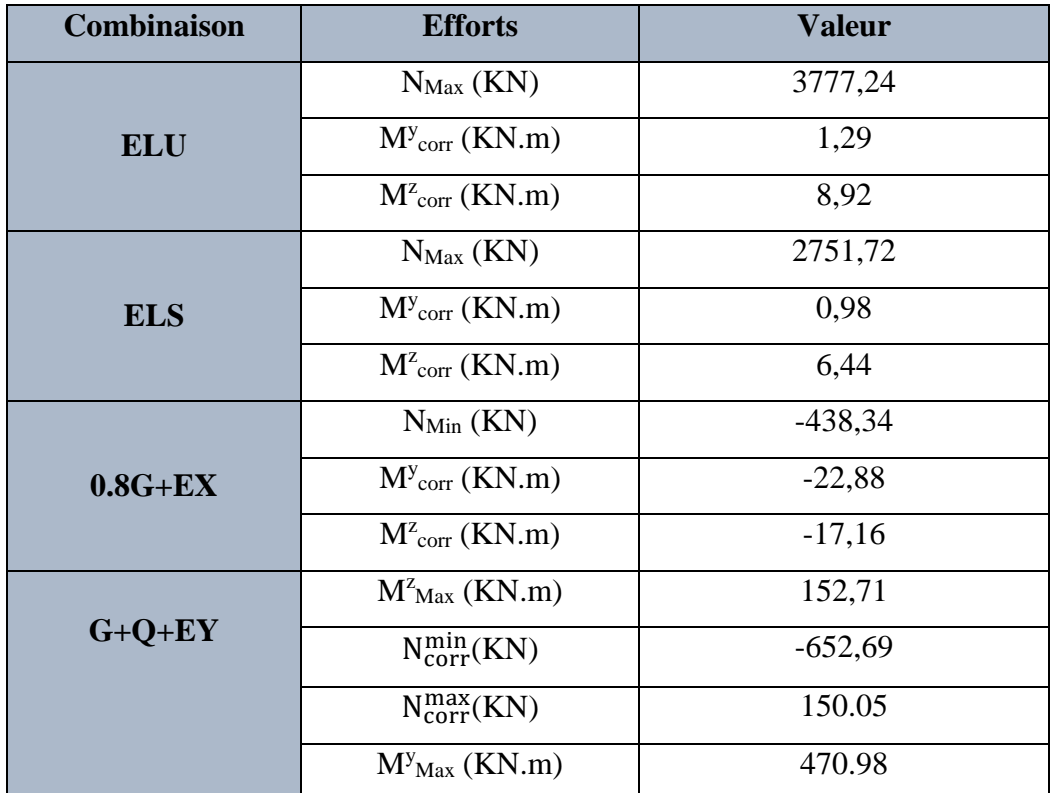

# **VI.3.2. Les sollicitations dans les poteaux :**

**Tableau VI. 3:** Les résultats des efforts et des moments pour chaque combinaison dans les poteaux.

#### **VI.3.3. Calcul des ferraillages :**

#### **VI.3.3.1. Armatures longitudinales :**

Le calcul du ferraillage est en **flexion composée** dans les deux sens **Y** et **Z**, car le poteau est

sollicité par un effort normal **N** et deux moments fléchissant **My** et **Mz**.

- $\triangleright$  **1**<sup>er</sup> **cas** : la combinaison (1,35 G+1,5 Q):
- **Exemple de calcul :**

### **SENS Y:**

**NMax** = 3777,24KN

**Mcor** 1.29 KN.m

Selon l'article **(A.4.4du BAEL91)**, on adoptera une excentricité totale de calcul :

 $e = e_1 + e_2$ ;  $e_1 = e_0 + e_3$ 

- **e<sup>1</sup>** : Excentricité du premier ordre de la résultante des contraintes normales avant application des excentricités additionnelles.
- **e<sup>2</sup>** : Excentricité dus aux effets du second ordre.
- **e<sup>a</sup>** : Excentricité additionnelle traduisant les imperfections géométriques initiales (Après exécution).

$$
\mathbf{e_0} = \frac{M_{corr}^y}{N_{Max}} = \frac{1.29}{3777,24} = 0.000415 \text{m} = 0.0415 \text{cm}
$$

$$
\mathbf{e_a} = \max\left(2\text{cm}, \frac{L}{250}\right) = \max\left(2\text{cm}, \frac{306}{250} = 1.224 \text{cm}\right) = 2\text{cm}
$$

$$
\mathbf{e_1} = \mathbf{e_0} + \mathbf{e_a} = 0.0415 + 2 = 2.0415 \text{cm}
$$

**L** : hauteur totale du poteau.

$$
\mathbf{L_f} = 0.7 \times \mathbf{L_0} = 0.7 \times 3.06 = 2.142 \text{ m}
$$
  
\nSi  $\frac{l_f}{h}$   $\times$  max (15 ; 20 $\times$ e<sub>1</sub> / h)

On pourra utiliser la méthode forfaitaire.

2.142 3.06 0.8 < Max (15 ;20 × 2.0415 80 = 0.604)=15 …………… Condition Vérifiée.

**Donc** : les effets du second ordre doivent être considérés d'une manière forfaitaire :

$$
\lambda = \sqrt{12} \times \frac{l_f}{h} = \sqrt{12} \times \frac{2.142}{0.8} = 9.27
$$
  
Alors:  $\lambda \le 50 \Rightarrow \alpha = \frac{0.85}{1 + 0.2 \left(\frac{\lambda}{35}\right)^2} = \frac{0.85}{1 + 0.2 \left(\frac{9.27}{35}\right)^2} = 0.84$ 

**Ø** : Généralement égal à 2.

$$
e_2 = \frac{3 \times I_f^2}{10^4 \times h} \times (2 + \alpha \times 2) = \frac{3 \times 2.142^2}{10^4 \times 0.8} \times (2 + 0.84 \times 2) = 6.33 \times 10^{-3} \text{ m} = 0.633 \text{ cm}
$$
  
\n
$$
\mathbf{e} = e_1 + e_2 = 2.415 + 0.633 = 3.048 \text{ cm}
$$
  
\n
$$
\mathbf{B} = (0.337h - 0.81 \text{ c}^3). \text{ b.h. } \sigma_b = (0.337 \times 80 - 0.81 \times 5) \times 65 \times 80 \times 14.2 \times 10^2 = 1691.67 \text{ KN.m}
$$
  
\n
$$
\mathbf{A} = \mathbf{N}_u \left(\frac{h}{2} - \mathbf{C}\right) = 3777,24 \times \left(\frac{0.8}{2} - 0.05\right) = 1322.03 \text{KN.m}
$$
  
\n
$$
M_3 = A - B = 1322.03 - 1691.67 = -369.64 \text{ KN.m}
$$

M<sup>u</sup> = 1.29˃ M<sup>3</sup> ; **Donc la section est entièrement comprimée.**

$$
\overline{\sigma_b}
$$
 = 14.2 Mpa,  $\overline{\sigma_s}$  = 348 Map  
\nN<sub>0</sub> = b. h.  $\sigma_b$  = 6500 × 800 × 14.2 = 7384KN  
\nA<sub>2</sub> =  $\frac{M_u + (N_u - N_0) (d - \frac{h}{2})}{\overline{\sigma_d} (d - \frac{h}{2})}$  = -51.76 cm<sup>2</sup>

$$
A_1 = \frac{N_u - N_0}{\overline{\sigma_s}} - A_2 = -62.12 \text{ cm}^2
$$

Nous faisons le même calcul et les résultats sont résumés dans le tableau suivant :

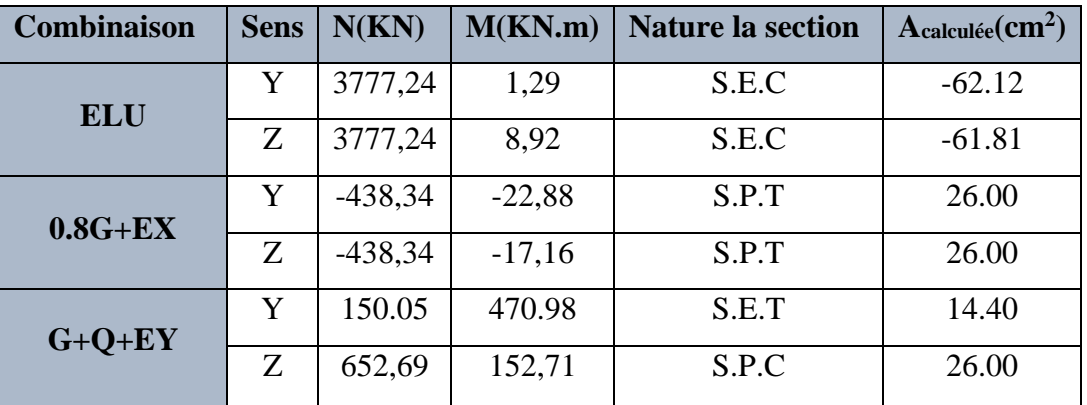

**Tableau VI. 4:** Récapitulatif résultats de l'armature longitudinale pour les poteaux.

#### **VI.3.3.2. Les vérifications :**

- **ELU :**
- **Condition de non fragilité** : **BAEL91 (Article A.4.2.1)**   $\overline{M}$ 6,44

$$
\mathbf{e} = \frac{M_{ser}}{N_{ser}} = \frac{6.44}{2751.72} = 2.34 \times 10^{-3} \text{ m}
$$

Amin 
$$
\geq 0.23 \times b \times d \times \frac{f_{t25}}{f_e} \left( \frac{e_G - 0.455 \times d}{e_G - 0.185 \times d} \right) = 11.58 \text{ cm}^{22}
$$

# **RPA :**

- **Pourcentage minimal et maximal : RPA99/V2003 (art.7.4.2.1)**  $A_{min} = 0.8\%(h.b) = 41.60 \, \text{cm}^2$ 
	- **Zone courante :**

 $A_{\text{max}} = (4 \times b \times h)/100 = 208$ cm2

# **Zone de recouvrement :**

 $A_{max} = (6 \times b \times h)/100 = 312$  cm2

| <b>Combinaison</b> | <b>Sens</b> | Acalculée    | $A^{RPA}_{min}$ | Adoptée                 | Ferraillage   |
|--------------------|-------------|--------------|-----------------|-------------------------|---------------|
|                    |             | $\rm (cm^2)$ | $\rm (cm^2)/2$  | (cm <sup>2</sup> )/face | utilisée      |
| <b>ELU</b>         | Y           | $-62.12$     | 20.80           | 20.80                   |               |
|                    | Z           | $-61.81$     | 20.80           | 20.80                   |               |
| $0.8G + EX$        | Y           | 26.00        | 20.80           | 26.00                   | $6HA25=29.45$ |
|                    | Z           | 26.00        | 20.80           | 26.00                   | 6HA25=29.45   |
| $G+Q-EX$           | Y           | 14.40        | 20.80           | 20.80                   | 5HA25=24.54   |
|                    | Z           | 26.00        | 20.80           | 26.00                   | 6HA25=29.45   |

**Tableau VI. 5:** Les armatures longitudinales utilisées pour les poteaux.

- **ELS :**
- La fissuration est considérée peu nuisible donc il faut vérifier les contraintes dans la section de l'acier.
- La contrainte du béton est limitée par  $:\sigma_b = 0,6$  fc<sub>28</sub> = 15 MPa **BAEL91** (art.A.4.5.2)
- La contrainte d'acier est limitée par :  $\sigma_s = 400 \text{ MPa}$
- Les poteaux sont calculés en flexion composée avec : **Nser** = 2751,72 KN

**Mser =** 6.44 KN.m

$$
\mathbf{e}_0 = \frac{M_{ser}}{N_{ser}} = \frac{6.44}{2751.72} = 2.34 \times 10^{-3} \quad \Rightarrow \mathbf{e}_0 = 0.234 \text{ cm} < \frac{h}{6} = \frac{80}{6} = 13.33 \text{ cm}
$$

Donc la section est entièrement comprimée et il faut vérifier que  $\sigma_b < 0.6$  f<sub>c28</sub> = 15 Mpa

$$
\mathbf{B}_0 = b \times h + 15 \text{ (A)} = 65 \times 80 + 15(58.9) = 6083.55 \text{ cm}^2
$$

$$
\mathbf{v}_1 = \frac{1}{B_0} \left[ \frac{bh^2}{2} + 15(A_1c + A_2d) \right]
$$
  
\n
$$
v_1 = \frac{1}{6083.55} \left[ \frac{65 \times 80^2}{2} + 15 \times 58.9(5 + 75) \right] = 45.81 \text{cm}
$$
  
\n
$$
\mathbf{v}_2 = \mathbf{h} - \mathbf{v}_1 = 80 - 45.81 = 34.19 \text{cm}
$$
  
\n
$$
\mathbf{I}_{xx} = \frac{b}{3} (v_1^3 + v_2^3) + 15 [A_1 \times (v_1 - c_1)^2 + A_2 \times (v_2 - c_2)^2]
$$

$$
I_{xx} = \frac{65}{3} (45.81^3 + 34.19^3) + 15 \times 29.45 [40.81^2 + 29.19^2]
$$
  
\n
$$
I_{xx} = 27044603.7 \text{cm}^4
$$
  
\n
$$
K = \frac{M_G}{I_{xx}}
$$

**M<sup>G</sup>** : Moment de flexion par rapport au centre de gravité de la section rendue homogène.  $M<sub>G</sub> = 7.85$  KN.m

$$
\sigma_0 = \frac{N_{ser}}{b_0 \times 100} = \frac{2751,72 \times 10^3}{6083.55 \times 100} = 4.52 MPa
$$
  

$$
K = \frac{M_G}{I_{xx}} = \frac{6.44 \times 10^6}{27044603.7 \times 10^4} = 0.00024 \frac{N}{mm^3}
$$

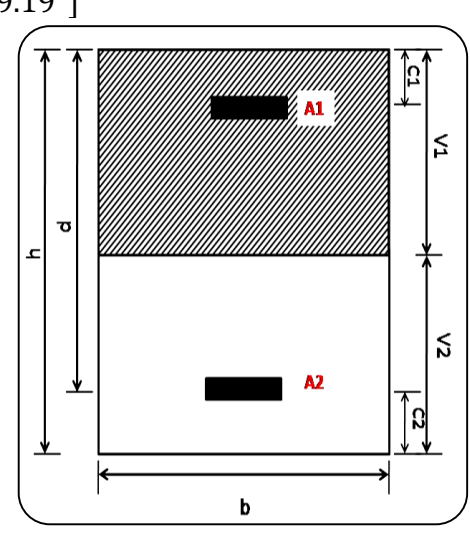

**Figure VI. 2:** Section de poteau.

 $\sigma_{\rm b} = \sigma_0 + K \times \nu_1 = 4.52 + 0.00024 \times 458.1 = 4.62 \text{MPa}$  $< 15MPa \Rightarrow C.V$ 

Donc les armatures déterminées pour L'ELA de résistance conviennent.

La fissuration est peu préjudiciable, alors la vérification de **<sup>s</sup>** à L'E.L.S est :

$$
\sigma_s^1 = 15[\sigma_0 + K(\upsilon_1 - C')] = 15[4.52 + 0.00024(458.1 - 50)] = 69.26MPa
$$
  
\n
$$
\sigma_s^2 = 15[\sigma_0 + K(d - \upsilon_1)] = 15[4.52 + 0.00024(750 - 50)] = 70.32MPa
$$
  
\n
$$
\sigma_s^1 = 69.26 MPa \le \overline{\sigma}_s = f_e 400 = 400 MPa.....(C.V)
$$
  
\n
$$
\sigma_s^2 = 70.32 MPa \le \overline{\sigma}_s = f_e 400 = 400 MPa.....(C.V)
$$

#### **Vérification de l'effort tranchant :**

 On prend l'effort tranchant max et on généralise les sections d'armatures pour tous les poteaux, la combinaison **(G + Q ± E)** donne l'effort tranchant max.

**Tmax** = 75.81 KN

 **Selon BAEL91 (art A.5.1) : -La contrainte tangente** : **BAEL91 (art.A.5.1,1)**

$$
\tau_{u} = \frac{T}{b_0 \times d} = \frac{75.81 \times 10^3}{650 \times 750} = 0.155 \text{ MPa}
$$

Fissuration peu nuisible **BAEL91 (art.A.5.1, 211)**

$$
\overline{\tau_u} = \min\left(0.2 \times \frac{f_{c28}}{\gamma_b}, 5 \text{ MPa}\right) = \min\left(0.2 \times \frac{25}{1.15} = 4.35, 5 \text{ MPa}\right) = 4.35 \text{ MPa}
$$
  

$$
\tau_u = 0.155 \text{ MPa} < \overline{\tau_u} = 4.35 \text{ MPa} \dots \dots \dots \text{CV}
$$

**Selon RPA99/V (art.7.4.3.2)** :

$$
\overline{\tau_{\mathbf{u}}} = \rho_{\mathbf{d}} \times f_{c28}
$$

$$
\lambda_{\mathbf{g}} = \min\left(\frac{l_{\rm f}}{a} \text{ ou } \frac{l_{\rm f}}{b}\right) = \left(\frac{0.7 \times 3.06}{0.8} = 2.68 \text{ ou } \frac{0.7 \times 3.06}{0.65} = 3.29\right) = 3.06
$$
  

$$
\lambda_{\mathbf{g}} = 2.68 < 5 \implies \rho_{\mathbf{d}} = 0.04
$$
  

$$
\overline{\tau_{\mathbf{u}}} = 0.04 \times 25 = 1 \text{ Mpa} \implies \tau_{\mathbf{u}} = 0.155 \text{ MPa} < \overline{\tau_{\mathbf{u}}} = 1 \text{ Mpa} \dots \dots \text{ CV}
$$

#### **VI.3.3.3. Armatures transversales :**

Selon **(RPA 2003Article.7.4.2.2)** les armatures transversales des poteaux sont calculées à

l'aide de la formule suivante :  $\frac{A}{a} = \frac{P_a - P_u}{r_a}$ . 1 a *e u t t*  $h_{\scriptscriptstyle 1} \times f$ *V S A* X,  $=\frac{\rho_{\rm a} \times}{\rho_{\rm a}}$ 

$$
\lambda_g = 2.68 < 5 \implies \rho_a = 3.75
$$

Zone **IIa** :

- **Dans la zone nodale** :  $S_t \le \min\left(10 \phi_{\min}^L\right)$ , 15cm) = 15cm (en zones IIa).
- **Dans la zone courante** :  $S_t \le 15 \phi_{\min}^L = 37.50 \text{ cm}$  (en zones IIa).

On prend : **S<sup>t</sup>** =10 cm en zone nodale et **S<sup>t</sup>** =15 cm dans la zone courante.

On adopte un espacement de 10 cm en zone nodale avec longueur suivant :

$$
\mathbf{h}^{\cdot} = \max\left(\frac{h_e}{6}; b_1; h_1; 60\right) = 70 \text{ cm}.
$$

Zones  $\textbf{IIa} \implies \textbf{L}_r = 50 \phi_l = 50 \times 15 = 750 \text{mm} = 75 \text{cm}.$ 

**En zone nodale :**

$$
A_{t} = \frac{\rho_{a} \times v_{u}}{h \times f_{e}} S_{t} = \frac{3.75 \times 75.81 \times 10^{3}}{800 \times 400} \times 100 = 0.89 \text{cm}^{2}
$$

**En zone courant :**

$$
A_{t} = \frac{\rho_{a} \times v_{u}}{h \times f_{e}} S_{t} = \frac{3.75 \times 75.81 \times 10^{3}}{800 \times 400} \times 150 = 1.33 \text{cm}^{2}
$$

Soit  $4H A 10 = 6.79 cm<sup>2</sup>$ /sens

- **Vérification des cadres des armatures minimales :**
- **SelonRPA99/V2003 (7.4.2.2) :**

Soit la quantité d'armature minimale (**Zone IIa**).

$$
\frac{A_t}{S_t b}(\%) = \begin{cases} 0,3\% \implies \sinh 2 \le 5 \\ 0,8\% \implies \sinh 2 \le 3 \end{cases}
$$

Si  $3 < \lambda_{\rm g} < 5$ : interpoler entre les valeurs limites précédentes.

**Dans la zone nodale :**  $S_t = 10$  **cm** 

*t t A*  $\frac{A_t}{S_t b} \ge 0.3 \% \Rightarrow A_t = 0.003 \times 10 \times 65 = 1.95 \text{ cm}^2$  Alors la condition est vérifiée.

**Dans la zone courante**  $: S_t = 15$  **cm** 

*t t A*  $\frac{A_t}{S_b} \ge 0.3$  %  $\Rightarrow$  A<sub>t</sub> = 0.003×15×65 = 2.925cm<sup>2</sup> Alors la condition est vérifiée.

- **Selon BAEL91 (art A.8.1. 3) :**
	- Le diamètre des armatures transversales :  $\phi_t \geq \frac{\psi_t}{3}$  $\phi_t \geq \frac{\phi_t}{2}$

$$
\phi_t = 10 \text{mm} \ge \frac{\phi_t}{3} = \frac{25}{3} = 8.33 \text{ mm} \dots \dots \dots \dots \text{Condition Vérifiée.}
$$

- **Leur espacement** : St  $\leq$  min (15  $\phi$ <sub>i</sub>; 40 cm; a + 10 cm)
- $S_t \le \min(37.5 \text{ cm}; 40 \text{ cm}; 90 \text{ cm}) = 37.5 \text{ cm} \dots$  Condition Vérifiée..

# **VI.3.4. Présentation du ferraillage :**

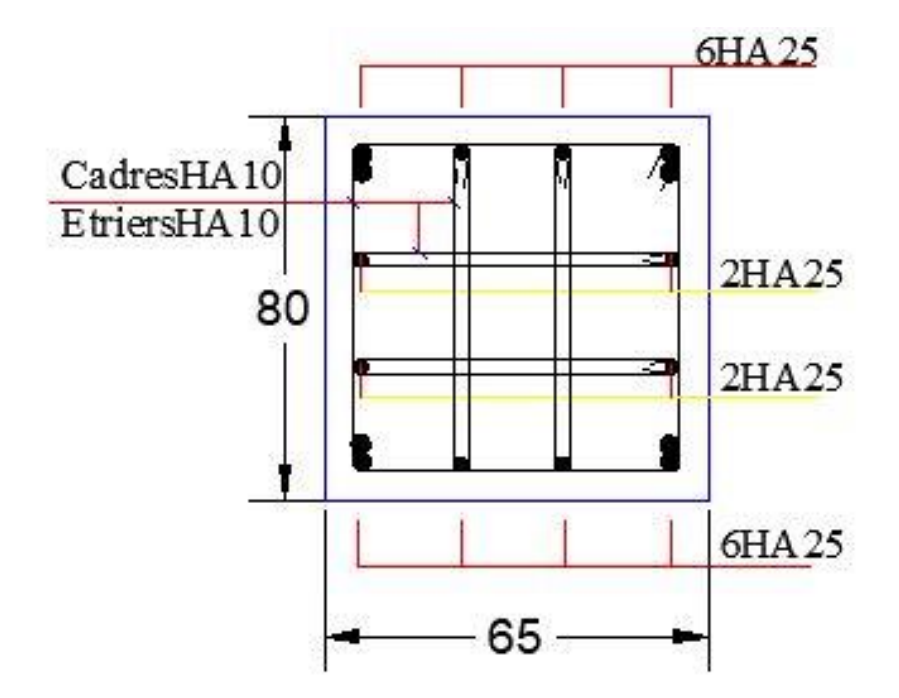

**Figure VI. 3:** Schéma du ferraillage des poteaux.

#### **VI .4. Ferraillage des poutres et consoles :**

 Les poutres sont des éléments non exposés aux intempéries et sollicitées par des moments de flexion et des efforts tranchants.

Donc le calcul se fera en flexion simple avec les sollicitations les plus défavorables en considérant la fissuration comme étant peu nuisible.

# **VI.4.1. Recommandation des RPA 99/V2003 :**

- Le pourcentage total minimum des aciers longitudinaux sur toute la longueur de la poutre est de 0.5 % en toute section.
- Le pourcentage total maximum des aciers longitudinaux est de :
	- 4 % en zone courante
	- 6 % en zone recouvrement.
- Les armatures longitudinales supérieures et inférieures doivent être coudées à 90°. Dans notre cas, nous allons ferrailler les poutres et les consoles les plus sollicitées.

# **VI.4.2. Les sollicitations dans les poutres :**

**P<sup>p</sup>** : Poutre principale.

**Ps** : Poutre secondaire.

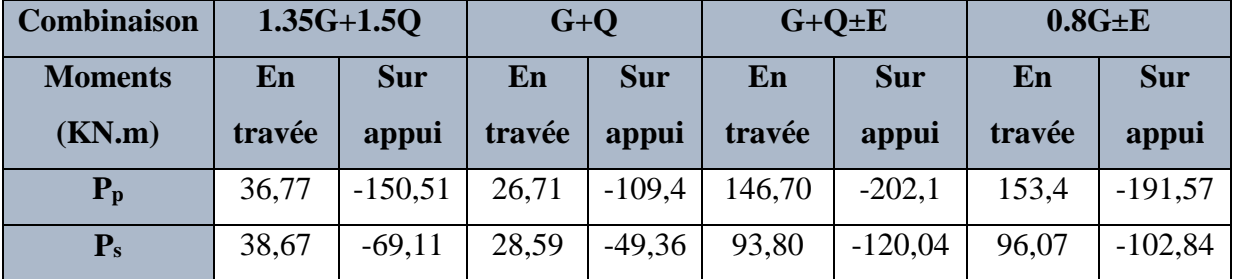

**Tableau VI. 6:** Récapitulatif des valeurs des moments dans les poutres dus aux combinaisons les plus défavorables.

### **EXA** Remarque :

 La combinions sismique **0.8G±E** donne un diagramme linéaire des moments alors le ferraillage sur appui sera la même aux nappes supérieures et nappe inférieur.

#### **VI.4.3. Calcul des ferraillages :**

- **Poutre principale :**
- **L'enrobage :**

 $C \geq C_0 + \frac{\emptyset}{2}$ 2 où  $C_0 = 1$ *cm* (Fissuration peu préjudiciable) **BAEL91 A.7.1.**  $\emptyset = \frac{h}{4}$  $\frac{h}{10} = \frac{50}{10}$  $\frac{50}{10} = 5cm \Rightarrow C \ge 1 + \frac{5}{2}$  $\frac{3}{2} = 3.5$ cm

**Donc on adopte : C=4cm**

#### **VI.4.3.1. Armatures longitudinales :**

- **En travée :** sous combinaison 1.35G+1.5Q.
- **Exemple de calcul :**

$$
\mu_{u} = \frac{M_{t}}{\overline{\sigma_{b}} \times b \times d^{2}} = \frac{36,77 \times 10^{6}}{14.2 \times 350 \times 460^{2}} = 0.035 < \mu_{l} = 0.392
$$

Alors Les armatures comprimées ne sont pas nécessaires.

$$
\alpha_{\rm u} = 1.25 \times \left(1 - \sqrt{1 - 2 \times \mu_{\rm u}}\right) = 0.0445
$$
\n
$$
\beta_{\rm u} = 1 - 0.4 \times \alpha_{\rm u} = 0.9822
$$
\n
$$
A_{l} = \frac{M_{t}}{\overline{\sigma_{s}} \times \beta_{\rm u} \times d} = \frac{36.77 \times 10^{4}}{348 \times 0.9822 \times 460} = 2.34 cm^{2}
$$

**En travée :** sous combinaison accidentelle.

Example de calcul : 
$$
MP_p = 153, 4 \text{KN.m}
$$

\n
$$
\mu_u = \frac{M_t}{\overline{\sigma_b} \times b \times d^2} = \frac{153, 4 \times 10^6}{14.2 \times 350 \times 460^2} = 0.146 < \mu_l = 0.392
$$
\n
$$
\alpha_u = 0.198 \quad \Rightarrow \quad \beta_u = 0.9208
$$
\n
$$
\Rightarrow A_l = \frac{M_t}{\overline{\sigma_s} \times \beta_u \times d} = \frac{153.4 \times 10^4}{400 \times 0.9208 \times 460} = 9.05 \, \text{cm}^2
$$

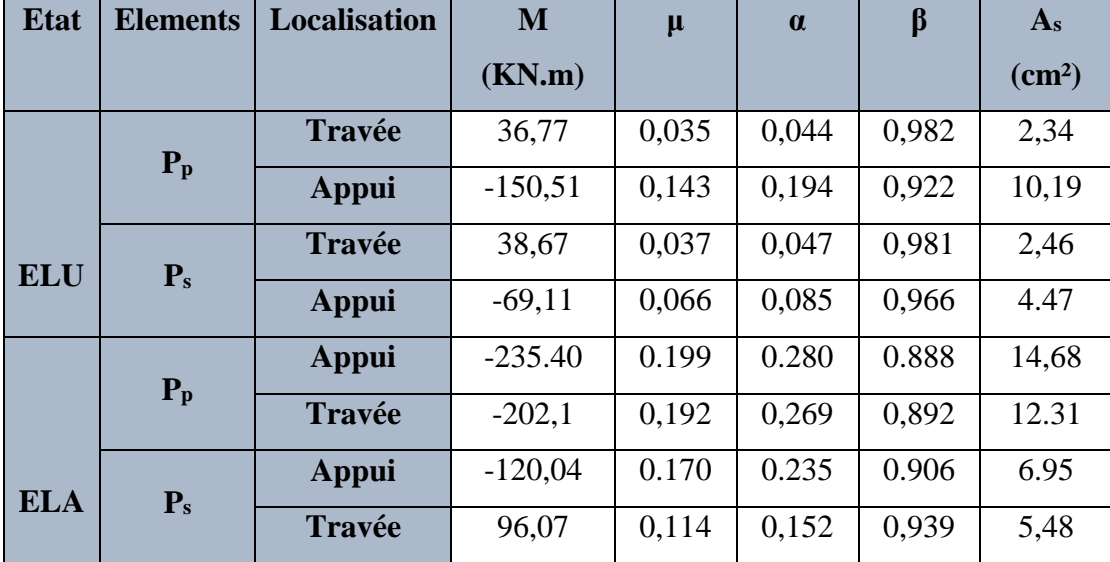

Nous faisons le même calcul pour les autres éléments et les résultats sont résumés dans le tableau suivant :

**Tableau VI. 7:** Récapitulatif résultats de l'armature longitudinale.

#### **VI.4.3.2. Les vérifications :**

**ELS :**

-La fissuration est peu nuisible, donc il n'y a aucune vérification concernant  $\sigma_{s}$ .

-Pour le béton : section rectangulaire flexion simple + acier type FeE400, donc la vérification de la contrainte max du béton n'est pas nécessaire si l'inégalité suivante est vérifiée :

$$
\alpha \leq \overline{\alpha} = \frac{\gamma - 1}{2} + \frac{f_{c28}}{100} \qquad , \gamma = \frac{M}{M_{ser}}
$$

|                           | <b>Localisation</b> | $\alpha$ | M(KN.m)   | M <sub>ser</sub> (KN.m) | $\gamma$ | $f_{c28}$ | $\overline{\alpha}$ | <b>Condition</b> |
|---------------------------|---------------------|----------|-----------|-------------------------|----------|-----------|---------------------|------------------|
| $P_p$                     | <b>Travée</b>       | 0,269    | $-202.1$  | 26,71                   | 7.57     | 25        | 3.53                | C.V              |
|                           | Appui               | 0.280    | $-235.40$ | $-109,4$                | 2.15     | 25        | 0.82                | C.V              |
| $\mathbf{P}_{\mathbf{s}}$ | <b>Travée</b>       | 0.152    | 96.07     | 28.59                   | 3.36     | 25        | 1.43                | C.V              |
|                           | Appui               | 0.235    | $-120,04$ | $-49.36$                | 2.43     | 25        | 0.96                | C.V              |

**Tableau VI. 8:** Récapitulatif résultats de la vérification à l'E.L.S.

- **ELU :**
- **Condition de non fragilité : BAEL91 (Article A.4.2)**   $f_e$  $\lim_{\min} = \frac{0.23 \times b \times d \times f_{128}}{c}$  $A_{min} = \frac{0.23 \times b \times d \times}{c}$
- **Pourcentage minimal d'après le BAEL91 (Art B.6.4) :**  $A_{\text{min}}^{\text{BAEL}} = 0.1\%$  (b×h)

# **Pourcentage minimal d'après le RPA99V2003 (Art7.5.2.1) :**

Le pourcentage total minimum des aciers longitudinaux sur toute la section de la poutre

$$
A_{min}^{RPA} = 0.5 \text{ % } (b \times h)
$$

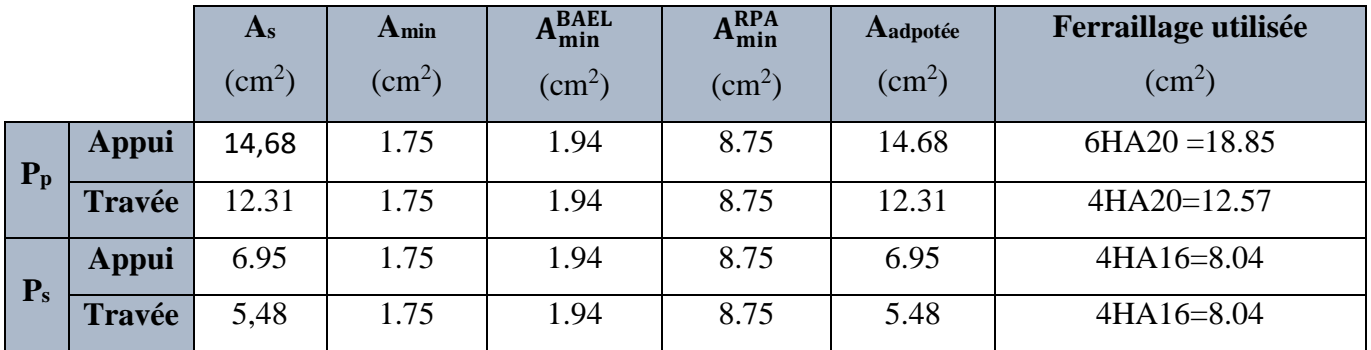

**Tableau VI. 9:** Récapitulatif résultats du ferraillage.

# **Pourcentage maximal d'après le RPA99V2003(Art7.5.2.1) :**

4% en zone courante.

 $6\%$  en zone de recouvrement.

# **Exemple de calcul :**

**P<sub>p</sub>** -zone courante :  $4HA20 = 12.57 \text{cm}^2 < 0.04 \text{ b.h} = 0.04 \times 35 \times 50 = 70 \text{ cm}^2 \dots \dots \dots \text{cv}$ 

-zone de recouvrement :  $6HA20 = 18.85 \text{cm}^2 < 0.06 \text{h} \cdot \text{h} = 0.06 \times 35 \times 50 = 84 \text{ cm}^2 \dots \text{cv}$ 

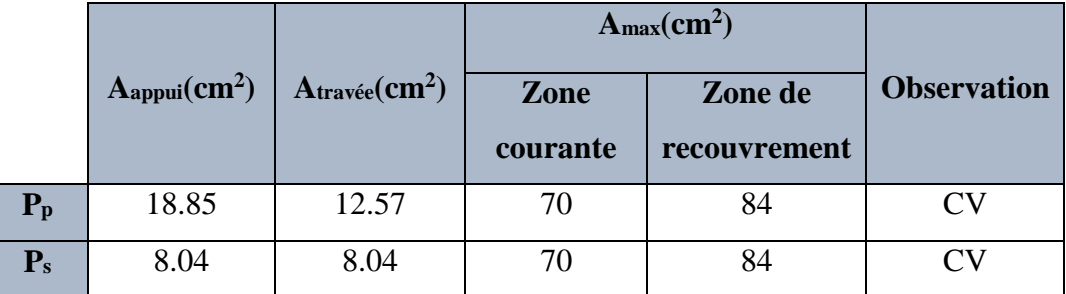

**Tableau VI. 10:** Vérifications des pourcentages maximaux des aciers longitudinaux.

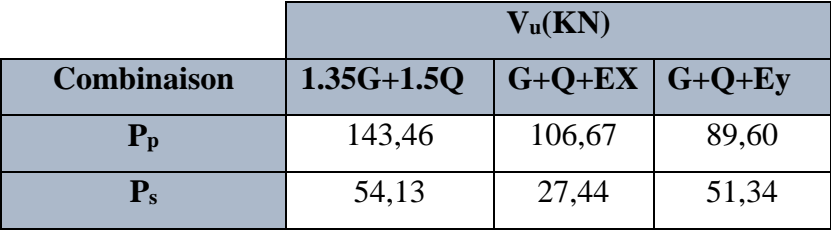

# **Vérification de l'effort tranchant : BAEL91 (art A.5.1)**

**Tableau VI. 11:** Efforts tranchant dans les différentes poutres.

#### -**La contrainte tangente :** 0  $u = \frac{u}{1}$ *V*  $\tau_u = \frac{u}{b_0 \times d}$  $\frac{u}{\times d}$  **BAEL91** (art.A.5.1,1)

 $\overline{\tau_{u}} = \min \left( 0, 20 \frac{f_{cj}}{\gamma_{b}} ; 5 \right)$  $\begin{pmatrix} 0 & 20 \end{pmatrix}$   $f_{cj}$   $\cdot$  5 MP<sub>c</sub>  $\cdot$  Fi  $=\min\left(0,20\frac{f_{cj}}{\gamma_b}; 5\text{ MPa}\right)$  Fi *u b f MPa* Fissuration peu nuisible **BAEL91** (art.A.5.1, 211)

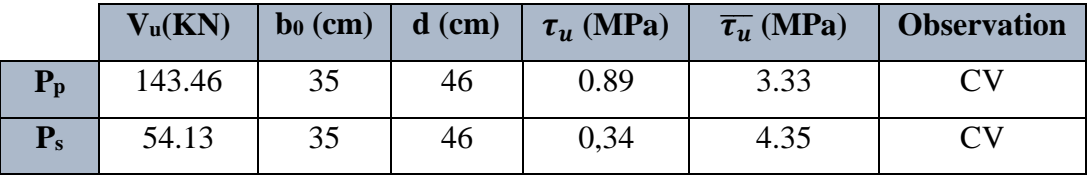

**Tableau VI. 12:** Vérification des contraintes tangentielles.

# **Vérification de la flèche : BAEL91 (art. B.6.5.1)**

On peut admettre qu'il n'est pas nécessaire de calculer la flèche si les conditions suivantes sont vérifiées, et on fera le calcul sur la travée la plus chargée.

# **Poutre principale :**

# **Exemple du calcul :**

a) 
$$
\frac{h}{L} \ge \frac{1}{16} \Rightarrow \frac{50}{550} = 0.09 > 0.0625 \dots \dots \dots \dots C.V
$$

b) 
$$
\frac{h}{L} \ge \frac{M_t}{10M_0} \Rightarrow 0.1 > 0.085 \dots \dots \dots \dots \dots \dots C.V
$$

c) 
$$
\frac{4.2}{f_e} \ge \frac{A}{b \times d} \Rightarrow 0.0117 > 0.0105 \dots \dots \dots \dots C.V
$$

Nous faisons le même calcul pour les autres éléments et les résultats sont résumés dans le tableau suivant :

|         |       | 16     | $\bm{M}$<br>10M <sub>o</sub> | 4.2<br>$J_e$ | A<br>$b \times d$ | Observation |
|---------|-------|--------|------------------------------|--------------|-------------------|-------------|
| $P_{p}$ | 0.09  | 0.0625 | 0.085                        | 0.0105       | 0.0117            | <b>CV</b>   |
| $P_{s}$ | 0.081 | 0.0625 | 0.085                        | 0.0105       | 0.0107            | CV          |

**Tableau VI. 13:** Vérification des conditions de flèche.

# **VI.4.3.3. Armatures transversales :**

**Diamètre des armatures transversales : BAEL91 (art.A.7.2, 2)**

$$
\phi_t \le \min\left(\frac{ht}{35}; \phi_t; \frac{b_0}{10}\right)
$$

*l* **:** Diamètre minimal des armatures longitudinales.

$$
\varphi_t \leq \min\Bigl(\frac{45}{35}; 1.2; \frac{40}{10}\Bigr) \Longrightarrow \varphi_t \leq \min(1.28; 1.2; 4) = 1.2 \text{cm}
$$

Soit  $\phi_t = 8$  mm

### **Espacement des armatures transversales :**

**BAEL 91 (art.A.5.1, 22)**

 $S_t \leq min(0.9d; 40cm)$ 

 $S_t \leq \text{min} (41.4; 40) \text{ cm} = 40 \text{ cm}$ 

- **RPA :** D'après RPA2003 (art.7.5.2, 2) :
- **Dans la Zone nodale :**

$$
S_t \le \min\left(\frac{h}{4}; 12\phi_t\right)
$$
  

$$
S_t \le \min\left(\frac{50}{4} = 12.5; 20 \times 1.2 = 24\right) = 12.5 \text{ Cm}
$$

On adopte un espacement de **10** cm en zone nodale avec longueur suivant :

 $L_r = 2.h = 2 \times 50 = 100$  cm.

**Dans la Zone courante** :  $S_t \leq \frac{n}{2}$  $S_t \leq \frac{h}{2}$ 

$$
S_t \le \frac{50}{2} = 25 \text{ cm}
$$

On adopte un espacement de **15** cm en zone courante.

**La section de ferraillage transversal :**

• **BAEL**: D'après BAEL 99(Article A.5.1, 22):  
\n
$$
S_t \le \frac{A_t \times f_e}{0.4 \times b_0} \rightarrow A_t \ge \frac{S_t \times 0.4 \times b_0}{f_e}
$$
\n
$$
A_t \ge \frac{15 \times 0.4 \times 35}{400} = 0.525 \text{ cm}^2
$$

Soit  $4HAA = 2.01$  cm<sup>2</sup>.

 **RPA:** D'après RPA 99/V2003 (A.7.5.2.2):  $A_t = 0.003 \times S_t \times b \implies A_t = 0.003 \times 15 \times 35 = 1575 \text{ cm} < 2.01 \text{ cm}^2$ .......CV

# **VI.4.4. Présentation du ferraillage :**

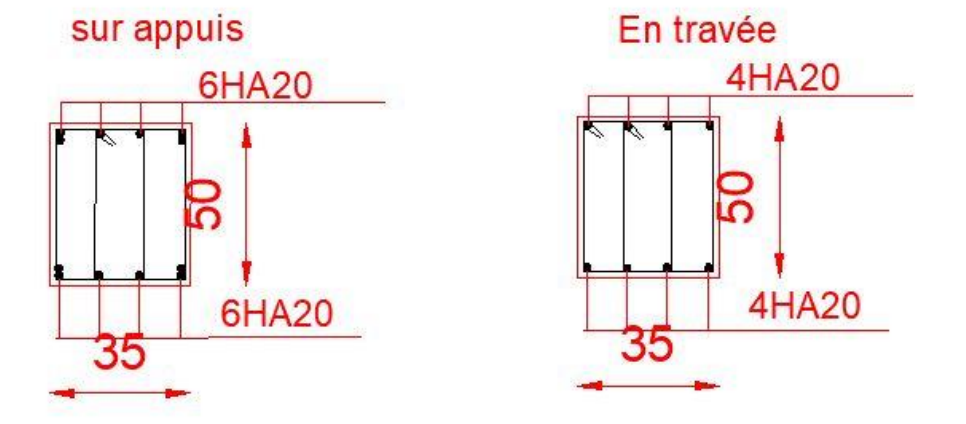

**Figure VI.4 :** Schéma du ferraillage de la poutre principale

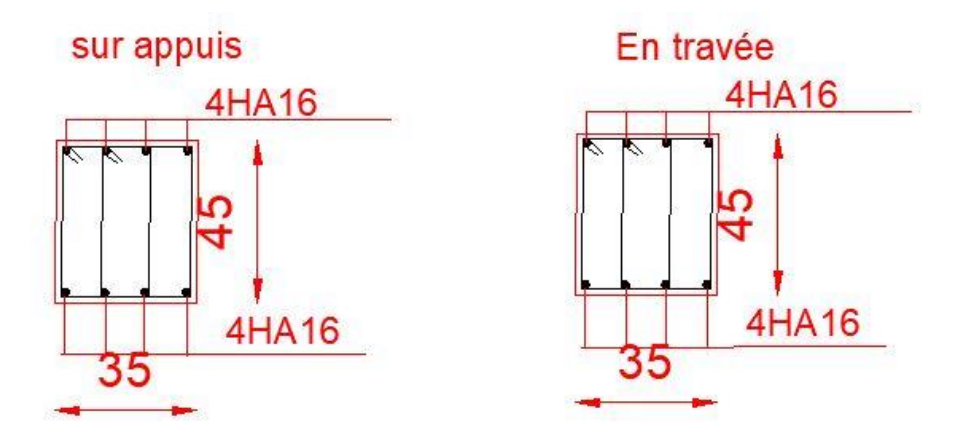

**Figure VI 5 :** Schéma du ferraillage de la poutre secondaire.

#### **V.5.ferraillage des voiles :**

Les voiles sont des éléments de contreventement soumis à des chargements verticaux (charges permanentes et charges d'exploitations) et à des forces horizontales dues au séisme.

Les charges verticales provoqueraient des efforts normaux et des moments si ces efforts normaux sont excentrés, par contre les efforts horizontaux provoqueraient des efforts normaux, tranchants et des moments fléchissant, donc chaque voile sera ferraillé en flexion composée et nécessiterait la disposition du ferraillage suivante :

- $\checkmark$  Dans le plan vertical : des aciers verticaux.
- $\checkmark$  Dans le plan horizontal : des aciers horizontaux.
- $\checkmark$  Des acer's transversaux.

# **VI.5.1. Recommandations du RPA99/V2003 :**

### **A) Armatures verticales :**

- Lorsqu'une partie du voile est tendue sous l'action des forces verticales et horizontales l'effort de traction doit être repris en totalité par les armatures.
- Le pourcentage minimum des armatures verticales sur toute la zone tendue est de 0,20%.
- Il est possible de concentrer les armatures de traction à l'extrémité du voile ou du trumeau, la section totale d'armatures verticales de la zone tendue devant rester au moins égale à 0,20 % de la section horizontale du béton tendue.
- Les barres verticales des zones extrêmes devraient être ligaturées cadres horizontaux dont l'espacement ne doit pas être supérieur à l'épaisseur du voile.
- Si des efforts importants de compression agissant sur l'extrémité du voile, les barres verticales doivent respecter les conditions imposées aux poteaux.
- Les barres verticales du dernier niveau doivent être munies de crochet à la partie supérieure.
- Toutes les autres barres n'ont pas de crochets (jonction par recouvrement).
- A chaque extrémité du voile ou du trumeau l'espacement des barres doit être au plus égale à 15cm.

### **B) Armatures horizontales :**

Les barres horizontales doivent munies de crochets à 135° ayant une longueur de 10Ф.

Dans le cas où il existerait des talons de rigidité, les barres horizontales devront être

ancrées sans crochet si les dimensions des talons permettent la réalisation d'un ancrage droit.

### **Règles communes :**

- Le pourcentage minimum d'armatures verticales et horizontales dans les trumeaux est donné comme suit :
	- Globalement dans la section du voile  $0.15\%$
	- En zone courante 0,10 %
- L'espacement des barres verticales et horizontales doit être inférieur à la plus petites des deux valeurs suivantes :
	- $S_t \le 1,5a \implies S_t \le \text{Min}(30 \text{cm}; 1,5a)$ , avec a : épaisseur du voile.
	- $S_t \leq 30$ cm
- Le diamètre des barres verticales et horizontales des voiles (à l'exception des zones d'abouts) ne doit pas dépasser **1 /10** de l'épaisseur du voile.
- Les longueurs de recouvrement doivent être égales à :
	- **400** : pour les barres situées dans les zones ou le renversement est possible ;
	- 20 $\Phi$  : pour les barres situées dans les zones comprimées sous l'action de toutes les combinaisons possibles de charge.
- Le long des joints de reprise de coulage, l'effort tranchant doit être pris pour les aciers de coutures dont la section doit être calculée avec la formule suivante :

$$
A_{\text{VJ}} = 1.1 \frac{V}{Fe} \quad ; \quad A \text{vec} \quad V = 1.4 \text{ V}_{\text{calculé}}
$$

 Cette quantité doit s'ajouter à la section d'aciers tendus nécessaire pour équilibrer les efforts de traction dus aux moments de renversement.

# **C) Armatures transversales :**

Les deux nappes d'armatures doivent être reliées entre elles avec au moins quatre  $(4)$ épingles au mètre carré leur rôle principal est de relier les deux nappes d'armatures de manière à assurer leur stabilité, lors du coulage du béton.

# **VI.5.2. Les sollicitations dans les voiles :**

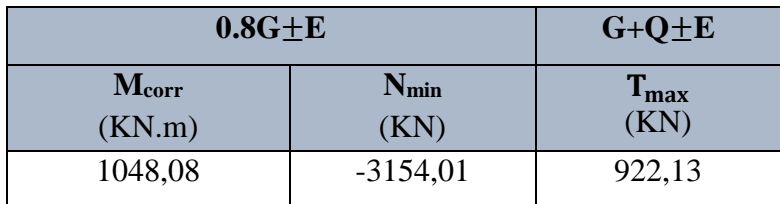

**Tableau VI. 14:** Récapitulatif des efforts internes dans le voile dus aux combinaisons les plus défavorables.

# **VI.5.3. Calcul du ferraillage :**

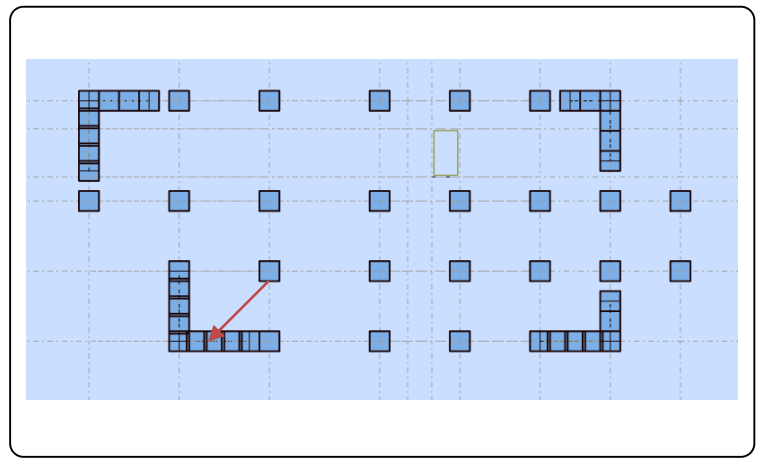

**Figure VI. 6 :** Disposition de voile  $L = 4.5$ m.

#### **VI.5.3.1. Armatures verticales :**

► Combinaison : 0.8G±EY  
\nMcorr = 1048. 08KN.m  
\nNmin = -3154,01KN  
\nh = 3.00m , C = 15cm  
\nd = 19L/20 = 2.85m , a = 20cm  
\n
$$
GC = \frac{M_{Max}}{N_{corr}} = \frac{1048.08}{-3154,01} = -0.33 \text{ m} > \frac{h}{6} = \frac{3.06}{6} = 0.51 \text{ m} \Rightarrow e = -0.81m
$$
\n
$$
N_0 = b \cdot h \cdot \overline{S_b} = 0.20 \times 3.00 \times 14.2 = 8690.4KN
$$
\nB = (0.337× h – 0.81 × C)  $N_0 = 7905.83KN.m$   
\nA =  $N(d - C) = 38321.22KN.m$   
\nM<sub>1</sub> = N × e = -2554.74KN.m  
\nA – M<sub>1</sub> = 35766.48KN.m > B ⇒ La section est particlelement comprimée.

Alors détermination de la section d'acier en flexion simple.

 $M_{ua} = M_u - N_u \times (d - h/2) = -2923.65$  KN.m

**Vérification de flambement :**

. h 20.e max 15; h l f lf h = 0.7 × 3.06 3.0 = 0.714 < 15 … … … … … … . C. V

 **Calcul des armatures à la flexion simple :**  $\overline{\sigma_b}$  = 14.20MPa et  $\overline{\sigma_s}$  = 400MPa

 $\mu_b =$ Mua  $\frac{u_a}{\sigma_b} \times b \times d^2$  $2923.65 \times 10^6$  $\frac{18.5 \times 160 \times 2850^2}{18.5 \times 160 \times 2850^2} = 0.0097$ 

$$
\mu_b < \mu_l \Rightarrow A_c = 0
$$

$$
\alpha = 0.012 \text{ et } \beta = 0.995 \implies A_f = \frac{M_{ua}}{\overline{\sigma_s} \times \beta \times d} = \frac{2923.65 \times 10^4}{400 \times 0.995 \times 2850} = 25.77 \text{cm}^2
$$

**Calcul des armatures à la flexion composée : (N effort de traction) :**

$$
A_{\text{calculate}} = A_{\text{f}} - \frac{N}{100 \times \overline{\sigma}_{\text{s}}} = 25.77 + \frac{3154.01 \times 10^3}{100 \times 400} = 104.62 \text{cm}^2
$$

# **L'armature verticale minimale :**

D'après **(RPA99/V 2003)** Suivant la formule de **Navier Bernoulli**

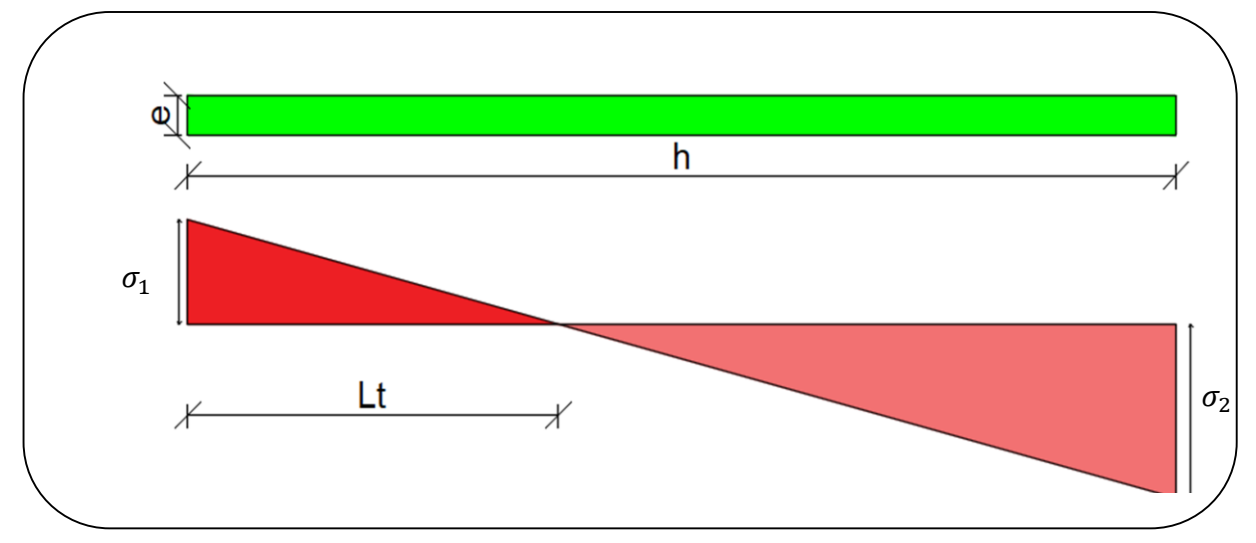

**Figure VI. 7 :** Les contraintes dans le voile.

$$
\sigma_1 = \frac{N}{a \times h} + \frac{6M}{a \times h^2} = \frac{3154.01 \times 10^3}{200 \times 3000} + \frac{6 \times 1048.08 \times 10^6}{200 \times 3000^2} = 8.75 \text{MPA}
$$
  

$$
\sigma_2 = \frac{N}{a \times h} - \frac{6M}{a \times h^2} = \frac{2385.67 \times 10^3}{160 \times 3000} - \frac{6 \times 1428.88 \times 10^6}{160 \times 3000^2} = 1.76 \text{MPA}
$$
  
(SPT) : 7 > 0, 1, 7 < 0, 1, 7 < 0, 1

**Cas (SPT)** :  $\sigma_1 \ge 0$  ;  $\sigma_2 \le 0$ ;  $L_t = h \times \frac{|\sigma_2|}{|\sigma_1|+h_2|}$  $\frac{|\sigma_2|}{|\sigma_2|+|\sigma_1|} = 3.00 \times \frac{1.76}{0.98+10}$  $\frac{1.76}{0.98+10.92} = 0.50 \text{m}$ 

**L<sup>t</sup>** : longueur de la section tendue.

**Alors :**

 $A_{\text{min}}^{\text{RPA}} = 0.002 \times I_t \times b = 0.002 \times 50 \times 20 = 2 \text{cm}^2$ 

- **Le pourcentage minimum d'armatures verticales total est donné comme suit :**
- $A_{\text{min}}^g = 0.001 \times h \times b = 0.001 \times 300 \times 20 = 6 \text{cm}^2$ Donc on prend :
- **Dans la zone tendue :**

 $A = \text{Max} (A^{\text{cal}}, A^{\text{RPA}}_{\text{Min}}) = \text{Max} (104.62, 2.0)$ 

Alors en prend  $A = 104.62$  cm<sup>2</sup>

**En zone courante :**

 $h' = h - 2L_t > 0$  $h' = 3.00 - 2 \times 0.25 = 2.0$  m

 $A_{\text{min2}} = 0.001 \times b \times h' = 0.001 \times 20 \times 200 = 4 \text{ cm}^2$ .

 $A_{\text{tot}} = 2A_{\text{tendue}} + A_{\text{c}} > A_{\text{min}}^{\text{g}}$ 

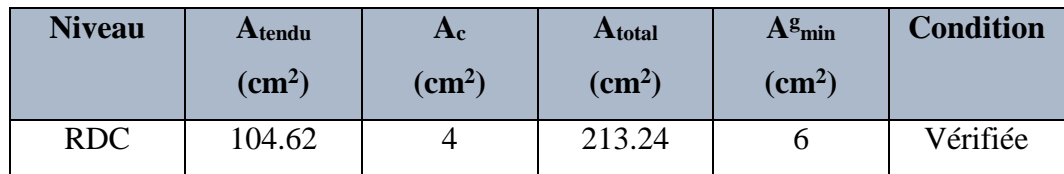

**Tableau VI. 15:** Récapitulatif résultats du ferraillage vertical de voile.

# **Choix d'armature :**

- **Dans la zone tendue :**  $A = 104.62$  cm<sup>2</sup>  $\Rightarrow$  34HA20 = 106.76cm<sup>2</sup>
- **En zone courante :**  $\mathbf{A} = 4 \implies 2\text{HA}16 = 4.02\text{cm}^2$

#### **Remarque :**

On adopte un ferraillage symétrie à cause de changement de signe des moments qui sont dus

au changement de signe des forces sismiques.

**L'espacement :**

### **D'\_après RPA99/V2003(art.7.7.4.1)**

 $S \le \min(1.5.a; 30cm) = \min(1.5 \times 20 = 30 cm; 30 cm) = 30cm.$ 

On prend :  $S = 20$  cm.

**Dans la zone h/10 :**

$$
D \le \frac{S}{2} = \frac{20}{2} = 10 \text{ cm}.
$$

On prend :  $\mathbf{D} = 8$ cm.

Les espacements suivant le (**BAEL**) sont négligés par rapport **RPA**.

#### **Vérification des contraintes de cisaillement :**

- **T** : Effort tranchant à la base du voile.
- **b** : épaisseur du voile.
- **d** : Hauteur utile (d=0.9×h).

$$
\tau_b = 0.2 f_{c28} = 5 Mpa \text{ RPA99/V2003 (art.7.7.2)}
$$

 $\tau_b =$  $1.4 \times T_{calculus}$  $b \times (0.9 \times h)$ =  $1.4 \times 922,13 \times 10^3$  $200 \times (0.9 \times 3000)$ = 2.39MPa < 5MPa … … … . C. V

### **VI.5.3.2. Armatures horizontales :**

Le pourcentage minimum d'armatures horizontales pour une bande de 1 m de largeur.

**Globalement dans la section du voile : RPA99/V2003(art.7.7.4.3)**

 $A_{\text{min}}^{\text{h}} = 0.0015 \times b \times h = 0.0015 \times 20 \times 100 = 3 \text{cm}^2$ 

Donc on prend :  $A_{\text{hor}} = 6H A 10 = 4.71$  cm<sup>2</sup>/ml avec  $S_h = 15$  cm.

### **VI.5.3.3. Armatures transversales : RPA99/V2003(art.7.7.4.3)**

Les deux nappes d'armatures doivent être reliées avec au moins 4 épingles  $\phi$  6 au mètre carré.
# **VI.5.4. Présentation du ferraillage :**

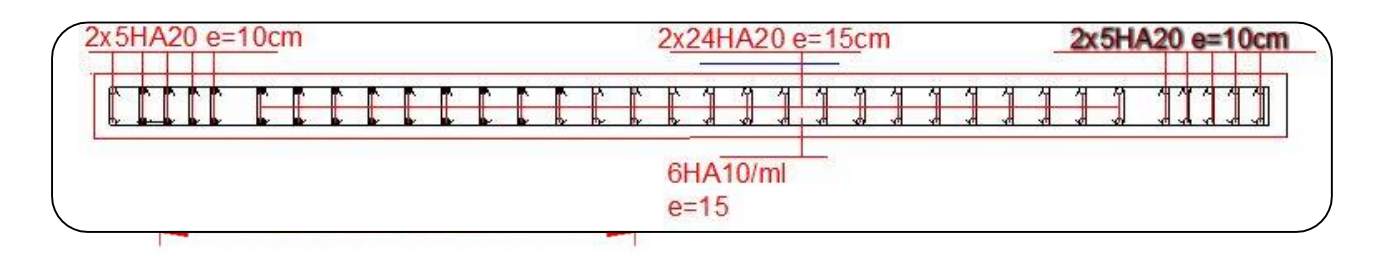

**Figure VI. 8 :** Schéma du ferraillage de voile.

# **CHAPITRE VII : ETUDE DE L'INFRASTRUCTURE**

#### **VII.1. Introduction :**

 Les fondations d'une construction sont constituées par les parties de l'ouvrage qui sont en contact direct avec le sol auquel elles transmettent les charges de la superstructure ; elles constituent donc la partie essentielle de l'ouvrage dont leurs bonnes conceptions et réalisations découlent la bonne tenue de l'ensemble.

 Les éléments de fondation transmettent les charges au sol, soit directement (cas des semelles reposant sur le sol ou cas des radiers), soit par l'intermédiaire des autres organes (cas des semelles sur pieux par exemple).

L'ingénieur doit se baser sur trois préoccupations essentielles pour l'étude des fondations :

- La forme et l'emplacement de la fondation.
- La contrainte admissible du sol ne doit en aucun cas être dépassée.
- Le tassement doit être limité pour éviter le basculement ou la ruine de l'ensemble.

#### **Différents types de fondations :**

- Fondation superficielle (Semelles isolées, filantes, radiers)
- Semi profondes (les puits)
- Profondes (les pieux)
- Fondations spéciales (les parois moulées et les cuvelages…)

## **VII.2 : choix de type de fondation :**

Fondations superficielles de type :

- Semelle isolée.
- Semelle filante.
- Radier général.

#### **VII.3 : Combinaison d'action :**

- ELS  $(G + O)$  pour le dimensionnement.
- ELU  $(1.35G + 1.5Q)$  pour le ferraillage.
- Accidentelle ( $0.8G \pm E$ ) pour la vérification.

#### **VII.4 : Calcul des fondations :**

#### **VI.4.1 : Présentation de rapport de sol :**

Le bâtiment est à usage administratif dans la wilaya d'Annaba :

Les données géotechniques préliminaires de l'étude de sol du projet sont :

- **-** Contrainte admissible : Q =1.8 bars pour l'ensemble du site.
- **-** Types de sol : classé dans la catégorie S3(**sol meuble**)
- Ancrage des fondations :  $D = 2$  m

#### **Remarque :**

Nous proposons en premier lieu des semelles isolées sous poteaux et filantes sous murs.

pour cela , nous allons procéder à une petite vérification telle que :

La surface des semelles doit être inférieure à **50%** de la surface totale du bâtiment :

$$
(\frac{S_{semelle}}{S_{battiment}} < 50\%)
$$

#### **VII.4.2 : Calcul la section des semelles :**

La surface de la semelle est donnée par :

 $S_{\text{semelle}} \geq \frac{N}{\sigma_{\text{SC}}}$  $rac{N}{\sigma sol}$ 

Ssemelle: La surface totale de la semelle.

 $\sigma_{sol} = 1.8$  bars = 180 KN / m<sup>2</sup> (selon le rapport de sol)

La somme des réactions des poteaux et voiles sont :

#### **- A L'ELS**

 $N_{ser} = N_G + N_Q$  $N<sub>ser</sub> = 62689.89 KN$  Selon Robot (E.L.S)  $S_{\text{semelle}} \geq \frac{62689.89}{180}$  $\frac{180}{180} = 348.27$  m<sup>2</sup>

#### **VII.4.3 : Vérification du chevauchement :**

 $\mathrm{S}_{\mathrm{semelle}}$ Sbâtiment  $< 50 %$ 

**S bâtiment =** la surface totale du bâtiment

$$
\frac{S_{\text{semelle}}}{S_{\text{bätiment}}} = \frac{348.27}{354} = 0.9838 = 98.38\% > 50\%
$$

 La surface totale de la semelle dépasse 50% de la surface d'emprise du bâtiment, ce qui induit le chevauchement de ces semelles. Pour cela on a opté pour un radier général comme type de fondation, ce type de fondation présente plusieurs avantages qui sont :

- **-** Augmentation de la surface de la semelle qui minimise la forte pression apportée par la structure.
- **-** Réduction des tassements différentiels.
- **-** Facilité d'exécution.

#### **VII.5 : Radier général :**

 Les radiers sont des semelles de très grandes dimensions supportant toute la construction. Un radier est calculé comme un plancher renversé mais fortement sollicité

(Réaction de sol  $\cong$  poids total de la structure).

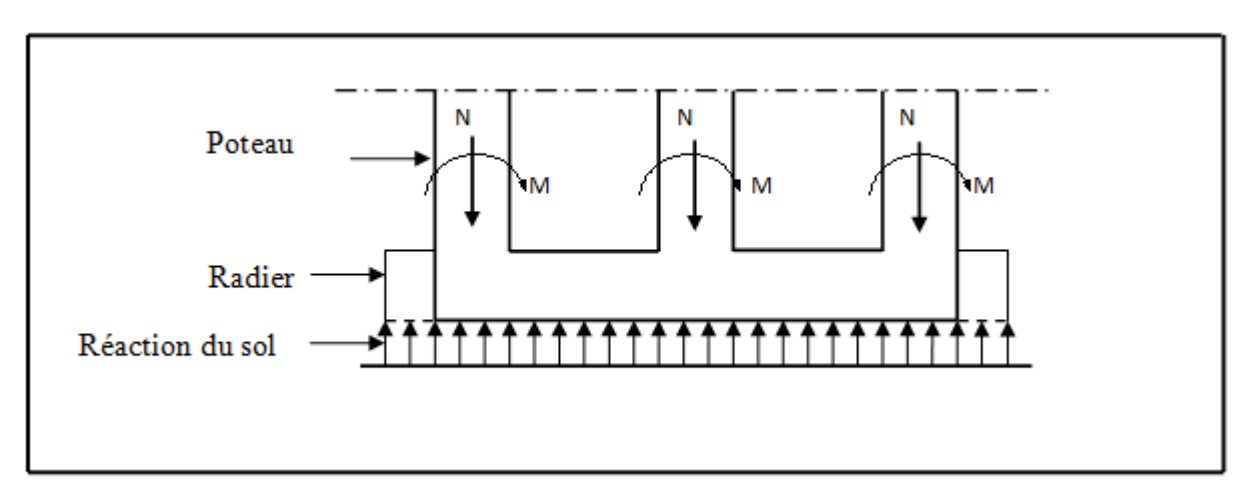

**Figure VII.1 :** Schéma du Radier

## **VII.5.1 : Pré dimensionnement du radier :**

#### **a) Selon la condition d'épaisseur minimale :**

-La hauteur du radier doit avoir au minimum 25 cm (h  $_{min} \ge 25$  cm)

## **b) Selon la condition forfaitaire :**

## **- Sous voiles :**

La dalle du radier doit satisfaire aux conditions suivantes :  $\frac{L_{\text{max}}}{a}$  $\frac{\text{max}}{8} \leq h \leq \frac{L_{\text{max}}}{5}$ 5

L max : Longueur maximale entre deux voiles successifs.

h : Epaisseur du radier.

L  $_{\text{max}}$  = 3.5 m  $0.4375 \text{ m } \leq \text{h } \leq 0.7 \text{ m}$  On prend : **h** = 80 cm **- Sous poteaux :**

## **La dalle :**

La dalle du radier doit satisfaire aux conditions suivantes :  $h \geq \frac{L_{\text{max}}}{20}$ 

L max : Longueur maximale entre nus des poteaux.

h : Epaisseur du radier.

Avec une hauteur minimale de 25 cm

$$
h \ge \frac{550}{20} = 27.5
$$
 cm on prend :  $h = 30$  cm

#### **La nervure :**

La nervure du radier doit avoir une hauteur  $h_t$  égale à :  $h \geq \frac{L_{\text{max}}}{10}$ 

$$
h \ge \frac{L_{\text{max}}}{10} = 55 \text{ cm} \qquad \text{on prend : } h = 55 \text{ cm}
$$

# **c**) Condition de la rigidité **:**  $L_e \geq$

$$
\geq \frac{2 L_{\max}}{\pi}
$$

**Lmax :** Plus grande distance entre deux poteaux :

**L<sup>e</sup> :** Longueur élastique.

$$
L_e = \sqrt[4]{\frac{4E \times I}{K \times b}}
$$

**E** : Module d'élasticité du béton E= 3216420 t/m2

**I** : Inertie d'une bande d'1 m de radier. I =  $\frac{bh^3}{42}$ 12

**K** : Coefficient de raideur du sol (5MPa≤ K ≤120MPa)

Nous optons pour  $K = 4000$  t/m pour un sol de densité moyenne

**b** : Largeur du radier (bande de 1m).

 $L_{\text{max}} = 4.55 \text{ m}$ 

De la condition précédente, nous tirons h :

$$
h \ge \sqrt[3]{\frac{48 \text{ K } L_{\text{max}}^4}{E \pi^4}}
$$
  
\n
$$
h \ge \sqrt[3]{\frac{48 \times 4000 \times 5.5^4}{3216420 \times 3.14^4}} = 0.825 = 0.83 \text{ m}
$$
  
\n
$$
L_e \ge \sqrt[4]{\frac{4 \times 3216420 \times 0.0476489}{4000 \times 1}} = 3.52 \text{ m} > \frac{2}{\pi} \times 5.5 \text{ 3.5 } \text{m ... ... } \text{ condition } \text{veinfinite}
$$

**Conclusion :**

On adoptera une épaisseur constante sur toute l'étendue du radier :

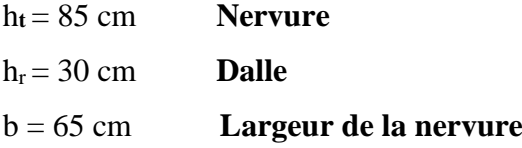

#### **2022**

#### **VII.5.2 Calcul de surface minimale du radier :**

**ELU** :  $N_u = 86516.94$  KN  $ELS : N_s = 62689.89$  KN **ELU** :  $S_{\text{radier}} \geq \frac{N_u}{\overline{S}}$  $\frac{\text{N}_\text{u}}{\overline{\sigma}_\text{sol}} = \frac{86516.94}{180}$  $\frac{180^{316.94}}{180} = 480.65 \text{ m}^2$  $\text{ELS}: \text{S}_{\text{radier}} \geq \frac{\text{N}_{\text{ser}}}{\pi}$  $\frac{N_{\rm ser}}{\overline{\sigma}_{\rm sol}} = \frac{62689.89}{180}$  $\frac{689.69}{180} = 348.27$  m<sup>2</sup> S bâtiment = 354 m<sup>2</sup> <Max (S1; S2) = 480.65 m<sup>2</sup>

Alors : La surface de bâtiment < la surface de radier

La surface de radier est supérieure à la surface du bâtiment On n'ajoute pas un débordement

(D).

#### **Remarque :**

Pour des raisons d'économie on va choisir :

h  $_{\text{radier}}$  = 30 cm ; h  $_{\text{Nervure}}$  = 85 cm.

**- Poids du radier :**

 $G = (348.27 \times 0.30 \times 25) = 2612.02$ KN

**- Combinaisons d'actions :**

 $N_u = 86516.94 + 1.35 (2612.02) = 89128.96$ KN  $N_s = 62689.89 + 2612.02 = 65301.91$ KN

#### **VII.5.3 : Vérifications de radier :**

#### **a) Vérification de la contrainte de cisaillement : (BAEL 91) (Art : 5.1)**

$$
\tau_u = \frac{V_u}{b.d} \le \min\left\{\frac{0.15.f_{c28}}{\gamma_b}, 4MPa\right\}
$$

Avec :  $b = 100$  cm ;  $d = 0.9$  h = 0.9 x 30 = 27 cm

$$
T_u^{\text{max}} = \frac{q_u L_{\text{max}}}{2} = \frac{N_u \times b \times L_{\text{max}}}{S_{\text{rad}} \times 2}
$$
  
\n
$$
T_u^{\text{max}} = \frac{89128.94 \times 1 \times 5.5}{348.27 \times 2} = 703.77 \text{KN}
$$
  
\n
$$
\tau_u = \frac{703.77}{1000 \times 270} = 2.60 \text{ MPa} \le 3.33 \text{ MPa} \dots \dots \dots \text{ Condition Vérifiée}
$$

Conception et modélisation d'un bâtiment (R+12) à usage d'habitation implanté en zone sismique (Annaba)

# **b) Vérification au poinçonnement : BAEL91 (Art : A.5.2.42)**

# **b-1 : Vérification pour les poteaux :**

Le poinçonnement se manifeste là où il y a une concentration des charges. Pour vérifier le non poinçonnement du radier (dalle) le BAEL 91 propose de vérifier la condition suivante :

# **(Article A.5.2.42) BAEL 91.**

$$
N_u \leq \frac{0.07\mu_c \times h \times f_{c28}}{\gamma_b}
$$

Avec :

N<sup>u</sup> : Charge revenant du poteau le plus chargé.

Dans notre cas le poteau le plus sollicité transmet au radier la charge à l'ELU suivante

# **1750.56 KN.**

 $\mu_c$ : Périmètre de la surface d'impact projeté sur le plan moyen.  $\mu_c = 2(a + b + 2h_r)$ 

$$
\mu_c = 2(0,65+0,85+2 \times 0,85) = 6.4
$$
  
\n
$$
N_u = 3777.26 \text{KN} \le \frac{0.045 \times 6.4 \times 0.85 \times 25000}{1.5} = 4080 \text{KN} \dots \dots \text{CV}
$$

# **b-2 : Vérification pour les voiles :**

Il faut vérifier que :

$$
N_u \leq \frac{0.07\mu_c \times h \times f_{c28}}{\gamma_b}
$$

Avec :

N<sup>u</sup> : Charge revenant au voile le plus chargé.

 $\mu_c$ : Périmètre de la surface d'impact projeté sur le plan moyen.  $\mu_c = 2(a + b + 2h_r)$ 

$$
\mu_c = 2(3.5 + 0.2 + 2 \times 0.85) = 10.80 \text{ m}
$$

$$
N_u\textcolor{red}{=}2819.17KN\leq \frac{0.045\times 10.80\times 0.85\times 25000}{1.5}=\textcolor{red}{6885}\textcolor{red}{KN}.\ldots\ldots\textcolor{red}{C}V\text{ Condition }V\acute{e}rifi\acute{e}e
$$

# **Vérification à l'effort de sous pression :**

Elle est jugée nécessaire pour justifier le non soulèvement du bâtiment sous les efforts de sous pression hydrostatique, on doit vérifier :

 $W \geq \alpha$ . γ.h. S

Avec : **W** : Poids total du bâtiment à la base du radier.

**α :** Coefficient de sécurité vis-à-vis du soulèvement (α = 1.5).

**2022**

- **h**: Profondeur de l'infrastructure ( $h = 1.8$  m).
- **S**: Surface de radier  $(S = m^2)$ .
- **W=NT=**65301.91 **KN**
- $\alpha$  .y .h .S = 9402.65**KN** 
	- **W =** 65301.91 **KN** ≥ 9402.65**KN …………………Condition vérifiée**

La condition est vérifiée, donc pas de risque de soulèvement.

# **VII.5.4 : Caractéristiques géométriques du radier :**

**- Centre de gravité des masses du radier (infrastructure) d'après logiciel ROBOT :**

 $X = \Sigma S_i \times X_i / \Sigma S_i = 14.96$  m

 $Y = \sum Si \times Yi/\sum Si = 6.05$  m

**- Moment d'inertie d'un radier :**

$$
I_{y-y} = \frac{b \cdot h^3}{12} = 662668.2 m^4
$$

$$
I_{x-x} = \frac{h.b^3}{12} = 2927.914m^4
$$

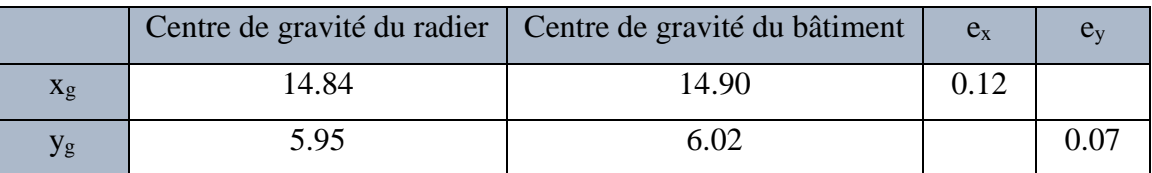

**Tableau VII.1 :** Centre de masse.

# **VII.5.5 : Vérification de la stabilité :**

# **- Vérification de la stabilité du radier :**

 Sous les charges horizontales (forces sismiques) il y'a naissance d'un moment de renversement.

Les extrémités du radier doivent être vérifiées dans les deux sens : transversal et longitudinal sous les combinaisons suivantes :

- $\bullet$  (G+Q+E) pour les contraintes maximales de compression.
- (0,8G-E) pour vérifier le non soulèvement des fondations.

# **a) Vérification de la stabilité au renversement sous (0.8G**± **E) :**

- Moment de renversement du au séisme pour chaque sens (x, y)

e : Excentricité de la résultante des charges verticales.

M : Moment dû au séisme.

N : Charge verticale.

D'après le RPA 99/version 2003 (art. 10.1.5), le radier reste stable si :

$$
e = \frac{M}{N} \le \frac{L}{4}
$$

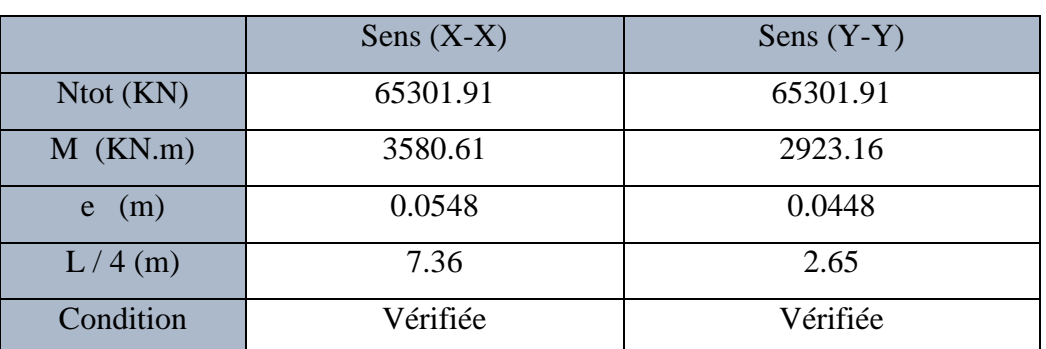

**Tableau VII.2 :** Résultats de calcul de la stabilité du radier

# **Vérification au non soulèvement des fondations (G+Q+E)**

$$
\sigma_{\text{mov}} = \frac{3\sigma_{\text{max}} + \sigma_{\text{min}}}{4} \le 1.5 \times \overline{\sigma_{sol}}
$$
\n
$$
\sigma_{\text{max}} = \frac{N}{A} + \frac{M}{I} X_G ; \sigma_{\text{min}} = \frac{N}{A} - \frac{M}{I} Y_G
$$
\n
$$
\sigma_{\text{max}} = \frac{N}{S_{\text{rad}}} + \frac{M \times X_G}{I} ; \quad \sigma_{\text{min}} = \frac{N}{S_{\text{rad}}} - \frac{M \times Y_G}{I}
$$
\n
$$
N_T = 65 \text{ KN}
$$
\n
$$
M_{x-x} = 3047.66 \text{KN.m}
$$
\n
$$
M_{y-y} = 3652.08 \text{KN.m}
$$
\n
$$
S_r = 348.27 \text{ m}^2
$$
\n
$$
I_{x-x} = 662668.2 \text{ m}^4 \qquad I_{y-y} = 2927.914 \text{ m}^4
$$
\n
$$
X_G = 14.84 \text{ m} \qquad Y_G = 5.95 \text{ m}
$$

|              | $G+Q+E$                                       |                                         |                                               |                                                              |                  |
|--------------|-----------------------------------------------|-----------------------------------------|-----------------------------------------------|--------------------------------------------------------------|------------------|
|              | $\sigma_{\text{max}}$<br>(KN/m <sup>2</sup> ) | $\sigma_{\min}$<br>(KN/m <sup>2</sup> ) | $\sigma_{\text{mov}}$<br>(KN/m <sup>2</sup> ) | $1.5 \times \overline{\sigma_{sol}}$<br>(KN/m <sup>2</sup> ) | Observation      |
|              |                                               |                                         |                                               |                                                              | <b>Condition</b> |
| Sens $(X-X)$ | 152.6837                                      | 152.5472                                | 152.6496                                      | 270                                                          | Vérifiée         |
| Sens $(Y-Y)$ | 160.0371                                      | 145.1939                                | 156.3263                                      | 270                                                          | Vérifiée         |

**Tableau VII.3 :** Résultats de vérification au non soulèvement des fondations.

#### **VII.5.6 : Ferraillage du radier :**

 Le radier fonctionne comme un plancher renversé dont les appuis sont constitués par les poteaux et les poutres qui sont soumis à une pression uniforme provenant du poids propre de l'ouvrage et des surcharges.

Les panneaux constituant le radier sont uniformément chargés et seront calculés comme des dalles appuyées sur quatre cotés et chargées par la contrainte du sol, pour cela on utilise la méthode du BAEL91 annexe E-3 pour déterminer les moments unitaires  $\mu_x$ ,  $\mu_y$  qui dépendent

du coefficient de POISSON et du rapport :  $\rho = \frac{L_x}{L_y}$  $\frac{L_X}{L_Y}$  .

#### **a) Méthodes de calcul :**

- $-$  Dans le sens de la petite portée :  $M_x = \mu_x . q_u .l x^2$
- $-$  Dans le sens de la grande portée :  $M_y = \mu_y \cdot M_x$

Tel que :

$$
\mu_x
$$
;  $\mu_y$ : Coefficients en fonction de  $\alpha = \frac{L_x}{L_y}$  et v (On prend: 0.2 à l'ELS, 0 à l'ELU).

Pour le calcul, on suppose que les panneaux sont partiellement encastrés aux niveaux des appuis, d'où on déduit les moments en travée et les moments sur appuis.

En tenant compte des modes de fixation on effectue les ventilations des moments comme suit :

|             | Panneau de rive             | Panneau intermédiaire       |
|-------------|-----------------------------|-----------------------------|
| Sur travail | $M_{tx} = 0.85$ Mx          | $M_{tx} = 0.75$ Mx          |
|             | $M_{tv} = 0.85 \text{ My}$  | $M_{ty} = 0.75 \text{ My}$  |
| Sur appui   | $M_{ax} = M_{ay} = 0.30$ Mx | $M_{ax} = M_{ay} = 0.50$ Mx |

**Tableau VII.4 :** Résultats des méthodes de calcul

Nous avons utilisé pour le ferraillage des panneaux, la méthode proposée par le règlement

BAEL91. La fissuration est considérée comme étant préjudiciable.

#### **b) Calcul des moments fléchissant :**

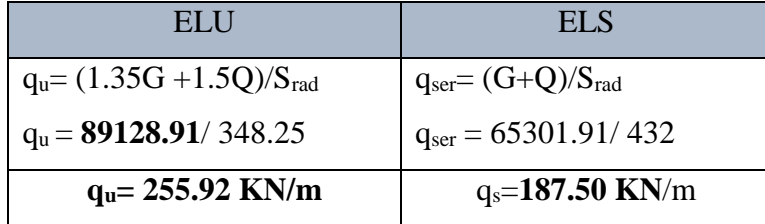

**Tableau VII.5 :** Moments fléchissants dans le radier.

## **c) Ferraillage de la dalle de radier :**

Le plus grand panneau est le panneau de :  $5.5 \times 5.5$  : panneau de rive

- **1 : l'ELU :**  $v = 0$  **q**<sub>u</sub> = 255.92 KN/m  $\alpha = \frac{L_X}{L_X}$ LY  $=1 \rightarrow$  alors le panneau travaille dans les deux sens.  $\mu$ **x** = 0,0368  $\mu_y = 1.00$  $M_x = \mu_x \times q_u \times l_x^2$  $M_v = \mu_v \times M_x$
- **- Donc les moments sont :**

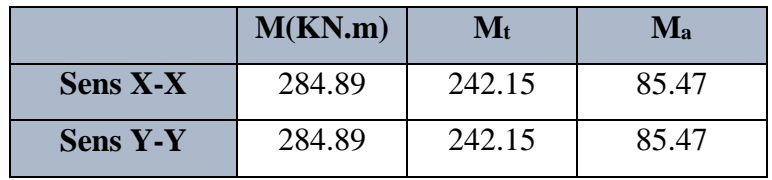

**- Calcul des armatures:**

$$
\mu = \frac{Mu}{b \times d^2 \times \sigma_b} \qquad \alpha = 1.25(1 - \sqrt{(1 - 2\mu)}) \qquad , \qquad \beta = (1 - 0.4\alpha)
$$
  

$$
A_s = \frac{Mu}{\beta \times d \times \sigma_s} \qquad A_{\text{smin}} = \frac{0.23 \ b \ d \ f_{\text{r28}}}{f_e}
$$
  

$$
b = 100 \text{ cm}; \quad C = 3 \text{ cm} \qquad ; \qquad dx = h - c - \frac{\varphi x}{2} = 30 - 3 - 2/2 = 26 \text{ cm}
$$
  

$$
dy = dx - \frac{(\varphi x + \varphi y)}{2} = 24 \text{ cm}
$$

**- Condition de non fragilité : BAEL91 (art. A.4.2)**

$$
A_{\min} > 0,23bd \frac{f_{t28}}{f_e}
$$

- **- Sens- X :**  $A_{\text{min}} = 0.23 \times 100 \times 26 \times 2.1/400 = 3.14 \text{ cm}^2$
- **- Sens- y :**  $A_{\text{min}} = 0.23 \times 100 \times 24 \times 2.1/400 = 2.89$  cm<sup>2</sup>

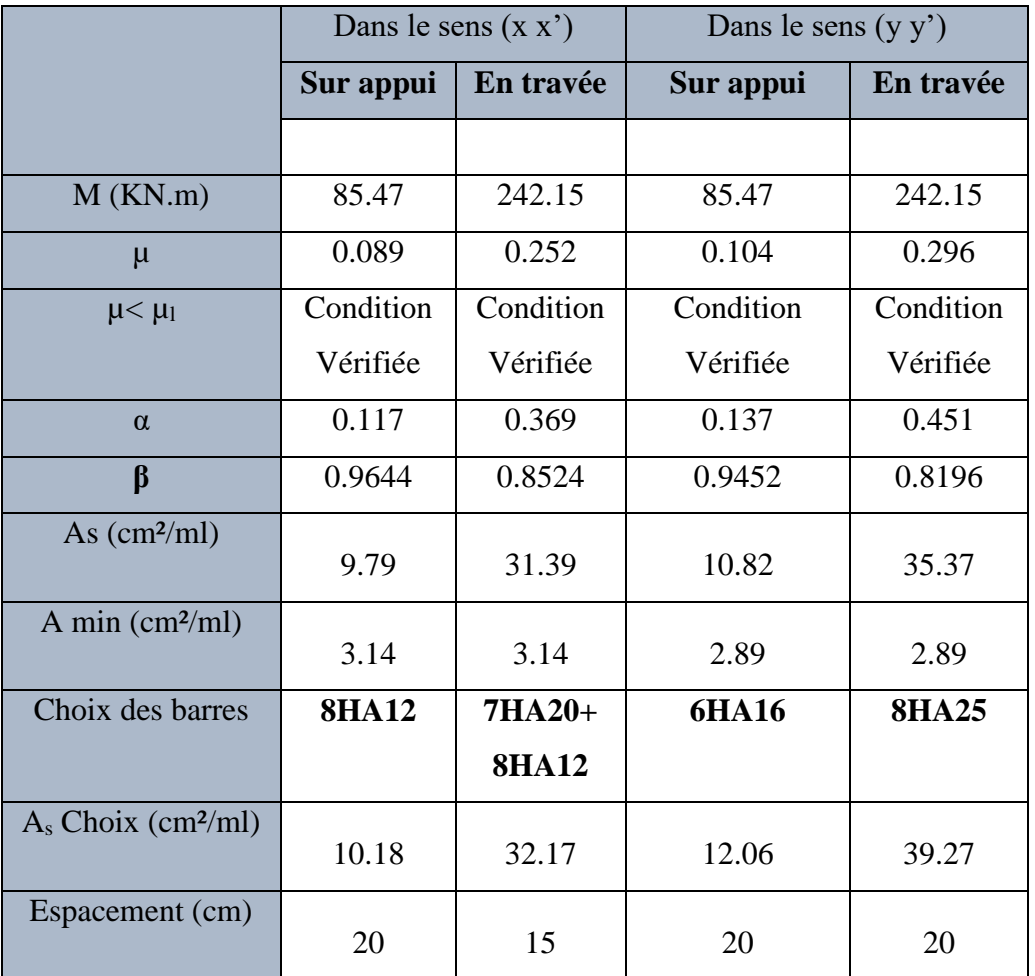

**Tableau VII.6 :** Ferraillage de radier à l'ELU.

2: I'ELS : 
$$
v = 0.2
$$
;  $q_s = 187.50$  KN/m

 $\alpha = \frac{L_X}{L_X}$ LY  $= 1 \rightarrow$  alors le panneau travaille dans les deux sens.

**- A partir du tableau :**

 $\mu$ **x** = 0,0442

$$
\mu_{\mathbf{y}}=1
$$

**- Donc les moments sont :**

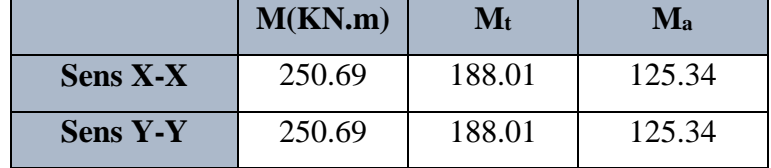

**- Calcul des armatures:**

0.6 15 ................................ 91( .4.5.2) *f* <sup>28</sup> *MPa BAEL Art <sup>b</sup> c*  $\overline{\sigma}_s = \min\left\{(2/3) f e$ ;  $110\sqrt{\eta \times f_{t28}}\right\} F e E 400 \Rightarrow \eta = 1.6$  $\overline{\sigma}_s$  = min  $\left\{0,666\times400, 110\sqrt{1.6\times2.1}\right\}$   $\Rightarrow \overline{\sigma}_s$  = 201,63 *MPa* 

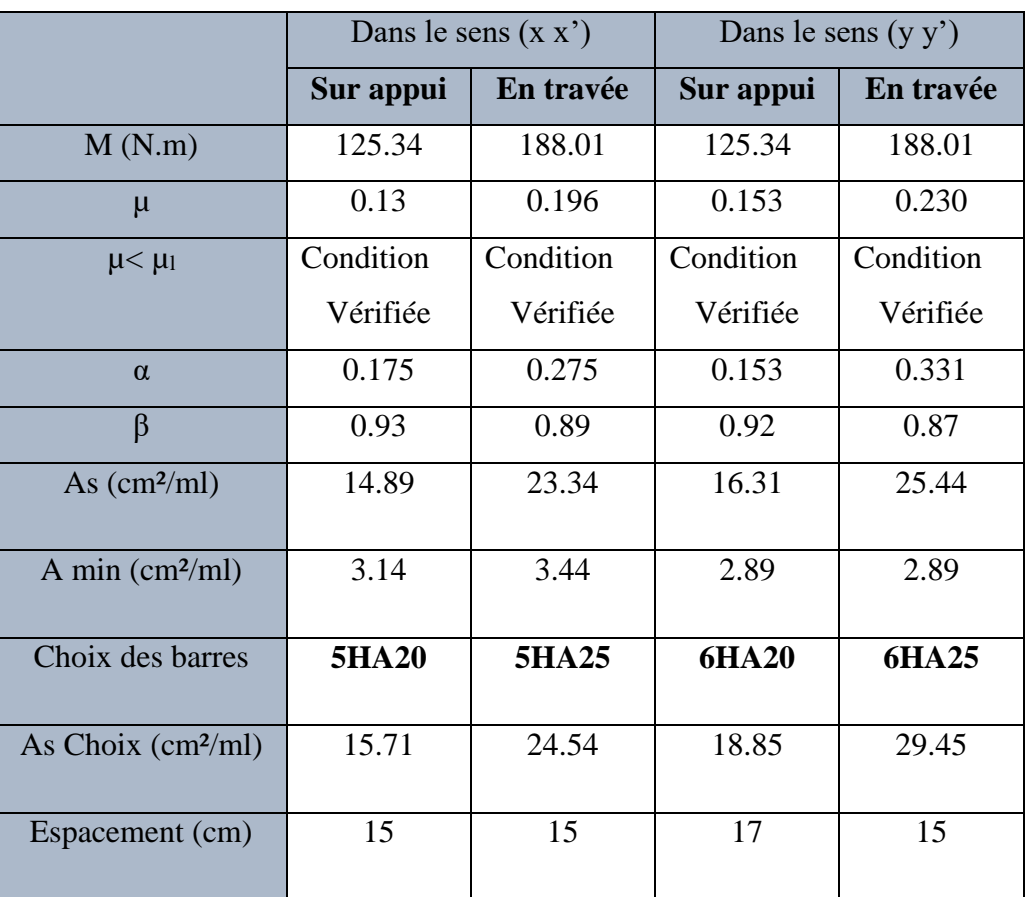

**Tableau VII.7.** Ferraillage de radier à l'ELS.

# **c) Vérification au cisaillement : BAEL 91 (A.5.1 ,21)**

$$
\tau_{u} = \frac{V_{u}}{b \cdot d}
$$
\n
$$
V_{u} = \frac{q_{u} l_{x} l_{y}}{2 l_{y} + l_{x}} = \frac{255.92 \times 5.5 \times 5.5}{2 \times 5.5 + 5.5} = 469.15 \, KN/m
$$
\n
$$
\tau_{u} = \frac{469.15 \times 10^{3}}{1000 \times 270} = 1.74 \, MPa
$$
\n
$$
\overline{\tau_{u}} = min \left( 0, 2. \frac{f_{c28}}{\gamma_{b}}; 4MPa \right) = min(3.3; 4MPa)
$$
\n
$$
\tau_{u} = 1.4 \, 2MPa < \tau = 3.3 \, MPa \qquad \text{Condition verify}
$$

## **VII.6 : les sollicitations sur les nervures :**

 $q_u = 210.40$  KN/m<sup>2</sup>  $a_s = 152.62$ KN/m<sup>2</sup>

**-Charge triangulaire :**

$$
P = \frac{q_u \times l_x}{4}
$$

Avec P : Charge équivalente produisant le même moment que la charge triangulaire.

# **-Charge trapézoïdale :**

$$
P = (1 - \frac{\rho}{2}) \times \frac{q_u \times l_x}{2}
$$

**Avec P :** Charge équivalente produisant le même moment que la charge trapézoïdale.

# **Remarque :**

 Nous allons calculer l'armature dans les deux cas : ELU et ELS ; et en prenant le plus grand moment dans les deux sens et le généraliser sur la nervure.

# **VII.6.1 : Calcul des sollicitations : Dans le sens x-x**

# **a) Diagrammes des sollicitations** *:*

Le calcul des sollicitations agissant sur le radier sera effectué par le logiciel **ROBOT.**

# **A L'ELU :**

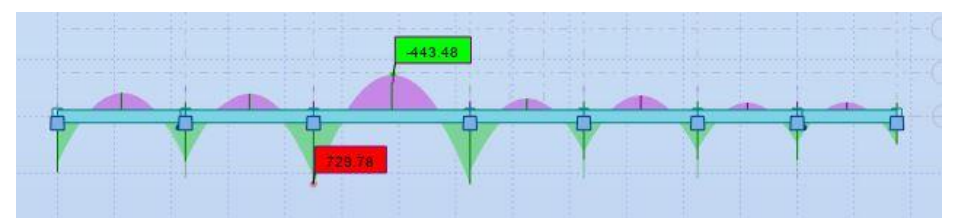

**Figure.VI.3 :** Diagramme des moments fléchissant ELU**.**

# **A L'ELS :**

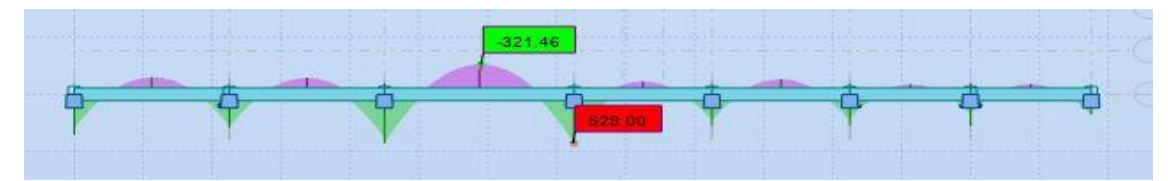

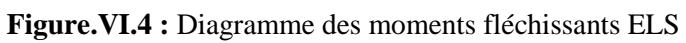

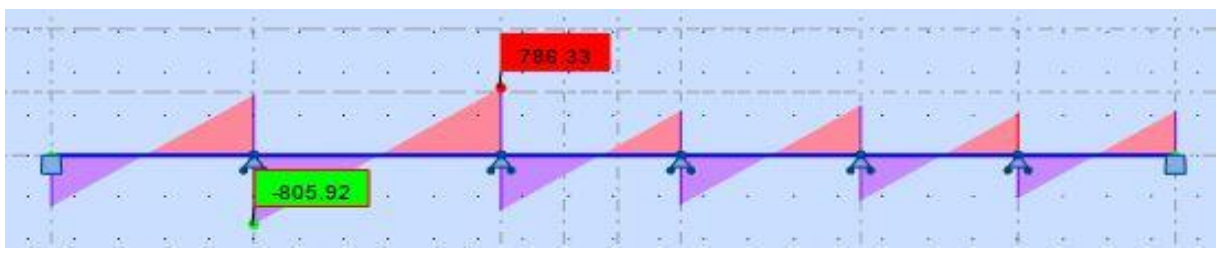

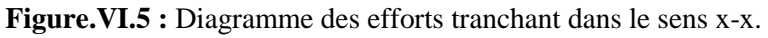

#### **VI.6.2 : Calcul du ferraillage :**

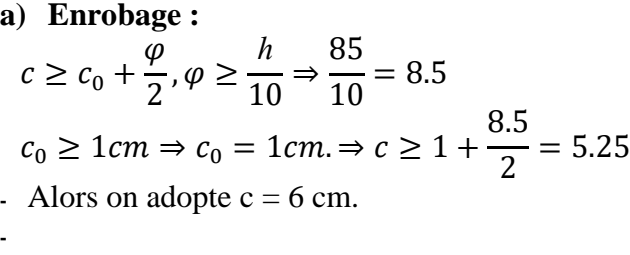

# **b) Calcul des armatures longitudinales section : ELU :**

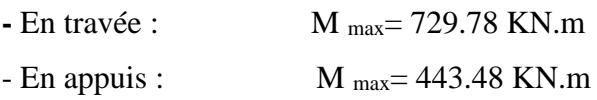

**ELS :**

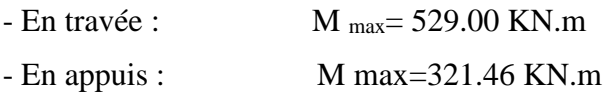

#### **c) Calcul des armatures longitudinales :**

$$
\mu = \frac{Ms}{b \times d^2 \times \sigma_b}
$$
\n
$$
\alpha = 1.25(1 - \sqrt{(1 - 2\mu)})
$$
\n
$$
\beta = (1 - 0.4\alpha)
$$
\n
$$
A_s = \frac{Ms}{\beta \times d \times \sigma_s}
$$
\nELU:

\n
$$
\sigma_b = 14.2 \text{ MPa}
$$
\n
$$
\sigma_s = 348 \text{ MPa}
$$
\nELS:

\n
$$
\sigma_b = 15 \text{ MPa}
$$
\n
$$
\sigma_s = 201.63 \text{ MPa}
$$

**d) Condition de non fragilité** : B.A.E.L (1.4.2.1)

$$
A_{min} \geq 0.23 \text{ b.d } \frac{f_{t28}}{f_l}
$$

**- Pourcentage minimale** : B.A.E.L 91 (art B.6.4)

$$
A_m \geq 0.001 b h
$$

# **- section minimale** selon le **RPA :**

 $A_{RPA} = 0.5\%$  b.h

| <b>Cas</b> |        | M      | μ     | A     | $\bf{B}$ | Acal             | $A_{min}$                 | $A_{BAEL}$   | $A^{RPA}$       | <b>Section</b>   |
|------------|--------|--------|-------|-------|----------|------------------|---------------------------|--------------|-----------------|------------------|
|            |        | [KN.m] |       |       |          | $\rm \bf (cm^2)$ | $\rm \left( cm^2 \right)$ | $\rm (cm^2)$ | $\text{(cm}^2)$ | Adoptée $(cm^2)$ |
|            | Appuis | 443.48 | 0.077 | 0.100 | 0.595    | 16.81            | 4.52                      | 5.525        | 27.265          |                  |
| <b>ELU</b> | Travée | 729.78 | 0.126 | 0.17  | 0.931    | 28.49            | 4.52                      | 5.525        | 27.265          |                  |
|            | Appuis | 321.46 | 0.054 | 0.070 | 0.972    | 21.29            | 4.52                      | 4            | 27.265          | 8HA20=25.13      |
| <b>ELS</b> | Travée | 529    | 0.087 | 0.114 | 0.954    | 34.79            | 4.52                      | 4            | 27.265          | 8HA25=39.27      |

**Tableau VI.9 :** Ferraillage de la nervure

# **Dans le sens Y-Y**

# **b) Diagrammes des sollicitations** *:*

Le calcul des sollicitations agissant sur le radier sera effectué par le logiciel **ROBOT.**

# **A L'ELU :**

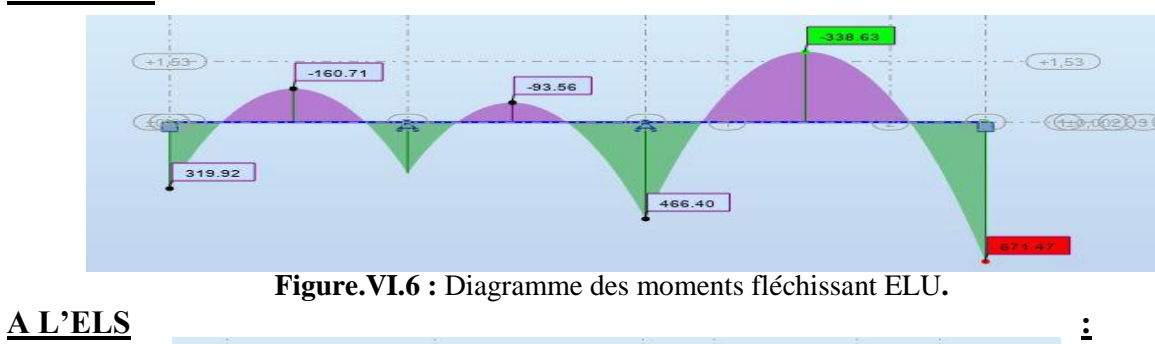

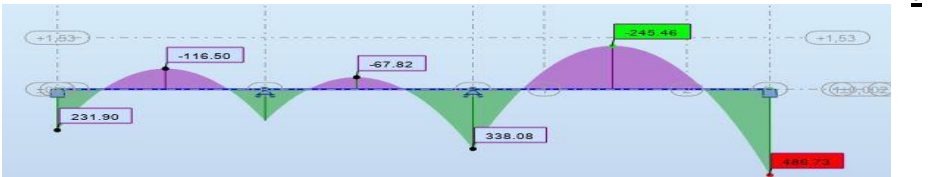

**Figure.VI.7 :** Diagramme des moments fléchissants ELS

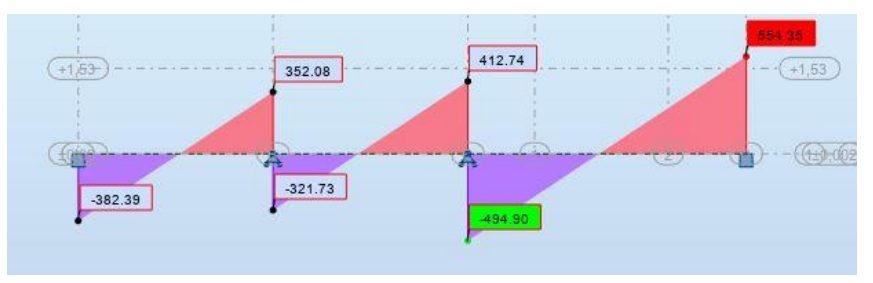

**Figure.VI.8 :** Diagramme des efforts tranchant dans le sens y-y.

# **VI.6.3 : Calcul du ferraillage :**

**ELU :**

**ELS :**

| e) Enrobage:                          | $c \geq c_0 + \frac{\varphi}{2}, \varphi \geq \frac{h}{10} \Rightarrow \frac{85}{10} = 8.5$<br>$c_0 \ge 1$ cm $\Rightarrow$ $c_0 = 1$ cm. $\Rightarrow$ $c \ge 1 + \frac{8.5}{2} = 5.25$ |
|---------------------------------------|----------------------------------------------------------------------------------------------------|
| - Alors on adopte $c = 6$ cm.<br>ELU: | f) Calcul des armatures longitudinales section :                                                                                                    |
| - En travée :                         | $M_{\text{max}}$ = -338.68 KN.m                                                                                                    |
| - En appuis :                         | $M_{\text{max}} = 671.47 \text{ KN} \cdot \text{m}$                                                                                                    |
| ELS:<br>- En travée :                 | $M_{\text{max}}$ = -245.46 KN.m                                                                                                    |
| - En appuis :                         | M max=486.73 KN.m                                                                                                    |

Conception et modélisation d'un bâtiment (R+12) à usage d'habitation implanté en zone sismique (Annaba)

**g) Calcul des armatures longitudinales :**

$$
\mu = \frac{Ms}{b \times d^2 \times \sigma_b} \qquad \alpha = 1.25(1 - \sqrt{(1 - 2\mu)}) \qquad , \qquad \beta = (1 - 0.4\alpha)
$$
  

$$
A_s = \frac{Ms}{\beta \times d \times \sigma_s}
$$
  
ELU :  $\sigma_b = 14.2 \text{ MPa} \qquad ; \qquad \sigma_s = 348 \text{ MPa}$   
ELS :  $\sigma_b = 15 \text{ MPa} \qquad ; \qquad \sigma_s = 201.63 \text{ MPa}$ 

**h) Condition de non fragilité** : B.A.E.L (1.4.2.1)

$$
A_{min} \geq 0.23 \text{ b.d } \frac{f_{t28}}{f_l}
$$

**- Pourcentage minimale** : B.A.E.L 91 (art B.6.4)

$$
A_m \geq 0.001 b h
$$

#### **- section minimale** selon le **RPA :**

 $A_{RPA} = 0.5\%$  b.h

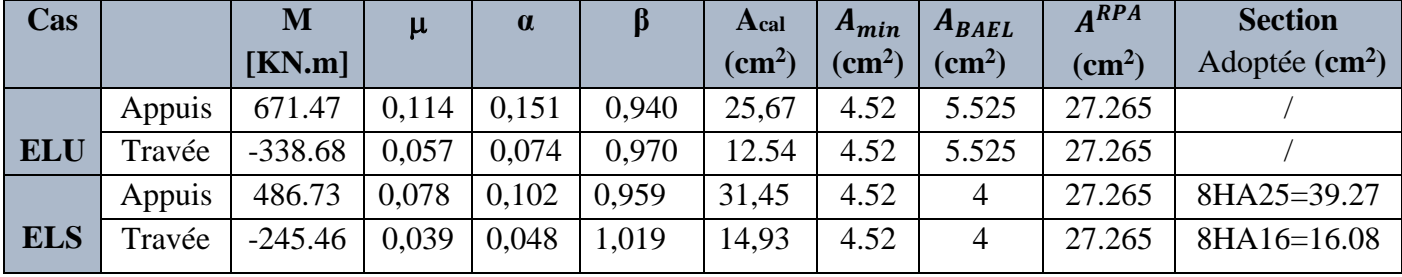

**Tableau VI.10 :** Ferraillage de la nervure (sens y-y)

## **VII.6.4 : Vérification de la contrainte de cisaillement : BAEL91 (art A.5.1)**

Tu max =805.92KN =488320 N

$$
\tau_{u} = \frac{805.92}{650 \times 790} = 1,57 MPa
$$
\n
$$
\overline{\tau_{u}} = \min\left(0,2.\frac{fc28}{\gamma_{b}};4MPa\right) = \min(3.3;4MPa)
$$
\n
$$
\tau_{u} = 1,57 MPa < \tau = 3.3 MPa
$$

Condition vérifiée

Selon BAEL les armatures transversales ne sont pas nécessaires, et ils déposent des cadres comme des armatures minimales :

## **- Armatures transversales minimales**

$$
\Phi \le \min\left(\frac{h}{35}, \frac{b}{10}, \Phi\right) = (20, 50, 20) \Rightarrow On \text{ prend } \Phi = 10 \text{ mm}
$$

- **- Espacement des armatures transversales : RPA 99.**
	- **En zone nodale**  $,12\Phi_L \mid \Rightarrow S_t \leq \min(20,24)$  $S_t \le 15$ 4  $\min \left| \frac{n}{t}, 12 \Phi_L \right| \Rightarrow S_t \leq$ J  $\left(\frac{h}{h}, 12\Phi_{L}\right)$  $\setminus$  $S_t \leq \min\left(\frac{h}{4}, 12\Phi_L\right) \Rightarrow S_t$

 **En zone courante**  $S'_t \leq$ h 2 = 85 2

 $S'_t \leq 42.5$ cm

Nous prenons :

 $S_t = 15$  cm En zone nodale

 $S_t = 20$  cm En zone courante

#### **VII.6.5 : État limite de déformation : BAEL91 (B.6.5.1)**

On peut admettre qu'il n'est pas nécessaire de calculer la flèche si les conditions suivantes sont vérifiées, et on fera le calcul sur la travée la plus chargée.

$$
1) \frac{h}{L} \ge \frac{1}{16} \frac{85}{65} = 0,131 > \frac{1}{16} = 0,0625 \Rightarrow condition. \text{vérifier}
$$
\n
$$
2) \frac{A}{b.d} \le \frac{4,2}{fe} = \frac{25.13}{50 \times 80} = 0,00985 < \frac{4.2}{400} = 0,0105 \Rightarrow condition. \text{vérifier}
$$

**VII.7 : Présentation du ferraillage :**

# FERRAILLAGE DU RADIER ech 1/20

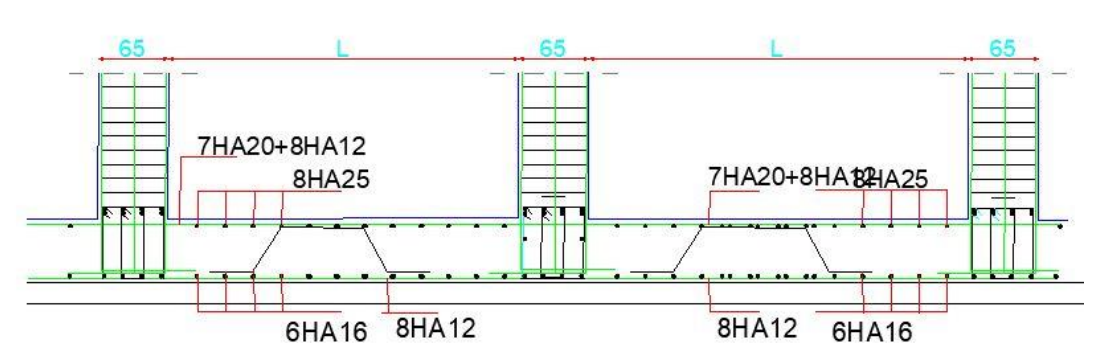

**Figure VI.9 :** Ferraillage de la dalle du radier

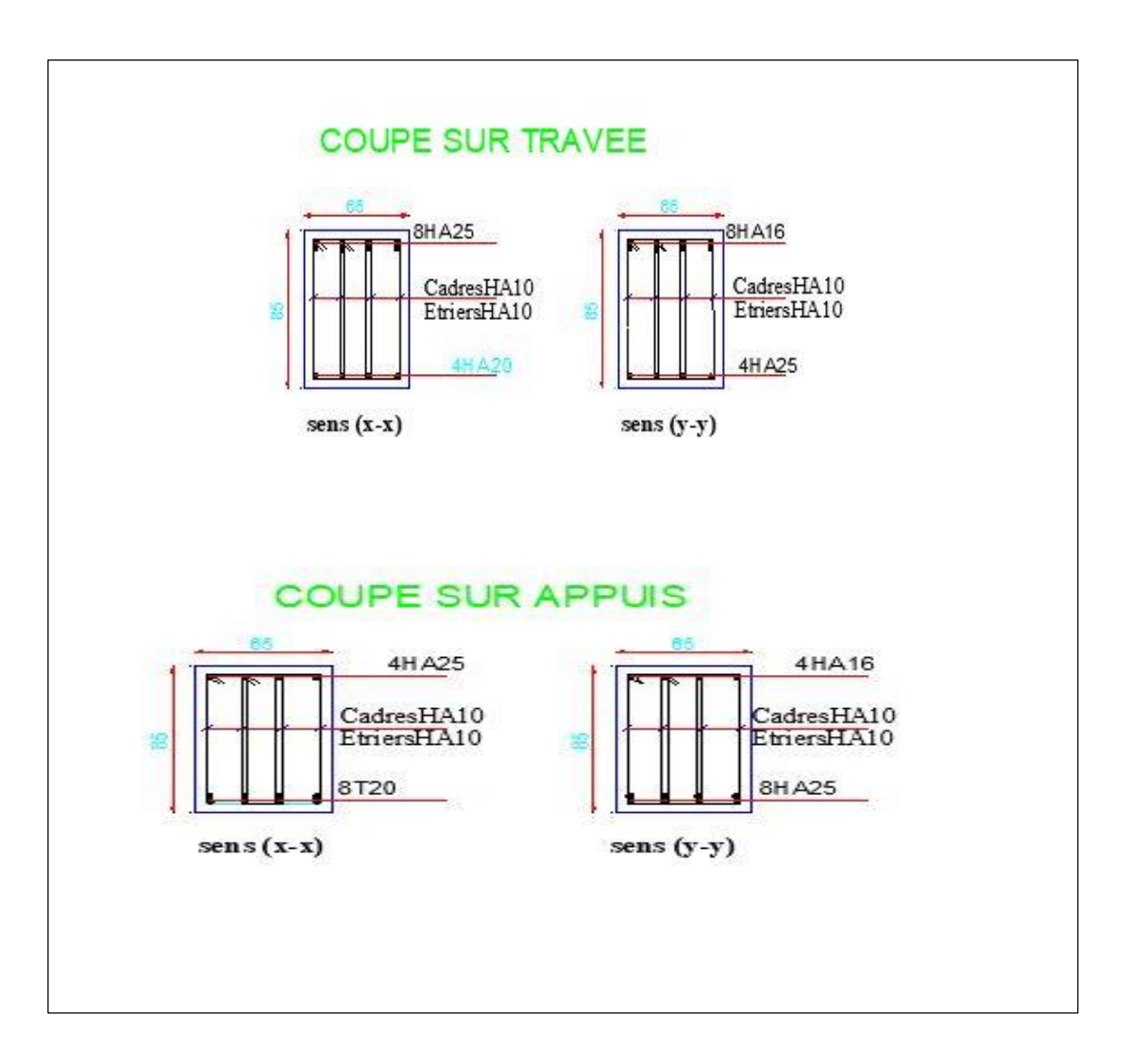

**Figure VI.10 :** Ferraillage de la nervure en travées et en appuis

# **CONCLUSION GENERALE**

Les conclusions auxquelles a abouti le présent travail, sont résumées dans les points suivants : -Le séisme en tant que chargement dynamique reste l'une des plus importantes et dangereuses actions à considérer dans le cadre de la conception et du calcul des structures en béton armé.

- La connaissance du comportement dynamique d'une structure, ne peut être approchée de manière exacte que si la modélisation de celle-ci se rapproche le plus étroitement possible de la réalité. Rappelons que la 1ère étape de l'analyse dynamique d'un modèle de structure consiste dans le calcul des modes propres et des fréquences naturelles de vibrations. - Il est prouvé que l'analyse sismique constitue une étape déterminante dans la conception parasismique des structures. Les modifications potentielles peuvent être apportées sur le système de contreventement lors de cette étape. Par conséquent, les résultats déduits de l'étape de pré-dimensionnement ne sont que temporaires lors du calcul d'une structure.

- La définition d'une méthode de conception et l'évaluation de la résistance des structures est un problème large et complexe. D'une part, il est nécessaire de définir, de manière la plus réaliste possible, la capacité du système structural, en termes de résistance, pour prévoir le comportement global de la structure.

- Notons enfin que ce projet constitue pour moi une première expérience. Il m'a été très bénéfique aussi bien sur le plan scientifique et technique que dans la maîtrise de l'outil informatique nécessitant la connaissance de certaines notions de base relatives aux sciences de l'ingénieur.

# **Références Bibliographiques**

# **Les règlements :**

- **RPA99/Version2003**
- **BAEL 91 révisées 99**
- **D.T.R.B.C .2.2 :** (charges permanentes et charges d'exploitation).
- **DTR-BC 2.3.3.1:** Régle de calcul des fondations superficielles

# **Les Livres :**

- **Pratique du BAEL 91 (Jean perchat-Jean roux)**
- CALCUL DES OUVRAGES EN BETON ARME, M. BELAZOUGUI, 1972
- Conception et calcul des structures de bâtiment (Henry Thonier, édition 1995)
- Exercices de béton arme selon le règles BAEL.83, P.Charon.

# **Les Outils informatiques :**

- Logiciel AUTOCAD2020
- **Logiciel robot structural analysis 2020**
- Logiciel robot export
- Microsoft Office 2016 (WORD, EXCEL)